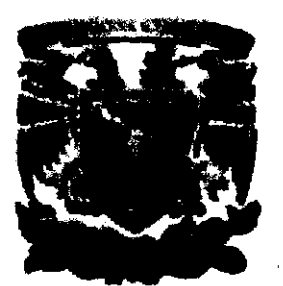

## UNIVERSIDAD NACIONAL AUTÓNOMA DE MÉXICO

#### FACULTAD DE INGENIERÍA

## PLANTEAMIENTO Y EVALUACIÓN DEL PROYECTO DE LA PUESTA EN MARCHA DE UN CAFÉ INTERNET EN LA CIUDAD DE XALAPA, VERACRUZ EN EL AÑO 2000

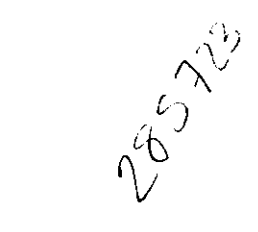

T E S I S QUE PARA OBTENER EL TÍTULO DE INGENIERO INDUSTRIAL P R E S E N T A LUIS ALBERTO LÓPEZ VARGAS

DIRECTOR DE TESIS: ING. VÍCTOR RIVERA ROMAY

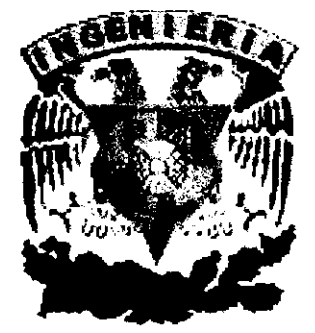

MÉXICO D.F. 2000

3

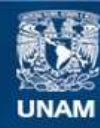

Universidad Nacional Autónoma de México

**UNAM – Dirección General de Bibliotecas Tesis Digitales Restricciones de uso**

#### **DERECHOS RESERVADOS © PROHIBIDA SU REPRODUCCIÓN TOTAL O PARCIAL**

Todo el material contenido en esta tesis esta protegido por la Ley Federal del Derecho de Autor (LFDA) de los Estados Unidos Mexicanos (México).

**Biblioteca Central** 

Dirección General de Bibliotecas de la UNAM

El uso de imágenes, fragmentos de videos, y demás material que sea objeto de protección de los derechos de autor, será exclusivamente para fines educativos e informativos y deberá citar la fuente donde la obtuvo mencionando el autor o autores. Cualquier uso distinto como el lucro, reproducción, edición o modificación, será perseguido y sancionado por el respectivo titular de los Derechos de Autor.

्कृ  $\ddot{\cdot}$  $\mathbb{R}^3$ 

# **ESTA TESIS NO SALE DE LA BIBLIOTECA**

 $\tilde{\epsilon}$ 

INGENIERÍA INDUSTRIAL

#### **Agradecimientos**

A mi familia: Mis papás Alberto y Marisela por formarme en quien soy ahora, por darme un ejemplo tan alto, por apoyarme siempre en todos los aspectos, por su cariño y cuidado. A mi hermana Marisela por su cariño, apoyo, lealtad y ser mi compañera de aprendizaje en este mundo.

A mis amigos: Federico, Aldo, Willian, Luis Alejandro, Sergio, Jesús Alberto, César, Jorge, Cony, Verónica y muchos otros con los cuales siempre conté durante la carrera y con los que formé un grupo en donde siempre se buscó la superación.

A mis maestros de la carrera: Especialmente al Ing. Víctor Rivera, M.1. Orlando Lebeque, M.1. Francisco Bernal, Lic. Yolanda Estrada, Ing. Antonio Cordero y todos aquellos que colaboraron en mi formación como Ingeniero, más que en la información que recibí.

A la Facultad de Ingenierla: Por ofrecer siempre excelencia académica y preocuparse por estar siempre a la vanguardia en todos los aspectos.

A la Universidad Nacional Autónoma de México: Por ser la Institución más noble de México al ser fuente de innumerables beneficios para la sociedad y proporcionarme todas las herramientas para ser un profesional útil en la misma.

A todos aquellos que de una forma u otra colaboraron para que hoy escriba esto...

## **¡MUCHAS GRACIAS!**

 $\bar{\mathcal{A}}$ 

 $\sim$   $-$ 

## **íNDICE**

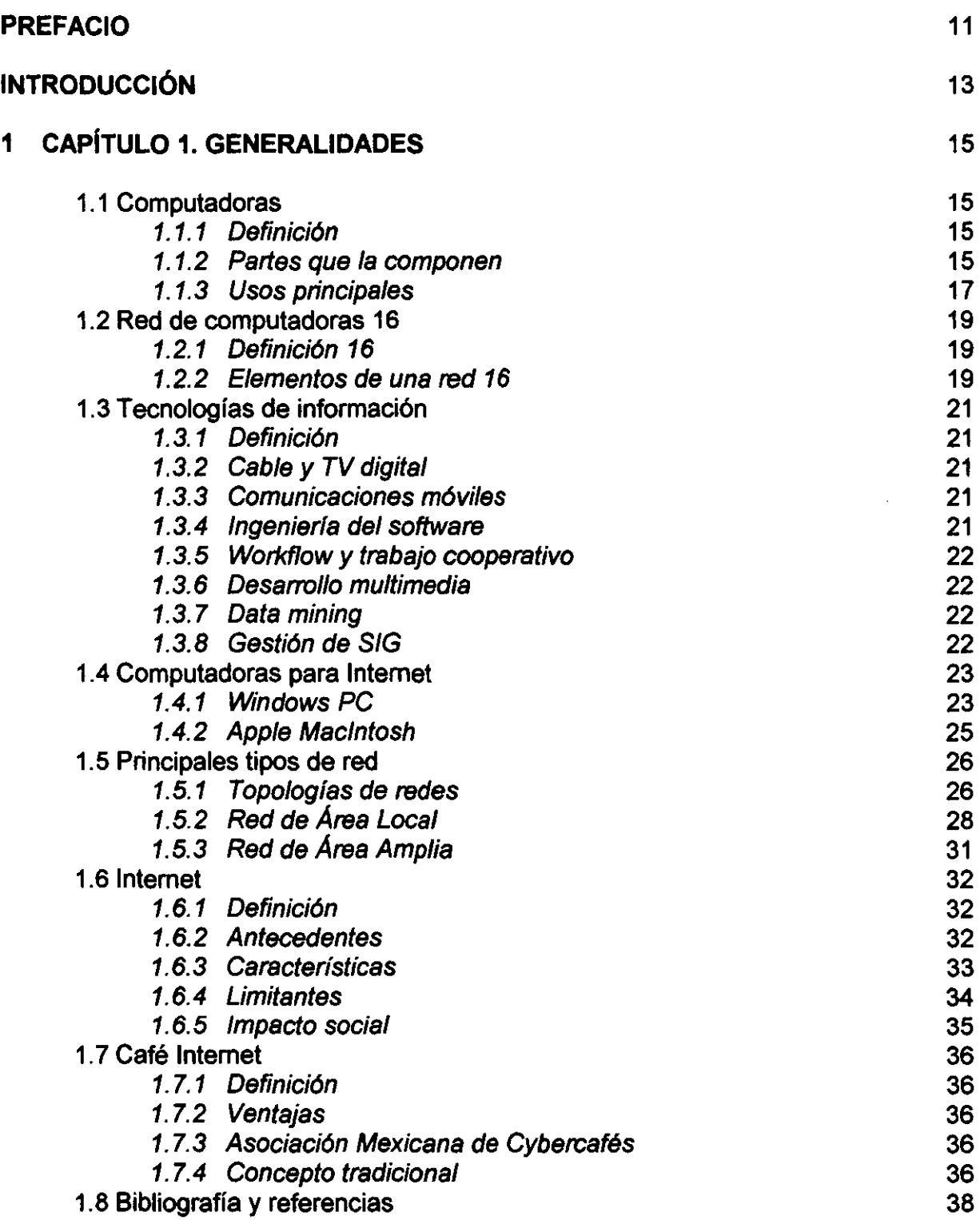

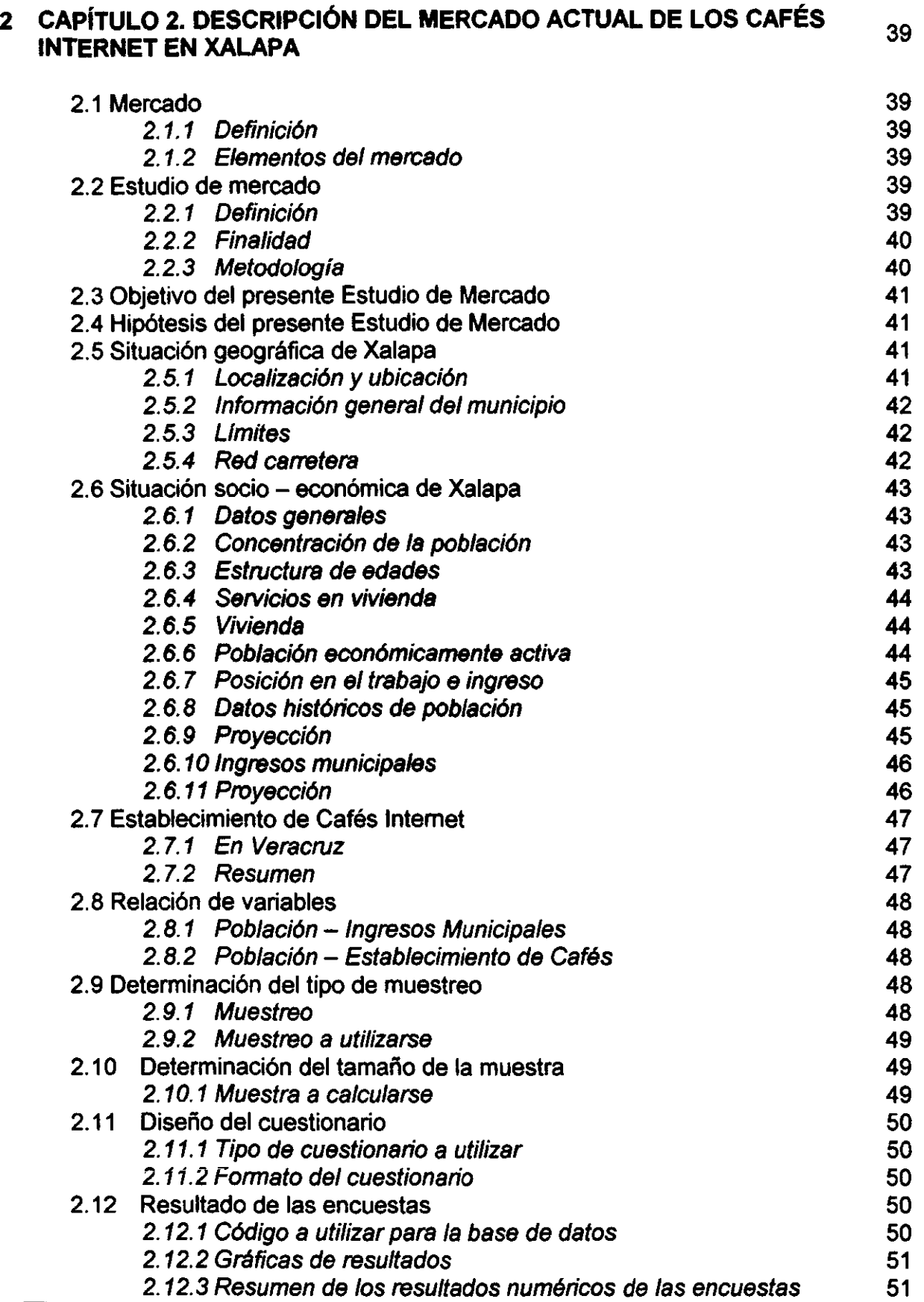

 $\sim$   $-$ 

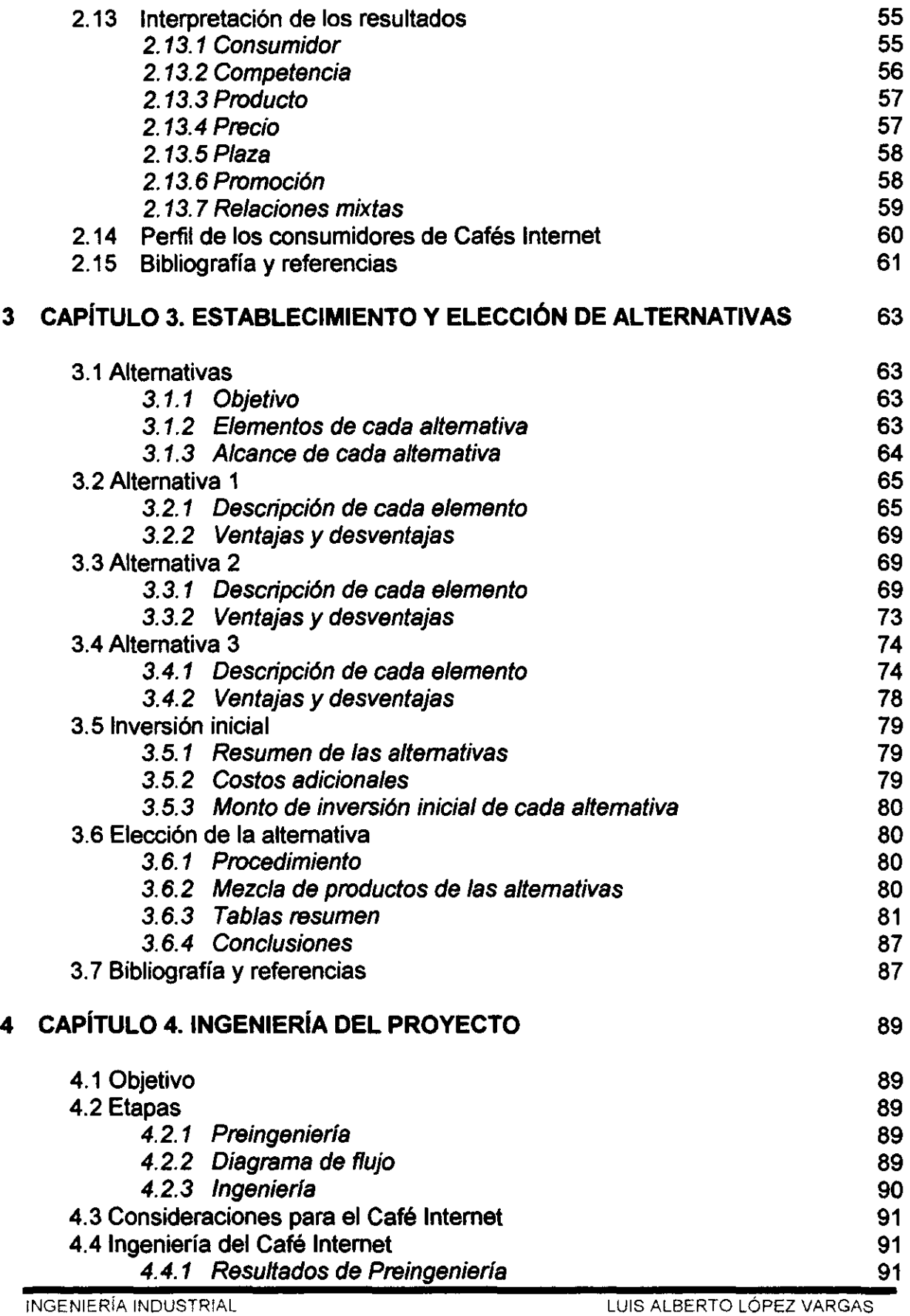

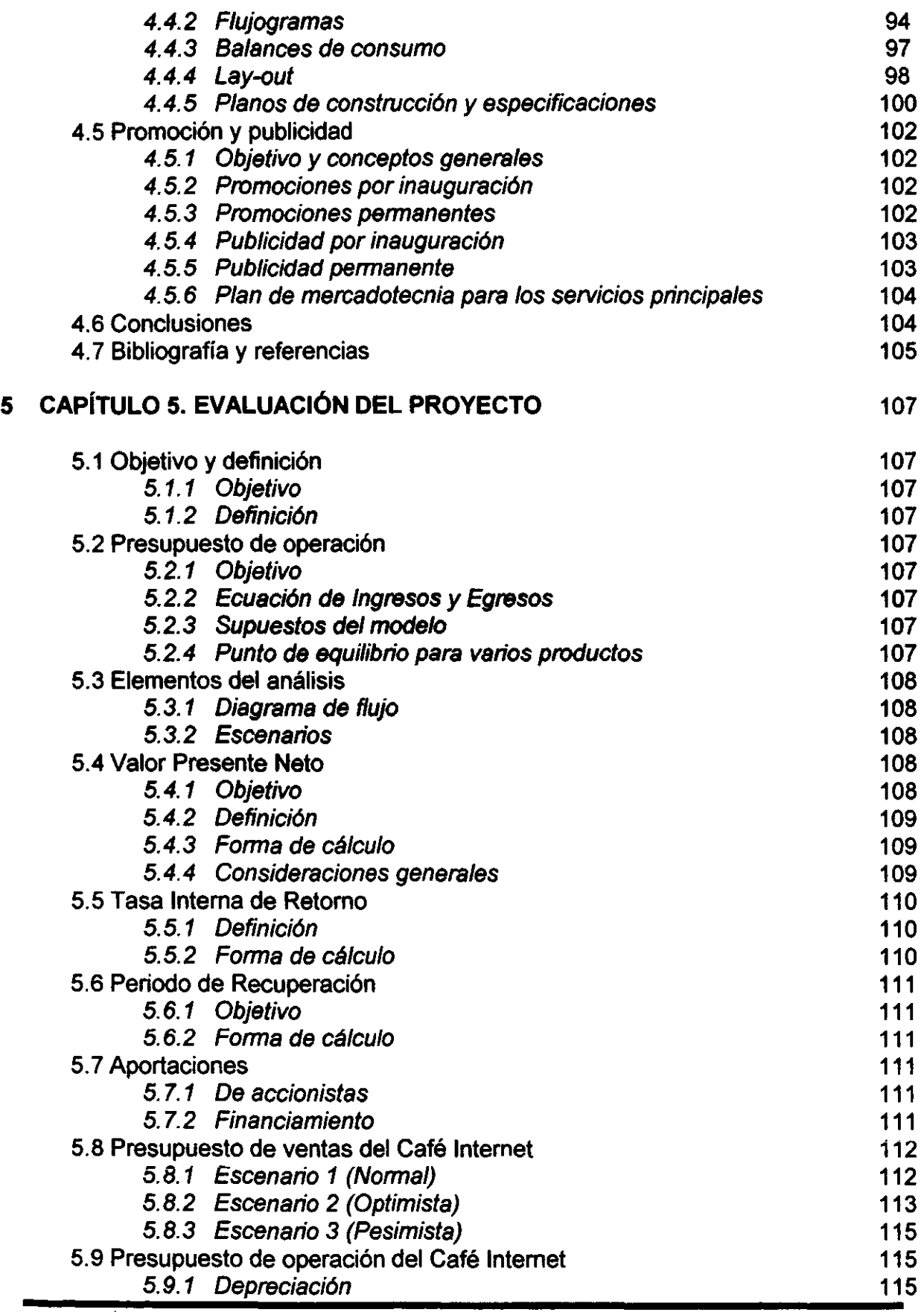

 $\overline{\phantom{0}}$  $-$ 

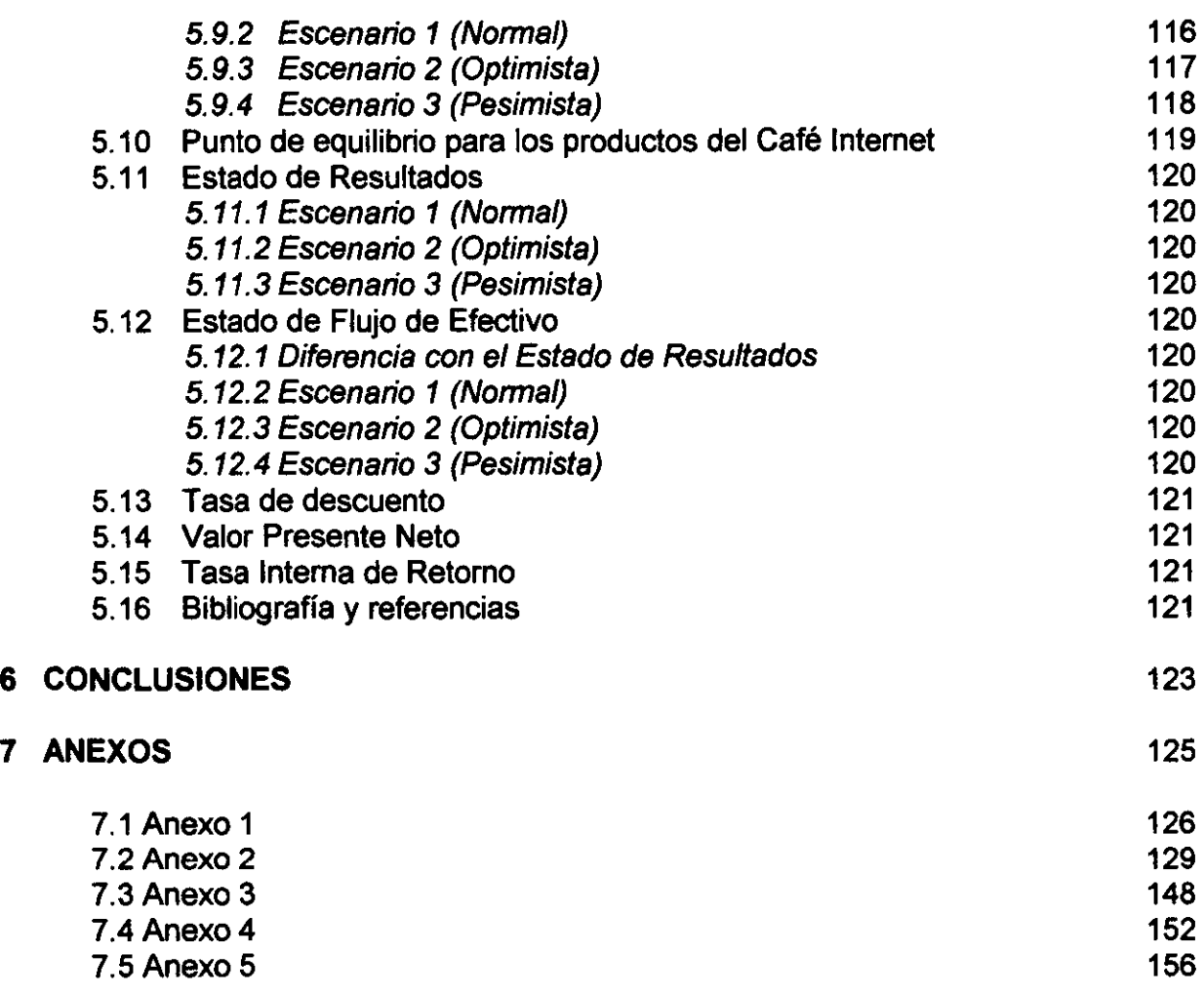

## **PREFACIO**

El campo de movimiento de un Ingeniero Industrial es tan amplio como lo son los problemas (oportunidades) que tienen las empresas. Es por eso que me parece que la mejor forma de poner en práctica los conocimientos adquiridos en la carrera es crear una empresa desde cero. Esto trae consigo dos oportunidades adicionales interesantes.

La primera es hacer realidad un proyecto que podría quedar, como han quedado la mayoría de los que he hecho durante la carrera universitaria, meramente en forma teórica. Es mi intención convertir este conjunto de ideas, análisis y resultados, en una empresa real.

La segunda es romper con la idea tradicional de que el estudiante de la **UNAM**  debe prepararse lo mejor posible para conseguir empleo. **Me** parece que en la Universidad Nacional Autónoma de México, se nos han dado las herramientas y la formación suficientemente sólida como para ser nosotros, sus estudiantes egresados, los que demos empleo a las personas que no tuvieron la fortuna de estudiar en ella.

La idea del Café Internet, surge de convivir prácticamente toda la vida con las computadoras. Mi generación es probablemente, la primera que tuvo oportunidad de utilizar desde la niñez, una computadora. Y para colmo de la fortuna, es también la primera que ha tenido la oportunidad de explotar el Internet (esta tecnología que ha revolucionado al mundo). Se sabe que hoy en día, muchas de las empresas más exitosas del mundo, basan sus canales de comercialización en el Internet. Sin embargo, en países donde el grado de desarrollo no ha alcanzado para que todos sus habitantes tengan acceso a Internet, la tarea de proveer este servicio (casi vital hoy en día) se antoja sumamente interesante.

La Ciudad de Xalapa, por su parte, es una ciudad que ha tenido una riqueza cultural muy importante al través de los años. Al ser la capital del estado de Veracruz (uno de los estados más ricos del país -en todos los aspectos-) y contar con Universidades tan importantes como lo es la Universidad de Veracruz, se entiende que se trata de un lugar ávido de información, cultura, entretenimiento y comunicación en general - exactamente lo que Internet ofrece. Si además sumamos a esto, que es un estado donde se presta mucho el servicio de cafetería (por la sencilla razón de que es probablemente donde se produce el mejor café del país), resulta un candidato ideal para el establecimiento de un Café Internet.

## **INTRODUCCiÓN**

La presente tesis es un proyecto de inversión que tiene como contenido el planteamiento, la evaluación del proyecto y la puesta en marcha de un Café Intemet en la ciudad de Xalapa, Veracruz, en el año 2000. Al final del trabajo, se pretende llegar a una serie de resultados (indicadores económicos) que justifiquen (o no) la inversión para establecer el Café Internet.

Para lograr dicho objetivo, se usarán las herramientas de Ingeniería Industrial aprendidas durante la carrera, entre las cuales cabe mencionar: los Sistemas de Comunicación (redes), Tecnologías de Información (Internet), Estudios de Mercado, Bases de Datos, Diseño de Sistemas (localización de planta, lay-out, instalaciones, ergonomía, etc.), Análisis Financieros y Económicos y Evaluación de Proyectos.

De tal forma, la tesis se compone de la presente introducción, un capítulo con las bases teóricas que se utilizan a través de todo el trabajo (sobre las cuales se conduce el mismo), un capítulo de estudio de mercado aplicado en la ciudad donde se localiza el proyecto, un capítulo de construcción de alternativas que se obtienen a partir del estudio de mercado, un capítulo de ingeniería del proyecto donde se aterriza de forma práctica aquella alternativa que haya resultado elegida y, por último, la evaluación del proyecto que arrojará la información necesaria para que el inversionista decida sobre aceptar o rechazar el proyecto. Al final, se concluirá sobre la idea original, el objetivo de la tesis, así como la experiencia en general que se tuvo al realizarla.

Los elementos gráficos de apoyo serán esquemas, bosquejos, gráficas de barras y pastel y algunas fotografías con objeto de facilitar la visualización de los resultados y las propuestas.

Cabe mencionar que siempre se preferirá utilizar lenguaje y conceptos propios (basados en el conocimiento adquirido) a través del trabajo, y solo se recurrirá a definiciones y conceptos textuales cuando sea estrictamente necesario.

La hipótesis de la que parte el trabajo es que: 'Se puede establecer un Café Intemet en Xalapa en el 2000, que tenga respuestas a necesidades no satisfechas de los consumidores, a quienes la oferta actual no ha podido atraer en su totalidad, de tal forma que se obtenga un beneficio económico para el inversionista en un periodo menor a un año."

## CAPíTULO 1. Generalidades.

#### 1.1 COMPUTADORAS.

#### 1.1.1 Definición.

Una computadora es un conjunto de elementos, que generalmente son divididos en hardware y software, y que tienen por objetivo almacenar, simplificar, procesar, ordenar y sistematizar datos que se traducen en tareas humanas.

Aquellos clasificados en hardware, son los que permiten que exista interacción del operador (humano) con los programas. Es decir, son los dispositivos que, ya sea de entrada o salida, permiten manipular el software. Con entrada nos referimos a la alimentación de datos a la máquina<sup>1</sup>, y salida es la respuesta generada por la computadora, después de sufrir un proceso. El software, por lo tanto, es el conjunto de instrucciones que provoca una salida deseada.

Desde un punto de vista mecánico, podríamos decir que el hardware es la parte fija o estática de una computadora, que siempre se comporta de una forma predeterminada, mientras que el software es la parte flexible o dinámica, que es cargada y descargada a la computadora, por lo que tiene una cantidad infinita de formas y aplicaciones.

No es objeto de esta tesis el presentar la evolución histórica de las computadoras, simplemente ubicando su estado actual de evolución, podemos decir que su principio ha pasado de las tarjetas perforadas, a los bulbos al vacío, a los transistores, a los micro chips. Como casi todas las tecnologías actuales, ha pasado de un funcionamiento mecánico a uno electrónico (con principio digital).

#### 1.1.2 Partes que la componen.

#### $\triangleright$  Hardware

- CPU: La Unidad Central de Procesamiento es la encargada de coordinar todas las operaciones de los distintos dispositivos. Percibe instrucciones, interpreta, busca, ejecuta, ordena y envía señales de salida a los dispositivos correspondientes. Contiene la memoria RAM y el procesador matemático, así como la tarjeta madre (con todo lo que ella lleva).
- Monitor. Es un dispositivo de salida, el cual entrega imagen, tanto gráfica como alfanumérica. Posee una memoria independiente y un nivel de resolución determinado, generalmente medido en pixeles (número de puntos por pulgada cuadrada).
- Teclado: Es el dispositivo de entrada más versátil actualmente. Consta de un tablero con teclas que representan números, letras y símbolos, así como funciones y tareas. Algunos contienen también teclas con "atajos' de comandos.

<sup>1</sup> El término máquina es utilizado actualmente no s610 para aquellos mecanismos que poseen, modifiquen o generen movimiento, sino para cualquier dispositivo capaz de ejecutar un proceso, por ejemplo, una computadora.

- Mouse: Es otro dispositivo de entrada, el cual proporciona al usuario rapidez, flexibilidad y facilidad de uso, por medio de un sistema de coordenadas que se maneja con una pequeña esfera y un par de botones. El botón izquierdo es asociado con la selección de funciones, gráficos y texto, mientras que el derecho tiene la asignación (generalmente) de presentar submenús con más opciones de las que se tienen en pantalla. Es especialmente eficiente en manipulación de gráficos y texto, además de que proporciona atajos para ciertas funciones repetitivas.
- Unidades de discos flexibles (floppy): Cada vez en más desuso, las unidades de discos flexibles son un mecanismo alternativo para cargar software a la memoria de la computadora. Lectoras de cinta magnética, y en tamaños de 3.5 y 5.25 pulgadas, constan de un mecanismo giratorio y un lector magnético. No son indispensables en el equipo, pero siguen siendo prácticas para leer y salvar información de tamaño reducido.
- Impresoras: Estos dispositivos de salida transforman un código de programación en caracteres (alfanuméricos y simbólicos) que son impresos por medio de matrices de punto, inyección de tinta o toners láser en papel ordinario.
- Escáner: Es otro dispositivo de entrada opcional, y es capaz de leer y digitalizar imágenes para transformarlas en archivos de tipo, tanto de imagen, como alfanuméricos, es decir con formatos especiales para cada caso.
- $>$  Memoria RAM: La Memoria de Acceso Aleatorio, es aquella que define la capacidad de realizar procesos simultáneos en el CPU. Es medida, generalmente en Mega Bytes (Mb) y físicamente se encuentra en forma de SIMMS (que se conectan por pares), los cuales son tabletas con micro chips que comercialmente tienen 8, 16 Y 32 Mb, o en DIMMS (conectados individualmente) que tienen de 64 Mb en adelante.
- <sup>~</sup>Co-procesador matemático: Este procesador determina la velocidad de procesamiento (valga la redundancia) de las operaciones matemáticas que realiza la máquina. Los modelos de estos procesadores han cambiado rápidamente en los últimos años. Las velocidades de procesamiento son medidas en Mega Hertz (MHz) y hoy en día varían de 16 a 350 MHz en el mercado.
- <sup>~</sup>Tarjeta Madre (Mother Board): Es el tablero de ensamble que conjunta y uniforma los componentes del CPU (co-procesador matemático, tarjeta de vídeo, sonido, SIMMS, DIMMS, BIOS, pila interna y algunas otras aplicaciones). Cuenta con "jumpers" y ranuras, que son dispositivos machohembra donde se lleva propiamente el ensamble.
- $\triangleright$  Disco duro: Al igual que las unidades de discos flexibles, los discos duros contienen software en forma magnética y tienen dispositivos giratorios. La diferencia es que poseen una capacidad de almacenamiento mucho mayor, que se encuentran dentro del CPU (son fijos), y que contienen la información del sistema operativo. Generalmente su capacidad es medida en Giga Bytes (Gb), aunque se encuentran en el mercado de menos de 1 Gb todavía.
- $\blacktriangleright$  Multimedia.
	- CD ROM: Basado en el mismo sistema de lectura por láser de los reproductores de discos compactos musicales, las unidades CD ROM tienen un dispositivo giratorio y un lector láser. Sin embargo, a diferencia de los sistemas de audio, también son capaces de interpretar software. Su capacidad de lectura es grande y su versatilidad amplia. Los hay de diferentes velocidades.
	- Tarjeta de sonido: Es una tarjeta que interpreta el audio que contiene el software, de forma que, entrega una señal de salida sonora. Debe ser compatible con el CD ROM.
	- **Bocinas: Son los dispositivos (el hardware de salida) que entregan no una** señal digital, sino el sonido real del software o la fuente seleccionada. Su capacidad está dada en Kilo Watts (KW).
- <sup>~</sup>Módem: Se trata de un dispositivo de telecomunicación que, al ir conectado a una línea telefónica o por vía satélite, funciona como interfaz entre una señal externa y las señales internas de la computadora. Utiliza protocolos para establecer dicha comunicación. La velocidad con que transmite señales está dada en Baudios por segundo (bps) o Kilo Baudios por segundo (Kbps). Los hay internos (dentro del CPU, ensamblados en la Tarjeta Madre) y externos.
- <sup>~</sup>Software: Los programas que dictan el comportamiento temporal de la computadora, pueden estar contenidos en una variedad de formas. La antigua cinta de cassette, los discos flexibles de 3.5 y 5.25 pulgadas, los discos duros, los discos compactos, las variantes de los discos duros, y ahora los sitios en el ·ciber espacio', son "contenedores· de dichos programas. Su unidad de extensión son los Kilo bytes y Mega bytes, aunque no existe un rango establecido, ya que varían desde prácticamente O Kb hasta cientos de Mb.
- <sup>~</sup>Accesorios: Micrófonos, audífonos, pantallas de protección UV, cámaras de vídeo, etc., son accesorios opcionales que tienen muy variados usos y que no representan mayor complicación al conectarse a los puertos de salida.

## 1.1.3 Usos principales.

- <sup>~</sup>Comunicación. Uno de los usos más importantes de las computadoras en la actualidad, es el de la comunicación, en el amplio sentido de la palabra. Esto es, un emisor envía un mensaje codificado, que un receptor decodifica e interpreta, dentro de un medio ambiente. Por lo tanto, con la ayuda de una computadora es posible mandar mensajes codificados ya sea en texto, audio, vídeo, o de forma simbólica, a receptores que por medio de una interfaz, decodifican la señal y la interpretan. La interfaz puede ser otra computadora, un teléfono celular, un localizador, etc. La interpretación, obviamente, es hecha por un ser humano. Las tecnologías actuales (de medios de transmisión) permiten tener un lapso entre la emisión y recepción del mensaje, sumamente corto sin importar la magnitud de las distancias. Este lapso es medido en segundos o décimas de segundo.
- <sup>~</sup>Generación de documentos. Probablemente el uso más común de la computadora, sea el de la generación de documentos. Para ello, la computadora cuenta con procesadores de texto, hojas de cálculo, programas de presentaciones, y programas para creación y manipulación de imágenes.

Para complementar, se cuenta con digitalizadores, escáners, impresoras, lectores láser, y otros aparatos que sirven como entrada para "partes" de documentos, o como salida para la impresión de los mismos.

Ninguna otra tecnología es tan eficiente como la computadora, para la creación y edición de documentos. Los programas especializados, permiten la importación y exportación de archivos, así como la edición de texto y manipulación de datos, con funciones simples, fácilmente localizables.

<sup>~</sup>Una generalización de los aspectos donde la computadora debe encontrar un uso, es la siguiente:

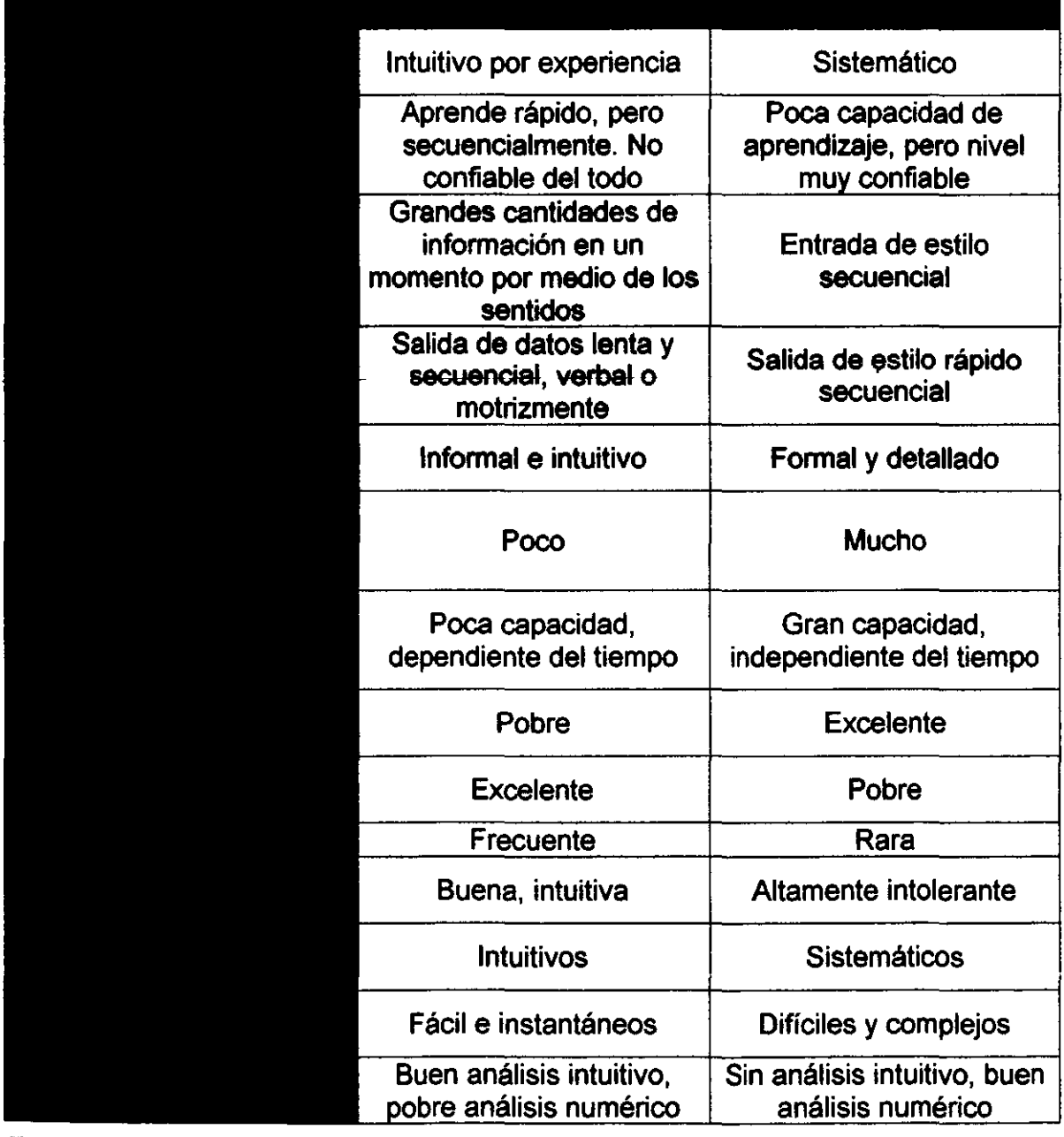

INGENIERIA INDUSTRIAL

I UIS ALBERTO LÓPEZ VAROAS

#### 1.2 RED DE COMPUTADORAS.

#### 1.2.1 Definición.

Se entiende como una red a un conjunto de nodos conectados entre sí por arcos, de forma que ningún nodo quede aislado de los demás. Entonces, se puede definir una red de computadoras, sencillamente, como un conjunto de computadoras interconectadas a través de uno o más medios de transmisión. En este caso, cada computadora representa un nodo, y los medios de transmisión, representan los arcos. Por medios de transmisión entendemos entonces, un elemento físico, que sirve como guía a la señal que interconecta las máquinas.

#### 1.2.2 Elementos de una red.

> Computadoras de Equipo Terminal de Datos (DTE). Se trata de las computadoras del usuario final. Existen aquí dos variantes; el ambiente cooperativo cliente-servidor y el ambiente tradicional de servidor de archivos. La diferencia radica en que en el ambiente cooperativo, la estación de trabajo tiene la capacidad de procesar aplicaciones (programas o archivos utilizados por el usuario final) y regresarlas modificadas, provenientes del servidor o contenidas en la misma estación. Es decir, que el servidor es la máquina central que contiene y comparte la información global, mientras la estación de trabajo funciona como un modificador y/o lugar de consulta de la información contenida en el servidor. Este ambiente es el que se utiliza en procesos donde la intervención de distintas áreas es necesaria para obtener una información adecuada y actualizada con el fin de obtener los productos deseados. Un ejemplo es el manejo de una homepage en Internet.

En tanto, en el ambiente tradicional de servidor de archivos, la estación de trabajo únicamente tiene la función de consulta de la información contenida en el servidor, sin que exista la posibilidad de procesamiento (modificación) de archivos en ella. En situaciones en las que el usuario no debe modificar la información que contiene el servidor (llamado Mainframe en este caso) se utiliza este tipo de ambiente. Un ejemplo clásico es un cajero automático.

En ambos ambientes, los archivos son abiertos, cerrados y guardados en el servidor, ya que es la máquina que debe contener toda la información que se maneje en la red.

Los dos ambientes son útiles en la actualidad, simplemente tienen diferentes funciones y deben ser usados según lo requieran las circunstancias.

> Equipo de Conmutación de Datos (DCE). Es aquel que conecta los equipos terminales de datos (computadoras) entre si.

Consiste de:

• Medios de transmisión (definidos previamente). Estos medios pueden ser, a su vez:

- Cable dual. Se trata de un conjunto de conductores aislados, recubiertos y divididos en dos polaridades.
- Cable coaxial. En este cable, solamente existe un conductor que está fuertemente aislado y protegido de interferencias electromagnéticas por medio de mallas y dieléctricos. Tiene forma tubular.
- Fibra óptica. Micro tubos de fibra de vidrio, logran que la luz se refleje en su interior sin tener pérdidas. Son plásticos, transparentes y logran una reflexión total. Son del grueso de un cabello y son utilizados normalmente en conjunción con emisores de luz (focos, leds o láser) y receptores de luz (fotodiodos y fototransistores).
- Vía satélite. Las señales son enviadas, en forma de ondas electromagnéticas, a un satélite y redistribuidas por éste para llegar a sus correspondientes destinos.
- Microondas. Las señales son enviadas por radiación, donde las longitudes de onda son muy grandes, variando de 10<sup>-3</sup> a 10<sup>-1</sup> metros.
- Red celular. Las señales son enviadas por medio de ondas de radio o vía satélite, desde varias células, (puntos dispersos en un área definida) abarcando un cierto radio. Cualquier aparato receptor, dentro de cierto rango del área, es capaz de recibir las señales.
- Tarieta de red. Las computadoras por si mismas, no soportan la conexión en red. Requieren de tarjetas especiales que se conectan en la Tarjeta Madre dentro del CPU de la computadora. Estas tarietas permiten generar protocolos para comunicación entre las máqUinas.
- )¡o *Protoooto.* Se trata de los acuerdes de oemunieaeién que deben tener los equipos para enviar y aceptar señales. Es una especie de mensaje de entrada que verifica si se está comunicando una señal entendible para ambos equipos.
- $\triangleright$  Equipo de conmutación (DSE). Es el encargado de canalizar la información y el tráfico de señales a los destinos finales. Al existir varios equipos enviando y recibiendo señales, éstas se cruzan e interfieren en su tránsito. Para lograr que cada señal llegue a su destino sin que exista un "atascamiento', existen estos dispositivos, que pueden ser de dos formas:
	- Multiplexores. Son selectores que dan paso a las distintas señales de forma secuencial. Visto de una forma simple, un selector es un conductor que está cerrado o abierto a los distintos canales. El canal que está cerrado es el que conduce la señal, mientras los otros esperan. El selector cambia a una gran velocidad por los canales, logrando que sea prácticamente imperceptible el cambio. Se utilizan principalmente para redes telefónicas.
	- Concentradores. Se trata de equipos que electrónicamente regulan el tránsito de señales. Las computadoras con sus respectivos medios de transmisión son conectadas a un concentrador que, por medio de diodos permite o no el paso de las señales. Al igual que con los multiplexores, el tránsito de las señales se lleva a cabo de forma fluida. Tienen un uso más enfocado a redes de computadoras.

### 1.3 TECNOLOGíAS DE INFORMACiÓN.

#### 1.3.1 Definición.

Definiendo tecnologfa como "el conjunto de conocimientos propios de un oficio aplicando una metodología", por un lado, y por otro a la teoría de la información, como "la parte del estudio teórico de los sistemas de telecomunicación, que trata de los problemas de codificación de mensajes y cuyo objetivo principal es la comparación de sistemas, atendiendo a la cantidad de información transmitida, rapidez con que se transmite y distorsiones que sufre", podemos concluir que:

La tecnologia de información (TI) utiliza las tecnologías y los sistemas de información para diseñar, construir e implementar soluciones que resuelven problemas de negocio de las empresas en las áreas de comunicaciones, investigación y desarrollo, y almacenamiento y manejo de datos.

Asimismo, articula sus soluciones alrededor del desarrollo de proyectos de software, complementándolas, con elementos de hardware, cuidadosamente seleccionadas y homologadas.

#### 1.3.2 Cable y TV digital.

El cable se usa como soporte para el desarrollo de redes de banda ancha y aplicaciones interactivas. La principal desventaja del cable de TV como lo conocemos hoy en día es que es unidireccional, mientras que su ventaja más importante es la velocidad de transmisión, que sin ningún problema llega a 1 Mbps (cuando la línea telefónica llega apenas a 28.8 Kbps). La TV digital por su parte, en pleno desarrollo en Europa, consta de una señal vía satélite que es descompuesta en audio y vídeo, para luego volver a ser juntada con la correspondiente corrección de errores.

#### 1.3.3 Comunicaciones móviles.

Cuando nos referimos a las comunicaciones móviles en la empresa hablamos de telefonía celular, redes móviles, y algunas otras. Una terminal móvil consiste de hardware, un sistema operativo y aplicaciones. Tradicionalmente, los tres fueron desarrollados en grandes empresas manufactureras terminales. Sin embargo, el ciclo de vida de producto de teléfonos móviles, (el tiempo en que el producto está en el mercado antes de que sea sustituido por un equipo mejorado) se ha acortado. De tal forma, algunos elementos en el desarrollo del producto están siendo hechos por fuera de la empresa (outsourcing)  $-$  los sistemas operativos inalámbricos son los principales. Actualmente, una competencia feroz para establecer el estándar de los sistemas operativos inalámbricos, está tomando lugar a nivel mundial.

#### 1.3.4 Ingeniería del software.

Se trata de métodos, herramientas y procedimientos para establecer un control en el desarrollo del software, de forma que se permita construir software de calidad de forma productiva. La tendencia actual es hacia relacionar los enfoques de inteligencia artificial, las aplicaciones convencionales y la tecnología de las bases de datos. En otras palabras, lograr romper las barreras entre los datos y el procesamiento, con la consiguiente mejora de la calidad del software. A medida que esto se logre, se ganará "reusabilidad' de componentes de programas, acortando el tiempo de desarrollo de nuevo software y ganando flexibilidad.

#### 1.3.5 Workflow y trabajo cooperativo.

Son técnicas y experiencias de trabajo cooperativo, entendido como la intersección entre comunicación, colaboración y flujo de trabajo mediante el uso de herramientas informáticas de empresa. Su importancia dentro de los procesos de reingeniería de negocios que hoy afrontan las empresas, la está convirtiendo en una premisa básica de la agilización y descentralización de las actividades administrativas y comerciales impuestas por las nuevas tendencias que rigen en las organizaciones.

Las aplicaciones de flujo de trabajo se adaptan perfectamente a las organizaciones con estructuras horizontales, cada vez más presentes en todos los ámbitos empresariales, aportando la flexibilidad necesaria para eliminar o, al menos, reducir la burocracia y potenciar la capacidad de decisión de cada empleado. Asimismo, es un hecho que actualmente las organizaciones desean obtener un mayor y mejor control de la información, facilitando su acceso y su eliminación de acuerdo con esquemas definidos por ellas mismas.

#### 1.3.6 Desarrollo multimedia.

Se trata de aquellos aspectos relacionados con la creación y desarrollo multimedia, (conjunción de audio y vídeo) tanto on-line como off-line. Las limitantes que tiene la multimedia en Internet son varias, por ejemplo: Se necesita un área reducida de vista y un detalle de escenario bajo. Los objetos que participan en pantalla deben evitar movimientos rápidos, y los efectos sonoros muy sofisticados deben ser reducidos al mínimo.

Asimismo, se requiere de tarjetas de sonido y vídeo para transformar las señales análogas a señales digitales. Afortunadamente no se requiere de equipo profesional de grabación para lograr que cualquier tarjeta de vídeo o sonido, reproduzca dicha multimedia.

#### 1.3.7 Data Mining.

Las técnicas de Data Mining consisten en la exploración por medio de modelos estadísticos y métodos de inteligencia artificial en grandes bases de datos, con la finalidad de encontrar patrones o reglas significativas en una empresa.

#### 1.3.8 Gestión de SIG.

Es el manejo de un Sistema de Información Geográfico (GIS) por medio de un sistema de computadoras para mapear y analizar cosas que existen y eventos que suceden en la Tierra. La tecnología GIS integra las operaciones comunes de las bases de datos comunes, tales como cuestionarios y análisis estadísticos combinados con los beneficios de una visualización única y análisis geográfico, que los mapas proveen. Estas habilidades distinguen a la Gestión GIS de otros

sistemas de información y lo hacen valioso para un amplio rango de empresas tanto públicas como privadas para poder explicar eventos, predecir problemas y planear estrategias. Su valía consiste en que los mayores retos que enfrenta el mundo actualmente son problemas de índole geográfico, tales como la sobrepoblación, contaminación, deforestación y desastres naturales.

#### 1.4 COMPUTADORAS PARA INTERNET.

Las dos opciones para adquirir computadoras para Internet, son la PC (con su sistema operativo Windows) y la Apple Macintosh. Sus características relacionadas con el proyecto se muestran:

#### 1.4.1 Windows PC (Personal Computer).

- $\triangleright$  Con la salida del Windows 98 y el Microsoft Internet Explorer 4, la barrera entre el Internet y la computadora personal, prácticamente desapareció. Ahora, conceptualmente, el Internet es otro "disco duro gigante de http".
- $\triangleright$  Cuando se explora dentro de la computadora, sin importar si se trata de un floppy disk, CD-ROM o disco duro, se utiliza una aplicación. En Windows 95 esto es llamado "Explorador". Con Windows 98, esta aplicación se combina con el buscador de Internet Explorer y permite buscar en Internet o en la computadora indistintamente, como si se tratara de lo mismo. La interfaz es idéntica.
- <sup>~</sup>Windows 98 ve y usa las aplicaciones como páginas web y no como fOlders, utilizando HTML. Al manejarse indistintamente, cada folder de la computadora puede ser manejado con todas las opciones de una página web, por lo que las posibilidades de personalizarlos son ilimitadas.
- $\triangleright$  Las rutas de los archivos de Windows están basadas en el sistema DOS que, a su vez, está basado en UNIX<sup>2</sup>, al igual que las rutas de Internet. Lo anterior significa que la integración de Windows con Internet es completa.
- <sup>~</sup>Una nueva mejora en Windows llamada Canales (Channels), es una guía del sitio elegido en Internet, y no sólo un buscador. Entrega información proveniente del sitio que de otra forma no se encontraría.
- <sup>~</sup>Con el nuevo "Escritorio Activo" de Windows, los sitios de Internet son automáticamente actualizados al escritorio de la propia computadora, como si fuera una aplicación más de la misma.
- <sup>~</sup>Es posible también suscribirse a uno de estos Canales y recibir retroalimentación del sitio web.

<sup>2</sup>UNIX es un programa 'ensamblador" hecho en el lenguaje de programación conocido como C. INGENIERÍA INDUSTRIAL LUIS ALBERTO LÓPEZ VARGAS

- $\ge$  El problema actual de transmitir sonido y vídeo por Internet es que se requiere transmitir individualmente a cada computadora. Con la nueva Arquitectura de Transmisión de Windows, la señal transmitida será única (como en los sistemas de cable) y será recibida por las computadoras que así lo deseen, lográndose una recepción infinitamente mejor.
- <sup>~</sup>Windows organiza los archivos de la computadora por medio de las extensiones (una cadena alfanumérica de tres caracteres adjuntos al nombre del archivo). Dicha extensión facilita al Sistema Operativo (SO), clasificar y organizar los archivos. Intemet utiliza el mismo criterio para organizarlos, de forma que no existe conflicto en el intercambio de archivos de uno y otro. Además, un mismo nombre de archivo puede ser usado para varios 'subarchivos', simplemente cambiando la extensión.
- <sup>~</sup>Por medio del Escritorio Activo, la computadora puede actualizarse en sus capacidades conforme la liga con un sitio web se actualiza. Es decir, que la computadora "aprende" de forma dinámica con el sitio web. Esto se logra a través de Visual Basic y Javascript.
- $\triangleright$  Prácticamente todas las computadoras se conectan a Internet vía línea telefónica y módem. Desafortunadamente, la velocidad de transmisión de este tipo de tecnología es muy limitada. Se ha logrado acelerar bastante mediante trucos como fases y bandas, pero aún así la velocidad que se ha logrado comparada con las posibilidades y cantidad de información de Intemet (audio y vídeo en vivo, etc.) es muy limitada. Con Windows 98 es posible utitizar una nueva aplicación de Multi-conexión de módems, aprovechando que la PC es sumamente abierta para ello, logrando conectar dos o más módems en la misma computadora cada uno a una distinta línea telefónica (siempre que el proveedor de Internet lo soporte) y haciéndolos funcionar todos al mismo tiempo, de forma que se sumen las velocidades de cada uno.

Así, conectando dos módems de 56 Kbps (los más rápidos del mercado actualmente), se lograría una velocidad de 112 Kbps, que es la misma que utilizan los sistemas ISDN<sup>3</sup>.

- $\triangleright$  Windows soporta una amplia variedad de protocolos, por ejemplo:
	- TCPIIP
	- NetBEUI
	- ATM Administrador de Llamadas
	- Fast Infrared
	- IPX/SPX
	- Microsoft 32-bit DLC

<sup>&</sup>lt;sup>3</sup> El ISDN es una red envuelta desde la telefonía IDN (Red Integrada Digital) que provee conectividad toda la ruta, para soportar una amplia gama de servicios. incluyendo servicios de voz y de no - voz, a los cuales los usuarios tienen acceso por un paquete limitado de interfaces estándar para propósitos múltiples.

- DLC16 &
- VlNES.

Por lo anterior, una PC puede ser conectada a prácticamente cualquier red.

- $\triangleright$  Es posible también con la PC, dar acceso a las computadoras de la red al disco duro de cualquiera de ellas, por medio de la aplicación Vecindario de Red (Network Nieghborhood). Así se puede trabajar en la red como si fuera una sola gran computadora.
- $\triangleright$  Actualizar una PC es tan fácil como insertar tarjetas o dispositivos diseñados para PC, sin importar la marca ni la versión, ya que todos son compatibles. Esto en conjunción con el modo Inserta *y* Utiliza (Plug & Play), el cual detecta automáticamente por medio de las librerías de Windows los nuevos dispositivos, hace el proceso sumamente fácil y rápido.
- <sup>~</sup>Dado que el mercado de las PC es sumamente grande (dominan un 95% del mercado de las computadoras) los manufactureros aprovechan economías de escala y venden a precios reducidos y con gran variedad de opciones. Por lo tanto las tarjetas y dispositivos de PC son económicos, fáciles de encontrar y muy variados.
- <sup>~</sup>Por la misma razón, el servicio técnico (mantenimiento) de las PC, es de costo reducido, y lo más importante, se puede encontrar un técnico que conoce perfectamente el sistema, prácticamente en cualquier lado.

#### 1.4.2 Apple Macintosh

- $\triangleright$  La Macintosh no puede integrarse completamente a Internet. La forma en que el sistema operativo de Mac separa los folders en sus rutas, es por medio de un caracter reservado para ser usado por el servidor, para especificar el puerto que será usado. Por lo tanto, las rutas de archivos son ajenas a Internet y no pueden ser usadas de forma intercambiable.
- $\triangleright$  En Macintosh, es imposible crear archivos con el mismo nombre, por lo que cuando se tratan de subarchivos es necesario cambiar el nombre, complicando la identificación de los mismos.
- $\triangleright$  Mac organiza sus archivos de una forma diferente, por medio de un "tipo" de 4 bytes y un "creador" de 4-bytes. Aún cuando este método funciona bien en la plataforma Macintosh, es ajeno al Internet. Cuando son bajados archivos de Internet, quedan sin ninguna liga con alguna aplicación de la computadora.
- <sup>~</sup>Como resultado, el sistema operativo de Mac corre una aplicación llamada Intercambio de Archivos Mae para ligar los archivos a sus aplicaciones correspondientes. Esta aplicación contiene todas las extensiones estándar de los archivos con sus correspondientes equivalentes para Mac. Sin embargo, si

la extensión de un archivo no está contenida en la base de datos del Intercambio de Archivos Mac, el archivo no es ligado a ninguna aplicación. Como resultado el usuario de Mac debe hacer una operación adicional para abrir el archivo y no puede simplemente hacer doble click sobre él.

- <sup>~</sup>La Macintosh puede tener instalados más de un módem, pero solo puede operar uno a la vez. Como resultado, la Mac no puede rebasar la barrera de los 56 Kbps.
- <sup>~</sup>Las únicas capacidades de red de Macintosh son las MacTCPIIP y el viejo estándar Apple Talk. MacTCPIIP es la versión de Mac del popular protocolo TCPIIP - el formato de Internet. El segundo, AppleTalk es un viejo e ineficiente formato que no es usado para ninguna configuración profesional. Además la Macintosh no tiene capacidades avanzadas de rutas, por lo que no trabaja bien en ninguna red.
- $\triangleright$  La Macintosh no es precisamente barata, ni fácil de mantener. Más bien, es frecuente que la Macintosh sea incompatible con otros modelos, y en algunos casos, la computadora ni siquiera es actualizable (expandible), como el caso de la Mac. Como resultado, la mayoría de los componentes de Macintosh, como lo son tarietas y módems están solo disponibles de forma externa. Por lo tanto, estos dispositivos están instalados, en vez de dentro de la computadora, fuera de ella, en algún lado conectados y encima del escritorio. El costo de los dispositivos, por lo tanto, es bastante mayor.
- $\triangleright$  No es fácil encontrar servicio especializado para las computadoras Macintosh. Generalmente toma un buen rato a los usuarios de Mac encontrar algún taller que se pueda darle servicio a su sistema. Los técnicos de Mac se valen de ser escasos para cobrar precios más elevados.
- $\triangleright$  Otras características importantes que diferencian las PC y Mac, son:
	- · Más del 99% de los programadores de computadoras prefieren la PC sobre la Mac.
	- **Prácticamente todos los lenguajes de programación están disponibles para** laPC.
	- o Muchas aplicaciones están disponibles para PC solamente.
	- Las PC abarcan el 95% del mercado.
	- **E** Siempre hay una amplia variedad de productos para PC.

## 1.5 PRINCIPALES TIPOS DE RED.

- i.5.1 Topologías de redes. Existen varias configuraciones de la forma que pueden adoptar las redes (especialmente las locales LAN que se explican posteriormente). A continuación se describen dichas topologías.
- <sup>~</sup>Jerárquica. Se utiliza en situaciones en que no todos los usuarios de la red deben tener acceso a toda la información que hay en ella. Funciona como un

organigrama, por varios niveles. Una computadora funciona como servidor y contiene toda la información con acceso restringido y de ella se derivan niveles inferiores que funcionan con el mismo principio. Cada nivel tiene "jefes" y "subordinados".

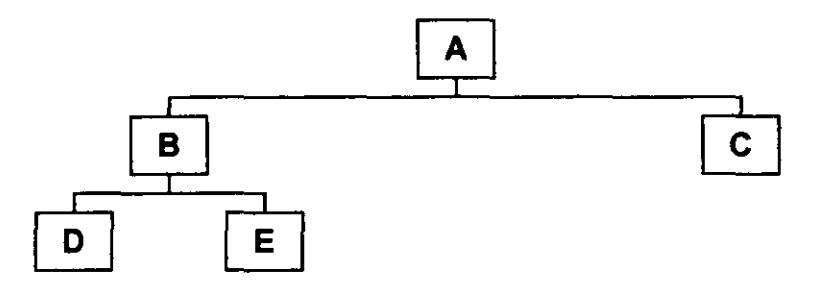

» De Bus. En este tipo de topología, todas las computadoras tienen acceso a toda la información y están conectadas por un gran medio de transmisión llamado Bus. Esta forma es útil para trabajo y ambiente cooperativo.

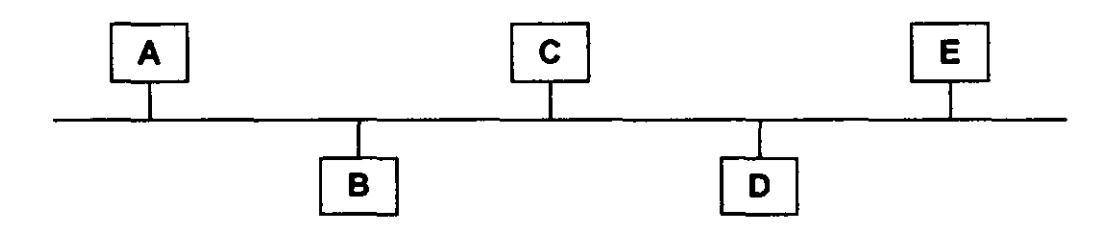

» Estrella. Aquí todas las computadoras están conectadas a una principal (servidor). El acceso a información de cada una de ellas está determinado por el servidor que puede o no ser retroalimentado/modificado por las computadoras periféricas.

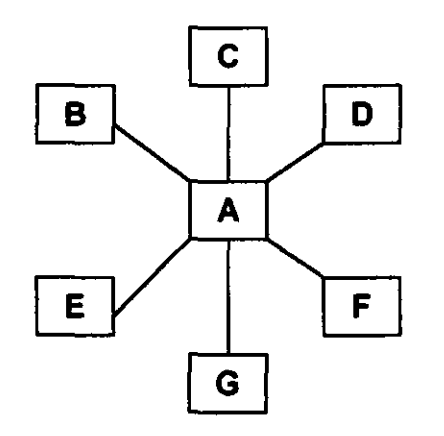

» Anillo. En esta topología cada computadora tiene acceso a la información de las computadoras adyacentes. Una desventaja es que si requiere información

de una que no lo es, antes deberá pasar desde la computadora con la información original hasta una adyacente. Otra desventaja es que, al desconectar una computadora de la red, hay que reconfigurar la misma.

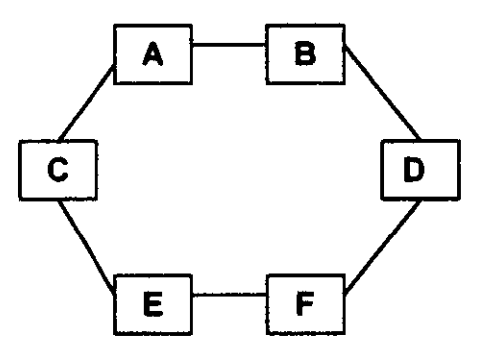

 $\triangleright$  Malla. Este tipo de red funciona de forma muy similar al de anillo, pero existen también computadoras intermedias que agilizan el flujo de información. No es un tipo muy frecuente de red.

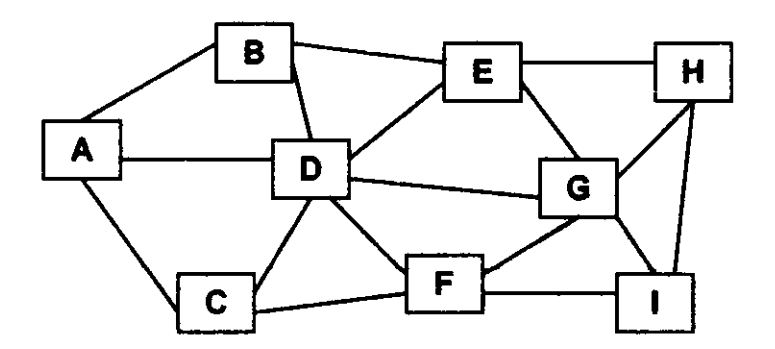

 $\triangleright$  Cadena. Otro caso similar al de anillo, sólo que aquí, existen computadoras "primera' y "última", que no están conectadas entre sí. Presenta las mismas desventajas que la forma de anillo con la desventaja adicional de que sólo existe un camino por el cual fluye la información, no dos como en el caso de anillo.

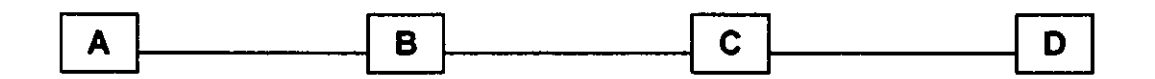

#### 1.5.2 Red de Área Local (LAN).

 $\triangleright$  Definición. Una Red de Área Local es una red de computadoras que se encuentra en un espacio limitado dentro de un edificio.

Existen redes de diferentes niveles de complejidad. Entre las complicadas se pueden mencionar la Gigabit Ethernet, FDDI, y ATM, pero no son muy comunes. A continuación se presentan algunas de las más frecuentes:

<sup>~</sup>10Base2 (también conocida como Coaxial BNC). Para implementar esta red en particular, se necesita de cable coaxial para conectar todas las computadoras entre sí. Cada computadora es conectada al cable a través de un simple conector-T (un extremo va a la tarjeta de red, y los otros a los cables de entrada y salida). Las primeras y últimas computadoras también necesitan conectores-T, y adicionalmente, una pieza llamada Terminador de 5O-ohm. Tiene topología de Cadena.

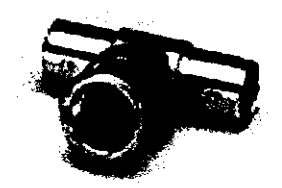

#### **ConectorT**

- $\triangleright$  10BaseT (también conocida como RJ45 par torcido). 10BaseT es una más eficiente y generalmente más costosa, así como menos escalable, solución que una 10Base2, especialmente tratándose de pequeñas LAN. Básicamente, cada computadora en la red tiene un cable conectado que llega hasta un hub*<sup>4</sup>* central, que conmuta todas las señales. Usando 10BaseT, no hay necesidad de conectar cada computadora a otro sistema, y quitar una computadora de la red es muy sencillo, ya que no es necesario romper una cadena. Se trata de una conexión en estrella o en bus.
- <sup>~</sup>Ethemet. Es la opción más barata. Corre a 10 Megabits por segundo (Mbps), aproximadamente, e incluso puede alcanzar hasta 1.2 Megabytes por segundo, lo cual es más que suficiente para una pequeña LAN.

Ethernet es un tipo de red, cableado y especificaciones de señal, originalmente desarrollados por Xerox a finales de los 70's. En 1980, Digital Equipment Corp., Intel y Xerox, comenzaron una promoción conjunta de esta base y cableado coaxial para redes de computadoras y publicaron el "Libro azul de estándares' para la Versión de Ethernet 1. Estos estándares fueron después modificados, y en 1985 Ethernet 11 fue lanzado.

Ethernet es una tecnología de Red de Área Local (LAN) que transmite información entre computadoras a velocidades de 10 Y un millón de bits por segundo. Actualmente la versión más utilizada de la tecnología Ehternet es la de 10 Mbps.

 $4$  En lo sucesivo se utilizará la palabra hub o concentrador indistintamente, ya que el término generalmente es igualmente utilizado en español e inglés.

Las variedades de esta versión incluyen el sistema original de cable coaxial, ya sea el grueso o el delgado, par torcido y sistemas de fibra óptica. Los estándares más recientes de Ehemet definen el nuevo sistema de 100 Mbps que opera sobre "pares torcidos" y medios de fibra óptica.

 $>$  Token Ring. Los interruptores Token Ring han llegado con gran fuerza en el mercado de redes, ya que en un futuro las redes necesitarán tener más soporte en sus aplicaciones, como en multimedia, la cual requiere anchos de banda más grandes de lo que las redes compartidas pueden proveer. El diseño seguirá siendo un factor determinante en el desempeño de un proveedor de redes y los interruptores serán la razón del cambio de diseño de las redes. Estos cambios pueden maximizar la productividad.

Los interruptores incrementan la velocidad y eficiencia de las redes proveyendo líneas dedicadas entre los usuarios y los recursos que requieren. Estableciendo estas líneas directas y pudiendo cambiarlas instantáneamente, los interruptores manejan tráfico, incrementan la flexibilidad de la red, meioran el desempeño con movimientos fáciles, etc. Agregan ancho de banda y la productividad se eleva como resultado de conexiones múltiples simultáneas que son capaces de suceder por medio del interruptor.

Los interruptores funcionan mejor y son más eficientes que los ruteadores y los puentes para conectar anillos múltiples. En las normas IEEE 802, los interruptores proveen Token Ring Dedicado (DTR), que puede doblar el ancho de banda de un usuario sencillo o un servidor suspendiendo el protocolo de pase.

Los interruptores pueden transferir paquetes desde un anillo a otro con muy poco retraso. A través de un ancho de banda incrementado, menor retraso de transferencia y la habilidad de dirigir numerosas conversaciones paralelas, la productividad de una red puede incrementarse de forma importante.

Algunos de los problemas que soluciona el Token Ring, son:

- Nuevas aplicaciones y mayores anchos de banda. Conforme las e imagen crecen, el ancho de banda y la escalabilidad se vuelven una preocupación importante. La tecnología de interruptores permite la máxima eficiencia de ancho de banda, dado que las líneas son dedicadas, en vez de compartidas.
- Utilización de alta red. La segmentación puede ser utilizada para mejorar el desempeño de situaciones de alta red. Como resultado de la naturaleza determinística de Token, puede manejar alrededor del 80% de la utilización antes de que comience la degradación del desempeño, en comparación con el 30% que maneja Ethernet.
- Necesidades de redes virtuales. Las redes virtuales locales son soportadas por interruptores Token Ring y permiten una mayor manejabilidad y flexibilidad de red, lo cual reduce costos.

Consideraciones de Inversión.- Los interruptores Token Ring preservan la infraestructura existente en hardware *y* software. Lo único que hay que reemplazar o actualizar son los adaptadores de las estaciones de trabajo/servidores que operan en modo completo - duplex.

 $\triangleright$  Fast Ethernet (también conocido como 100Base T). Es el estándar actual en redes. Maneja 100 Mbps, que representa 10 veces la velocidad de un Ethemet normal.

En una red Ethemet normal, una sola computadora puede saturar la red completa con algo tan simple como una transferencia de un archivo grande. En 100BaseT, ninguna computadora por si sola puede llenar todos los 100Mbps (10MB/s) de ancho de banda, garantizando que no ocurrirá la interrupción de una sesión importante de transferencia de archivos.

Fast Ethemet solo soporta RJ45 Redes de Par Torcido. Configurar una red 100BaseT es exactamente igual que configurar una red 10BaseT. La única diferencia es que el concentrador (hub) y las tarjetas de red tienen que ser capaces de soportar la velocidad de 100 Mbps. Muchos concentradores de Fast Ethernet también soportan conexiones Ethernet que permiten que tarjetas de red de 10Mbps se comuniquen con tarietas de 100Mbps. Fast Ethernet comparado con el Ethemet normal es más rápido, igual de fácil de instalar, compatible y tan sólo un poco más caro.

#### 1.5.3 Red de Área Amplia (WAN).

 $\triangleright$  Definición. El concepto es exactamente el mismo que en las Redes de Área Local. Cada red de datos cuenta con dos tipos de equipos requeridos, los activos o aparatos que manipulan *y* manejan datos, como ruteadores, concentradores *y* switches, y los pasivos o que simplemente permiten que la información fluya a través de ellos, como cableado, conectores, etc.

La única diferencia es que, al ser más extensa el área a cubrir por la red, se utilizan principalmente ruteadores, en vez de concentradores *y* switches (que hacen lo mismo pero a diferente escala, con diferentes magnitudes de velocidad).

Además los medios de transmisión de este tipo de redes, en vez de ser sólo cables (que también se usan en determinado momento), generalmente son vía satélite, fibra óptica y red celular.

### 1.6 INTERNET.

### 1.6.1 Definición.

Internet es una tecnología de información (TI), ya que ayuda a las empresas y personas físicas a resolver los problemas de negocios referentes a comunicación, investigación y desarrollo, etc. Además, se puede decir que Internet es la red de todas las redes, la cual conecta miles de computadoras entre sí, a través del mundo. Lo interesante de Internet, no sólo es que conecte computadoras, sino el hecho de que cualquiera puede ser usuario de esa red, sin importar si se encuentra en un ambiente de negocios o en su propia casa.

Basta contar con un módem y una línea telefónica generalmente, (además, obviamente de una computadora con ciertos requerimientos mínimos de memoria RAM, procesador matemático y espacio en disco duro) para que una computadora pueda ser conectada a Internet.

#### 1.6.2 Antecedentes.

Resulta curioso saber que Internet, en un inicio, era pretendido para usos de trabajos de desarrollo e investigación. Rápidamente sobrepasó ese papel inicial, especialmente cuando las primeras grandes compañías de computación, como Microsoft, Hewlett Packard, IBM y después, muchas otras compañías en campos ajenos a la ciencia computacional comenzaron conectarse a Internet.

Prácticamente, hoy no hay un medio de comunicación que no mencione la palabra Internet por lo menos una vez, durante sus noticias.

La razón para esta increíble velocidad de desarrollo y uso de Internet recae en el hecho de que en Enero de 1993, la aplicación multimedia fue desarroltada por expertos en NCSA (National Center for Supercomputing Applications) en la Universidad de IlIinois en los Estados Unidos y rápidamente se expandió. Esa aplicación fue diseñada para buscar en un sistema global de información conocido como Wortd Wide Web (Red Mundial Abierta) o WWW.

Su facilidad de uso y simplicidad de instalación en diferentes computadoras y plataformas ha causado la actual explosión de nuevos servidores WWW. A finales del año 2000, los expertos predicen que habrán 40 millones de personas conectadas a Intemet y la mayoría de esos usuarios estará conectada desde su hogar. En la figura, se muestra el crecimiento del número de computadoras conectadas a la red, ilustrando el crecimiento exponencial del mismo.

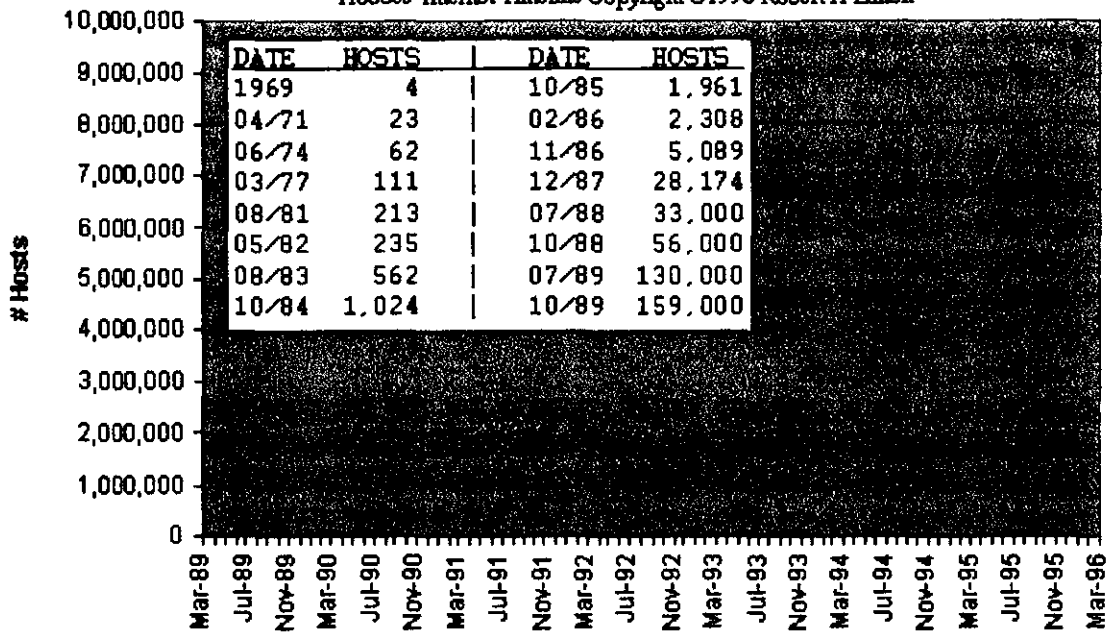

Hobbes' Internet Timeline Copyright @1996 Robert H Zakon

### 1.6.3 Caracteristicas.

 $\triangleright$  Equipo Terminal de Datos (DTE) mínimo aceptable y recomendado (especificaciones).

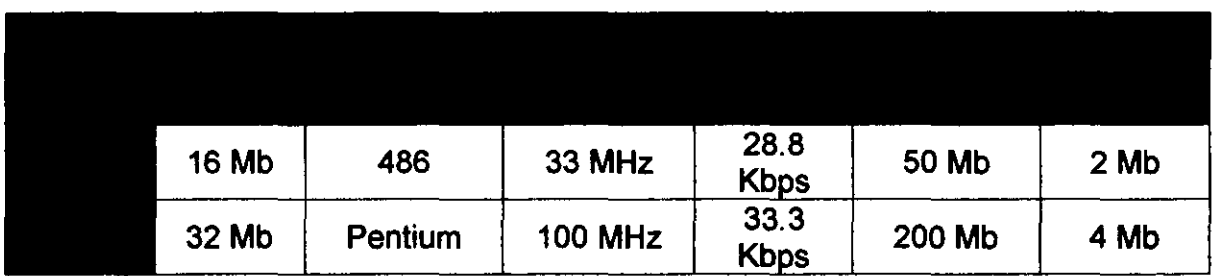

- $\triangleright$  Velocidad de transferencia. La velocidad de transferencia de la línea telefónica es de 28.8 Kbps normalmente y de 56.6 Kbps con algunos proveedores. El tamaño promedio de los documentos de la WWW se calcula en los 100 Kilobytes (Kb), lo que significa que la transferencia de documentos, especialmente aquellos que contienen varias imágenes, pueden durar de 10 segundos a varios minutos. En todos los casos, es absolutamente imposible transferir vídeo en vivo, en la forma en que lo conocemos hoy en día, a través de la línea telefónica. Este tipo de transferencia requiere, por lo menos de 124 Kbps, pero idealmente 248 Kbps. Por lo tanto, existe necesidad de una velocidad de transferencia de datos mucho más alta de Internet.
- $\triangleright$  Medios de transmisión. Utiliza los mismos que una WAN, ya que se trata precisamente de una Red de Área Amplia. La conexión de los módems a los servidores de los proveedores puede ser vía telefónica (cable la inmensa

## 1.7 CAFÉ INTERNET.

### 1.7.1 Definición.

El Café Internet es un espacio de ambiente agradable, en el cual el asistente puede accesar de forma rápida y eficiente todos los servicios que en Internet se ofrecen, se puede utilizar software de procesadores de textos, hojas de cálculo, todo esto haciendo uso de equipo periférico como: impresoras, escáners, videocámaras, etc., disfrutando además, del ambiente y los servicios que tradicionalmente ofrece un Café.<sup>8</sup>

Algunos establecimientos ofrecen adicionalmente venta de equipo de cómputo, servicios de Internet a domicilio, souvenirs, cursos, desarrollo de aplicaciones y páginas entre otros.

- 1.7.2 Ventajas de un Cybercafé. Entre los puntos más importantes se encuentran:
	- <sup>~</sup>La conexión a Internet es rápida, por lo que se puede hacer uso de servicios que en casa serían más lentos y por lo tanto más caros.
	- $\triangleright$  Existe personal técnico que auxilia en caso de problemas.
	- <sup>~</sup>El software se mantiene actualizado.
	- <sup>~</sup>El equipo esta en óptimas condiciones.
	- > Se conoce gente en el café y alrededor del mundo.
	- $\triangleright$  Existen promociones especiales para diferentes perfiles de usuarios.
	- $\triangleright$  Se paga sólo el servicio que se utiliza.
- 1.7.3 Asociación Mexicana de Cybercafés. Se trata de una asociación creada recientemente en México con una misión establecida:

'Promover a nivel nacional e internacional, los Cybercafés existentes en la República Mexicana, adquiriendo una identidad propia.

Compartir un sitio en el cual, la gente tenga acceso a la información de los diferentes conceptos, servicios, eventos y promociones, referente a todos y cada uno de los Cyber Cafés en México.

Establecer un vínculo de comunicación, entre los asociados que permita brindar y obtener: asesoría, apoyo logístico, administrativo y técnico.

Generar servicios de uso común que permitan la generación de oportunidades de negocio en todos los cafés asociados"<sup>9</sup>

1.7.4 Concepto tradicional. La mayoría de los Cafés Internet<sup>10</sup> en México (y el mundo) cuentan con una fisonomía establecida.

<sup>&</sup>lt;sup>8</sup> Ésta es la definición ligeramente modificada de la Asociación Mexicans de Cybercafés.

<sup>&</sup>lt;sup>9</sup> Definición textual de la misión de la Asociación Mexicana de Cybercafés lwww.amcc.org.mxlcybercafes.html).

 $^\mathrm{o}$  Café Internet y Cybercafé son términos sinónimos, aunque hemos preferido usar el primero por estar aoeptado en el Castellano.

- $\triangleright$  Productos: Por productos entendemos los bienes tangibles que ofrecen este tipo de empresas. Estos productos son ofrecidos la mayoría de los casos.
	- $\bullet$  Café, refrescos, comida. Servicio de cafetería convencional.
	- Fotocopias. Generalmente en blanco y negro y color.
	- $\blacksquare$  Impresiones b/n y color. Los documentos generados pueden tener las dos presentaciones.
	- Consumibles y equipo de computo. Componentes y consumibles como cartuchos de tinta, hojas especiales para impresión, productos de limpieza y antiestática para computadoras, etc.
- <sup>~</sup>SeNicios. Se entienden como los bienes donde se hace uso de la infraestructura de la empresa. Estos servicios son ofrecidos en la mayoría de los casos.
	- **Email. Buzón con entrada y salida de mensajes.**
	- Chats (conversación escrita en vivo en salones virtuales).
	- $\bullet$  Juegos. Instalados para uno o varios jugadores simultáneamente.
	- Ftp. Soporte técnico.
	- " Telnet. Servicio telefónico por medio de la red.
	- **Escaneo. Tanto de imágenes como de texto.**
	- Procesadores de texto. Usos convencionales.
	- Hojas de cálculo. Usos convencionales.
- <sup>~</sup>Variantes. Son productos o servicios que ofrecen algunos Cafés Intemet, de forma excepcional.
	- **F** Trabajos especiales. A petición del cliente.
	- <sup>o</sup>Cursos de programación. En HTML y/o Java.
	- Renta de equipo. Equipo de cómputo.
	- **Realidad virtual. Casco para RV.**
	- **Multimedia. Juegos y/o enciclopedias.**
	- **Servicios de diseño. Diseño de páginas electrónicas o general.**
- $\triangleright$  Políticas de precios. No hay una política que sea general para todos los Cafés, pero usualmente se manejan algunas como:
	- **Descuentos a estudiantes.**
	- **Descuentos a extranieros.**
	- **-** Descuentos en ciertos horarios.
	- **Descuentos para clientes frecuentes.**
	- Cobro por días de renta de equipo.
	- Cobro de servicio de Internet por hora.
	- Cobros especiales en servicios especiales y cursos.
	- **Soporte técnico gratuito.**
- <sup>~</sup>Limitantes. Prácticamente no existen. Los cafés Internet, como se muestra en los servicios y productos que ofrecen, son sumamente flexibles. Es posible balancear, de acuerdo al volumen de ventas que genere cada producto/servicio, el porcentaje de recursos que se le asigna al mismo. De tal forma, algunos podrán desaparecer y otros crecer en importancia.
## 1.8 **BIBLIOGRAFíA Y REFERENCIAS.**

La lista incluye libros y consultas en artículos en Internet (con las direcciones· URL· de donde se hicieron). Las subligas de cada sitio, no están registradas.

- WHITE, Harvey E. Física Moderna. Cuarta edición. España 1962. Ed. UTEHA.
- SALVENDY, Gavriel. Biblioteca del Ingeniero Industrial. Primera edición. México 1993. Ed. Noriega. Vol. 6.
- Apuntes de la clase de Sistemas de Producción Avanzados con el Ing. Francisco Bemal Uruchurtu.
- MATJAZ. Debevc. "Internet Access Through Cable TV". Internet.
- GRANJA, Juan Carlos "Ingeniería del Software". Internet.
- StA "Reglas, procesos y rutas, componentes y líneas de evolución del flujo de trabajo". Internet.
- StA "About GIS (Esri)".
- S/A "Video over the Internet".
- KUHN, Markus. "The new European Digital Video Broadcast (DVB) Standard". Internet.
- www.ictnet.eslteleregionslfinforma.htm.
- www.basecia.es.
- http://computerholywars.iwarp.com.
- www.sonitel.com/redes/
- www.virtualia.com.mx!9809Q8/notasJcafes.html.
- www.amcc.ora.mxlcvbercafes.ntml.

## CAPíTULO 2. Descripción del mercado actual de los Cafés Internet en Xalapa.

## 2.1 Mercado.

2.1.1 Definición. Existen visiones diferentes sobre el concepto de mercado, sin embargo, lo que está claro para la gran mayoría es que "está formado por una parte o todos los clientes potenciales que comparten una necesidad o deseo específico y que podrían estar dispuestos a participar en un intercambio que satisfaga esa necesidad o deseo<sup>\*11</sup>.

Originalmente (y actualmente, para muchas personas) el mercado es sencillamente el lugar donde confluven la oferta y la demanda (vendedores y compradores) Es decir, una plaza donde se lleva a cabo uno o más intercambios comerciales. Aún así, muchos mercadólogos se refieren al mercado como un segmento, con características específicas y homólogas, de gente que busca un producto o que tiene una necesidad o que comparte un lugar, o una circunstancia social (mercados de producto, necesidad, geográficos y demográficos, respectivamente)

2.1.2 Elementos del mercado. En un mercado, de forma amplia, intervienen ciertos elementos para que exista un intercambio comercial.

- $\triangleright$  Oferta. En general se le asocia con los productores o las industrias que fabrican o proveen un producto. En realidad, se trata de la parte que está dispuesta a intercambiar su producto o servicio por dinero (la mayor parte de las veces, aunque en casos excepcionales aún se utilice el trueque).
- <sup>~</sup>Demanda. Se le considera como el conjunto de personas que están dispuestas (o podrían estarlo), para comprar un bien o un servicio.
- <sup>~</sup>Dinero. Desde hace muchos siglos y durante muchos más, es y será el medio universal (patrón) que se considera útil para pagar el valor de un producto o servicio.
- $\triangleright$  Plaza. Es el lugar físico o virtual<sup>12</sup> donde se realiza el intercambio de productos/servicios por dinero (o algún otro producto o servicio excepcionalmente).

2.2 Estudio de Mercado. Se entiende el estudio como un esfuerzo encaminado a conocer un objeto.

2.2.1 Definición. "Estudio de la conducta del consumidor, con respecto a una oferta y demanda pasadas y presentes, y su vinculación con el precio, la

<sup>&</sup>lt;sup>11</sup> KOTLER, Philip. Dirección de Mercadotecnia. Segunda edición. México 1996. Ed. Prentice Hall. Segmento modificado de las pp 11 y 12.

<sup>12</sup> A partir de la incorporación del Internet en los negocios, se utiliza también el ciberespacio como una plaza casi inmejorable (por sus caracterrsticas virtuales), para llevar a cabo transacciones comerciales.

distribución y las formas de promoción para que, bajo las consideraciones económicas y/o sociales, se pueda establecer una estimación futura del comportamiento de la oferta y la demanda y en consecuencia, determinar la demanda potencial, el mercado meta y el programa de ventas para el proyecto, con su correspondiente estrategia de mercadotecnia."13

2.2.2 Finalidad. El conjunto de técnicas que se desarrollan en el estudio de mercado, apoya la toma de decisiones en las siguientes áreas:

- <sup>~</sup>Consumidor. Retrata el perfil de éste, en áreas como: necesidades de nuevos satisfactores, hábitos de compra y consumo, nivel socioeconómico, etc.
- <sup>~</sup>Competencia. Muestra la situación actual de ésta, en aspectos como: su número y tamaño, productos alternativos, precios, comercialización, promoción, filiación, etc.
- $\triangleright$  Productos. El o los productos que se estudian para el proyecto, son analizados desde los puntos de vista: intención potencial de compra, productos competitivos, mezcla de productos, percepción del valor intrínseco, etc.
- $\triangleright$  Precio. Se analizan los precios del/los producto(s) contemplando puntos como: precio de la competencia, fijación del precio de nuevos productos, comparación de precios, elasticidades de precios, percepción del valor monetario, etc.
- $\triangleright$  Plaza. Se arroja información en cuanto a: la localización de planta, localización de bodegas, formas de distribución, canales de distribución, etc.
- <sup>~</sup>Promoción. Se muestran guías sobre: recordatorio del mensaje, percepción del mensaje, sensibilidad a diferentes medios de comunicación, etc.

2.2.3 Metodología. Los pasos a seguir en un Estudio de Mercado, en general, son los siguientes:

- 1. Introducción. Aquí se analizan la situación demográfica, política-social y económica y se consideran todas las restricciones que se aplican al proyecto, tales como las tecnológicas, legales, de proveedores, etc. En general, se da un panorama, basado en información y datos históricos, sobre el objeto del proyecto, así como su lugar de ejecución.
- 2. Análisis de mercadotecnia. Se separan para su estudio las 4 P's de mercadotecnia (producto, precio, plaza y promoción), de forma que de cada una se obtienen características a determinar. Dichas características son, por ejemplo, las que se mencionaron en el punto anterior. Para el estudio de estos conceptos, se recurre a una investigación de mercado<sup>14</sup> (la cual generalmente se desarrolla por medio de encuestas).

<sup>&</sup>quot; Definición textual del objetivo del Estudio de Mercado del M.I. Orlando Lebeque, profesor de la Facultad de Ingeniería de la Universidad<br>Nacional Autónoma de México.<br><sup>14</sup> La investigación de mercado se el desarrollo de u Nacional Autónoma de México.

<sup>&</sup>lt;sup>14</sup> La investigación de mercado es el desarrollo de un análisis sistemático y objetivo de un sujeto de estudio mercadológico (personas y<br>entidades económicas), con los alcances y profundidad que el caso amerite, con el ob de su comportamiento como consumidores potenciales y/o actuales para desarrollar estrategias de mercadotecnia.

- 3. Proyecciones de oferla y demanda. Con base en los resultados del análisis de mercadotecnia, se procede a obtener proyecciones de la oferta y la demanda del producto en estudio, usando herramientas estadísticas (la mayoría de los casos). El plazo a proyectar, generalmente está delimitado por las circunstancias analizadas en la Introducción.
- 4. Mix Mercadotecnial. Este mix es una síntesis del análisis de las 4 P's de mercadotecnia más las proyecciones de oferta y demanda. Presenta interpretaciones y conclusiones de dicho análisis. Es una especie de resumen procesado de todo el estudio previo.
- 5. Programa de ventas. Se trata de la calendarización de la estrategia de mercadotecnia derivada del mix mercadotecnial, con sus respectivas asignaciones de recursos. Este programa es la guía práctica de las acciones a seguir, basadas en el estudio completo.

2.3 Objetivo del presente Estudio de Mercado. Determinar las características de los consumidores, la competencia, los productos, los precios, la plaza y la promoción referentes al Café Intemet en la ciudad de Xalapa, Veracruz, en la actualidad, para así desarrollar una estrategia de mercadotecnia adecuada a las circunstancias, e identificar el mercado meta que funcionará como parámetro en todas las decisiones que se tomarán en lo sucesivo en el proyecto.

2.4 Hipótesis del presente Estudio de Mercado. Existe un mercado insatisfecho en el ramo de los Cafés Intemet en la ciudad de Xalapa, Veracruz, que exige mayor variedad, cantidad y calidad de productos y servicios y además requiere de ser atacado con mayor publicidad de lo que actualmente se maneja. Adicionalmente existe un gran porcentaje de mercado potencial que no ha sido atacado porque simplemente sobrepasa en una enorme proporción a la oferta actual.

2.5 Situación geográfica de Xalapa. Los datos geográficos generales de la ciudad de Xalapa, Veracruz, son los siguientes:

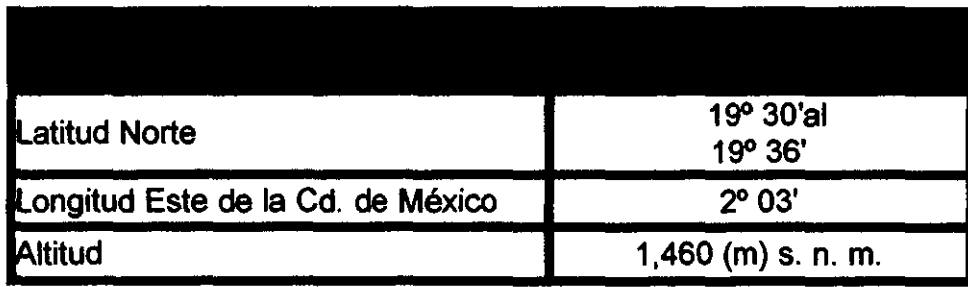

2.5.1

2.5.2

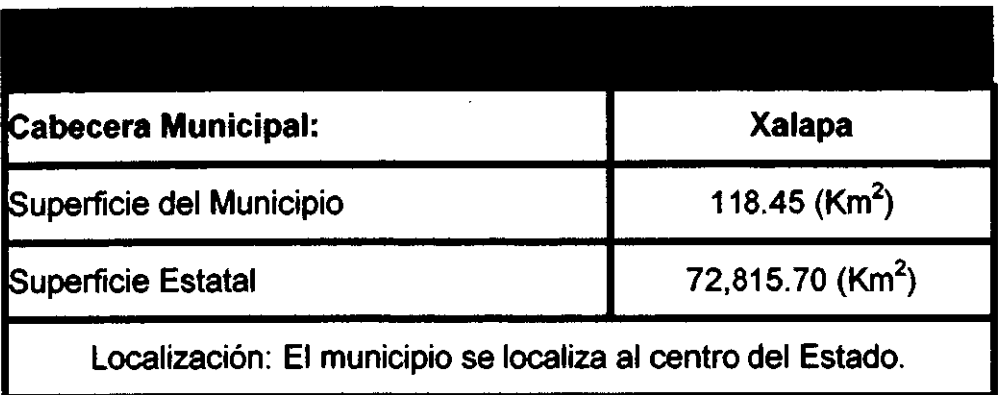

#### 2.5.3

Limita: al norte con los municipios de Banderilla y Jilotepec,

- al sur con Emiliano Zapata y Coatepec,
- al este con Actopan,
- al oeste con Tlalnelhuayocan,
- al noroeste con Naolinco y
- al noroeste con Acajete.

#### 2.5.4

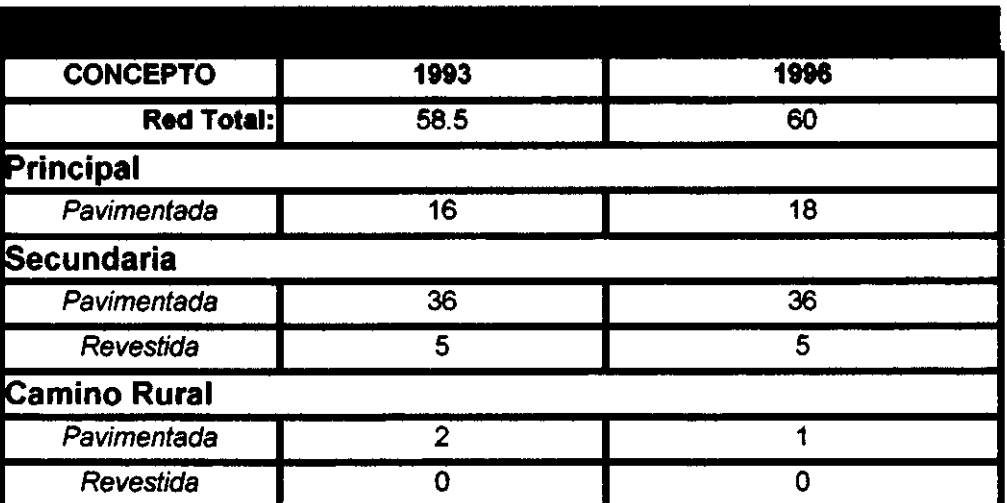

FUENTES: Anuario Estadístico de Veracruz 1994. INEGI. Anuario Estadistica de Veracruz 1997. INEGI.

#### INGENIERÍA INDUSTRIAL

## **2.6 Situación socio - económica de Xalapa.**

## **2.6.1**

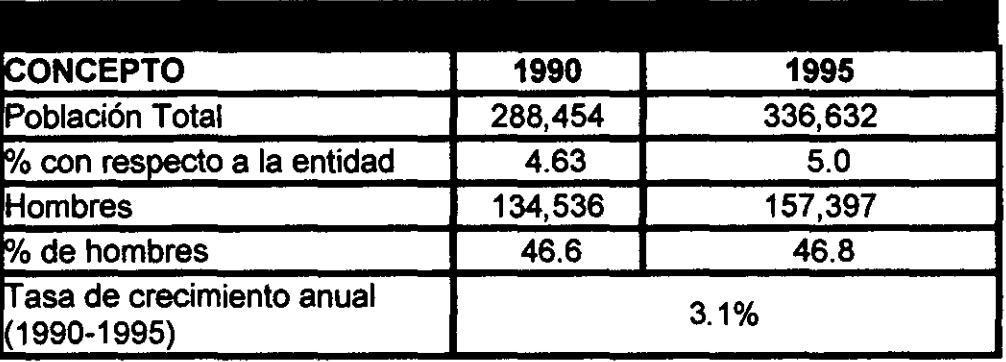

## **2.6.2**

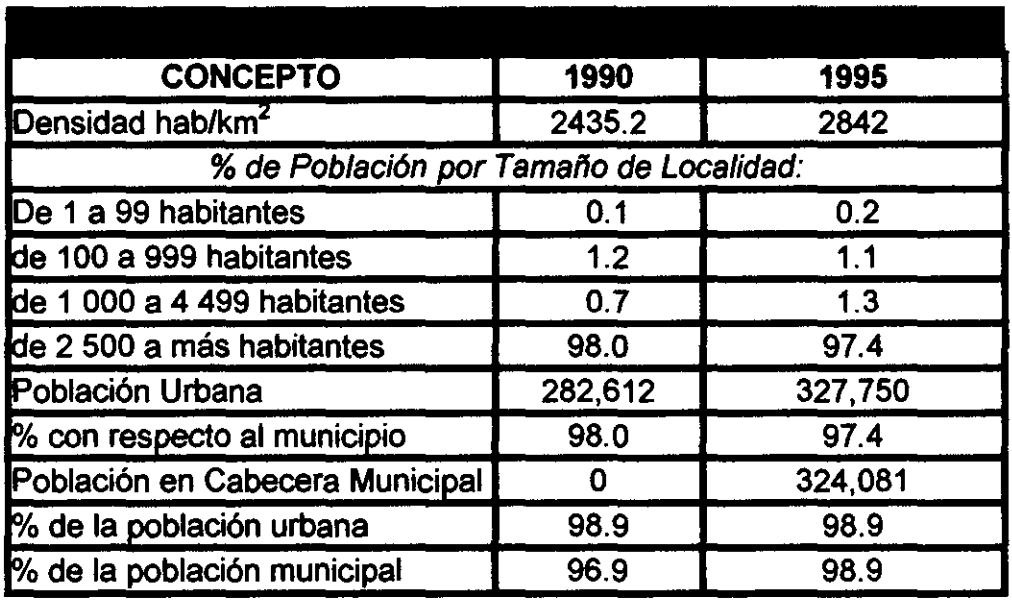

## **2.6.3**

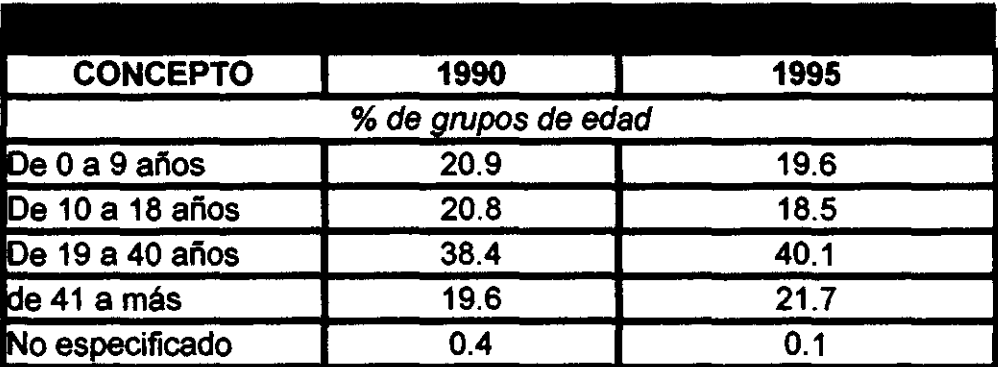

INGENIERIA INDUSTRIAL

## **2.6.4**

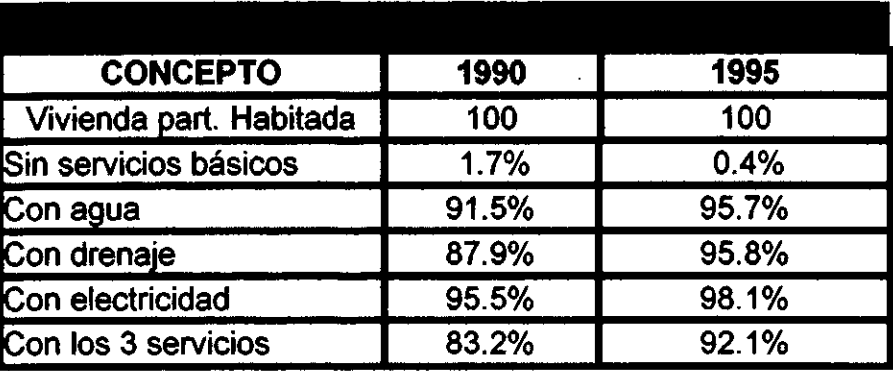

## **2.6.5**

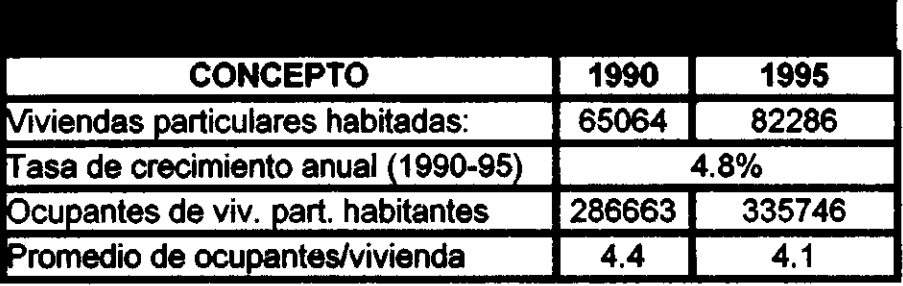

<u> 1980 - Johann Stein, mars an Francisco Communication (f. 1980)</u>

## **2.6.6**

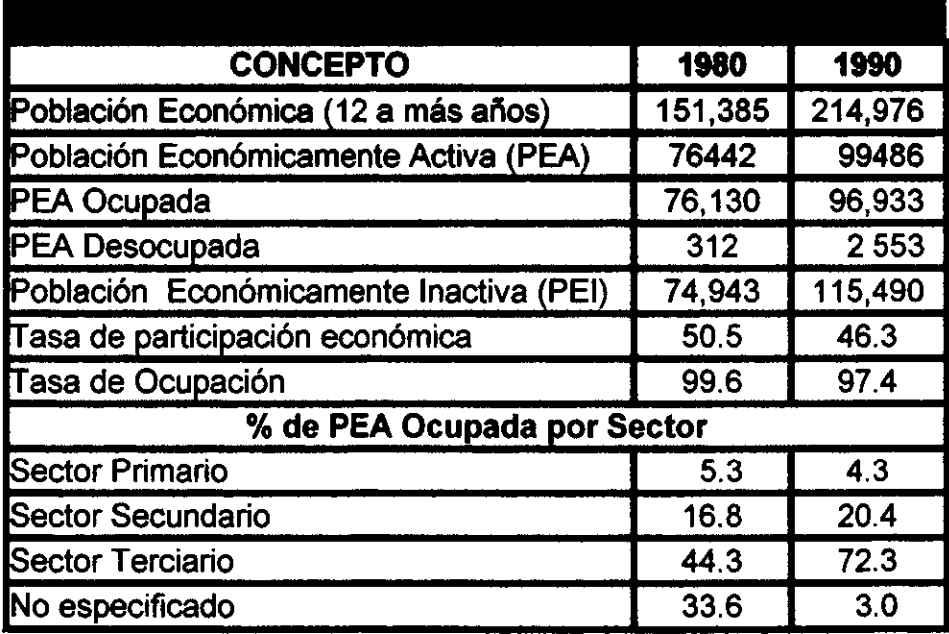

#### INGENIERIA INDUSTRIAL

#### 2.6.7

.,

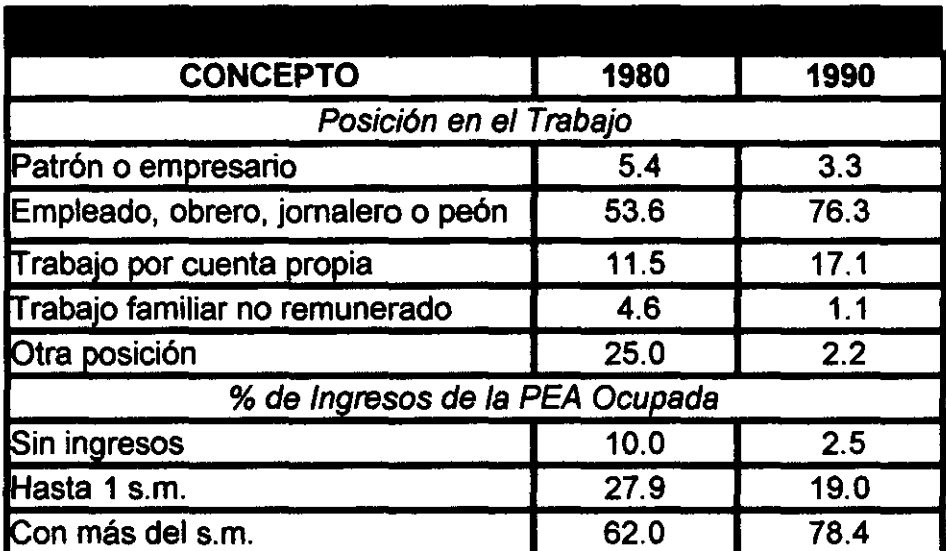

#### 2.6.8

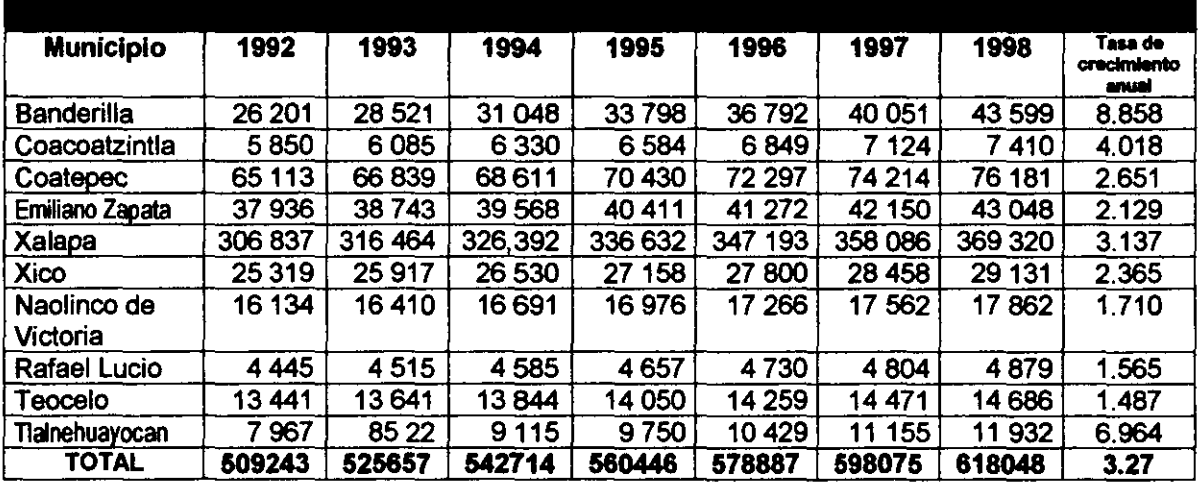

2.6.9 Proyección. Utilizando el modelo de regresión lineal por mínimos cuadrados. se obtiene la siguiente recta:

Población = -1159750 + 18122.286x

Donde:

 $X = 92, 93, \ldots, 98, \ldots, n$ 

Con un factor de correlación r = 0.99942. por lo que la regresión se considera válida.

Con base en lo anterior. se obtienen dos proyecciones:

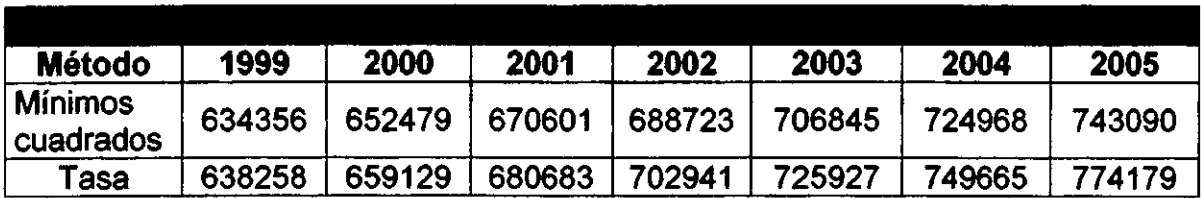

2.6.10

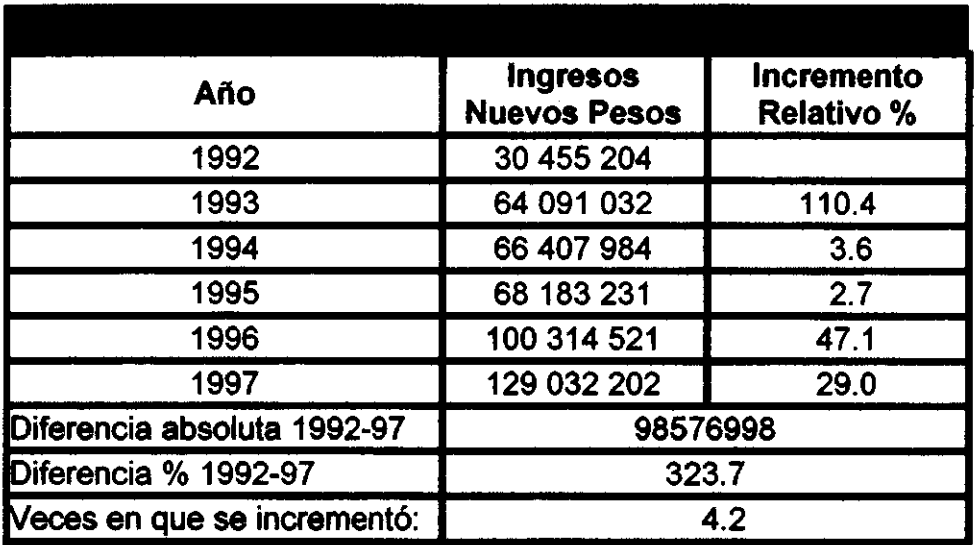

2.6.11 Proyección. Con base en los datos históricos de ingresos municipales, se obtienen dos proyecciones. La primera por mínimos cuadrados y la segunda por medio de un incremento anual promedio.

La ecuación lineal que se obtiene por mínimos cuadrados es:

Ingresos = ·1552578871.8 + 17238020.1X con r = .949 que es aceptable.

Donde:

 $X: A\bar{p}$ o = 92, 93, ..., 97, ..., n

Por otro lado, para calcular el porcentaje de incremento anual promedio en 5 años, se toma la diferencia total en ese periodo y se obtiene un promedio. De tal forma:

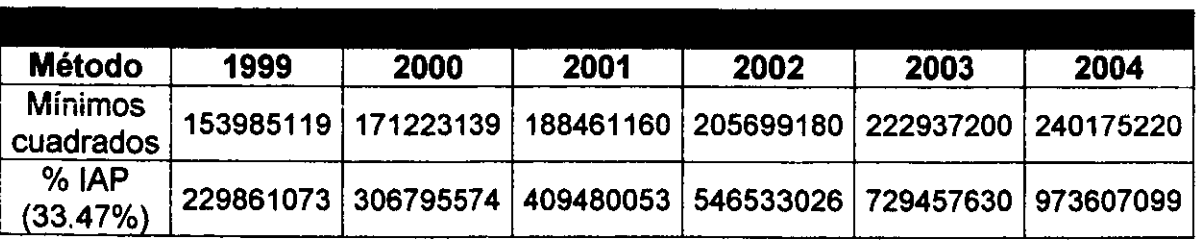

%IAP =  $((1 + 3.237)^{1/5}$  -1)x100 = 33.47% anual

## 2.7 Establecimiento de Cafés Internet.

Ņ

2.7.1 En Veracruz. Las fechas en que se han establecido Cafés Internet en todo el estado de Veracruz (registrados en la Asociación Mexicana de Cybercafés), se encuentran en la tabla. Los que se indican con un asterisco se localizan en Xalapa.

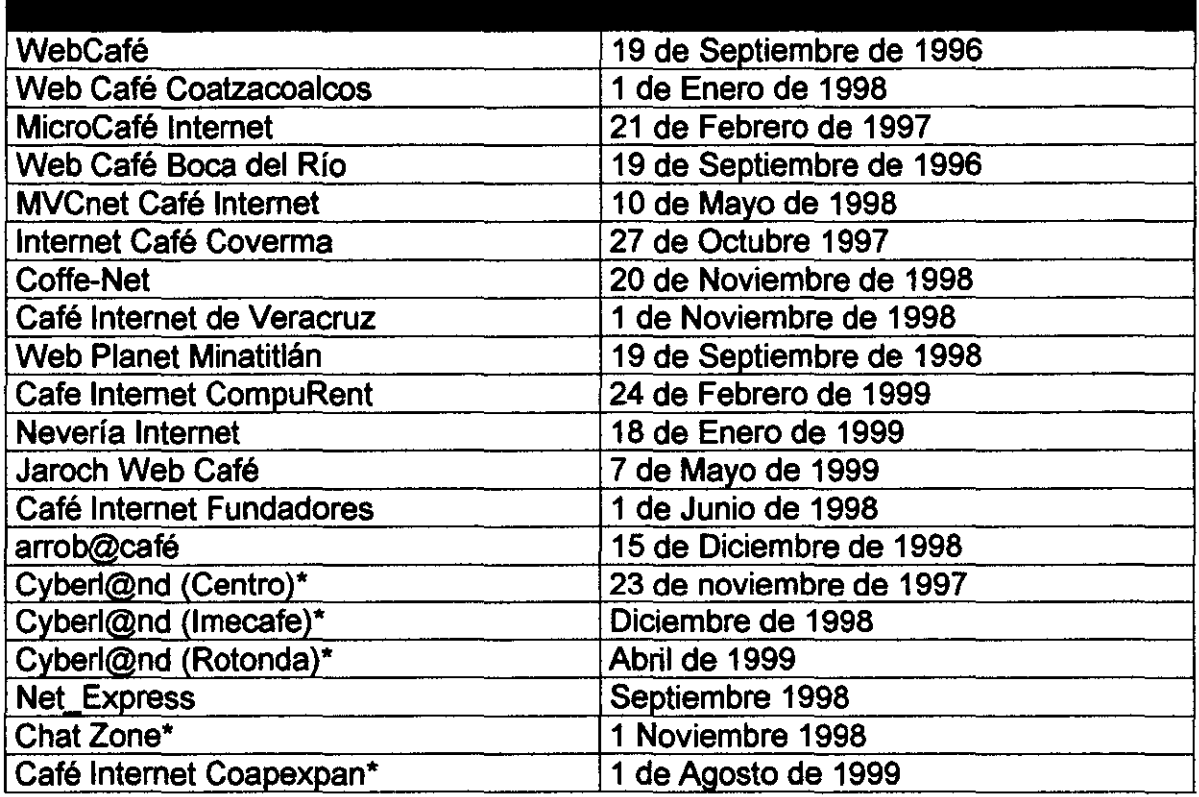

2.7.2 Resumen de las fechas de establecimiento y proyecciones en Xalapa y Veracruz.

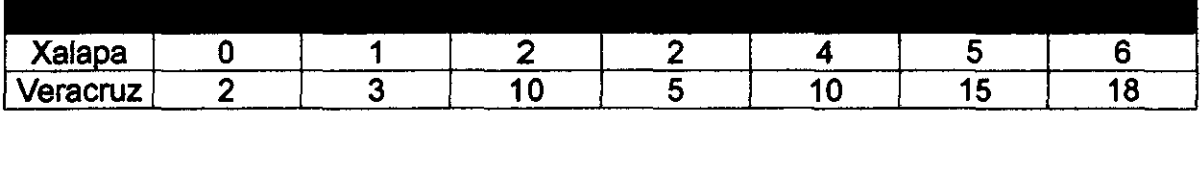

# Nuevos Cafés en Xalapa por año =  $X - 96$ 

Se considera que Xalapa tendrá cerca del 30% de los Cafés nuevos anualmente en el estado, por lo tanto:

# Nuevos Cafés en Veracruz por año = (1/0.3) (X-96) # Nuevos Cafés en Veracruz por afto = 3.3X - <sup>320</sup> Donde:

 $X:$  Año = 97, 98, 99, 100, ..., n

2.8 Relación de variables. La relación entre las variables se determina igualando las ecuaciones de cada una de ellas en función del tiempo (años).

## 2.8.1 Población – Ingresos Municipales.

Teniendo las siguientes ecuaciones:

Población = -1159750 + 18122.28X <sup>X</sup>= (Población + 1159750)/18122.28

y por otro lado:

Ingresos M. = -1552578871.8 + 17238020.1X X = (Ingresos M. + 1552578871.8)/17238020.1

Igualando, se obtiene: (Población + 1159750)/18122.28 = (Ingresos M. + 1552578871.8)/17238020.1 951.206 Población + 1103161070.85 = Ingresos M. + 155257887.8

Ingresos M. = 951.206 Población + 947903183.05

## 2.8.2 Relación Población - Establecimiento de Cafés.

Se tiene que: X = (Población + 1159750)/18122.28

y por otro lado: # Cafés Nuevos Anuales en Xalapa = X - 96  $X = #$  CNAX + 96

Igualando: (Población + 1159750)/18122.28 = #CNAX + 96 Población = 18122.28(#CNAX + 96) - 1159750

## Población = 18122.28 #CNAX + 579988.9

## 2.9 Determinación del tipo de muestreo.

2.9.1 Muestreo. El muestreo se entiende como un ejercicio en el que se seleccionan, por algún método, un cierto número de elementos de una población con características heterogéneas, de forma que no se caiga en una predisposición a una tendencia ocasionada por un error inherente al proceso de muestreo, y que tiene por objetivo final, el de examinar dichos elementos bajo ciertos parámetros a determinar Así. los tipos de muestreo se clasifican por:

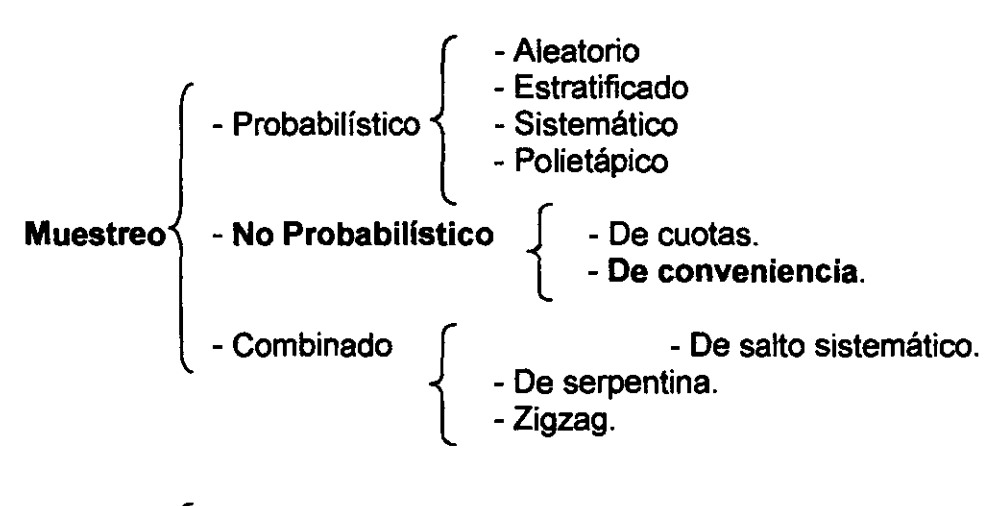

Muestreo{ - Finito: Menor de 500,000 elementos. - Infinito: Mayor o igual a 500,000 elementos.

2.9.2 Muestreo a utilizarse. En este caso, se manejará un muestreo del tipo no probabilfstico, de conveniencia y con un universo infinito.

Lo anterior se justifica por lo siguiente:

- No probabilístico. Se desea que la población escogida haya asistido a Cafés Internet.
- De conveniencia. Se influye en la zona geográfica (cercana a Cafés Intemet) donde se levanta la muestra.
- Universo infinito. La población de Xalapa supera los 500,000 habitantes.

2.10 Determinación del tamaño de la muestra. La fórmula para calcular una muestra de universo infinito, es la siguiente:

$$
n = z^2 \, pq/e^2
$$

donde:

z = Valor relacionado con un nivel (%) de confianza (Tabla de la Distribución Normal Acumulada).

- $p =$  Probabilidad de éxito.
- q = Probabilidad de fracaso.
- <sup>e</sup>= Error (%) permisible.
- n = número de elementos a muestrear.

2.10.1 Muestra a calcularse. Considerando una probabilidad de éxito y fracaso igual (0.5 c/u), un nivel de confianza del 95% y un error permisible del 10%, se obtiene lo siguiente:

 $n = 1.96<sup>2</sup>$  (0.5)(0.5)/0.1<sup>2</sup> = 96 encuestas.

2.11 Diseño del cuestionario. El muestreo se lleva a cabo haciendo encuestas con una aplicación que puede ser de varios tipos:

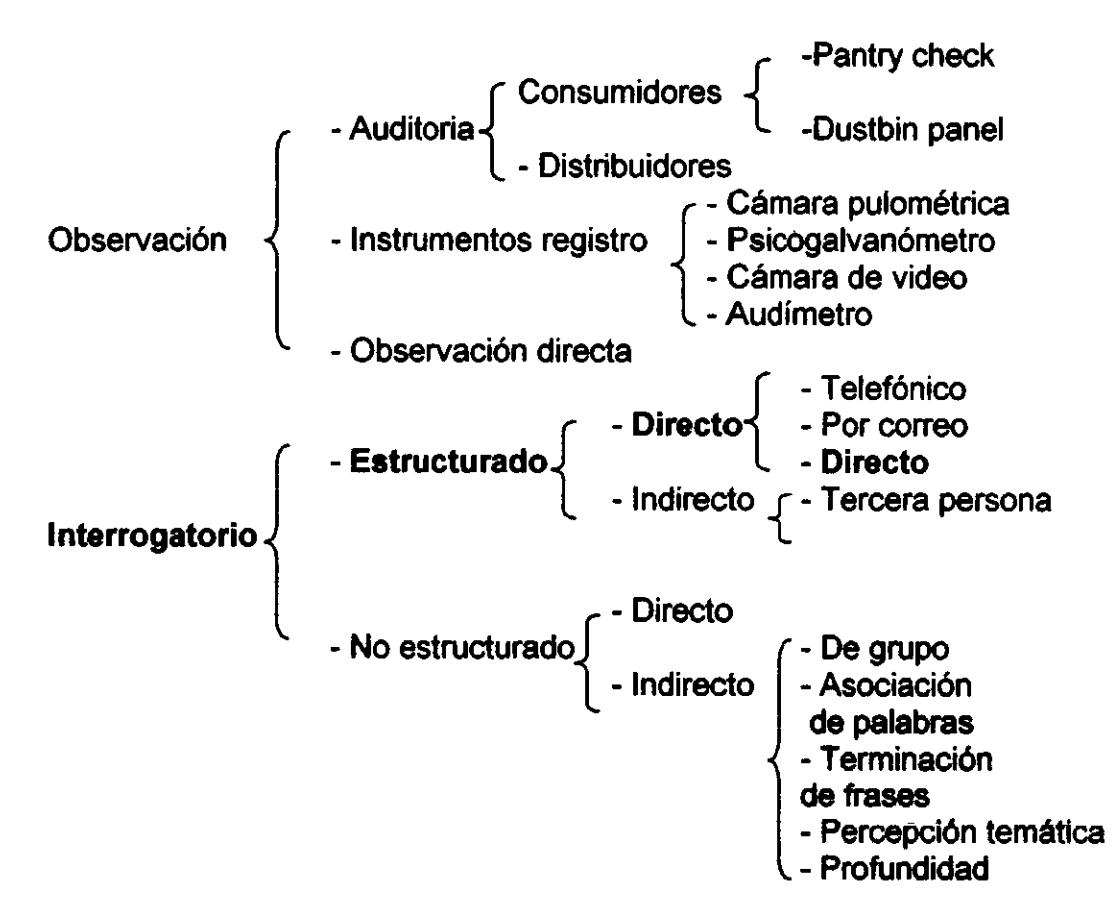

2.11.1 Tipo de cuestionario a utilizar. El cuestionario se aplicará por interrogatorio estructurado directo en persona. Esto es:

- Interrogatorio estructurado: Todos los cuestionarios tienen una estructura definida y son aplicados en forma de interrogatorio.
- Directo: Se aplican directamente del encuestador a la persona de la muestra.
- Directo (en persona): Se detiene a la persona de la muestra en la calle o en el Café Internet, y se le aplica el cuestionario.

2.11.2 Formato del cuestionario. El cuestionario tiene la siguiente estructura:

(Ver ANEXO 1)

## 2.12 Resultados de las encuestas.

2.12.1 Código a utilizar para la base de datos. El concentrado de resultados en las encuestas se hará en una hoja de cálculo, donde se utilizará el siguiente formato (a renglón seguido).

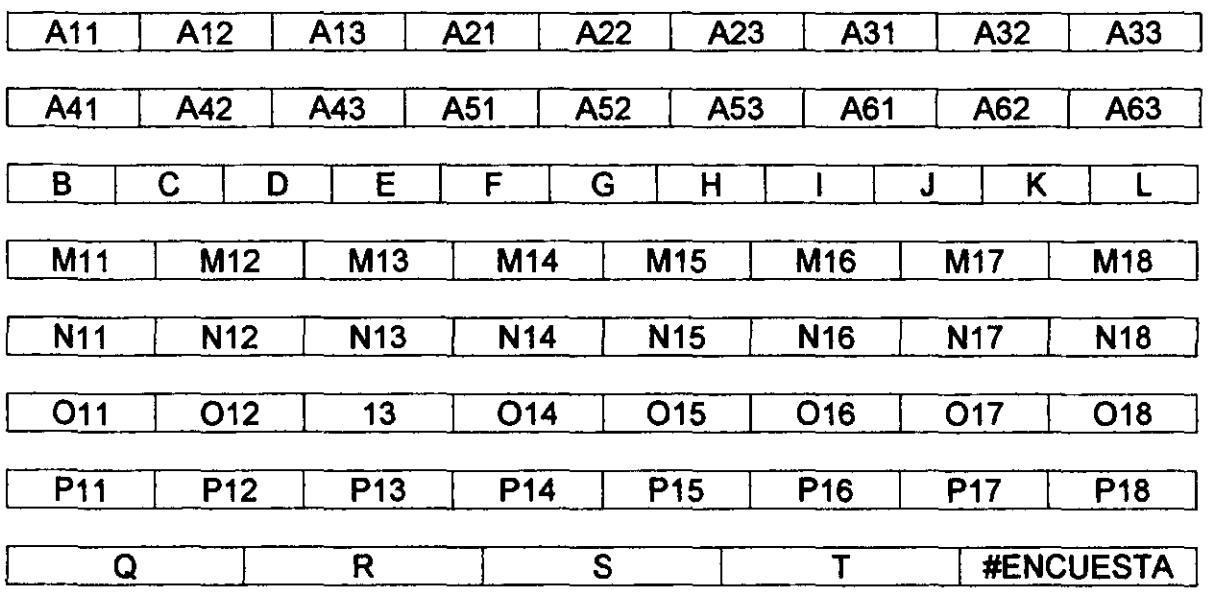

- Las respuestas "otros" se anotan con las PALABRAS CLAVE sin preposiciones.
- Las respuestas de la pregunta M a la P deberán ser llenadas de la siguiente forma:

1 ó 2 + Edad, por ejemplo: 122 sería un HOMBRE de VEINTIDÓS años. 210 sería una MUJER de DIEZ años.

2.12.2 Gráficas de resultados. Se presentan las gráficas ordenadas por aspectos de análisis (Consumidor, Competencia, Precio, Plaza, Promoción, Producto aspectos conocidos en mercadotecnia como las 4 P's y las 2 C's de mercadotecnia).

### (Ver ANEXO 2)

2.12.3 Resumen de los resultados numéricos de las encuestas. A continuación se resume en términos de porcentajes los resultados a cada pregunta de la encuesta, además de establecer relaciones entre las preguntas. Se obtuvieron 35 gráficas del concentrado de datos. Se procura establecer una relación 80-20 (ley de Pareto) en la cual se indique el 80% de los efectos por el 20% de causas.

Los indicadores fueron las siguientes:

- o El sexo de los consumidores totales de Cafés Internet en Xalapa se distribuye con 55% hombres, mientras que 45% son mujeres.
- o El 75% de los consumidores totales de Cafés Internet tiene una edad de entre 15 y 25 años, mientras que el 24% tiene más de 26 años y e11% tiene menos de 15.
- o El 37% de los consumidores totales de Cafés Internet tiene un ingreso familiar entre O y 5.4 miles de pesos, el 34% se encuentra entre 5.5 y 10.4

miles de pesos, un 20% entre 10.4 y 15.4 miles de pesos y el resto (9%) tiene ingresos familiares de más de 15.5 miles de pesos.

- o La participación en el mercado de los Cafés Internet de Xalapa tiene 6 principales Cafés. Cyberland (Enriquez) cuenta con el 16% del mercado, Intemali con el 14%, La Neta 11%, Café Internet 11%, Cybermilenio 10% y Compu Work 8%. Esto compone el 70% del mercado, el resto de los Cafés (Inter Zar, Sistemas Inteligentes, Cyberamigo, Compu-papel, Coffee Chat, Cyberspace, Computación Siglo XXI, PC Kit, Gorza-intemet e Intercero) suman el restante 30%.
- o El 77% de los consumidores totales de los Cafés Internet asiste a dichos lugares entre 1 y 2 horas, mientras que el 18% lo hace entre 2.1 Y 3 horas. El restante 5% asiste otras cantidades de tiempo.
- o Las actividades principales que tienen los consumidores totales de los Cafés Internet son: navegar en general 29%, utilizar una cuenta de e-mail 27%, chatear 23%, elaborar documentos 19%. El restante 2% desarrolla otras actividades.
- o Respecto a las razones de asistencia de los consumidores a los Cafés Internet, el 33% asiste porque no tiene Internet en casa, el 21% por la velocidad de transmisión con que cuentan los Cafés, el 14% gusta de la ayuda técnica que encuentran en ellos, el 10% asiste a conocer gente y el restante 22% asiste por otros motivos.
- o Los servicios que actualmente son poco usuales en los Cafés Internet y que atraen más la atención de los consumidores son: traducción en el uso de Internet 46%, elaboración de documentos especiales 20%, oferta de alimentos especiales 16% y el restante 18% mencionó otra preferencia.
- o La frecuencia de asistencia de los consumidores totales de los Cafés Internet es en su mayoría semanal con un 44%, seguido de cada tercer día 23%, quincenalmente 15%, diariamente 12% y otras respuestas 6%.
- o El horario de asistencia de los consumidores de los Cafés Internet se compone de la siguiente forma: 36% va de 15 a 18 horas, 29% de 19 a 22 horas, 24% de 12 a 14 y el restante 11% a otros horarios.
- o La ubicación que los consumidores prefieren para los Cafés Internet es cerca de su domicilio en un 41%, cerca de su trabajo/escuela 27%, cualquier lugar 14% y otras opiniones tuvieron un 18%.
- o La frecuencia de uso de Internet (como servicio) de los consumidores de Cafés Internet fue: semanal en un 36%, cada tercer día 24%, quincenalmente 18%, diariamente 13% y otras frecuencias tuvieron un 7%.
- o Respecto al impacto publicitario, el 98% no recuerda ninguna frase de publicidad, mientras que el 2% lo hace.
- o Los medios de publicidad manejados por los Cafés Internet en xalapa son: revista 42%, anuncios espectaculares 32% y el resto de medios tuvieron un 36% de uso.
- o En cuanto a la opinión sobre el precio de los Cafés Internet por parte de los consumidores de éstos, el 50% se pronunció porque son moderadamente baratos, el 31% opinó que son moderadamente caros y el restante 19% tuvo otra opinión.
- o Los asistentes a los Cafés Internet van solos en un 44%, con amigos un 42% y otras respuestas tuvieron un 14%.
- o La vivienda de los consumidores de Cafés Internet es casa propia en un 46%, casa rentada en un 20%, departamento rentado 19% y el restante 15% tuvo otras respuestas.
- o Los consumidores que sugieren asistir a los Cafés Internet consta de un 60% de hombres y un 40% de mujeres.
- o La composición de edades de los consumidores que sugieren asistir a los Cafés Internet es un 69% de personas entre 15 y 25 años y un 30% de más de 26 años, con un 1% de menores de 15 años.
- o Los consumidores que llevan a los demás a los Cafés Internet son 64% hombre y 36% mujeres.
- o De este grupo, las edades son: 72% tiene entre 15 y 25 años y el 27% tiene 26 o más.

### Relaciones de gráficas:

### Relación motivo de consumo contra frecuencia de consumo:

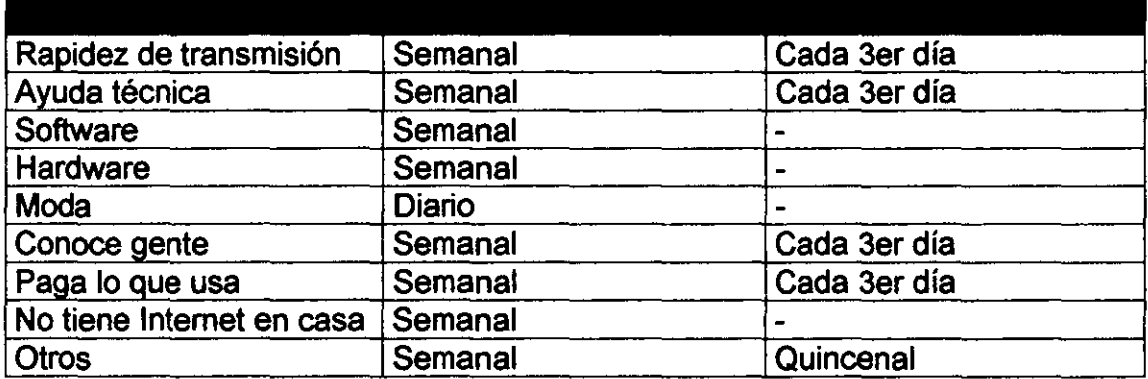

#### Relación motivo de consumo contra horario de consumo:

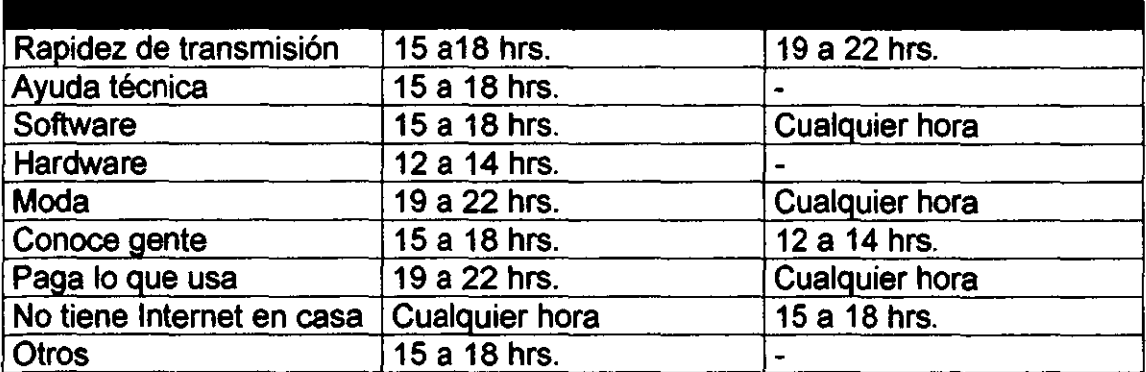

## **Relación actividad principal contra horario de consumo:**

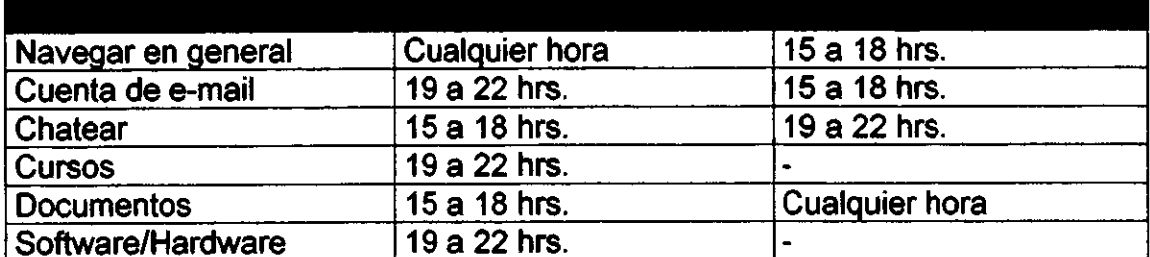

## **Relación principales Cafés Internet contra ingreso familiar del consumidor:**

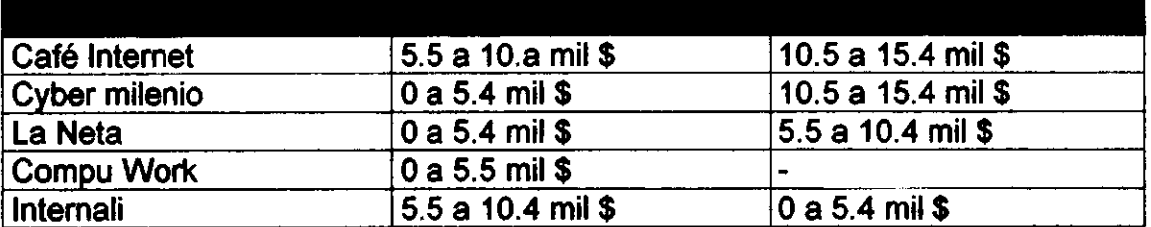

#### **Relación frecuencia** *de* **consumo contra preferencia** *de* **localización** *de*  **Café Internet:**

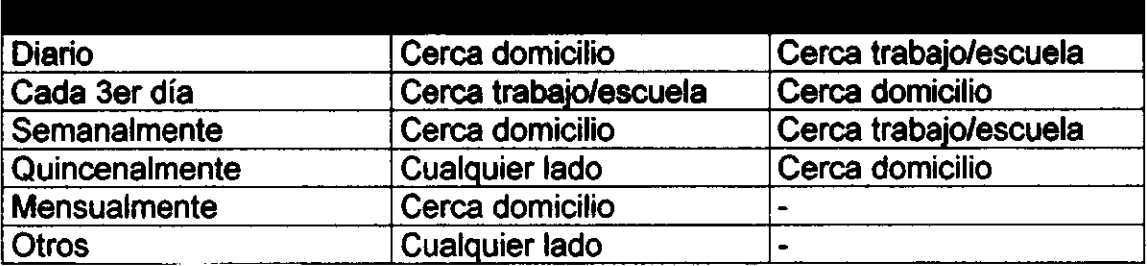

#### **Relación ingreso familiar del consumidor contra preferencia de localización de Café Internet:**

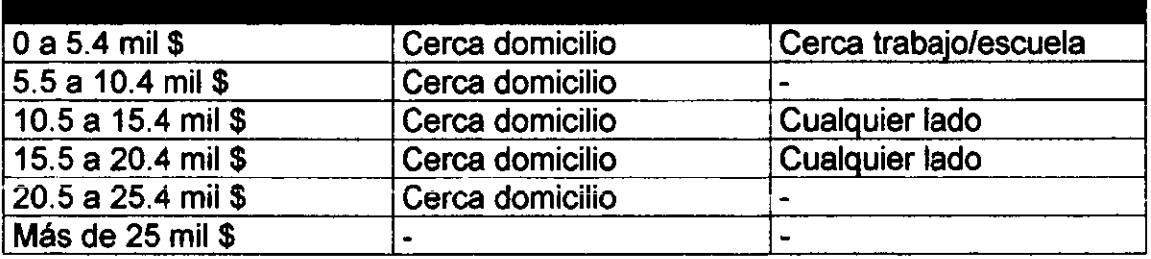

**INGENIERÍA INDUSTRIAL** 

#### Relación medio publicitario contra frecuencia de consumo:

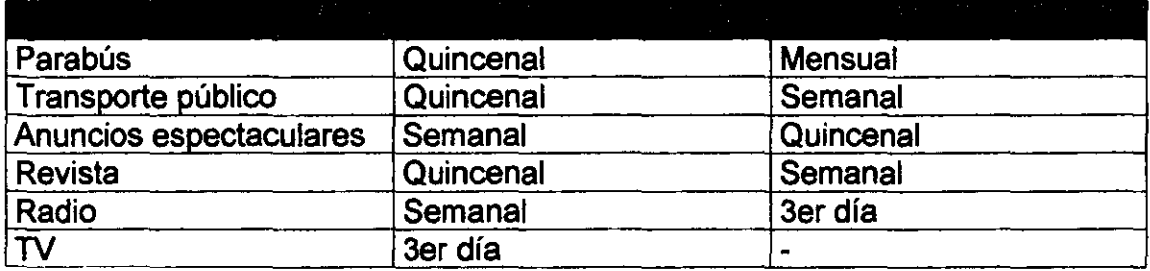

- o En cuanto a las frases publicitarias, dos personas recordaron alguna: 1.- "El mundo en tus manos' 2.- "Navega y @ chatear'.
- o El 79% de los consumidores de Cafés Internet NO tiene Internet en casa, mientras que e121% SI tiene.
- o El 65% de los consumidores de Cafés Internet sugiere asistir a ellos y el 35% restante es sugerido a ir.
- o El 59% de los consumidores llevan a los demás consumidores a los Cafés Internet, el otro 41% es llevado.

2.13 Interpretación de los resultados. Una vez obtenido el resumen y ordenadas las gráficas se obtienen las siguientes conclusiones del estudio de mercado (utilizando el mismo formato que para las gráficas):

2.13.1 Consumidor. El análisis del consumidor abarca sus hábitos de consumo, de compra, necesidades de nuevos satisfactores, ingresos, tipo de vivienda, etc.

- $\circ$  Los consumidores de Cafés Internet son jóvenes de entre 15 y 25 años en su enorme mayoria.
- o Una ligera mayoría, que prácticamente se considera insignificante, es de sexo masculino.
- o Más de dos terceras partes del total de consumidores tienen un ingreso familiar mensual de entre O y 10 miles de pesos. El costo de vivir en Xalapa es menor que el de la Ciudad de México, lo cual se ve reflejado en que la mayoría de las personas entrevistadas cuenta con vivienda propia y con un número promedio de 3 recámaras y un automóvil.
- o Una mayoría notable asiste a los Cafés entre una y dos horas por ocasión.
- o El navegar en general, manejar una cuenta de e-mail, chatear y elaborar documentos (utilizando procesadores de texto y hojas de cálculo) son las actividades predominantes de los usuarios de los Cafés Internet, respectivamente.
- o La mayor parte de los consumidores asiste a los Cafés Internet de forma semanal y en menor proporción cada tercer día. Es decir que en general no pasa más de una semana en que los consumidores regresen a su Café Internet preferido.
- o Por la tarde es el lapso de mayor afluencia de consumidores a los Cafés Internet, ya que la mayor parte de estos, asiste de 15 a 18 horas, seguidos de los que asisten de 19 a 22 horas y los que van de 12 a 14 horas, respectivamente.
- o Los consumidores de los Cafés Internet utilizan el servicio de Internet (sea o no en Cafés) cada semana predominantemente, seguido de cada tercer día y cada quincena. La frecuencia del uso de este servicio es prácticamente la misma que la de asistencia a los Cafés Intemet, por lo que se presume que casi todos "se conectan" a través de dichos Cafés.
- o Una aplastante mayoría de los consumidores de Cafés Internet asiste ya sea solos o con amigos. En raras ocasiones van con otro tipo de personas. Es prácticamente igual de probable que asistan solos que con amigos.
- o Una notoria mayoría de los consumidores que sugieren a otros asistir a los Cafés Internet son hombres de entre 15 y 25 aflos.
- o Aún mayor resulta la proporción de consumidores hombres de entre 15 y 25 aflos que se encarga de llevar a los demás consumidores (físicamente) a los Cafés Intemet.<sup>15</sup>
- o Por otro lado, una clara mayorla de consumidores sugiere y lleva a los demás para asistir a los Cafés Internet. Cabe mencionar que esto se debe en buena medida a la gran cantidad de personas que asisten solas a los Cafés (estas personas por definición se sugieren y llevan a ellas mismas). Es decir, los consumidores en general son independientes en su decisión de asistir a los Cafés Internet.

12.13.2 Competencia. El estudio de este aspecto incluye el número y tamaño de los establecimientos, productos alternos que manejasen, sus precios, sus formas de comercialización y promoción. Así, se concluye que:

- o Existen principalmente seis Cafés Internet que acaparan el mercado casi en su totalidad (en un 70%). Los seis Cafés, a su vez, representan el 33.3% del total (18), con lo que se cumple una variante de la ley de Pareto (70-30). Dichos Cafés tienen por nombre Cyberland, Internali, Café Internet, La Neta, Cyber Milenio y Compu Work, y están en orden de mayor a menor porcentaje de mercado.
- o Los medios publicitarios preferidos por los Cafés Internet de Xalapa son, en primer lugar revistas y en segundo los anuncios espectaculares. Entre los dos, abarcan tres cuartas partes de la publicidad total. La categoría de revistas, incluye volantes repartidos en la calle.
- o Los precios de los Cafés Internet de Xalapa, fluctúan de \$9 por hora en el servicio de Internet hasta \$30 por hora para dicho servicio. Aún así, la gran mayoría de los Cafés, se ubican entre \$10 y \$15 por hora. El más caro es

<sup>&</sup>lt;sup>15</sup> La diferencia que existe entre sugerir y llevar a otros consumidores, radica en que la sugerencia es un convencimiento mental de consumo, mientras que el llevar es la acción ffsica para el consumo. La importancia de dichos aspectos está relacionada con el tipo de promoción que se dirige a los consumidores (define con mejor precisión el mercado meta).

Cyberland con \$30 por hora, mientras que el más barato es Compu Work, con \$9 por hora (ambos se encuentran entre los más populares, casualmente). Otros servicios ofrecidos por los Cafés, tienen diferentes tarifas no incluidas en el precio por hora de Internet.

12.13.3 Producto. En este análisis, nos referimos a la intención de compra del consumidor, los productos competitivos de los Cafés, las mezclas de productos de los Cafés y la percepción del valor intrínseco de los productos. Se obtuvieron las siguientes conclusiones:

- o Los motivos de consumo son principalmente el no tener Internet en casa, la rapidez de transmisión de los Cafés Internet, la ayuda técnica con que cuentan y el conocer gente, respectivamente. Aquí se nota de forma marcada que el tener Intemet en casa, sigue siendo un privilegio de pocos (una quinta parte del total de consumidores de cafés Internet, apenas), pero la necesidad por gozar de este servicio es cada vez mayor.
- o Los productos o servicios que rara vez son encontrados (si es que lo son) en los Cafés Internet, y que llaman más la atención de los consumidores. son la traducción en consultas a Internet, la generación de documentos especiales (a pedido), la oferta de alimentos especiales (que difícilmente se encuentran en un Café común, como podrían ser dietéticos y alternativos), el establecimiento de cursos y el mantenimiento de equipos de cómputo, en orden respectivo. La traducción en consultas a Internet, resultó, por mucho, el servicio más atractivo que aún no es ofrecido por la oferta actual. Esto claramente indica que uno de los conflictos que enfrentan los usuarios en México al utilizar Internet, es que aún predominan ampliamente los sitios en Inglés y los mexicanos en su gran mayoría, no dominan este idioma.

2.13.4 Precio. El análisis de este aspecto incluye el precio de la competencia, el precio de los nuevos productos, percepción del valor monetario, etc. Así, se tiene que:

- o Se tiene la percepción por parte de los consumidores, de que el precio en general de los Cafés Internet, es moderadamente barato (la mitad de los consumidores lo opinan). Varias personas (una tercera parte) también piensan que es moderadamente caro pero muy pocos (solo una quinta parte) piensan que es ya sea barato o caro en extremo. Curiosamente, los consumidores de menor nivel económico, son los que opinan en mayor proporción, que el servicio es moderadamente barato, mientras que los de mayores ingresos son los que opinan en mayor proporción que es un servicio moderadamente caro. Sin embargo, se puede decir sin ningún problema que la opinión general es que los precios son moderadamente baratos.
- o La gran mayoria (más del 50%) de los Cafés Internet, cuestan entre 10 y 15\$, y los restantes se encuentran en proporciones iguales (de 13% aproximadamente) de 15 a 19\$, 20 a 25\$ y más de 25\$. Solo una décima

parte es de menos de 10\$. Es importante señalar que dicho precio, únicamente comprende el servicio de Intemet, pero dado que los demás productos y servicios que ofrecen son muy diversos, no se puede hacer una lista estándar de precios.

2.13.5 Plaza. Este estudio, determina aspectos como las formas de distribución del producto, el estudio de los canales de distribución y el lugar en el que se propicia y se da el intercambio comercial. Por lo tanto, se tiene que:

- o Una importante mayoría prefiere que los Cafés Internet, se localicen cerca de sus domicilios, para asistir a ellos. La segunda preferencia para la localización de los Cafés es que se encuentren cerca del trabajo y/o escuela de los consumidores. Otras respuestas como "donde hayan" o "en un centro comercial" tuvieron una proporción conjunta de una tercera parte, por lo que se puede afirmar que entre más cerca se localicen los Cafés Intemet de los lugares donde los consumidores pasan más su tiempo, éstos asistirán con mayor facilidad.
- o Actualmente la mayor zona de concentración de los Cafés Internet es la zona centro. La proporción de los Cafés que se localizan en la zona centro es aproximadamente del 50%. Otro importante punto de localización es la zona aledaña a la Universidad de Veracruz (UV) donde se localiza alrededor de una quinta parte de los Cafés.
- o Una relación interesante, demuestra que las personas que asisten diariamente, lo hacen preferentemente en Cafés cercanos a su domicilio y luego a Cafés cercanos a su trabajo o escuela, mientras que las personas que asisten cada tercer dia van a Cafés también cercanos a su trabajo o escuela. La personas que asisten de forma semanal prefieren los Cafés cerca de su domicilio. Son los consumidores que asisten con menor frecuencia (quincenal, mensual u otra) son los que le dan menor importancia al lugar de ubicación de los Cafés Intemet.
- o Otra relación significativa es la que demuestra que los consumidores de cero hasta 15 mil pesos de ingresos familiares, prefieren que los Cafés se encuentren cerca de sus domicilios. Los consumidores de ingresos familiares superiores a los 15 mil, a diferencia, no tienen problema en desplazarse más para llegar a sus Cafés favoritos.

2.13.6 Promoción. El estudio de promoción determina aspectos como: recordatorio del mensaje publicitario, percepción de dicho mensaje, sensibilidad a diferentes medios de comunicación, etc. Con esto, se tiene que:

- o El impacto de las frases publicitarias de los actuales Cafés Intemet es prácticamente nulo. El 98% de los Consumidores, no puede recordar un solo mensaje publicitario textual.
- o Los medios publicitarios preferidos por los Cafés Intemet actualmente son la revista y los anuncios espectaculares, respectivamente. Una pequeña proporción utiliza televisión, transportes urbanos, parabuses y la radio.
- o Solamente el 2% de los consumidores recuerda una frase publicitaria (que en este estudio coincide con 2 personas). Una de ellas recuerda la frase "El mundo en tus manos", mientras la otra recuerda la frase "Navega y @chatear".
- o La relación que resulta probablemente más interesante del estudio de promoción indica que aquellos Cafés que utilizan como medio publicitario los parabuses, disfrutan de una asistencia principalmente quincenal por parte de los consumidores, los que usan el transporte urbano, tienen una asistencia quincenal también, los que se anuncian en anuncios espectaculares tienen principalmente una asistencia semanal por parte de los consumidores, los que utilizan las revistas ylo volantes, cuentan con una asistencia quincenal preferentemente, mientras que los que utilizan medios masivos como radio (semanal) y TV (cada 3er dial son los que, obviamente, tienen mayores frecuencias de consumo. Haciendo un balance, se puede decir entonces que los medios más eficientes para anunciar un Café Internet, son los anuncios espectaculares, los volantes, la radio y televisión. Por el costo de cada uno, se puede presumir que los anuncios espectaculares y volantes son los medios con una relación costobeneficio más alta.

12.13.7 Relaciones mixtas. En este tipo de relaciones se trata de ver los efectos conjuntos de diferentes aspectos que se clasifican en alguna de las 4 P's o 2 C's de mercadotecnia. Resulta lo siguiente:

- o Los motivos por los que los consumidores asisten a los Cafés Internet, influyen en su frecuencia de asistencia. Los que van por la rapidez en la transmisión de los Cafés, principalmente van de forma semanal, al igual que los que van por ayuda técnica, a conseguir software actual, hardware especial, a conocer gente o porque no tienen Internet en casa. Mientras tanto, los consumidores que asisten por moda, van diariamente en su mayoría, los que van porque pagan solo lo que usan van cada 3er día y los que van por otras razones tienen una frecuencia de consumo muy variada.
- o De forma análoga, los consumidores asisten a horarios determinados, dependiendo del motivo por el cual asisten a los Cafés Internet. Los que van por la rapidez en la transmisión, prefieren el horario de 15 a 18 horas, al igual que los que van por software actual, a conocer gente y por otros motivos. Los consumidores que van por ayuda técnica asisten de 19 a 22 horas, igual que los que van por moda y los que van porque pagan solo lo que usan. Los consumidores que asisten porque no tienen Internet en casa van a cualquier hora y los que van porque requieren de un hardware especial, van de 12 a 14 horas.
- o Haciendo la relación de actividad principal del consumidor contra horario de consumo, se tiene que aquellos que asisten a navegar no tienen alguna preferencia de horario en particular, diferente a los que utilizan cuenta de e-mail, software/hardware y toman cursos, los cuales asisten de 19 a

22 horas en su mayoría. Los consumidores que van a imprimir documentos o a chatear, prefieren el horario de 15 a 18 horas.

o En la relación que indica el nivel económico de los consumidores de cada Café Internet, se tiene que los consumidores que tienen de O a 5.4 miles de pesos de ingreso familiar mensual asisten preferentemente a los Cafés Interzero, Gorza-Internet, Cyberspace, Compu-papel, Sistemas Inteligentes, Inter.-zar, Wompu work y La Neta. Los consumidores que tienen entre 5.5 y 10.4 miles de pesos de ingresos familiares mensuales, prefieren los Cafés Internali, Cyberamigo, Café Internet y Cyberland. Por último, los consumidores que tienen ingresos de entre 15.5 y 20.4 miles de pesos de ingresos familiares mensuales, asisten principalmente a PC Kit, Coffe Chat y Café Internet. Los consumidores que tienen más de 20.5 miles de pesos de ingresos familiares mensuales, que son un grupo muy reducido, asiste a La Neta.

2.14 Perfil de los Consumidores de Cafés Internet. El perfil de un consumidor típico de Cafés Internet en la ciudad de Xalapa, Veracruz puede ser en términos generales:

- a) Un hombre de entre 15 y 25 años, que vive en una familia con ingresos de entre cero y cinco mil pesos. Asiste entre 1 y 2 horas al Café Internet, donde, semanalmente, de 15 a 18 horas, se dedica a navegar para encontrar alguna información específica. Este consumidor no tiene Internet en casa, por lo que su única posibilidad de usar dicho servicio es en los Cafés Internet. Asiste solo la mayoría de las veces. La vivienda de ét es una casa rentada de dos recámaras, y cuenta con un automóvil familiar. El consumidor sugiere a otras personas de entre 15 y 25 años asistir a los Cafés Internet y él mismo los lleva. Su Café Intemet favorito es Cyberland, el cual se anuncia mayormente por medio de revistas. A este consumidor lo impulsa a ir que no tiene Internet en casa, principalmente, y le gustaría que le ofrecieran traducción en sus consultas. Piensa que el precio de Cyberland es moderadamente barato (cuesta entre 10 y 14\$ la hora de Internet) y acostumbra ir ahí, entre otras cosas, porque se encuentra cerca de su domicilio. Sin embargo, el consumidor no recuerda la frase publicitaria de Cyberland.
- b) Una mujer mayor de 26 años, que vive en una familia con ingresos de entre cinco y diez mil pesos. Asiste entre 2 y 3 horas al Café Internet, donde cada 3er día, de 19 a 22 horas, se dedica a utilizar una cuenta de e-mail. Este consumidor no tiene Internet en casa, por lo que su única posibilidad de usar dicho servicio es en los Cafés Internet. Asiste con amigo(a)s la mayoría de las veces. La vivienda de ella y sus acompañantes es una casa propia de tres recámaras, y cuentan con un automóvil por familia. El consumidor sugiere a otras personas de entre 15 y 25 años asistir a los Cafés Internet y ella misma los lleva. Su Café Internet favorito es Intemali, el cual se anuncia mayormente por medio de anuncios espectaculares. A este consumidor le gusta principalmente la rapidez de transmisión de este

Café, pero le gustaría que le ofrecieran un servicio de generación de documentos especiales. Piensa que el precio de Internali es especiales. Piensa que el precio de Internali moderadamente caro (cuesta entre 10 y 14\$ la hora de Internet) y acostumbra ir ahí, entre otras cosas, porque se encuentra cerca de su trabajO. Sin embargo, el consumidor no recuerda la frase publicitaria de Intemali

## 2.15 Bibliografia y Referencias.

- o Apuntes de la ctase de Evaluación de Proyectos del M.I. Orlando Lebeque, profesor de la Facultad de Ingeniería de la Universidad Nacional Autónoma de México.
- o KOTLER, Philip. Dirección de Mercadotecnia. Segunda edición. México 1996. Ed. Prentice Hall. Segmento modificado de las pp 11 Y 12.
- o Datos y tablas de la página de Internet del gobiemo de Veracruz, en www.veracruz.gob.mx
- o INEGI, Anuario Estadístico de Veracruz 1994.
- o INEGI, Anuario Estadístico de Veracruz 1997.

# **Capítulo 3. Establecimiento v Elección de Alternativas.**

3.1 Alternativas. Este capítulo tratará de la construcción de tres propuestas sobre Cafés Internet que cubrirán los aspectos generales de la planeación de un proyecto de establecimiento de una nueva empresa, basadas en las conclusiones obtenidas en el capítulo anterior. Asimismo se realizará una evaluación cualitativa de las principales ventajas y desventajas de cada alternativa para tomarlo de base para una conclusión preliminar.

3.1.1 Objetivo. Determinar, con base en el estudio de mercado previamente realizado, tres alternativas integrales, cuya caracterfstica sea satisfacer los aspectos con mayores tendencias del mercado en los subaspectos de mercado meta, localización de planta, definición de productos *y* servicIos, especificaciones técnicas *y* tamaño de planta, para después analizarlas cualitativa y cuantitativamente y así elegir una de ellas.

3.1.2 Elementos de cada alternativa. Todo proyecto debe cubrir metodológicamente los aspectos de localización de planta, definición de productos y servicios, especificaciones técnicas y tamaño de planta tomando como referencia un mercado meta que debe ser fijado a partir del estudio de mercado previo y los objetivos estratégicos de la empresa. Para cada uno de los aspectos generales mencionados, existen a su vez puntos más específicos que deben cubrirse sin excepción. A continuación se describe cada uno de ellos, previa definición de su aspecto general:

- Fijación del mercado meta. Se seleccionará un sector del mercado potencial, al que se denomina mercado meta. Este mercado es el segmento disponible y calificado*<sup>16</sup>*al que se decide servir.
	- o Sexo. El sexo predominante del mercado meta.
	- o Edad. El rango de edad predominante del mercado meta.
	- o Ocupación. La ocupación más común del mercado meta.
	- o Ingresos. Los ingresos familiares promedio de los consumidores meta.
- Localización de planta. Se ubicará la planta en alguna zona dentro de la ciudad de Xalapa, Veracruz. La ubicación será determinada por los siguientes parámetros:
	- o Materias primas. Normalmente en todo proyecto se analiza cuáles de ellas se van a utilizar y la distancia entre la planta y la{s) fuentes de materias primas. En este caso, por no tratarse de una empresa de producción, no se considera un aspecto importante.
	- o Restricciones de la localidad. Se investigará y analizará cualquier tipo de restricción legal, ecológica. climatológica, de proveedores, política, demográfica, económica o social.

<sup>&</sup>lt;sup>16</sup> Disponible y calificado se refiere a que los consumidores tengan interés, ingresos, acceso y cualidades que concuerden con la oferta - DM, p. 246.

- o Infraestructura. Se analizarán las condiciones (necesarias para el Café Internet) de infraestructura de la localidad (agua, luz, teléfono, seguridad).
- o Disponibilidad y costo de mano de obra. Se determinara y analizará el tipo de mano de obra que se requiere para la alternativa, así como su disponibilidad y costo en la localidad.
- o Actitud de la comunidad. Se analizará la actitud de la comunidad ante el establecimiento de un nuevo Café Internet en la localidad.
- Aspectos tecnológicos. Se estudiarán todos los aspectos relacionados con el establecimiento tecnológico y físico del Café Internet.
	- o Productos y servicios a ofrecer. Se seleccionará cuáles productos y servicios se ofrecerán al mercado meta, ya sean tradicionales o novedosos.
	- o Requerimientos tecnológicos. Se hará un breve estudio de los requerimientos tecnológicos que son precisos para hacer posible la alternativa (elementos de la red, equipo de cafetería, etc.).
	- o Capacidad de servicio. Se hará un estudio de la Capacidad Instalada del Café Internet, en términos de cuántos usuarios pueden ser atendidos en cierto lapso de tiempo.
	- o Número de operarios. Se analizará el número de operarios requeridos para el manejo del equipo.
- Tamafio del local. Con base en los estudios anteriores, se realizará una mezcla de aspectos que lleven a una estimación del tamaño del local. Además se considerará:
	- $\circ$  **Dimensiones físicas.** De acuerdo a los requerimientos de equipo se calcularán las dimensiones destinadas al mismo.
	- $\circ$  Espacio de movimiento. Se analizarán los movimientos y flujos de personas dentro del Café Internet. así como el "el espacio vital" que requiere cada usuario para tener una estancia comfortable.
	- o Intangibles. Todos los aspectos que quedan sujetos al "sentido común" y la experiencia del autor.

3.1.3 Alcance de cada alternativa. Como se ha mencionado, las tres alternativas serán construidas de forma integral e independiente. Se consideró que tres propuestas formarían una diversidad suficientemente amplia como para proponer alternativas con diferencias significativas pero suficientemente estrecha para poder darle una profundidad y un enfoque objetivo a cada una, que se traduzca en ventajas y desventajas concisas. Sin embargo, no se entrará a un estudio de ingeniería del proyecto (a detalle) en ninguna de ellas. No se hará un análisis financiero sin embargo, se calcularán volúmenes de ventas, costos totales y utilidad por ciclo de producción para cada alternativa. Ello será la base de la elección de la mejor alternativa. Por último, se dejará para la propuesta seleccionada, la planeación y análisis de la promoción. Es decir, ninguna de las propuestas preliminares en este capítulo, incluirá dicha actividad.

## 3.2 Alternativa 1.

## 3.2.1 Descripción de cada elemento.

- 3.2.1.1 Mercado meta.
	- o Sexo: Mixto.
	- o Edad: Consumidores de entre 18 y 25 años.
	- o Ocupación: Estudiantes de universidad y preparatoria y profesionistas jóvenes (principalmente que trabajan en oficinas).
	- o Ingresos: Consumidores con ingresos familiares de entre 5 y 10 mil pesos mensuales.

3.2.1.2 Localización de planta. La planta se localizará en Diego Leño esquina Ignacio López Rayón (zona universitaria).

- o Materias primas o insumos: Café, licores, alimentos de cafetería y consumibles de oficina.
- o Restricciones de la localidad: No se conoce ninguna aplicable a los Cafés Internet.
- o Infraestructura de la localidad: La localidad cuenta con servicio eléctrico, agua, gas, drenaje, vigilancia y teléfono.
- o Disponibilidad de mano de obra: Existe mano de obra calificada para cualquier actividad administrativa y técnica, ya que la Universidad de Veracruz está ubicada dentro de la ciudad de Xalapa y muy cerca del local.
- o Politicas locales particulares: No se conoce ninguna aplicable a los Cafés Internet.
- o Actitud de la comunidad: La actitud general de la población hacia los Cafés Internet es de aceptación, ya que, por un lado abundan los Cafés (tradicionales) -Veracruz es uno de los lugares con mayor producción de Café- y por otro se trata de una "ciudad cultural". Esta consideración viene en parte por que se trata de una ciudad a la que asisten estudiantes de todo el estado de Veracruz (por contar con la Universidad de Veracruz) y en parte porque se trata de la capital del estado. El Internet es una tecnología que en la actualidad tiene un amplio uso enfocado a la investigación y consulta "bibliográfica"<sup>17</sup> de temas generales (como se aprecia también en el estudio de mercado del capítulo anterior), por lo que acuden muchos estudiantes e intelectuales a obtener información de la red mundial. Por todos estos motivos, la proliferación a últimas fechas (el último año, particularmente) de los Cafés Internet se ha acelerado.

## 3.2.1.3 Aspectos tecnológicos.

### o Productos y servicios a ofrecer.

• Cafetería. Incluye café de todos los estilos, alimentos de cafetería y dietéticos.

<sup>&</sup>lt;sup>17</sup> Habría en todo caso, que acuñar un nuevo término para la consulta bibliográfica cuando se realiza por Internet, ya que aunque probablemente ésta provenga de un libro en su origen, en realidad se encuentra contenida en el ciberespacio.

- Servicio de Internet. Incluye computadoras con acceso a Internet, fax, traducción en consultas, asesorías, buscadores y buzones para clientes frecuentes.
- Servicio de Generación de Documentos a pedido y venta de consumibles. Incluye la captura, búsqueda de información, traducción (si se requiere), edición de documentos, escaneo de imágenes, asesoría, edición de presentaciones (Power Point), ensamble de archivos, impresión y engargolado de documentos. También se incluye la venta al menudeo de consumibles para equipo de cómputo (cartuchos de tinta, hojas, etc.)
- Servicio de asesoría técnica y mantenimiento de equipos. Incluye la asesoría en el manejo y navegación en Internet, recomendaciones de sitios, máquinas buscadoras, buscadores de MP3, etc. Además de mantenimiento de equipos de cómputo a domicilio (limpieza y optimación de discos duros, impresoras, servicio anti-virus, instalación de hardware, software, periféricos, configuración de equipos y redes).

### o Requerimientos tecnológicos.

- Cafetera para hacer café capuchino, americano, exprés e irlandés. Precio \$350.
- Horno de microondas de 1.3  $\text{ft}^3$  de capacidad. Precio \$1500.
- Refrigerador de 7  $\text{ft}^3$ . Precio \$2300.
- Licuadora. Precio \$300.
- Batidora, Precio \$350.
- Extractor de jugos. Precio \$700.
- Freidora de papas \$390.
- 10 Computadoras. Cada una: PRESARIO 5423 \$6,955 DE CONTADO con:
	- 32 MB SyncORAM
	- Procesador AMO-K6®-2 de 450 MHz
	- Kit multimedia 32X.
	- Disco duro de 4.3 GB.
	- **Tarjeta de red.**
	- Monitor Compaq, 4 MB de memoria y 15" de pantalla.
	- **·** Interfaz para impresora.
	- No break T LITE 375 INTERNET \$1,613.
	- Mouse.
	- Windows 98, y MS Office.
- 1 Impresoras color de invección de tinta y 1 láser: DESKJET 610C HP \$1,860 y HP LASERJET 1100 \$4,389.
- 1 Escáner color de cama plana: HP SCANJET 3200C Interfaz Paralela \$J,J50.
- 1 Concentrador (Hub): CNET Concentrador de 20 Puertos con J Puerto BNC / AUI auto-sensing (18-UTP -1BNC -1AUI) \$1,051.
- 1 Servidor PRESARIO 5863 \$2J,095 que cuente con:
	- Proxy WinProxy 3.0 25 Usuarios  $$3999.50$
- Grabadora de CD (CD-RW).
- DVD ROM 8X.
- 128 MB de memoria SyncDRAM.
- Procesador Intel® Pentium® 111 de 600 MHz.
- Disco duro de 20 GB Ultra DMA.
- Monitor Compaq. 16 MB SyncGraphics. Acelerador gráfico 2X AGP de  $21$ ".
- Puerto Ethernet de 10/100 Mbps
- Interfaces para impresoras y escáner.
- No break T LITE 375 INTERNET \$1613.
- 2 Módems internos de 56600 kbps (\$750).
- Windows 98 Server, MS Office, Adobe (lIIustrator, Acrobat, Photoshop, Distiller), Administrador de contactos, MS Project.
- Antivirus con Firewall.
- 20 m de cable para Bus.
- Canaleta.
- 9 Conectores T.
- Engargoladora con consumibles (portadas, arillos, hojas).
- Consumibles de computadora (X cartuchos, X hojas, etc.).

## o Desglose de presupuesto.

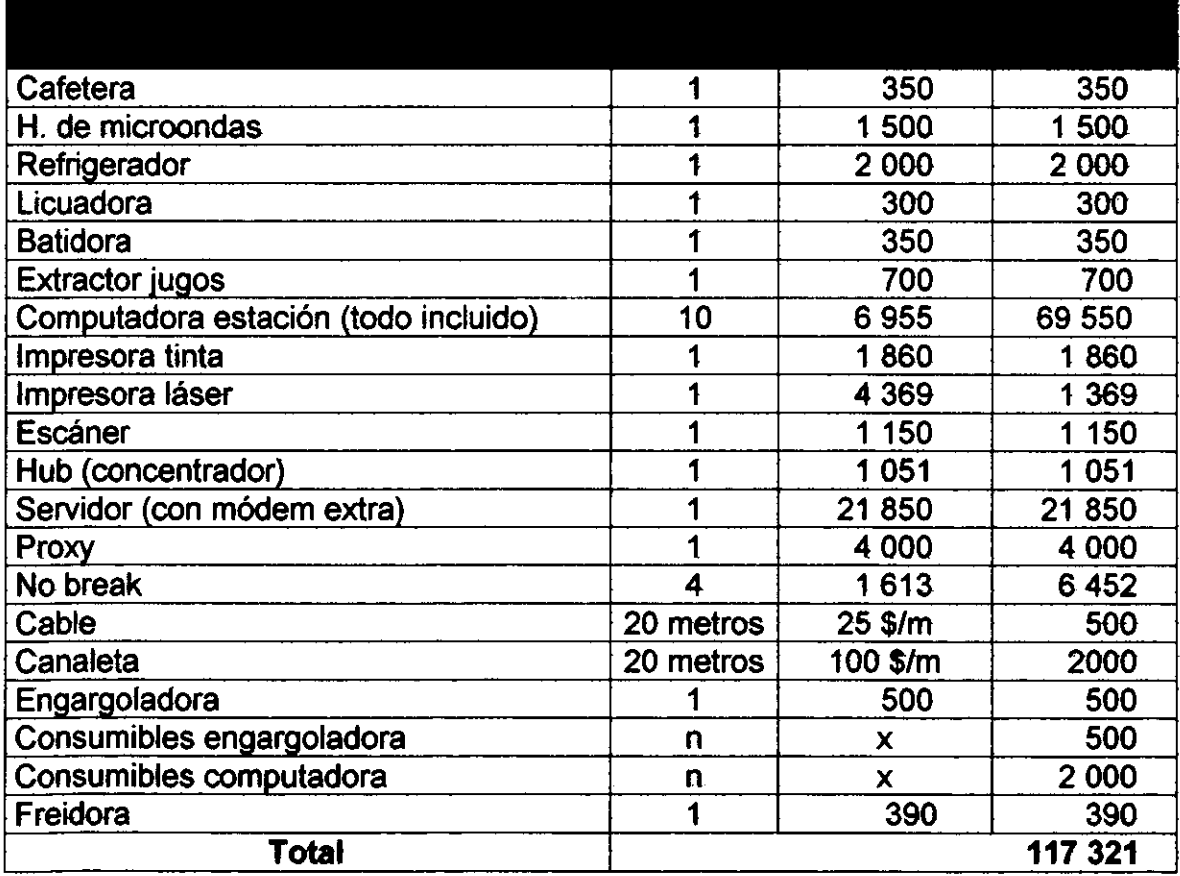

- o Capacidad de servicio. La limitante obvia para el número de usuarios en determinado momento, es el número de computadoras. En esta alternativa se han propuesto 10 computadoras. Si se considera que los usuarios están en promedio 1.5 horas dentro del Café Internet (con base en el estudio de mercado), y se propone un horario de servicio de 10 horas, cada computadora podría atender a 6.67 usuarios al día y entre las 10 se podría atender a 66.7 usuarios diariamente, únicamente para el servicio de Internet y Generación de Documentos. Un área adicional se destina a Cafetería exclusivamente, la cual debe contar con 1 mesa en caso de que el (los) cliente(s) no deseen utilizar una computadora.
- o Número de operarios. Se propone:
	- o Dos personas capacitadas en escaneo, edición de documentos, preparación de presentaciones, asesoría en Internet, servicio técnico en Internet. traducción e impresión de documentos. Se considera que cada persona debe atender como máximo a 4 usuarios simultáneamente. Una de ellas a su vez, deberá estar capacitada para atención a usuarios (venta, cobranza, servicio).
	- o Una persona capacitada para preparar alimentos y café.
	- o Una persona capacitada para dar servicio a cualquier computadora (interna o extema) y a la red. Esta persona no entrará en nómina, sino que se manejará por honorarios profesionales.
- 3.2.1.4 Tamaño de local. Los aspectos a considerar para el tamaño total son:
	- o DImensiones. Un mueble que contenga cómodamente el CPU, monitor, teclado, mouse y una pequeña área para colocar objetos encima, tiene dimensiones de 1 m x 0.7 m de base y una altura de 0.8 m. Las mesas de cafetería deben tener al menos 0.6 m de diámetro y cada una de las dos sillas un área equivalente a un espacio vital<sup>18</sup>. El área de cocina debe tener por lo menos 2.3 m x 1.5 m. El área del baño debe tener al menos 1.5 m x 1.3 m.
	- o Espacio de movimiento. El espacio vital del usuario debe ser de 1 m de diámetro con centro en la persona. El área libre del local deberá de ocupar un 40% del espacio total.
	- o Intangibles. Se considerará un 20% de espacio adicional por el eventual caso de ligeras expansiones y modificaciones en el lay-out.
	- o Área total. Así, la suma se compone de lo siguiente:
		- Equipo de cómputo. 10 maq.  $\times$  1 m/maq.  $\times$  0.7 m/maq. = 7  $m<sup>2</sup>$
		- Mesas de café. 1 mes.  $x \pi x$  0.6<sup>2</sup> m<sup>2</sup>/mes. = 1.13 m<sup>2</sup>
		- **Espacio vital.** 11 esp.  $x \pi \times 0.5^2$  m<sup>2</sup>/esp. = 8.63 m<sup>2</sup>
		- Cocina. 2.3 m  $\times$  1.5 m = 3.45 m<sup>2</sup>
		- **Baño.** 1.5 m x 1.3 m = 1.95 m<sup>2</sup>
		- Área libre.  $20 \text{ m}^2 \times 80\% = 17.7 \text{ m}^2$

<sup>18</sup> El espacio vital se considera como el espacio mínimo necesario para que una persona realice cómodamente movimientos normales en su lugar.

- **•** Área total. 120% x (espacio ocupado m<sup>2</sup> + área libre m<sup>2</sup>) = 47.86 m<sup>2</sup> que se aproximan a 50 m<sup>2</sup>.
- 3.2.2 Ventajas y desventajas. Se encuentran las siguientes:

## 3.2.2.1 Ventajas.

- o El número de computadoras parece ser suficiente para atender los estudiantes (principalmente) que se espera, asistirán al Café Internet.
- o Los buzones que tendrán los clientes frecuentes, los harán "dependientes" del lugar, ya que ahí será donde guarden muchas de sus tareas. Esta idea es particularmente interesante dado que la mayoría de los estudiantes, de acuerdo al nivel socio-económíco que se apreció en el estudio de mercado, no tiene computadora.
- o Los buscadores permitirán mayor velocidad para encontrar lo que los estudiantes buscan (para resolver trabajos escolares, principalmente), lo que será apreciado muy probablemente como un valor agregado.
- o La generación y edición de documentos, así como el ensamble, la impresión y el engargolado de los mismos, es algo siempre requerido entre los estudiantes.
- o La venta de consumibles a precios especiales, será apreciada por estudiantes con computadoras y que requieran material de cómputo para sus laboratorios.
- o El servicio de cafetería, restringido a una mesa independiente, pero con atención para todos los estudiantes que usen una computadora, proporcionará un ambiente agradable para concentrarse en el trabajo (sin pasar por hambre o sed) o para tener un espacio de relajamiento. Por otro lado, al no ser demasiado abundante, no será una distracción para las personas que se encontraran trabajando en las computadoras.
- o El servicio de búsqueda y reproducción de archivos MP3 ayudará a un trabajo escolar más agradable mientras el cliente escucha música con audífonos.

## 3.2.2.2 Desventajas.

- o Los estudiantes tienen frecuentemente recursos de menos de \$5000 mensuales.
- o Los estudiantes asistirán en días entre semana casi de forma exclusiva.
- o El servicio de cafetería debe restringirse para no distraer a aquellos estudiantes que se encuentren trabajando en tareas escolares.

## 3.3 Alternativa 2.

## 3.3.1 Descripción de cada elemento.

## 3.3.1.1 Mercado meta.

- o Sexo: Mixto.
- o Edad: Consumidores de entre 18 y 40 años.
- o Ocupación: Estudiantes de universidad y preparatoria y profesionistas (principalmente que trabajan en oficinas).

 $\circ$  Ingresos: Consumidores con ingresos familiares de entre 5 y 15 mil pesos mensuales.

3.3.1.2 Localización de planta. La planta se localizará en la Av. 20 de noviembre, zona habitacional y comercial. Dicha avenida queda cerca del centro y sobre ella se encuentra la Central de Autobuses de Xalapa (CAXA).

- o Materias primas o insumos: Café, licores, alimentos de cafetería y consumibles de oficina.
- $\circ$  Restricciones de la localidad: No se conoce ninguna aplicable a los Cafés Internet.
- o Infraestructura de la localidad: La localidad cuenta con servicio eléctrico, agua, gas, drenaje, vigilancia y teléfono.
- o Disponibilidad de mano de obra: Existe mano de obra calificada para cualquier actividad administrativa y técnica, ya que la Universidad de Veracruz está ubicada dentro de la ciudad de Xalapa.
- o Políticas locales particulares: No se conoce ninguna aplicable a los Cafés Internet.
- o Actitud de la comunidad: La actitud general de la población hacia los Cafés Internet es de aceptación, ya que abundan los Cafés (tradicionales) y por otro lado se trata de una "ciudad cultural". Esta consideración viene en parte por que se trata de una ciudad a la que asisten estudiantes de todo el estado de Veracruz (por contar con la UV -Universidad de Veracruz-) y en parte porque se trata de la capital del estado. El Internet es una tecnología que en la actualidad tiene un uso muy importante enfocado a la investigación y consulta de temas generales (como se aprecia también en el estudio de mercado del capítulo anterior), por lo que acuden muchos estudiantes e intelectuales a obtener información de la red mundial. Por todos estos motivos, la proliferación a últimas fechas (el último año, particularmente) de los Cafés Internet se ha acelerado.

### 3.3.1.3 Aspectos tecnológicos.

- o Productos y servicios a ofrecer.
	- Cafetería. Incluye café de todos los estilos, alimentos de cafetería y dietéticos.
	- Servicio de Internet. Incluye computadoras con acceso a Internet, fax, traducción en consultas, asesorías, buscadores y buzones para clientes frecuentes.
	- Servicio de Generación de Documentos a pedido. Incluye la captura, búsqueda de información, traducción (si se requiere), edición de documentos, escaneo de imágenes, asesoría, edición de presentaciones (Power Point), ensamble de archivos, impresión y engargolado de documentos.
	- Servicio de asesoría técnica y mantenimiento de equipos. Incluye la asesoría en el manejo y navegación en Internet, recomendaciones de sitios, máquinas buscadoras, buscadores de MP3, etc. Además de mantenimiento de equipos de cómputo a

domicilio (limpieza y optimación de discos duros, impresoras, servicio instalación configuración de equipos y redes). Se aplican precios especiales a clientes frecuentes.

## o Requerimientos tecnológicos.

- Cafetera para hacer café capuchino, americano, exprés, irlandés y con licores. Precio \$350.
- $\bullet$  Horno de microondas de x cm<sup>3</sup> de capacidad. Precio \$1500.
- Refrigerador de 8  $ft^3$ . Precio \$3300.
- Licuadora. Precio \$300.
- Batidora. Precio \$350.
- Horno eléctrico. Precio \$900.
- Extractor de jugos. Precio \$700.
- Procesador de alimentos. Precio \$560.
- Freidora \$390.
- 8 Computadoras. Cada una: PRESARIO 5423 \$6,955 DE CONTADO con:
	- 32 MB SyncDRAM
	- Procesador AMD-K6®-2 de 450 MHz
	- $\blacksquare$  Kit multimedia 32X.
	- $\blacksquare$  Disco duro de 4.3 GB.
	- $\blacksquare$  Tarjeta de red X.
	- Monitor Compaq, 4 MB de memoria y 15" de pantalla.
	- Interfaz para impresora.
	- No break TLITE 375 INTERNET \$1,613.
	- Mouse.
	- Windows 98, y MS Office.
- 2 Impresoras color de invección de tinta y 1 láser: DESKJET 610C HP \$1,860 y HP LASERJET 1100 \$4,389.
- 1 Escáner color de cama plana: HP SCANJET 3200C Interfaz Paralela \$J,J50.
- 1 Concentrador (Hub): CNET Concentrador de 20 Puertos con 1 Puerto BNC / AUI auto-sensing (18-UTP -1BNC -1AUI) \$1,051.
- · 1 Servidor *PRESARIO 5863 \$21,095* que cuente con:
	- $P$  Proxy: WinProxy 3.0 25 Usuarios \$3999.50.
	- Grabadora de CD (CD-RW).
	- **DVD ROM 8X.**
	- 128 MB de memoria SyncDRAM.
	- Procesador Intel® Pentium® III de 600 MHz.
	- " Disco duro de 20 GB Ultra DMA.
	- **Tarieta de Ethernet.**
	- Monitor Compaq, 16 MB SyncGraphics, Acelerador gráfico 2X AGP de 21".
	- **Puerto Ethernet de 10/100 Mbps**
	- **·** Interfaces para impresoras y escáner.
	- $\blacksquare$  No break TLITE 375 INTERNET \$1,613.
- 2 Módems internos de 56600 kbps (módem adicional \$750).
- Windows 98 Server, MS Office, Adobe (lIIustrator, Acrobat, Photoshop, Distiller), Administrador de contactos, MS Project.
- Antivirus con Firewall.
- 16 m de cable para Bus.
- Canaleta.
- 7 Conectores T.
- Engargoladora con consumibles (portadas, arillos, hojas).
- Consumibles de computadora (X cartuchos, X hojas, etc.).

### o Desglose de presupuesto.

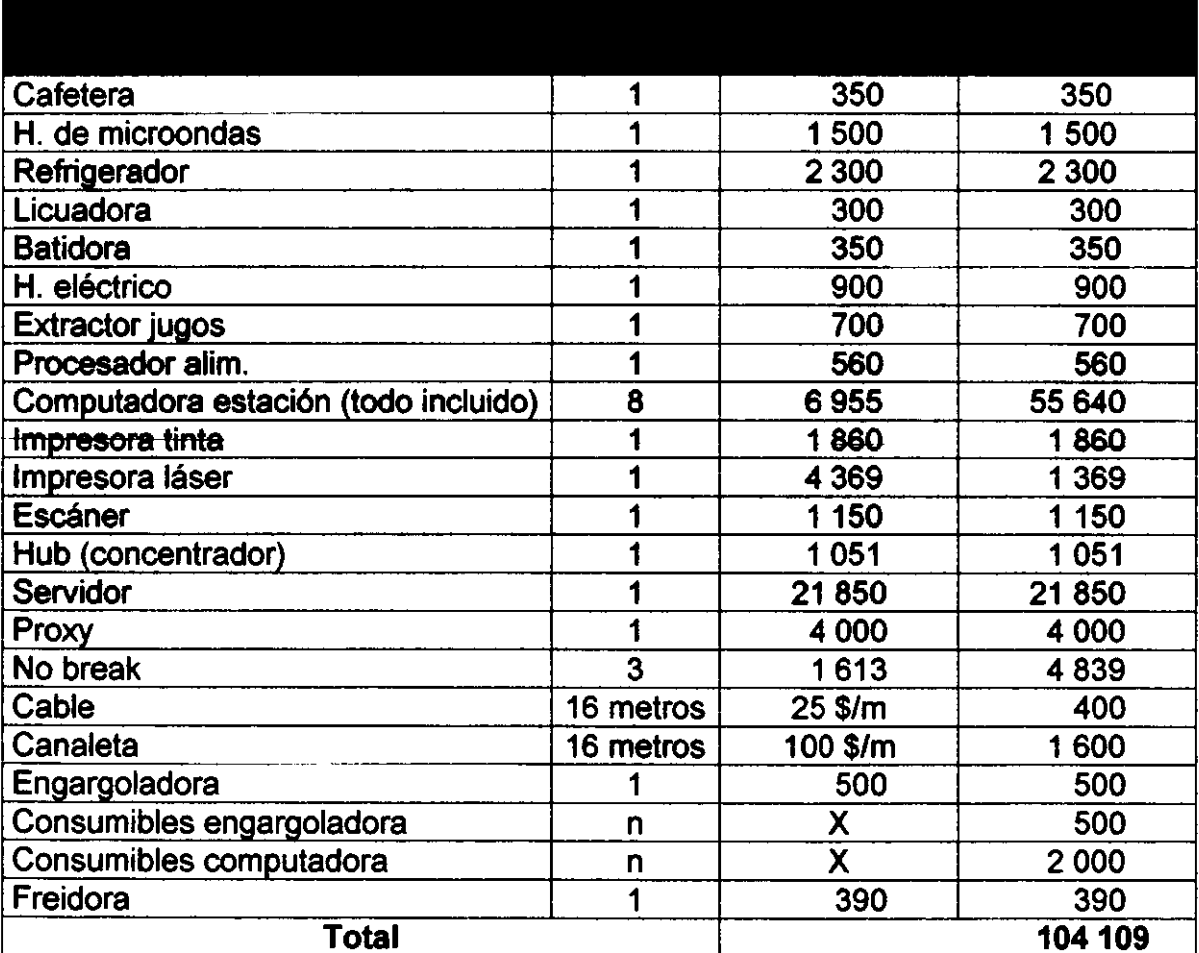

o Capacidad de servicio. La limitante obvia para el número de usuarios en determinado momento, es el número de computadoras. En esta alternativa se han propuesto 8 computadoras. Si se considera que los usuarios están en promedio 1.5 horas dentro del Café Internet (con base en el estudio de mercado), y se propone un horario de servicio de 10 horas, cada computadora podria atender a 6.67 usuarios al dia y entre las 8 se podria atender a 53.36 usuarios diariamente, únicamente para el servicio de Internet y Generación de Documentos. Un área adicional se destina a Cafetería exclusivamente, la cual debe contar con 3 mesas en caso de que el (los) cliente(s) no deseen utilizar una computadora.

- o Número de operarios. Se propone:
	- o Dos personas capacitadas en escaneo, edición de documentos, preparación de presentaciones, asesoría en Internet, servicio técnico en Internet, traducción e impresión de documentos. Se considera que cada persona debe atender como máximo a 4 usuarios simultáneamente.
	- o Una persona capacitada para preparar alimentos y café.
	- o Una persona capacitada para dar servicio a cualquier computadora (interna o externa) y a la red.
	- o Una persona de atención a los usuarios (venta, cobranza, servicio).
- 3.3.1.5 Tamafto de local. Los aspectos a considerar para el tamaño total son:
	- o Dimensiones fisicas. Un mueble que contenga cómodamente el CPU, monitor, teclado, mouse y una pequeña área para colocar objetos encima, tiene dimensiones de 1 m x 0.7 m de base y una altura de 0.8 m. Las mesas de cafetería deben tener al menos 0.6 m de diámetro y cada una de las dos sillas un área equivalente a un espacio vital. El área de cocina debe tener por lo menos 2.3 m x 1.5 m. El área del baño debe tener al menos 1.5 m x 1.3 m.
	- o Espacio de movimiento. El espacio vital del usuario debe ser de 1 m de diámetro con centro en la persona. El área libre del local deberá de ocupar un 40% del espacio total.
	- o Intangibles. Se considerará un 20% de espacio adicional por el eventual caso de ligeras expansiones y modificaciones en el lay-out.
	- o Área total. Así, la suma se compone de lo siguiente:
		- **Equipo de cómputo.** 8 maq.  $x$  1 m/maq.  $x$  0.7 m/maq. = 5.6 m
		- Mesas de café. 3 mes.  $x \pi x$  0.6<sup>2</sup> m<sup>2</sup>/mes. = 3.39 m<sup>2</sup>
		- **Espacio vital.** 11 esp.  $x \pi \times 0.5^2$  m<sup>2</sup>/esp. = 8.64 m<sup>2</sup>
		- Cocina. 2.3 m  $\times$  1.5 m = 3.45 m<sup>2</sup>
		- **Baño.** 1.5 m x 1.3 m = 1.95 m<sup>2</sup>
		- Área libre.  $23 \text{ m}^2 \times 80\% = 17.8 \text{ m}^2$
		- Área total. 120% x (espacio ocupado m<sup>2</sup> + área libre m<sup>2</sup>) = 49.7  $m^2$  que se aproximan a 50  $m^2$ .
- 3.3.2 Ventajas y desventajas. Se encuentran las siguientes:

## 3.3.2.1 Ventajas.

- o La inversión inicial incluye sólo 8 computadoras.
- o El tipo de clientes de la zona incluye profesionistas y gente que vive cerca del local. Este tipo de cliente tiene frecuentemente ingresos iguales o mayores de \$5000 mensuales.
- o El servicio de cafetería puede ser aprovechado al máximo, ya que es una zona donde no abundan los Cafés.
- o Es una de las zonas más transitadas de la ciudad.
- o Los buzones para clientes frecuentes ayudarán a que los clientes que vivan cerca de la zona, acudan al Café Internet como a su propia computadora.
- o Los buscadores mostrarán todo tipo de temas que harán la función de estimular la curiosidad de los clientes para que se adentren a más temas y pasen más tiempo en el Café Internet.
- o La generación e impresión de documentos, así como el servicio de fax será de ayuda para los eventuales oficinistas que acudan al Café Internet.
- o El servicio de búsqueda y reproducción de archivos MP3, será un atractivo extra para los clientes que vivan cerca del local, ya que será como tener su propia "audioteca'.

#### 3.3.2.2 Desventajas.

- o Existen muchos negocios de venta de consumibles en la zona, por lo que no será posible ofrecer dicho servicio.
- o Existe un número grande de Cafés Internet ya establecidos en la zona.
- o El costo del local es mayor que en otras zonas de menor circulación.

# 3.4 Alternativa 3.

# 3.4.1 Descripción de cada elemento.

# 3:4.1.1 Mercado meta.

- o Sexo: Mixto.
- $\circ$  Edad: Consumidores de entre 15 y 40 años.
- o Ocupación: Oficinistas principalmente, los cuales trabajan en Palacio de Gobierno o en las calles aledañas al centro que se encuentran llenas de oficinas y comercios. El mercado, sin embargo, estaría abierto para jóvenes de todas las edades.
- o Ingresos: Consumidores con ingresos familiares de entre 1 y 20 mil pesos mensuales.

3.4.1.2 Localización de planta. La planta se localizará en el Pasaje de Enriquez, zona centro de la ciudad. Dicho pasaje es la planta baja de un edificio de uso comercial donde se encuentran algunas librerías, cafeterías y tiendas de ropa.

- o Materias primas o insumos: Café, licores, alimentos de cafetería y consumibles de oficina.
- o Restricciones de la localidad: No se conoce ninguna aplicable a los Cafés Internet.
- o Infraestructura de la localidad: La localidad cuenta con servicio eléctrico, agua, gas, drenaje, vigilancia y teléfono.
- o Disponibilidad de mano de obra: Existe mano de obra calificada para cualquier actividad administrativa y técnica, ya que la Universidad de Veracruz está ubicada dentro de la ciudad de Xalapa.
- o Políticas locales particulares: No se conoce ninguna aplicable a los Cafés Internet.
- o Actitud de la comunidad: la actitud general de la población hacia los Cafés Internet es de aceptación, ya que abundan los Cafés (tradicionales) y por otro lado se trata de una "ciudad cultural". Esta consideración viene en parte por que se trata de una ciudad a la que asisten estudiantes de todo el estado de Veracruz (por contar con la UV -Universidad de Veracruz-) y en parte porque se trata de la capital del estado. El Internet es una tecnología que en la actualidad tiene un uso muy importante enfocado a la investigación y consulta de temas generales (como se aprecia también en el estudio de mercado del capítulo anterior), por lo que acuden muchos estudiantes e intelectuales a obtener información de la red mundial. Por todos estos motivos, la proliferación a últimas fechas (el último año, particularmente) de los Cafés Internet se ha acelerado.

#### 3.4.1.3 Aspectos tecnológicos,

- o Productos y servicios a ofrecer.
	- Cafeteria. Incluye café, alimentos de cafetería y dietéticos.
	- Servicio de Internet Incluye computadoras con acceso a Internet, fax, traducción en consultas, asesorías, buscadores y buzones para clientes frecuentes.
	- Servicio de Generación de Documentos a pedido. Incluye la captura, búsqueda de información, traducción (si se requiere), edición de documentos, escaneo de imágenes, asesoría, edición de presentaciones (Power Point), ensamble de archivos, impresión y engargolado de documentos.
	- Servicio de asesoria técnica y mantenimiento de equipos. Incluye la asesoría en el manejo y navegación en Internet, recomendacíones de sítíos, máquinas buscadoras, etc. Además de mantenimiento de equipos de cómputo a domicilio y a oficinas (limpieza y optimación de discos duros, impresoras, servicio antivirus, instalación de hardware, software, periféricos, configuración de equipos y redes). Se aplican precios especiales a clientes frecuentes (particulares o empresas).

# o Requerimientos tecnológicos.

- Cafetera para hacer café capuchino, americano y exprés. Precio \$350.
- Horno de microondas de x cm<sup>3</sup> de capacidad. Precio \$1500.
- Refrigerador de 5  $\text{ft}^3$ . Precio \$2000.
- Licuadora. Precio \$300.
- Batidora. Precio \$350.
- Extractor de jugos. Precio \$700.
- Freidora \$390.
- 11 Computadoras. Cada una: PRESARIO 5423 \$6,955 DE CONTADO con:
	- 32 MB SyncDRAM
	- Procesador AMD-K6®-2 de 450 MHz
	- $\blacksquare$  Kit multimedia 32X.
	- $\blacksquare$  Disco duro de 4.3 GB.
	- $\blacksquare$  Tarjeta de red X.
	- Monitor Compaq, 4 MB de memoria y 15" de pantalla.
	- Interfaz para impresora.
	- No break TUTE 375 INTERNET \$1,613.
	- **Mouse.**
	- Windows 98, y MS Office.
- 2 Impresoras color de inyección de tinta y 1 láser: DESKJET 610C HP \$186.00 y HP LASERJET 1100 \$4,389.
- 1 Escáner color de cama plana: HP SCANJET 3200C Interfaz Paralela \$1,150.
- 1 Concentrador (Hub): CNET Concentrwdor de 20 Puertos con 1 Puerto BNC / AUI auto-senslng (18-UTP -lBNC -1AUI) \$1,051.
- 1 Servidor PRESARIO 5&53 \$21,085 que cuente con:
	- **Proxy: WinProxy 3.0 25 Usuarios \$3,999.50**
	- **Grabadora de CD (CD-RW).**
	- **DVD ROM 8X.**
	- **128 MB de memoria SyncDRAM.**
	- Procesador Intel® Pentium® III de 600 MHz.
	- **Disco duro de 20 GB Ultra DMA.**
	- **Tarieta de Ethernet.**
	- Monitor Compaq, 16 MB SyncGraphics, Acelerador gráfico 2X AGP de 21"
	- **Puerto Ethernet de 10/100 Mbps**
	- **·** Interfaces para impresoras y escáner.
	- No break T LITE 375 INTERNET \$1,613.
	- <sup>o</sup>2 Módems intemos de 56600 kbps (módem adicional \$750).
	- " Windows 98 Server, MS Office, Adobe (Illustrator, Acrobat, Photoshop, Distiller), Administrador de contactos, MS Project.
	- **Antivirus con Firewall.**
- 22 m de cable para Bus.
- Canaleta.
- 10 Conectores T.
- Engargoladora con consumibles (portadas, arillos, hojas).
- Consumibles de computadora (X cartuchos, X hojas, etc.).

#### o Desglose de presupuesto.

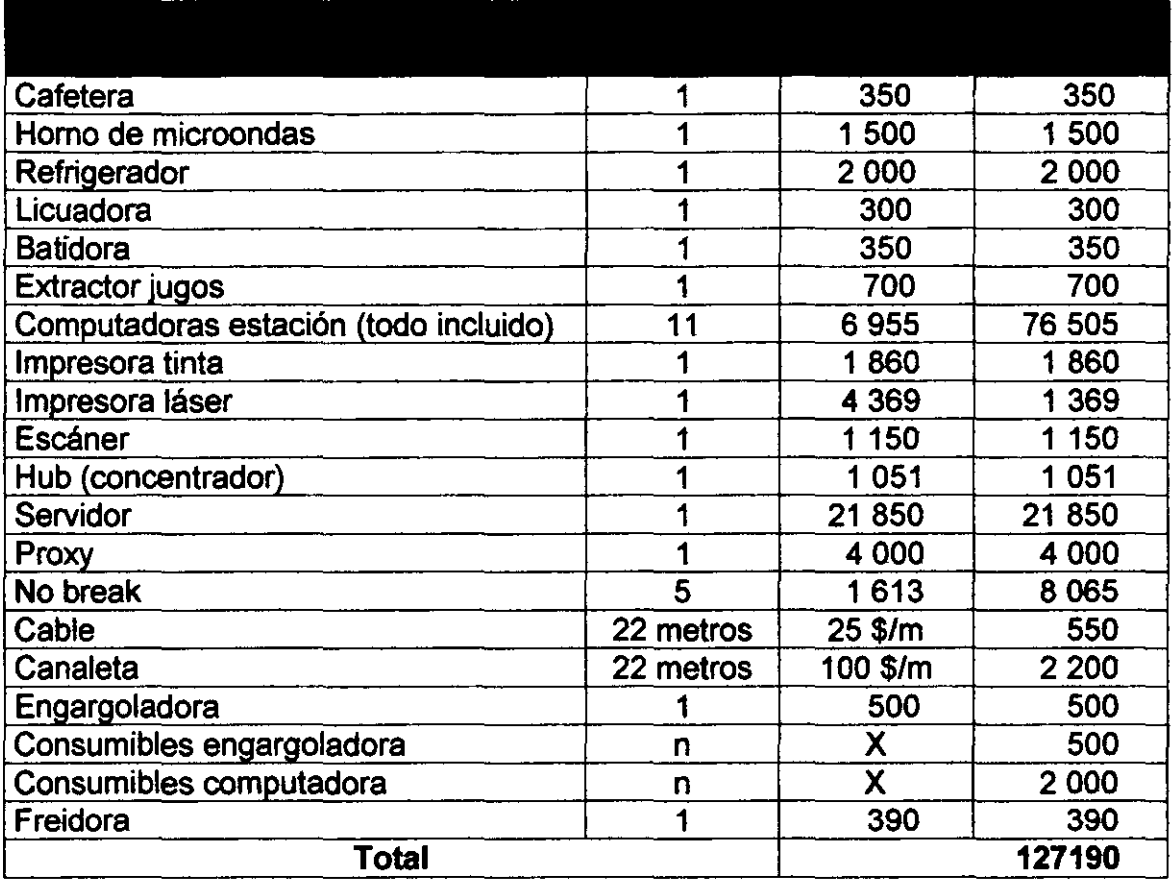

- o Capacidad de servicio. La limitante obvia para el número de usuarios en determinado momento, es el número de computadoras, En esta altemativa se han propuesto 11 computadoras. Si se considera que los usuarios están en promedio 1.5 horas dentro del Café Intemet (con base en el estudio de mercado), y se propone un horario de servicio de 10 horas, cada computadora podría atender a 6.67 usuarios al dia y entre las 11 se podría atender a 73.37 usuarios diariamente, únicamente para el servicio de Intemet y Generación de Documentos. No se considerará ninguna área adicional destinada a Cafetería exclusivamente, ya que la mayoría de los clientes se espera que atiendan únicamente al uso de computadoras (donde tendrán acceso a servicio de cafetería limitada). El centro es una zona saturada de cafeterías comunes (que ofrecen solo café).
- o Número de operarios. Se propone:
	- o Tres personas capacitadas en escaneo, edición de documentos, preparación de presentaciones, asesaría en Intemet, servicio técnico en Intemet. traducción e impresión de documentos. Se considera que cada persona debe atender como máximo a 4 usuarios simultáneamente. Una de estas personas deberá estar capacitada para atención a los usuarios (venta, cobranza, servicio, etc.).

Cualquiera podrá preparar los alimentos básicos de cafetería (café americano, papas a la francesa, sandwiches).

- o Una persona capacitada para dar servicio a cualquier computadora (interna o externa) y a la red. Esta persona no se incluirá en nómina, sino que se manejará por honorarios profesionales.
- 3.4.1.4 Tamaño de local. Los aspectos a considerar para el tamaño total son:
	- o Dimensiones físicas. Un mueble que contenga cómodamente el CPU, monitor, teclado, mouse y una pequeña área para colocar objetos encima, tiene dimensiones de 1 m x 0.7 m de base y una altura de 0.8 m. Las mesas de cafetería deben tener al menos 0.6 m de diámetro y cada una de las dos sillas un área equivalente a un espacio vital. El área de cocina debe tener por lo menos 2.3 m x 1.5 m. El área del baño debe tener al menos  $1.5$  m  $\times$   $1.3$  m.
	- o Espacio de movimiento. El espacio vital del usuario debe ser de 1 m de diámetro con centro en la persona. El área libre del local deberá de ocupar un 40% del espacio total.
	- o Intangibles. Se considerará un 20% de espacio adicional por el eventual caso de ligeras expansiones y modificaciones en el lay-out.
	- o Área total. Así, la suma se compone de lo siguiente:
		- Equipo de cómputo. 11 maq.  $\times$  1 m/maq.  $\times$  0.7 m/maq. = 7.7 m
		- **Espacio vital.** 11 esp.  $\times \pi \times 0.5^2$  m<sup>2</sup>/esp. = 8.64 m<sup>2</sup>
		- Cocina. 2.3 m  $\times$  1.5 m = 3.45 m<sup>2</sup>
		- **Baño.** 1.5 m x 1.3 m = 1.95 m<sup>2</sup>
		- Área libre.  $23.22 \text{ m}^2 \times 80\% = 18.5 \text{ m}^2$
		- Área total. 120% x (espacio ocupado m<sup>2</sup> + área libre m<sup>2</sup>) = 46.96 m<sup>2</sup> que se aproximan a 50 m<sup>2</sup>.
- 3.4.2 Ventajas y desventajas. Se encuentran las siguientes:

#### 3.4.2.1 Ventajas.

- o La inversión en cafetería es mínima.
- o La cercanía del local con la zona de oficinas y comercios provoca una especie de "mercado cautivo".
- o Es una de las zonas más transitadas de la ciudad.
- o Los buzones para clientes frecuentes ayudarían a que los clientes que trabajan en la zona puedan utilizar las computadoras como si fueran propias, ya que saliendo del trabajo podrían pasar, sin tomarse mucho tiempo, a hacer uso de éstas.
- o Los buscadores mostrarán todo tipo de temas que harán la función de estimular la curiosidad de los clientes para que se adentren a más temas y pasen más tiempo en el Café Intemet.
- o La generación e impresión de documentos, así como el servicio de fax son el servicio principal que buscan los oficinistas que acudan al Café Internet.
- o El servicio de búsqueda y reproducción de archivos MP3, será un atractivo extra para los clientes que trabajan cerca del local, ya que será como tener su propia "audioteca".

#### 3.4.2.2 Desventajas.

- o Poca gente tiene su domicilio cerca del centro y se ha visto que los clientes prefieren el Café Internet esté cerca de su domicilio.
- o Existe un número grande de Cafés Internet ya establecidos en la zona.
- o El costo del local es mayor que en otras zonas de menor circulación.
- 3.5 Inversión Inicial. La inversión inicial para cualquier empresa consta de lo siguiente:
	- Capital de trabajo para iniciar operaciones. Materia prima, línea de crédito, suministros de producción e impuestos. Se debe considerar suficiente para al menos dos ciclos de producción. En el caso del Café Internet, las materias primas, al ser perecederas, solo pueden tener un costo aproximado. Los insumos referentes a papelería también son calculados de forma aproximada. No existen suministros de producción.
	- Activos fijos. Terreno, inmueble, maquinaria y equipo de producción, instalaciones y equipo auxiliar. El inmueble se rentará en un comienzo (las rentas para un inmueble de uso comercial de 50  $m<sup>2</sup>$  se ubican en general entre los \$2000 y \$4000 mensuales). La maquinaria son las computadoras y equipo adicional, la única instalación necesaria (de costo considerable) es la de la red y el equipo auxiliar es el de la cafetería.
	- Activo diferido: Asesorfas y capacitación. En todo caso se requiere de asesoría para el diseño e implementación de la red.

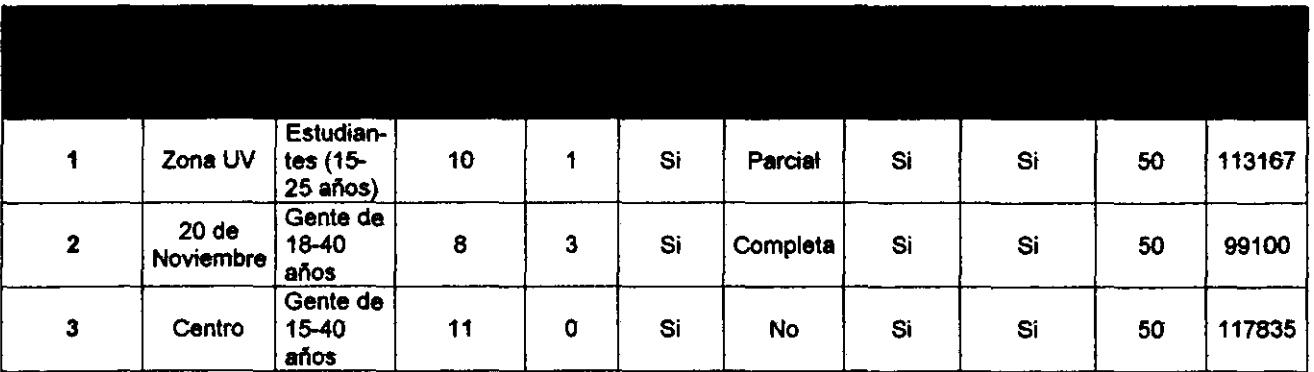

# 3.5.1 Resumen de las alternativas.

#### 3.5.2 Costos adicionales

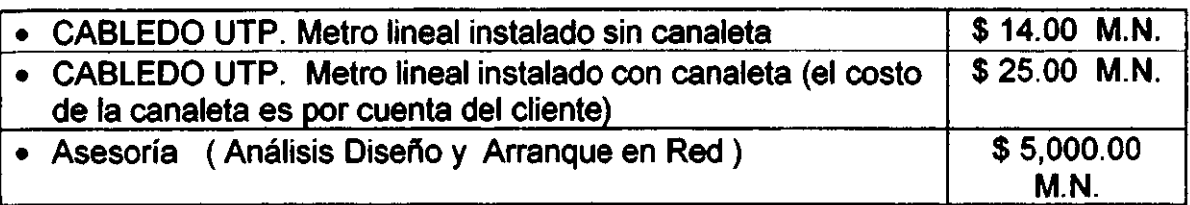

# 3.5.2 Monto de inversión inicial de cada alternativa.

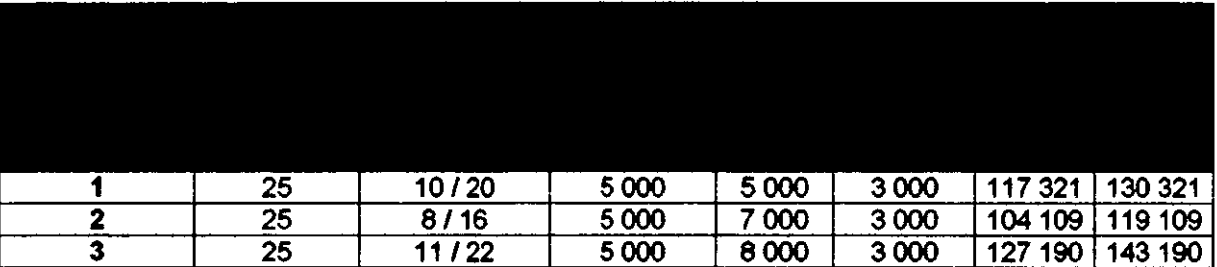

# 3.6 Elección de la alternativa.

- 3.6.1 Procedimiento. En vista de que la inversión inicial es similar en todos los casos (\$130000 más-menos el 9%), el procedimiento para la elección de la alternativa consiste en hacer una mezcla de productos para obtener un volumen *de* ventas probable de cada alternativa. Posteriormente se calculan los costos de producción, fijos y variables para sacar una utilidad por cada alternativa. A dicha utilidad se le resta un 35% de impuestos y se obtiene la utilidad neta. Aquella alternativa con la mayor utilidad neta, será la elegida.
- 3.6.2 Mezcla de productos de las alternativas. Se hará un pronóstico del volumen de ventas que se lograría con cada alternativa, utilizando las preferencias de productos del mercado meta, de acuerdo a lo visto en el estudio de mercado. Se considera una capacidad utilizada igual para todas las alternativas.
- Servicio de Internet. Se refiere al precio por hora de uso de una computadora con servicio de Internet.
- Renta de computadora sin Internet. Se refiere al precio por hora de una computadora sin servicio de Internet.
- Cafés. Se refiere al precio promedio por cada café.
- Alimentos. Se refiere al precio promedio por cada platillo de cafetería.
- Documento a pedido. Se refiere al precio promedio por hoja, de traducciones, capturas, presentaciones, hojas de cálculo, búsqUedas de temas, etc.
- Cartuchos para impresora. Se refiere al precio por pieza, tanto de los cartuchos a color como los negros.
- **·** Impresiones a blanco y negro y a color. Se refiere al precio por hoja de ambos tipos de impresiones.
- Faxes. Se refiere al precio por hoja, de mandar y recibir faxes.
- Mantenimiento de equipos a domicilio. Se refiere al precio por hora de un servicio a domicilio.

# 3.6.3 **Tablas resumen.**

#### 3.6.3.1 **Alternativa 1**

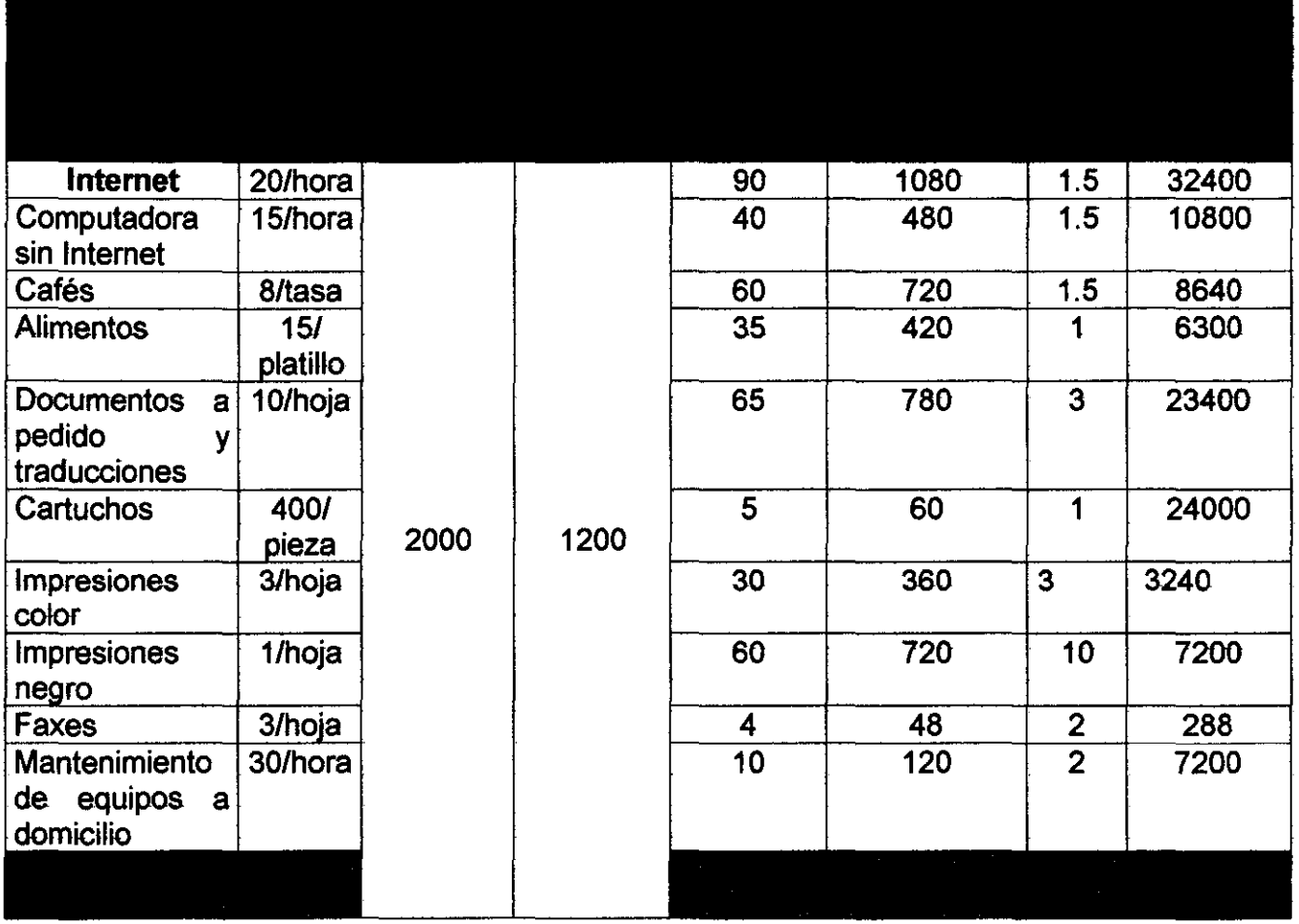

<sup>&</sup>lt;sup>19</sup> Se refiere al número promedio de unidades del producto / servicio que consume un cliente por ocasión

#### Costos, impuestos y utilidades por ciclo de producción (mensual).

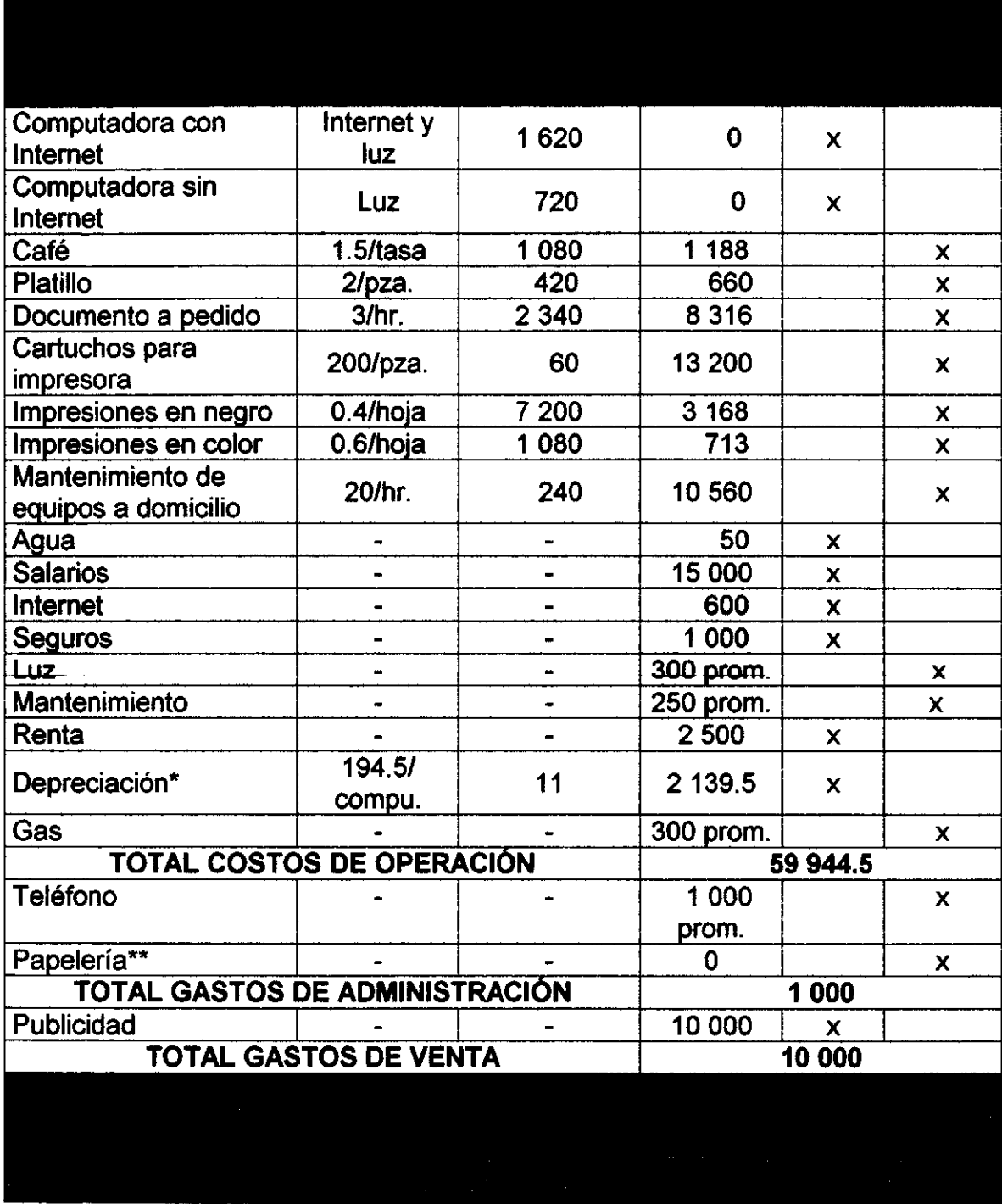

Notas: \* La depreciación solo se calculó para las computadoras, ya que es la única diferencia que se considera significativa en cuanto a los bienes de las diferentes alternativas. Se calculó lineal a 3 años. \*\* El costo de la papelería es tan bajo que se absorbe en las hojas y los cartuchos para la venta.

\*\*\* Esta diferencia entre ventas netas y costos totales mensuales no incluye gastos financieros, ya que aun no se ha decidido si se pedirá un financiamiento. Tampoco incluye la depreciación de ningún bien que no sean las computadoras, es por eso que no se puede hablar de una utilidad.

\*\*\*\* Mismo caso de la diferencia antes de impuestos.

# 3.6.3.2 **Alternativa 2.**

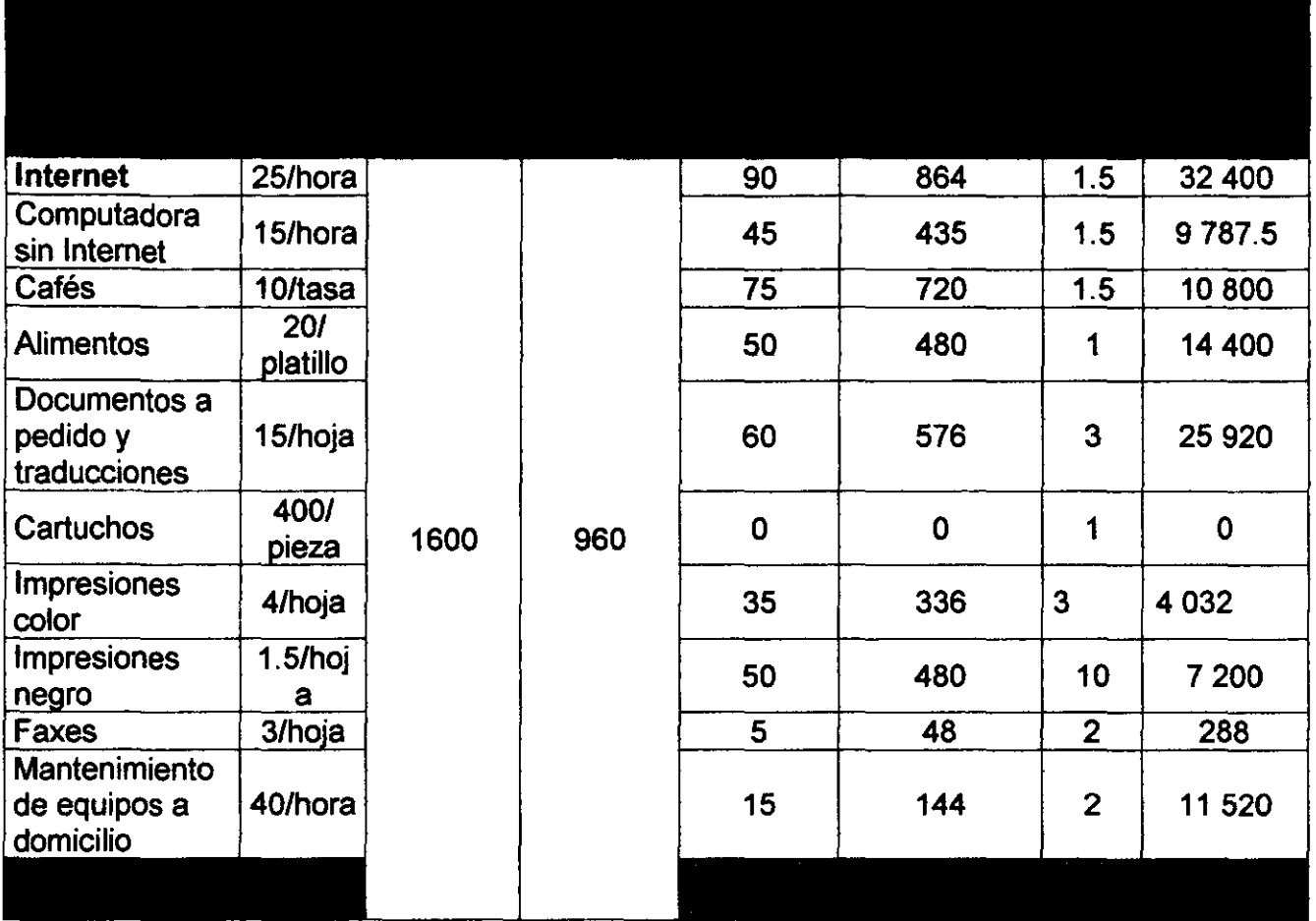

# Costos, impuestos y utilidades por ciclo de producción (mensual).

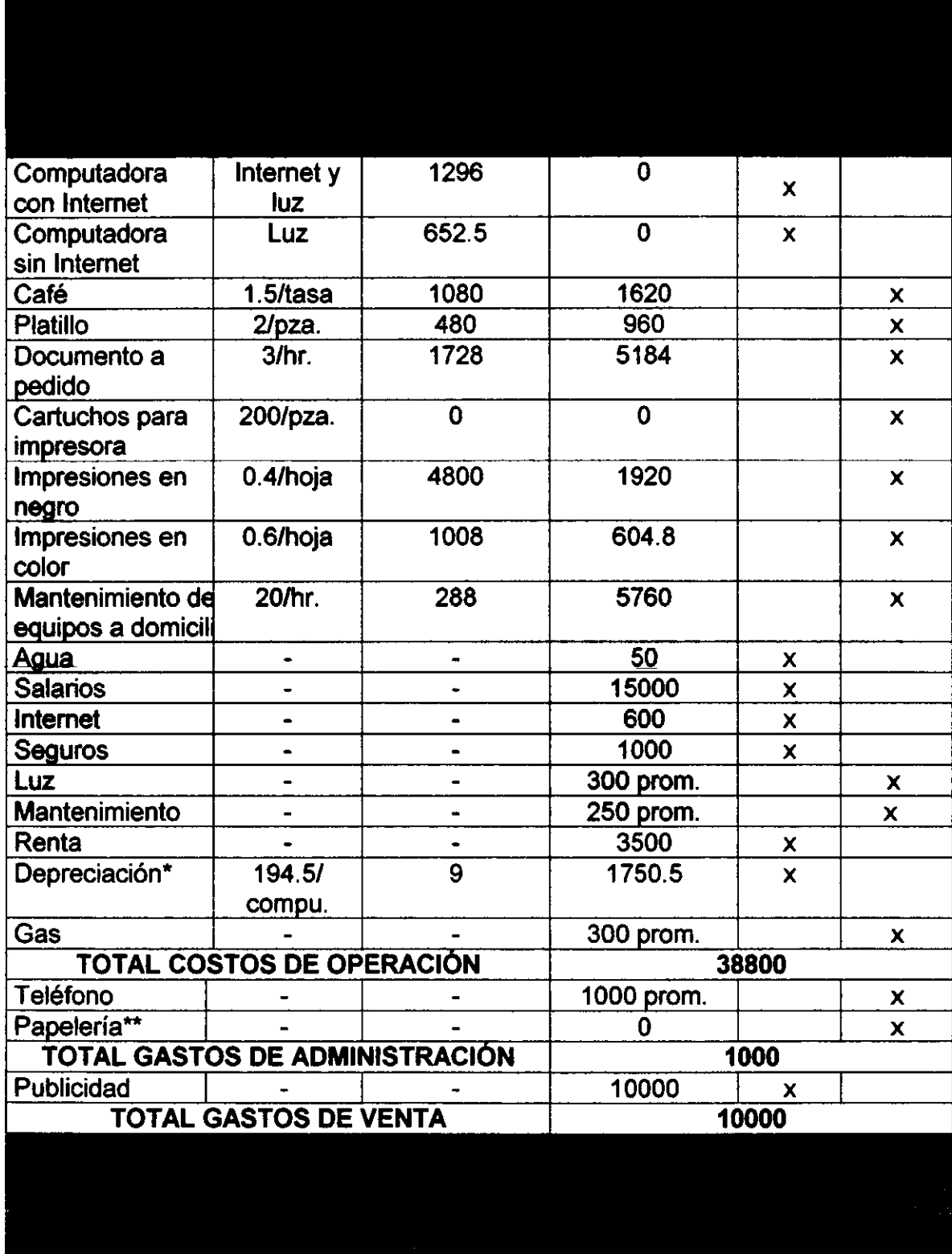

Notas:

• La depreciación solo se calculó pera las computadoras, ya que es la única diferencia que se considera significativa en cuanto a los bienes de las diferentes alternativas. Se calculó lineal a 3 años.

•• El costo de la papelería es tan bajo que se absorba en las hojas y los cartuchos pera la venta .

\*\*\* Esta diferencia entre ventas netas y costos totales mensuales no incluye gastos financieros, ya que aun no se ha decidido si se pedirá un financiamiento. Tampoco incluye la depreciaci6n de ningún bien que no sean las computadoras, es por eso que no se puede hablar de una utilidad.

**\*\*\*\* Mismo caso de la diferencia antes de impuestos.** 

#### 3.6.3.3 **Alternativa 3.**

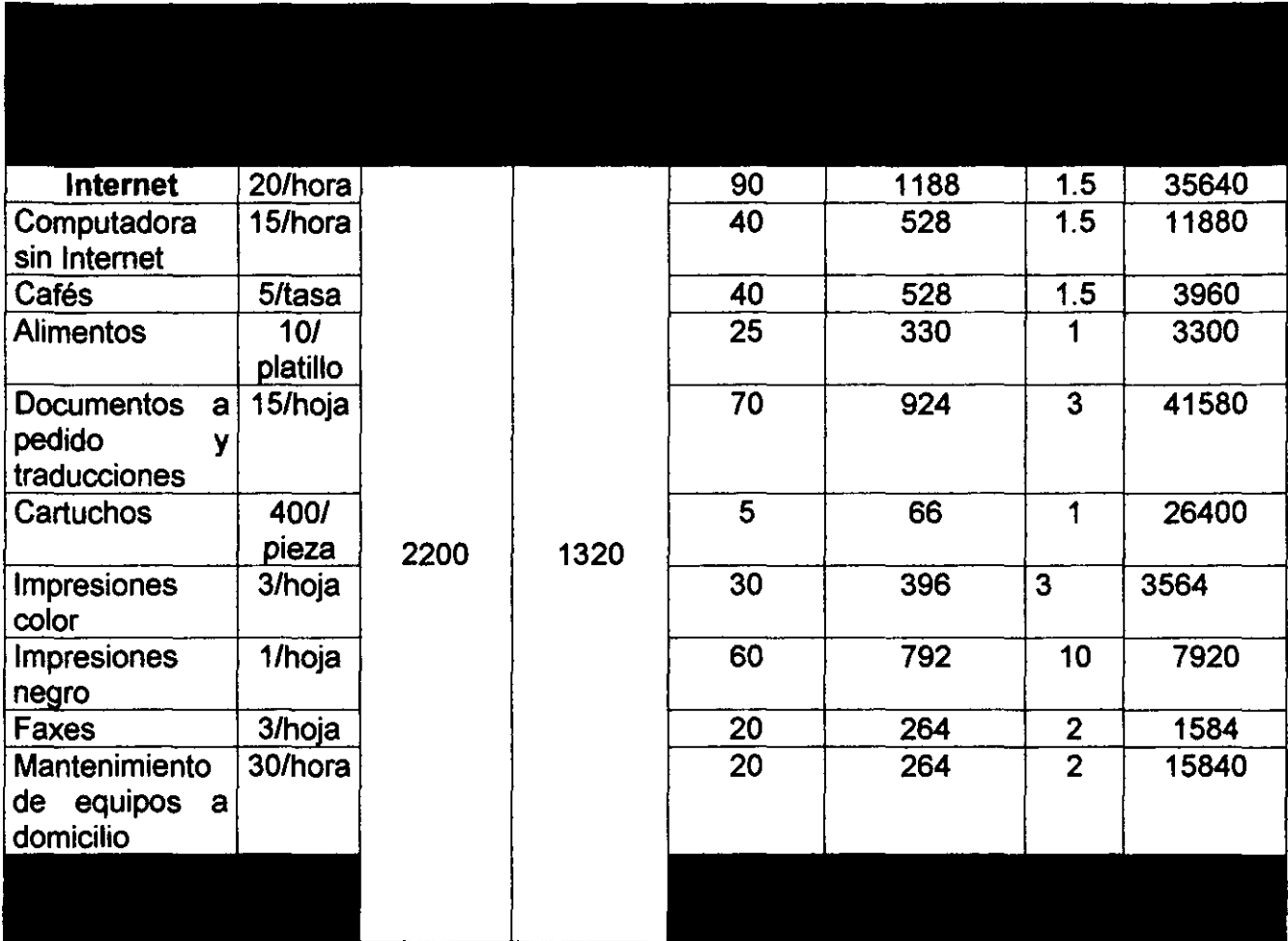

# Costos, impuestos y utilidades por ciclo de producción (mensual).

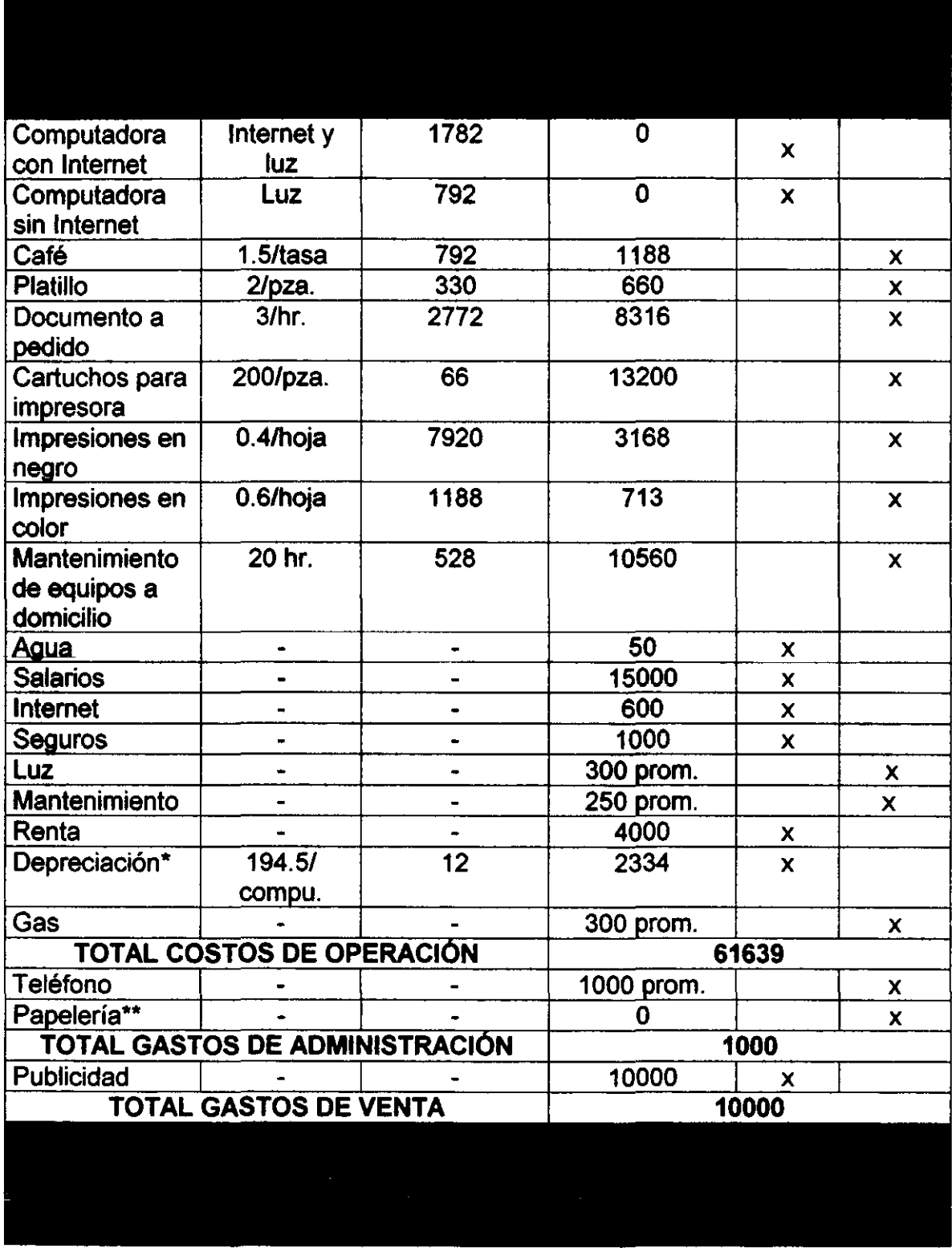

Notas:

• La depreciación solo se calculó para las computadoras, ya que es la única diferencia que se considera significativa en cuanto a los bienes de las diferentes altemativas. Se calculó lineal a 3 anos.

•• El costo de la papeleria es tan bajo que se absorbe en las hojas y los cartuchos pera la venta.

\*\*\* Esta diferencia entre ventas netas y costos totales mensuales no incluye gastos financieros, ya que aun no se ha decidido si se pedirá un financiamiento. Tampoco incluye la depreciación de ningún bien que no sean las computadoras, es por eso que no se puede hablar de una utilidad.

\*\*\*\* Mismo caso de la diferencia antes de impuestos.

#### 3.6.4 Conclusiones.

La alternativa que resultó con mayor volumen de ventas, mayores utilidades antes de impuestos y mayores utilidades netas fue la Alternativa 3, aquella que se localiza en el Centro de Xalapa (Pasaje de Enríquez) y que cuenta con 11 computadoras y un servicio de cafetería mínimo. Aparentemente los productos y servicios que aportan más a las ventas y a las utilidades son el servicio de Internet, renta de computadoras, cartuchos para impresora, elaboración de documentos a pedido y mantenimiento de equipos. Con esto se concluye que la base de las ventas está en las computadoras, entre más hayan, mayores ventas se lograrán. Por otro lado, el servicio de cafetería se reduce a un papel de servicio "extra", cuya importancia radica en contribuir al confort del cliente, de forma que aprecie un servicio que no hay en otros lugares y que, de paso, prolongue su estancia en el Café Internet.

Considerando que mensualmente, con una capacidad utilizada del 60%, se obtienen utilidades de alrededor de \$50000, la inversión inicial (sobre todo en computadoras) debe ser lo más alta posible.

En el siguiente capitulo entonces, se hará la ingeniería del proyecto para una red con 11 computadoras, en un local de 50 m<sup>2</sup> ubicado en el Centro, para un mercado meta de 15 a 40 años, con ingresos familiares mensuales de 1 a 20 mil pesos.

#### 3.7 Bibliografía y referencias.

- www.acer.com.mx
- www.compag.com.mx
- Sección "Interfase" del periódico Reforma del lunes 24 de enero.
- Apuntes de la materia de Evaluación de Proyectos impartida por el M.1. Orlando Lebeque.
- KOTLER, Philip. Dirección de Mercadotecnia. México 1996. Segunda Edición. Ed. Prentice Hall.
- Soluciones Profesionales Integrados, S.A. de C.v.

# **Capítulo 4. Ingeniería del Proyecto.**

4.1 Objetivo. Diseñar la(s) planta(s) de producción con apego al mercado meta del horizonte de planeación, que cumpla(n) con los requisitos de calidad que demanda el mercado y que tenga el mínimo costo de operación.

4.2 Etapas. Para cumplir este objetivo y refiriéndonos a un proyecto ingenieril en general, se distinguen dos etapas:

4.2.1 Preingeniería. Prediseñar la planta con el fin de estimar el monto de la inversión.

#### 4.2.2 Diagrama de flujo.

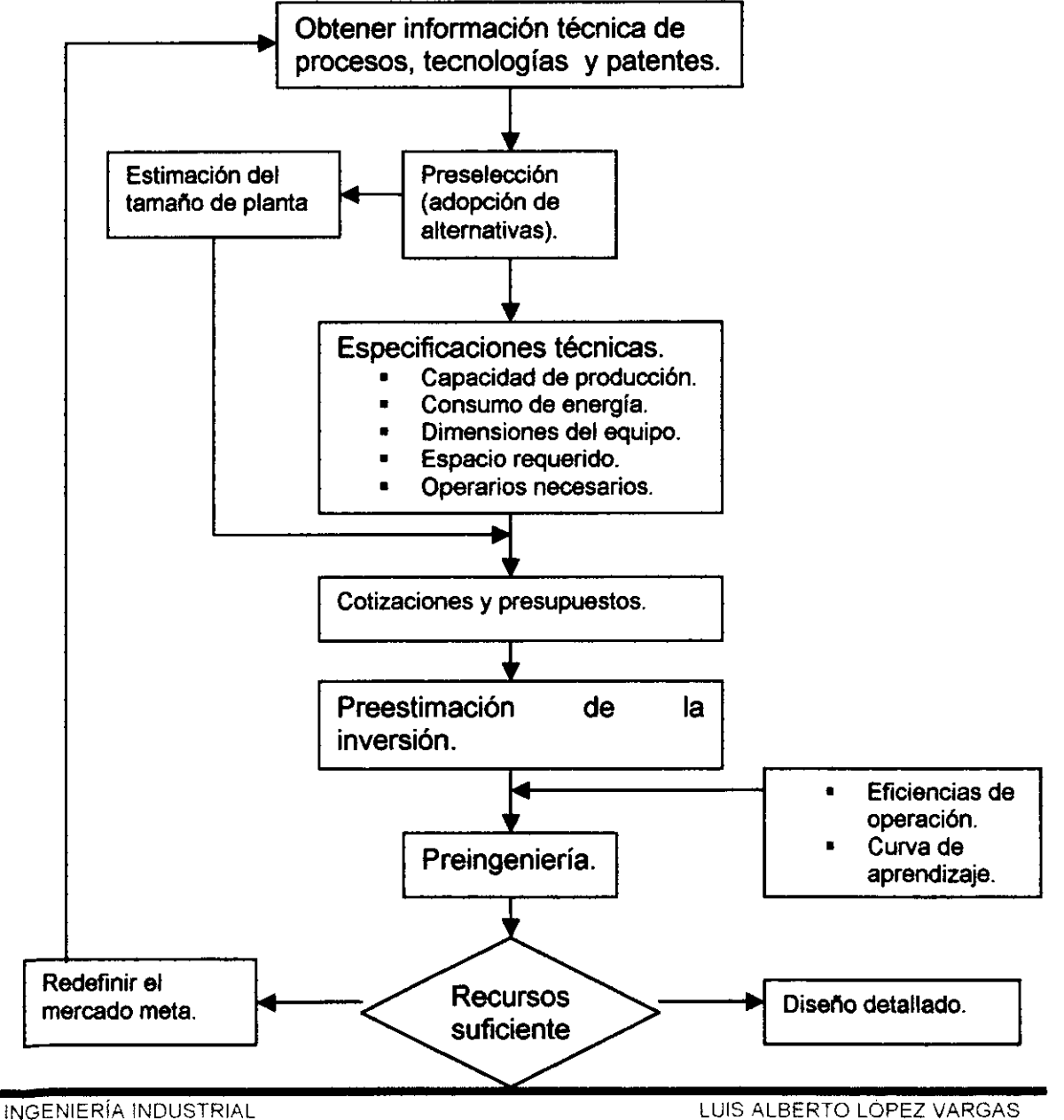

4.2.3 Ingeniería. El planteamiento a detalle del proyecto incluye:

4.2.3.1 Formulación de flujogramas. Los hay cualitativos y cuantitativos. Es el primero de 4 pasos básicos para el diseño detallado.

- Cualitativos: Consisten de las operaciones necesarias, proceso(s), subproceso(s), equipo utilizado, y flujo de materiales.
- Cuantitativos: En cuanto a consumos se toma en cuenta la materia prima, materiales auxiliares, reactivos, materiales, servicios auxiliares (agua, presión, refrigeración, etc.)., energéticos y suministros de operación. También se debe incluir la seguridad industrial.

4.2.3.2 Balances de consumos. El cálculo es basado en la siguiente consideración:

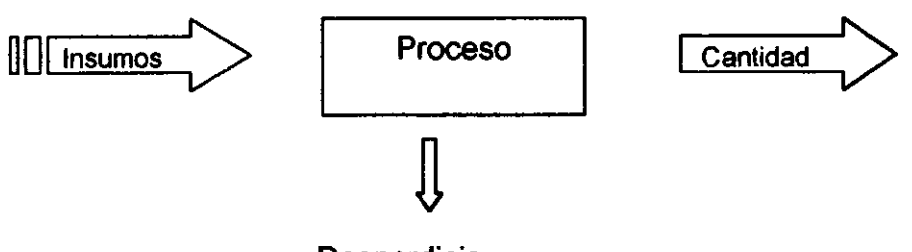

Desperdicio

De tal forma, se hace un algoritmo como se muestra:

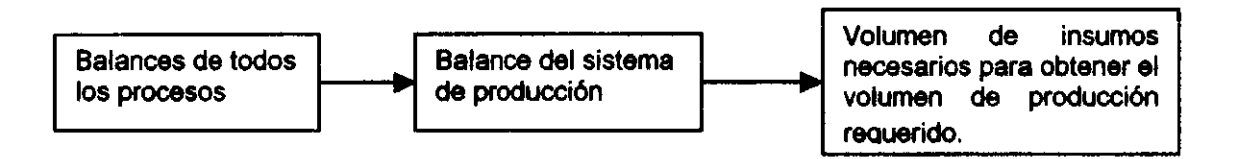

4.2.3.3 Lay-out. Se refiere a la distribución de planta en el amplio sentido. Se toman en cuenta las siguientes consideraciones:

- o Número de máquinas.
- **Número de espacios necesarios.**
- **Espacios de seguridad.**
- **Espacios para contener productos en proceso.**
- Flujo de materiales.
- Almacenes.
- Oficinas.
- Servicios (comedor, servicio médico, vigilancia).
- **Espacio de previsión para posibles ampliaciones.**

#### 4.2.3.4 Planos de construcción y especificaciones. Los pianos deben incluir:

- Obra civil.
- Obra eléctrica.
- Obra electromecánica.
- Obra electrónica.

4.3 Consideraciones para el Café Internet Para el caso del presente proyecto se debe tomar en cuenta lo siguiente:

- Se trata de una empresa de servicios, no de producción. Esto reduce varios de los estudios que se requieren en la ingeniería del proyecto.
- En el capítulo anterior se realizó la preingeniería con objeto de calcular la inversión inicial. Por lo tanto, simplemente se repetirá cierta información.
- Se considera que se tiene recursos suficientes mientras la inversión sea menor o igual a \$20000 USD (poco menos de \$200000 pesos).
- Se considera que hay solamente dos procesos fundamentales en la empresa: el del servicio de Internet con cafetería y el de la elaboración de documentos a pedido. Todos los demás productos y servicios se incluyen en alguno de estos procesos o son complementarios (son subprocesos, en todo caso), a excepción del servicio de mantenimiento de equipo a domicilio, el cual no tiene un proceso estándar.
- Los únicos desperdicios que se toman en cuenta son los relativos a los alimentos y bebidas. Deben ser prácticamente nulos.
- No se piensa construir el local, sino rentarlo. Esto elimina las obras civiles, y muy probablemente eléctricas.

# 4.4 Ingeniería del Café Internet.

# 4.4.1 Resultados de Preingeniería.

# 4.4.1.1 Aspectos tecnológicos.

- o Productos y servicios a ofrecer.
	- Cafeteria. Incluye café, alimentos sencillos de cafetería y ocasionalmente dietéticos.
	- Servicio de Internet. Incluye computadoras con acceso a Intemet, fax, traducción en consultas, asesorías, buscadores y buzones para clientes frecuentes.
	- Servicio de Generación de Documentos a pedido. Incluye la captura, búsqueda de información, traducción (si se requiere), edición de documentos, escaneo de imágenes, asesoría, edición de presentaciones (Power Point), ensamble de archivos, impresión y engargolado de documentos.
	- Servicio de asesoría técnica y mantenimiento de equipos. Incluye la asesoría en el manejo y navegación en Intemet, recomendaciones de sitios, máquinas buscadoras, etc. Además de mantenimiento de equipos de cómputo a domicilio y a oficinas (limpieza y optimación de discos duros, impresoras, servicio antivirus, instalación de hardware, software. periféricos. configuración de equipos y redes). Se aplican precios especiales a clientes frecuentes (particulares o empresas).

#### o Requerimientos tecnológicos.

- Cafetera para hacer café capuchino, americano y exprés. Precio \$350.
- Horno de microondas de 1.5  $\text{ft}^3$  de capacidad. Precio \$1500.
- Refrigerador de 5  $\text{ft}^3$ . Precio \$2000.
- Licuadora. Precio \$300.
- Batidora. Precio \$350.
- Extractor de jugos. Precio \$700.
- Freidora \$390.
- 11 Computadoras. Cada una: PRESARIO 5423 \$6,955 DE CONTADO con:
	- 32 MB SyncDRAM
	- Procesador AMO-K6®-2 de 450 MHz
	- Kit multimedia 32X.<br>• Disco duro de 4.3.6
	- Disco duro de 4.3 GB.
	- Tarieta de red X.
	- Monitor Compaq, 4 MB de memoria y 15" de pantalla.
	- Interfaz para impresora.
	- **No break T LITE 375 INTERNET \$1.613.**
	- Mouse.
	- Windows 98, y MS Office.
- 2 Impresoras color de inyección de tinta y 1 láser: DESKJET 610C HP \$1.86.00 *y* HP LASeRJET 1.100 \$4,38'.
- <sup>1</sup> Escáner color de cama plana: *HP SCANJET 3200C Interfaz Parateta* \$1.,1.50.
- 1 Concentrador (Hub): CNET Concentrador de 20 Puertos con 1 Puerto BNC / AUI auto-sensing (18-UTP -1BNC -1AUI) \$1,051.
- 1 Servidor PRESARIO 5863 \$21.,095 que cuente con:
	- Proxy: *WinProxy 3.0 25 Usuarios \$3,999.50*<br>• Grabadora de CD (CD-RW)
	- Grabadora de CD (CD-RW).
	- OVO ROM 8X.
	- 128 MB de memoria SyncDRAM.
	- Procesador Intel® Pentium® 111 de 600 MHz.
	- Disco duro de 20 GB Ultra DMA.
	- Tarjeta de Ethernet.
	- Monitor Compaq, 16 MB SyncGraphics, Acelerador gráfico 2X AGP de 21".
	- Puerto Ethernet de 10/100 Mbps
	- Interfaces para impresoras y escáner.
	- $\blacksquare$  No break TLITE 375 INTERNET \$1,613.
	- 2 Módems internos de 56600 kbps (módem adicional \$750).
	- Windows 98, MS Office, Adobe (lIIustrator, Acrobat, Photoshop, Distiller), Administrador de contactos, MS Project.
	- Antivirus con Firewall.
- 22 m de cable para Bus.
- Canaleta.
- 10 Conectores T.
- Engargoladora con consumibles (portadas, arillos, hojas).
- Consumibles de computadora (X cartuchos, X hojas, etc.).

#### o Desglose de presupuesto.

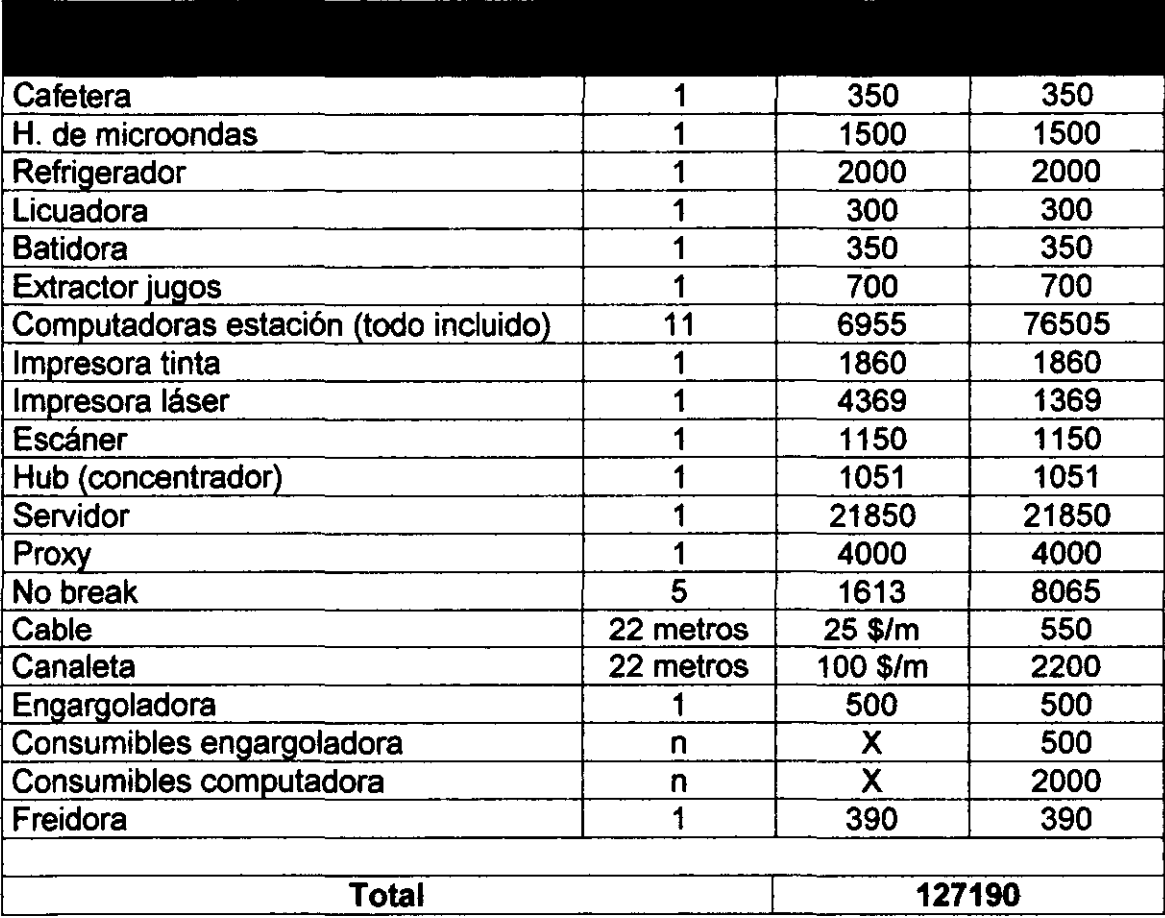

- o Capacidad de servicio. La limitante obvia para el número de usuarios en determinado momento, es el número de computadoras. En esta alternativa se han propuesto 11 computadoras. Si se considera que los usuarios están en promedio 1.5 horas dentro del Café Internet (con base en el estudio de mercado), y se propone un horario de servicio de 10 horas, cada computadora podría atender a 6.67 usuarios al dia y entre las 11 se podria atender a 73.37 usuarios diariamente, únicamente para el servicio de Internet y Generación de Documentos. No se considerará ninguna área adicional destinada a Cafetería exclusivamente, ya que la mayoría de los clientes se espera que atiendan únicamente al uso de computadoras (donde tendrán acceso a servicio de cafetería limitado). El centro es una zona saturada de cafeterías comunes (que ofrecen solo café).
- o Número de operarios. Se propone:
- $\circ$  Tres personas capacitadas en escaneo, edición de documentos, preparación de presentaciones, asesoría en Internet, servicio técnico en Internet, traducción e impresión de documentos. Se considera que cada persona debe atender como máximo a 4 usuarios simultáneamente. Una de estas personas deberá estar capacitada para atención a los usuarios (venta, cobranza, servicio, etc.). Cualquiera podrá preparar los alimentos básicos de cafetería (café americano, papas a la francesa, sandwiches).
- o Una persona capacitada para dar servicio a cualquier computadora (interna o externa) y a la red. Esta persona no se incluirá en nómina, sino que se manejará por honorarios profesionales.
- 4.4.1.2 Tamaño de local. Los aspectos a considerar para el tamaño total son:
	- o Dimensiones fisicas. Un mueble que contenga cómodamente el CPU, monitor, teclado, mouse y una pequeña área para colocar objetos encima, tiene dimensiones de 1 m x 0.7 m de base y una altura de 0.8 m. Las mesas de cafetería deben tener al menos 0.6 m de diámetro y cada una de las dos sillas un área equivalente a un espacio vital. El área de cocina debe tener por lo menos 2.3 m x 1.5 m. El área del baño debe tener al menos 1.5 m x 1.3 m.
	- o Espacio de movimiento. El espacio vital del usuario debe ser de 1 m de diámetro con centro en la persona. El área libre del local deberá de ocupar un 40% del espacio total.
	- o Intangibles. Se considerará un 20% de espacio adicional por el eventual caso de ligeras expansiones y modificaciones en el lay-out.
	- o Área total. Así, la suma se compone de lo siguiente:
		- **Equipo de cómputo.** 11 mag.  $\times$  1 m/mag.  $\times$  0.7 m/mag. = 7.7  $m<sup>2</sup>$
		- **Espacio vital.** 11 esp.  $x \pi \times 0.5^2$  m<sup>2</sup>/esp. = 8.64 m<sup>2</sup>
		- Cocina. 2.3 m  $\times$  1.5 m = 3.45 m<sup>2</sup>
		- **Baño.** 1.5 m x 1.2 m = 1.8 m<sup>2</sup>
		- Área libre. 23.22 m<sup>2</sup> x 80% = 17.3 m<sup>2</sup>
		- **•** Área total. 120% x (espacio ocupado m<sup>2</sup> + área libre m<sup>2</sup>) = 46.63 m<sup>2</sup> que se aproximan a 50 m<sup>2</sup>.
- 4.4.2 Flujogramas. Consisten de las operaciones necesarias, proceso(s), subproceso(s), equipo utilizado, y flujo de materiales.
- 4.4.2.1 Servicio de Internet. El proceso es el siguiente:

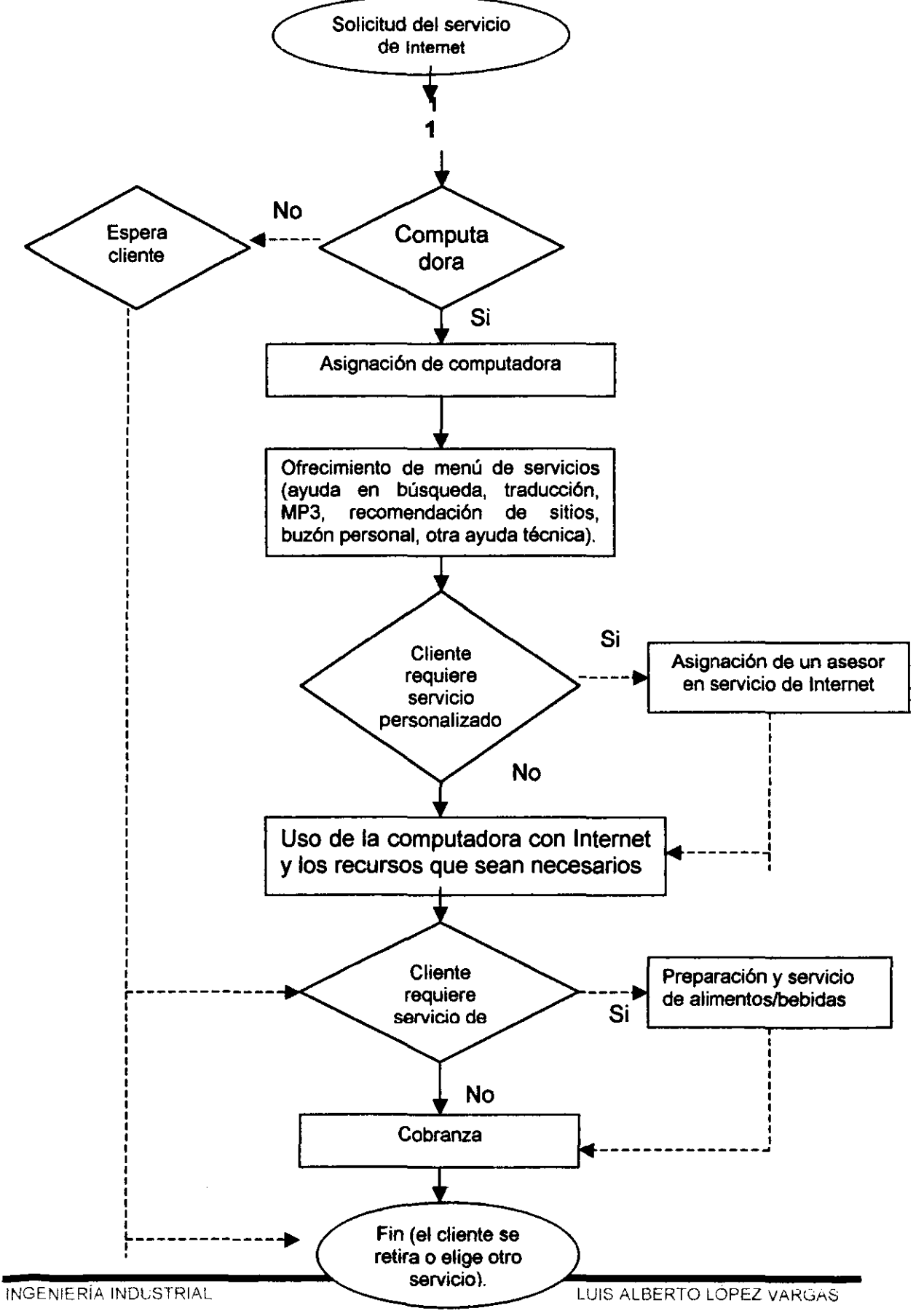

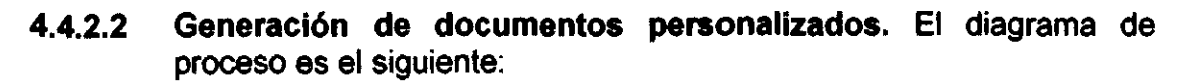

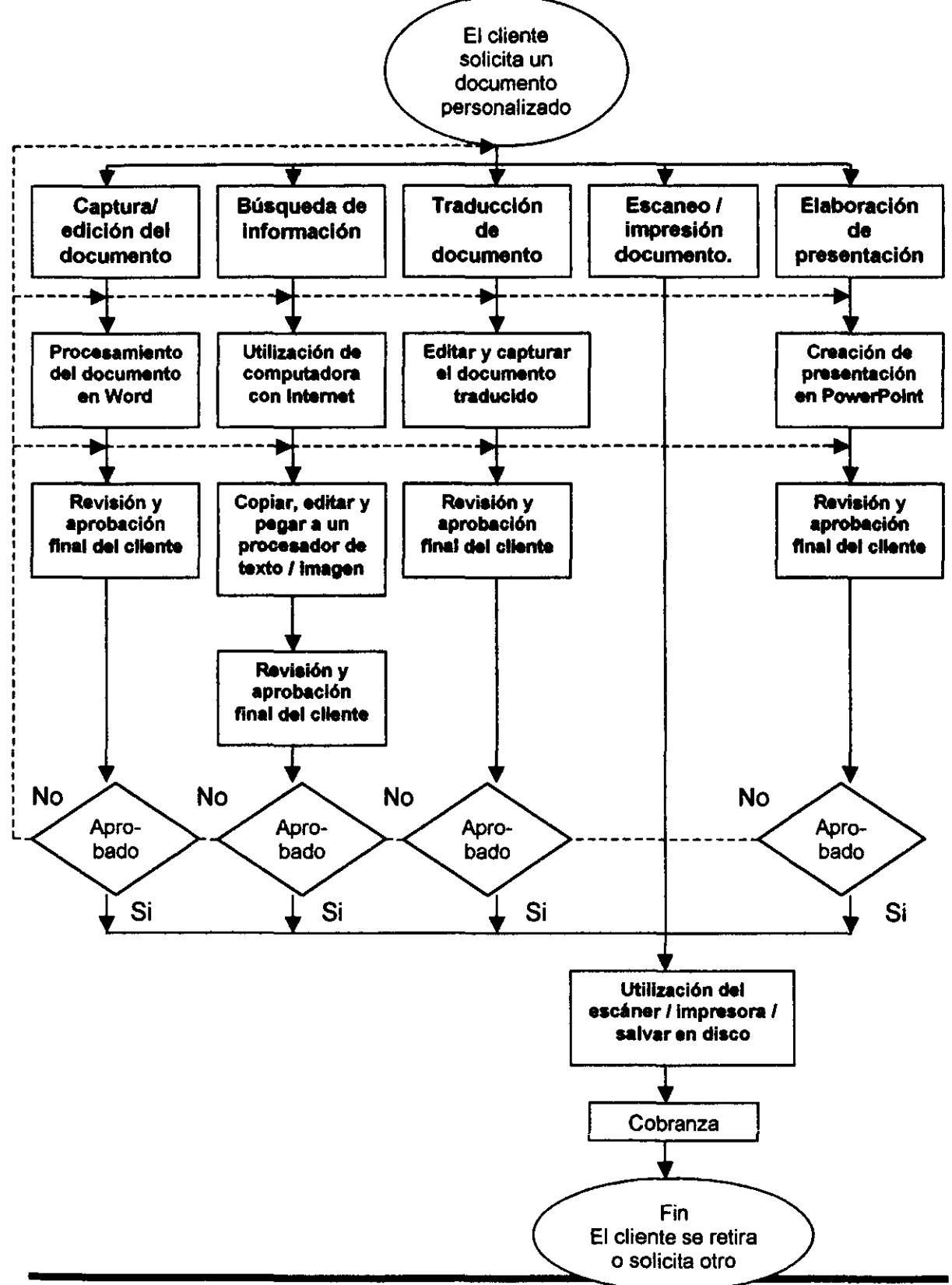

INGENIERIA INDUSTRIAL

**EUIS ALBERTO LOPEZ VARGAS** 

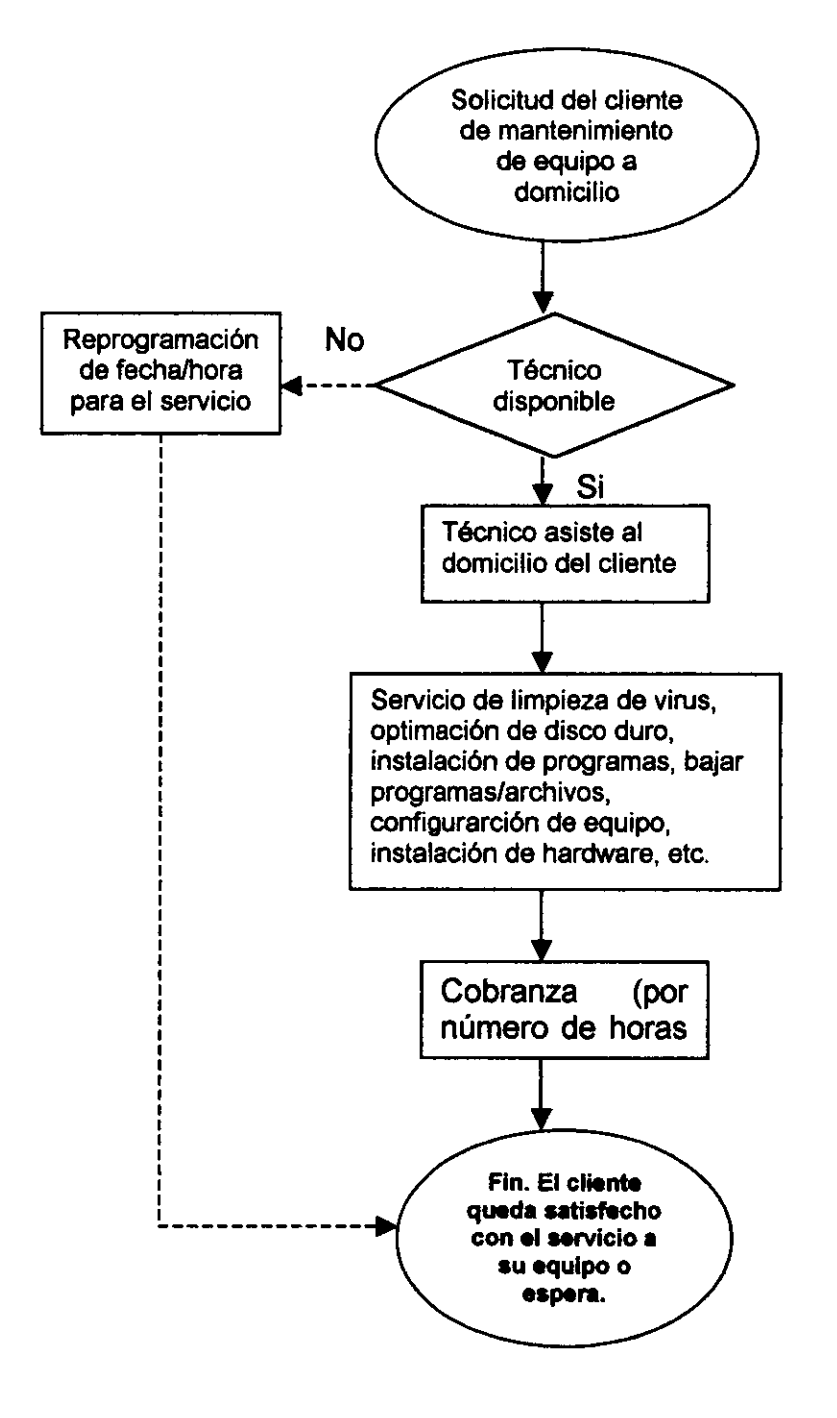

# 4.4.2.3 Servicio de mantenimiento de equipos a domicilio.

4.4.3 Balances de consumos. Como ya se ha mencionado, las únicas materias primas que se utilizan en los procesos son las requeridas para el servicio de cafetería. Los insumos son hojas y cartuchos de impresoras. De acuerdo con lo calculado en volumen de ventas se obtiene lo siguiente:

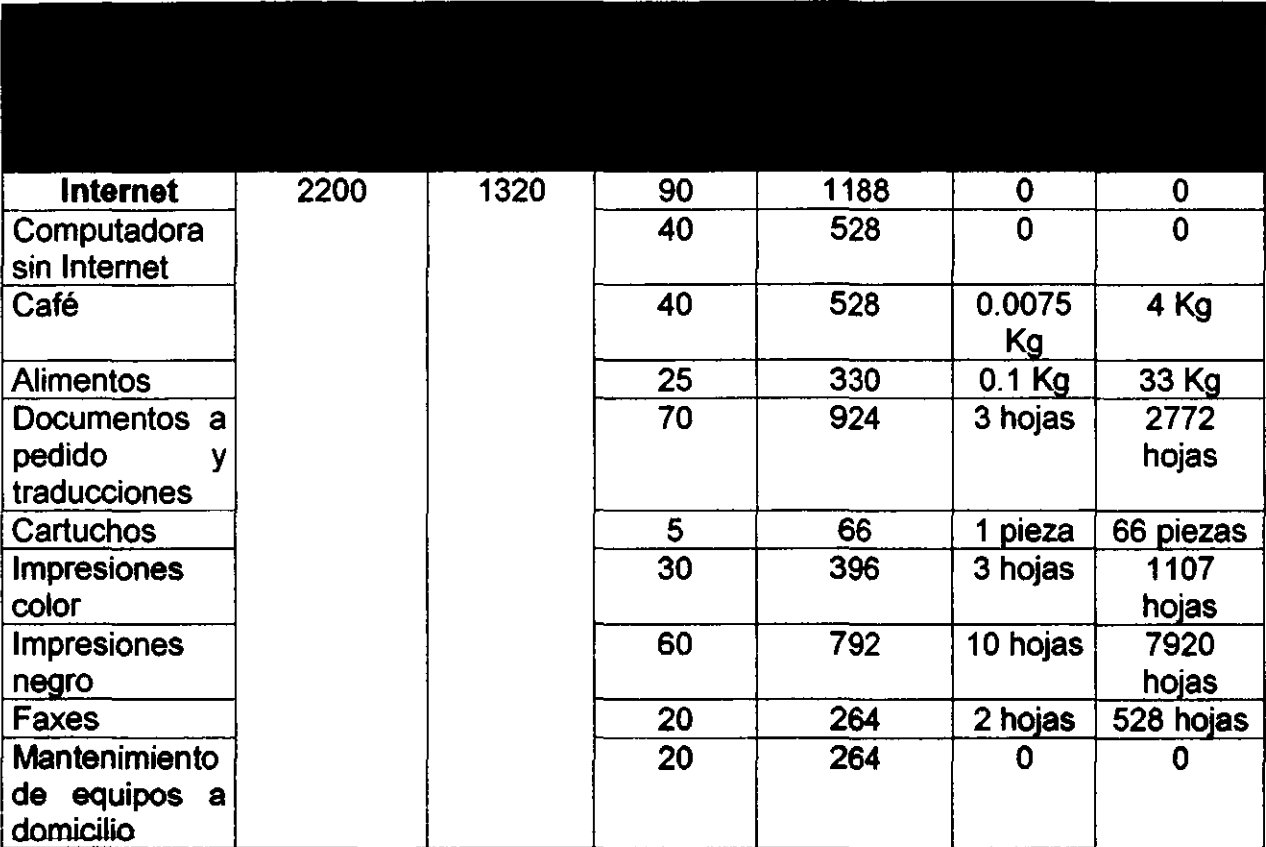

# Insumos para la operación (todos los procesos y subprocesos).

4.4.4 Lay-out. Para el Café Internet se tiene en cuenta lo siguiente:

- Número de máquinas. Las máqUinas en este caso es el equipo de cómputo. El número y tipo de equipo se ha mencionado ya tanto en el capítulo anterior como en la Preingeniería de este capítulo.
- Número de espacios necesarios. El número de espacios necesarios se refiere al número de espacios vitales, más el espacio reservado para el equipo. También se ha indicado en la Preingeniería.
- **Espacios de seguridad. Al tratarse de un local pequeño (50 m<sup>2</sup>), no se** cuenta con espacio de seguridad interno. En caso de un siniestro se desalojaría el local de inmediato.
- Espacios para contener productos en proceso y almacenes. El espacio de almacén debe reducirse al mínimo y el material debe contenerse en escritorios en el caso de los insumos (hojas y cartuchos) y en un refrigerador y pequeñas alacenas en el caso de la materia prima usada en la cafetería. Por lo tanto el área de almacenamiento se considera dentro de la cocina y en el espacio mismo de las computadoras. Se agregará a la inversión inicial el costo de escritorios, otro refrigerador (para refrescos), un par de alacenas y un mueble especial (de madera) para colocar las computadoras con sus respectivos sillones (\$7000 más aproximadamente).
- Flujo de materiales. No lo hay ya que no se trata de una empresa de producción.
- Oficinas. No aplica. El lugar en si es una oficina.
- **\*** Servicios (comedor, servicio médico, vigilancia). No aplica. Únicamente se tendrá un extintor que se puede colocar en cualquier pared.
- <sup>o</sup>Espacio de previsión para posibles ampliaciones. Se consideró un 20% adicional del local.

#### 4.4.4.1 Plano (bosquejo) de distribución de planta.

**Acotaciones en metros.** 

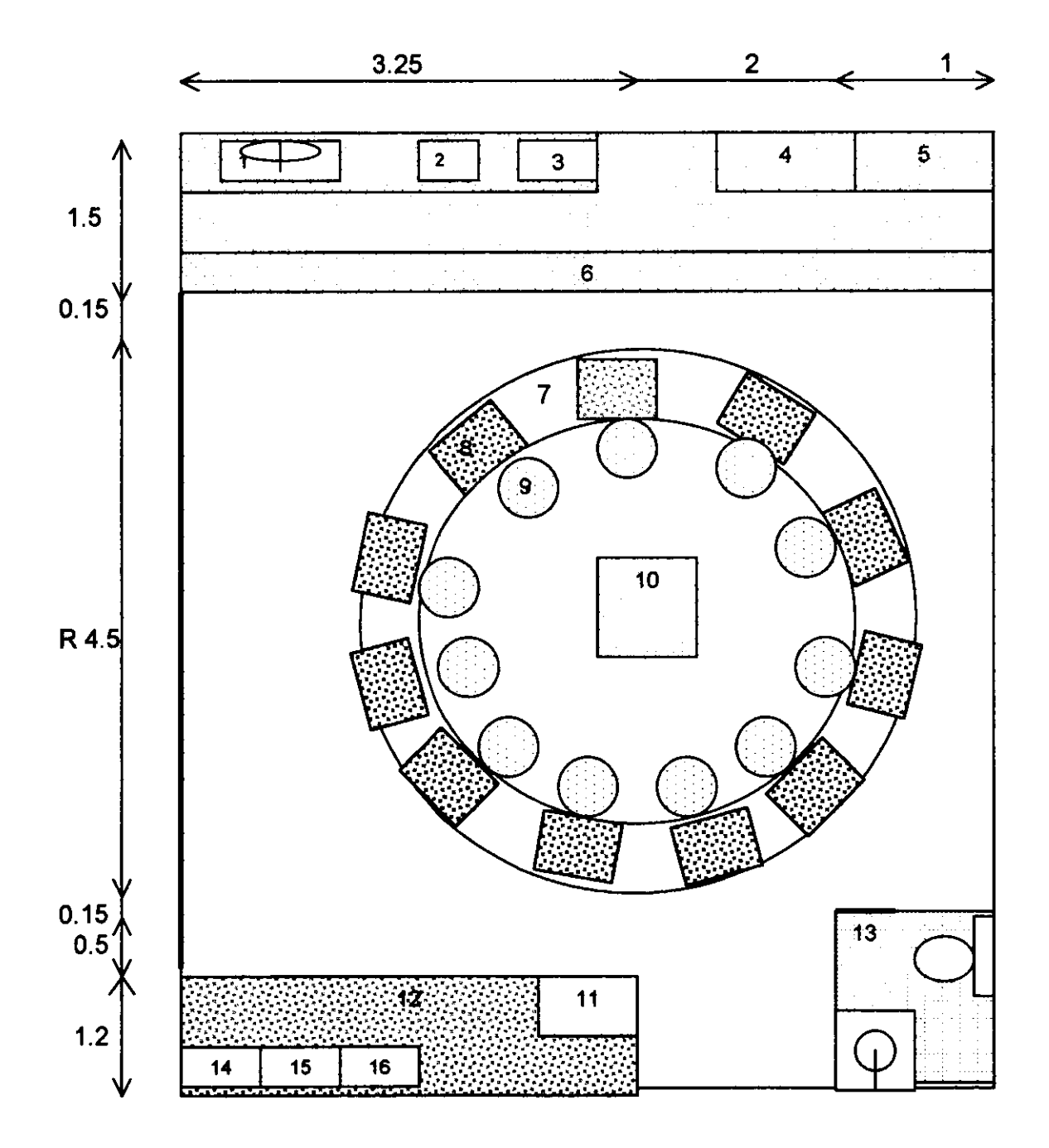

#### Simbología:

- 1. Taria.
- 2. Freidora.
- 3. Horno de microondas.
- 4. Refrigerador refrescos.
- 5. Refrigerador comida.
- 6. Barra.
- 7. Mueble para computadoras.
- 8. Computadora(s).
- 9. Asiento(s) para clientes.
- 10. Mesa con ventilador, menús, servilletas.
- 11. Aparador con cartuchos, hojas.
- 12. Servidor (y proxy).
- 13. Baño.
- 14. Escáner.
- 15. Impresora de inyección de tinta.
- 16. Impresora láser.

# 4.4.5 **Planos de** construcción y especificaciones.

- 4.4.5.1 Especificaciones de red. La red LAN tendrá las siguientes características:
	- o Topología de bus con funcionalidad jerárquica.
	- **Protocolo TCP/IP.**
	- **Sistema operativo Windows 98.**
	- **a** 11 terminales y 1 servidor.
	- o Proxy (conexión telefónica permanente) con Firewall (protección de información del servidor).
	- <sup>o</sup>Conexión de dos módems simultáneamente (multiconexión soportada por Windows y por el Proveedor de Internet), cada uno de 56.6 Kbps (total 128 Kbps).
	- **Cable de transmisión UTP.**
	- **Tipo de red 100baseT (Fast Ethernet).**
	- Concentrador (Hub) para 16 máquinas.

#### **4.4.5.2 Plano de red (bosquejo).**

Código de colores:

- $\square$  Estaciones de trabajo.
- Medio de transmisión (cable UTP).
- Concentrador (hub).
- $\mathbf{F}$ Servidor (con proxy).

Conexión telefónica.

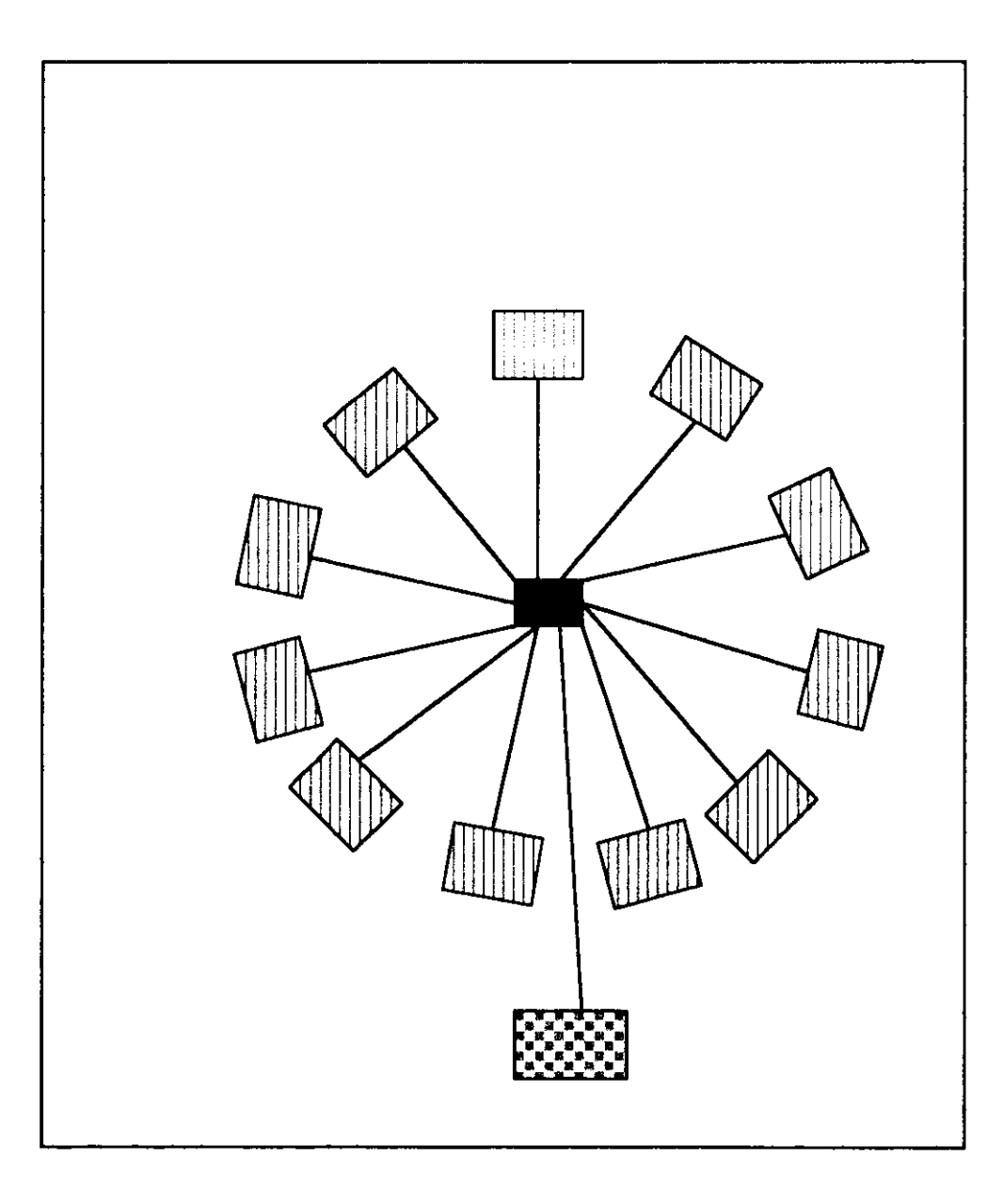

# 4.5 Promoción y publicidad.

- 4.5.1 Objetivo y conceptos generales. El objetivo de la publicidad es orientar al público al consumo. Para ello es necesario dar mensajes reiterativos y posicionarlos en la mente del público. Básicamente existen dos tipos de medios para la publicidad:
	- Impresa: Volante, díptico, tríptico.
	- Electrónica: Televisión, radio, Internet.

Por otro lado, en un concepto más amplio, podemos manejar la comercialización (que incluye a la promoción) como el conjunto de todas las actividades empresariales relacionadas con el flujo de bienes y servicios desde el punto de vista inicial hasta el consumidor final.

Desde esa visión, es claro que es necesario realizar un plan de negocios que establezca las acciones concretas que se tomarán para la promoción de los productos y servicios. Dicho plan debe contener un programa de ventas, que incluya la fuerza de ventas, los precios de productos y servicios y el tipo de publicidad que se va a manejar.

4.5.2 Promociones por inauguración. Este conjunto de promociones se manejan temporalmente como "gancho" para hacer clientes rápidamente y tener una pequeña parte del mercado cautivo, es decir, que será fiel hasta que encuentre un mejor producto / servicio --si es que lo encuentra.

Así, se plantean las siguientes promociones:

- "Dos por uno" (en el servicio de Internet). Se permite al cliente utilizar una computadora con servicio de Internet por el doble del tiempo del que la tarifa normal establece. Es decir que un cliente podrá utilizar una computadora por dos horas al precio de una (\$20) a partir de la primera hora (tarifa mínima).
- "La casa invita tu café". El primer café del cliente va por cuenta de la casa.
- "Trae a tus cuates *y* navega gratis". Si el cliente lleva a 2 o más amigos él no paga por su computadora.
- "Junta 10 horas *y* crea tu propia cuenta de ICO". Los primeros 10 clientes en juntar 10 horas de Internet se hacen acreedores a una cuenta pennanente de ICO.
- 4.5.3 Promociones permanentes. Este conjunto de promociones se manejan de forma pennanente (a criterio) con objeto de hacer atractiva la asistencia frecuente de los clientes.

# Se plantean las siguientes promociones:

• "Cliente distinguido". Si el cliente navega 12 horas al mes, se hace acreedor a un buzón privado de cliente frecuente con 50 Mb de espacio para guardar sus archivos.

- • Al que madruga Dios lo ayuda". Dos por uno en servicio de Internet de 8 a 12 horas.
- 'No hay quinto malo". Si el cliente acumula 4 horas de Internet, la quinta es gratis.
- 'Café para los cuates". Si el cliente lleva a más personas la primera ronda de café es gratis para todos.

#### Servicios permanentes:

- · MP3 player. El cliente puede escuchar música mientras usa la computadora, si lo desea.
- Juegos. El cliente puede jugar videojuegos en-línea.
- Buscador. El cliente tiene a su disposición un buscador con sitios recomendados por la casa.
- Buzones temporales. Todos los clientes tienen derecho a un buzón de 3 Mb durante una semana a partir del primer día que asistan.
- Traducción en consultas. Todos los clientes pueden pedir traducción en sus consultas sin costo adicional.
- Asesoría en navegación. Todos los clientes pueden pedir asesoría para navegar, sin costo adicional.

# 4.5.4 Publicidad por inauguración.

- Se utilizarán los medios impresos principalmente. Los volantes serán la principal herramienta, además de mantas y carteles.
- Una semana antes de la inauguración se montará un stand en un centro comercial con artículos e información promocional.
- Inauguración.

#### 4.5.5 Publicidad permanente.

- Se anunciará el Café Internet en todos los buscadores gratuitos existentes para México.
- Se inscribirá la empresa en la Asociación Mexicana de Cybercafés para aprovechar todos los foros que ahí se ofrecen.
- Se segUirán utilizando mantas y volantes periódicamente.
- Se creará un home page del Café Internet. Se pondrán ligas y banners en portales y sitios relacionados.

# 4.5.6 Plan de mercadotecnia para loa servicios principales (resumen).

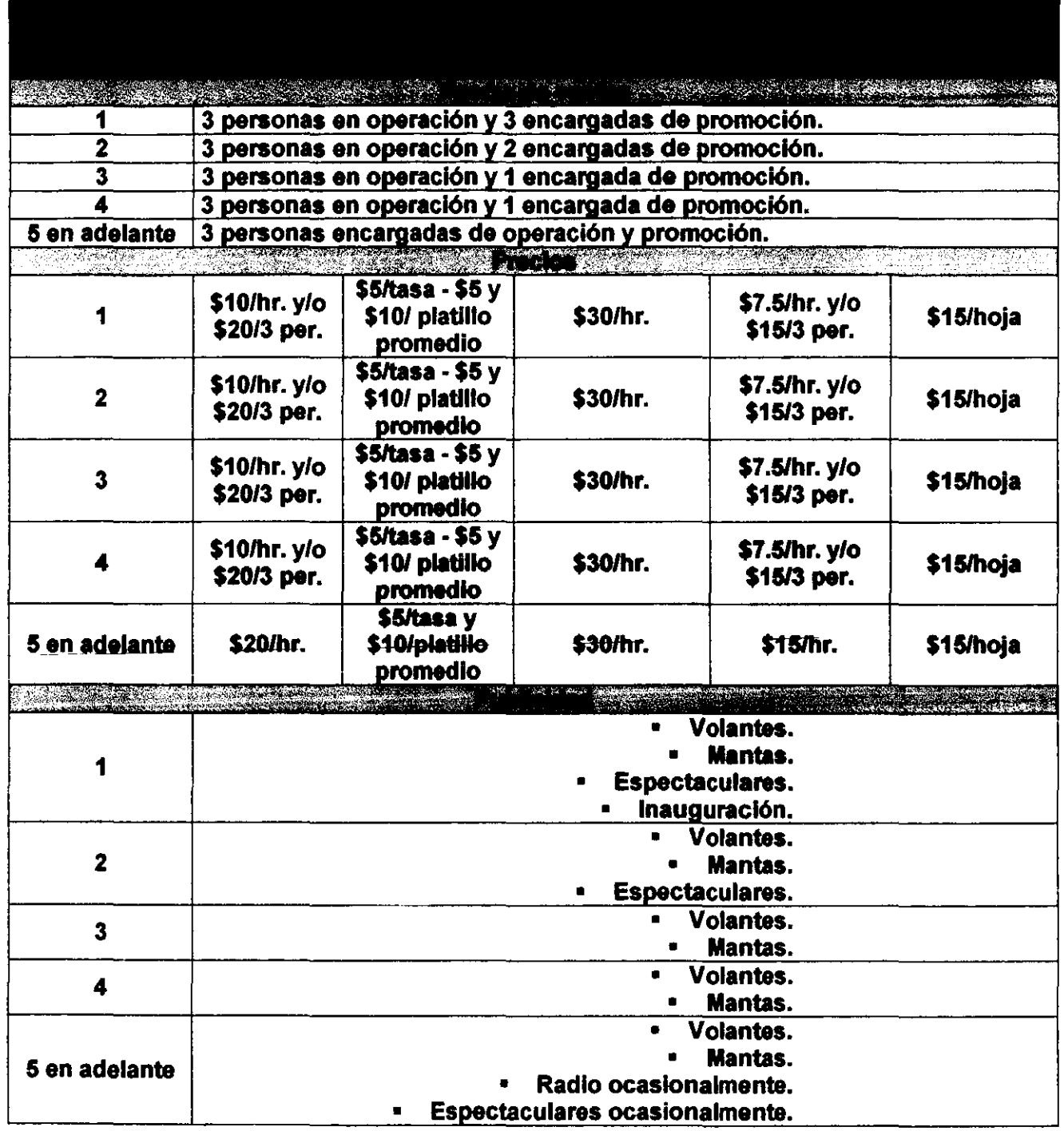

#### 4.6 Conclusiones. Se concluye lo siguiente:

• La inversión inicial de la preingeniería (\$127190) se incrementa en \$7000 por agregados en la ingeniería y otros \$5000 en publicidad. Esto da un total de \$139190.

- El lay-out se ajustó a las dimensiones calculadas en un local de 50 m<sup>2</sup>.
- No se necesitan hacer modificaciones en el local para adaptar la LAN.
- Los costos de materias primas e insumos, al mes, son los siguientes:

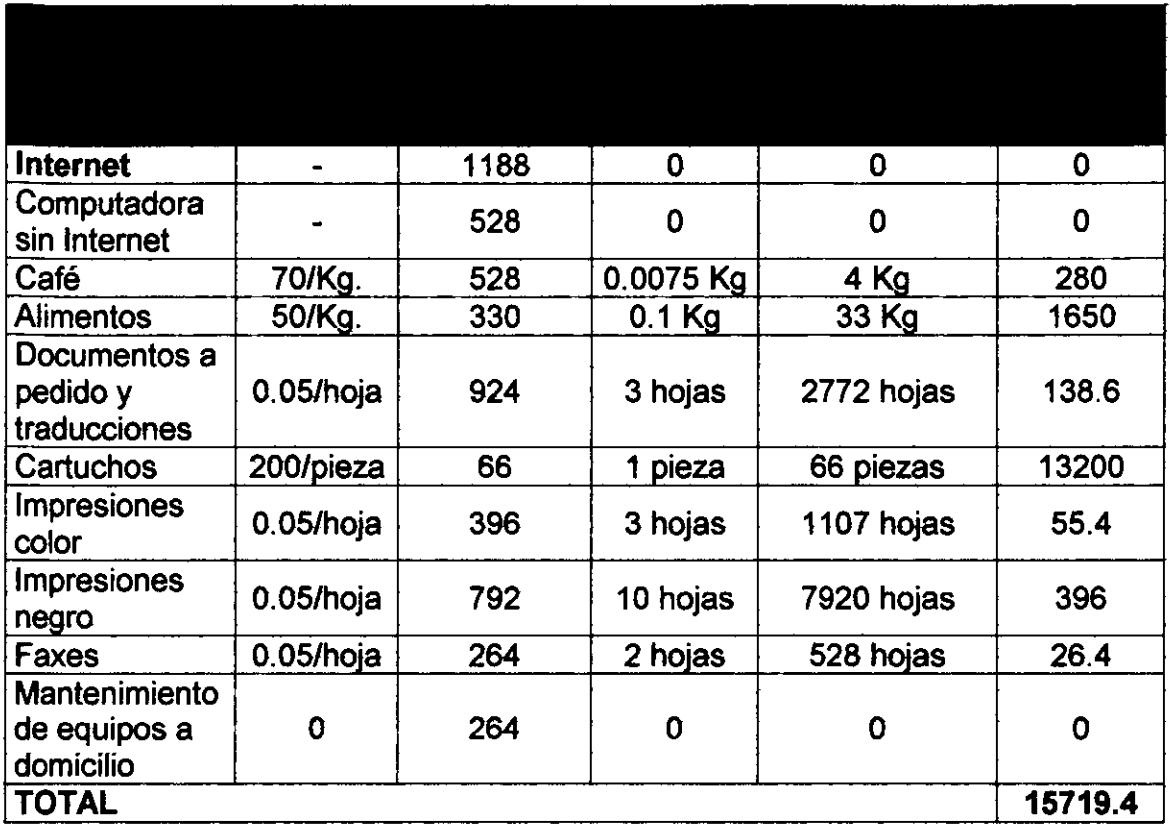

• El costo mensual de operación resultó ser de \$61639 en total.

4.7 Bibliografía y referencias.

- www.acer.com.mx
- www.compaq.com.mx
- Apuntes de la materia de Evaluación de Proyectos impartida por el M.I. Orlando Lebeque.
- Apuntes de la materia Sistemas de Producción Avanzados impartida por el Ing. Francisco Bernal Uruchurtu.
- Soluciones Profesionales Integrados, S.A. de C.v.

 $\overline{\phantom{a}}$ 

# Capítulo 5. Evaluación del proyecto.

# 5.1 Objetivo y definición.

5.1.1 Objetivo. Determinar el monto de la aportación de los accionistas, así como el monto del financiamiento. Determinar también, los indicadores de rentabilidad, y compararlos con el objetivo para medir la viabilidad del proyecto.

5.1.2 Definición. A partir del capital de trabajo, la inversión inicial y los presupuestos de ventas y operaciones, se hace el análisis, con base en estados de flujo de efectivo e indicadores de rentabilidad, que determina y compara la bondad financiera de las alternativas.

# 5.2 Presupuesto de Operación.

5.2.1 Objetivo. Determinar el volumen de producción al que debe trabajar una empresa para que no pierda ni gane Es decir, Ingresos = Egresos.

5.2.2 Ecuación de Ingresos y Egresos. En tal situación, se tiene que:

 $P \cdot V = Cf + Cv \cdot V$ 

por lo tanto:

 $V = Cf / (P - Cv)$ 

donde:

P: Precio de cada producto.

V: Volumen de producción.

#### Cf: Costos Fijos.

Cv: Costos Variables.

P - Cv = Contribución Marginal.

5.2.3 Supuestos del modelo. Para que el modelo anterior sea aplicable, se deben cumplir los siguientes supuestos:

- Tanto la función de ingresos como de costos guardan un comportamiento lineal.
- Los inventarios de productos terminados permanecen constantes.
- Existe una diferenciación perfecta entre los costos fijos Y los costos variables.
- Si se modifica el precio, debe cambiar el punto de equilibrio.
- Si se modifica la tecnología de producción, debe cambiar el punto de equilibrio.

5.2.4 Punto de equilibrio para varios productos. En el caso (más general y común) de que se manejen varios productos, el procedimiento es el siguiente:

- Determinación de los costos fijos totales.
- Determinación del porcentaje que cada producto representa para las ventas totales.
- Determinación del precio de cada producto.
- Determinación del costo variable de cada producto.
- Determinación del margen de contribución ponderado por ventas de cada producto (porcentaje de ventas por margen de contribución).
- Determinación del total del margen de contribución ponderado por ventas.
- Punto de equilibrio = Costos fijos I Margen de contribución ponderado por ventas.
- Volumen de producción = Punto de equilibrio  $(\%A + \%B + \%C + ... + \%n)$ .

5.3 Elementos del análisis. Se pueden visualizar mejor en forma gráfica, viendo la secuencia en que deben suceder:

# 5.3.1 Diagrama de flujo.

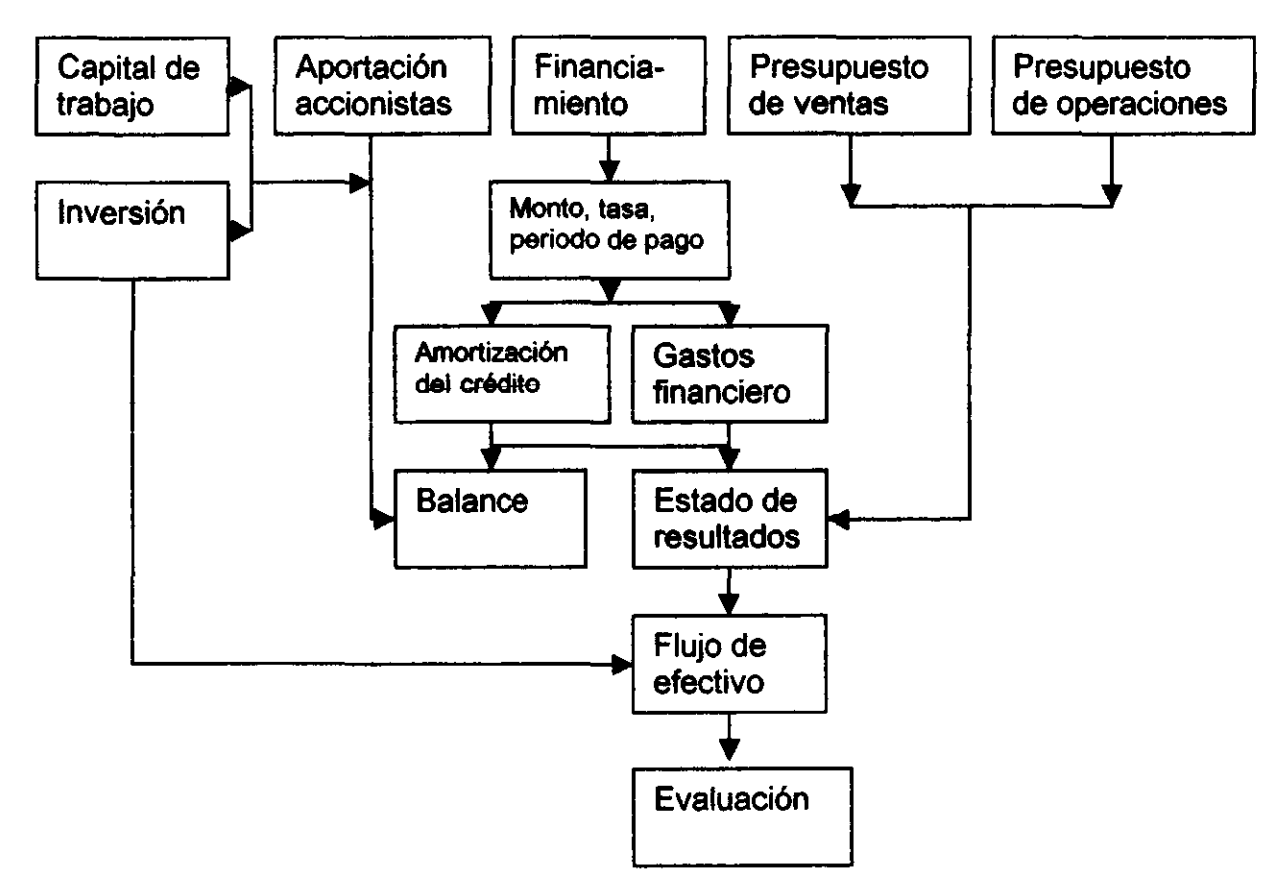

5.3,2 Escenarios. En general ser recomienda utilizar evaluaciones en tres diferentes escenarios: pesimista, normal y optimista.

# 5.4 Valor Presente Neto.

5.4.1 Objetivo. Antes de la definición, es importante exponer un panorama general que explique en lo que consisten los métodos de evaluación que toman en cuenta el valor del dinero a través del tiempo. El estudio de la evaluación económica es la parte final de toda la secuencia de análisis de la factibilidad de un proyecto. Se sabrá hasta este punto que existe un mercado potencial atractivo; se habrán determinado un lugar óptimo para la localización del proyecto y el tamaño más adecuado para éste, de acuerdo con las restricciones del medio; se conocerá y dominará el proceso de producción, así como todos los costos en que se incurrirá en la etapa productiva, además de que se habrá calculado la inversión necesaria para llevar a cabo el proyecto. Sin embargo, a pesar de conocer incluso las utilidades probables del proyecto durante los primeros años de operación, aun no se habrá demostrado que la inversión propuesta será económicamente rentable.

En este momento surge el problema sobre el método de análisis que se empleará para comprobar la rentabilidad económica del proyecto. Se sabe que el dinero disminuye su valor real con el paso del tiempo, a una tasa aproximadamente igual al nivel de inflación vigente. Esto implica que el método de análisis empleado deberá tomar en cuenta este cambio de valor real del dinero a través del tiempo.

5.4.2 Definición. El Valor Presente Neto (VPN) es el valor monetario que resulta de restar la suma de los flujos descontados a la inversión inicial. Sumar los flujos descontados en el presente y restar la inversión inicial equivale a comparar todas las ganancias esperadas contra todos los desembolsos necesarios para producir esas ganancias, en términos de su valor equivalente en este momento o tiempo cero. Es claro que para aceptar un proyecto las ganancias deben ser mayores que los desembolsos, lo cual dará por resultado que el VPN sea mayor que cero.

5.4.3 Forma de cálculo. Para calcular el VPN se utiliza el costo de capital o TMAR. Dicha tasa debe ser de un valor tal que el proyecto proporcione un VPN mayor a cero al superarla y viceversa. Un ejemplo de la TMAR puede ser la tasa bancaria. El cálculo del VPN para un periodo n es:

 $VPN = -P + FNE<sub>1</sub>/(1+i)<sup>1</sup> + FNE<sub>2</sub>/(1+i)<sup>2</sup> + FNE<sub>3</sub>/(1+i)<sup>3</sup> + ... + FNE<sub>k</sub>/(1+i)<sup>k</sup> + ... +$  $FNE<sub>n</sub>/(1+i)<sup>n</sup>$ 

Donde:

P: Inversión inicial. FNEj: Flujo Neto de Efectivo en el periodo j. i: TMAR. n: Último periodo de la evaluación.

La TMAR es igual a la tasa de inflación + premio al riesgo por invertir (obviamente a criterio del evaluador).

# 5.4.4 Consideraciones generales.

- Se interpreta fácilmente su resultado en términos monetarios.
- Supone una reinversión total de todas las ganancias anuales, lo cual no sucede en la mayoría de las empresas.
- a Su valor depende exclusivamente de la "i" aplicada. Como esta tasa es la TMAR, su valor lo determina el evaluador.
- a Los criterios de evaluación son: si VPN>O (o incluso igual), acéptese la inversión; si VPN<O, rechácese.

#### 5.5 Tasa Interna de Retorno.

4.5.1 Definición. La Tasa Interna de Rendimiento (o Retomo) es la tasa de descuento que hace que el VPN sea igual a cero. Es decir, es la tasa que iguala la suma de los flujos descontados a la inversión inicial. Se le llama tasa interna de rendimiento porque supone que el dinero que se gana año con año se reinvierte en su totalidad. Es decir, se trata de la tasa de rendimiento generada en su totalidad en el interior de la empresa por medio de la reinversión. Dicho supuesto no es posible por el factor limitante físico del tamaño de la empresa. Cuando una empresa ha alcanzado la saturación física de su espacio disponible, o cuando sus equipos trabajan a toda su capacidad, la empresa ya no puede tener reinversión interna y empieza a invertir en alternativas externas. Sin embargo las inversiones externas no son relevantes para la evaluación de proyectos por la imposibilidad de predecir donde se invertirán las ganancias en alternativas externas a la empresa.

5.5.2 Forma de cálculo. Para conocer la TIR, se usa la siguiente ecuación:

 $P = FNE<sub>1</sub>/(1+i)<sup>1</sup> + FNE<sub>2</sub>/(1+i)<sup>2</sup> + FNE<sub>3</sub>/(1+i)<sup>3</sup> + FNE<sub>4</sub>/(1+i)<sup>4</sup> + ... + (FNE<sub>n</sub> + VS)$  $/(1+i)^n$ 

Donaé VS es el valor de salvamento de la empresa (el valor de todos los activos al final de la operación de la empresa).

y se deja como incógnita la "i". Se determina por medio de tanteos, hasta que la i haga igual la suma de los flujos descontados a la inversión inicial P, es decir que se hace variar la i hasta que satisfaga la igualdad de ésta.

También, según la definición de TIR, su cálculo puede expresarse (cuando no se considera la inflación) como:

$$
P = A \begin{bmatrix} \frac{(1+1)^n - 1}{(1+1)^n} + \frac{VS}{(1+1)^n} \end{bmatrix}
$$

donde  $A = FNE<sub>1</sub> = FNE<sub>2</sub> = ... = FNE<sub>n</sub>$ 

Por ultimo, es importante señalar que:

- <sup>a</sup>Para evaluar no se toma en cuenta el capital de trabajo.
- No se considera revaluación de activos al hacer los cargos de depreciación y amortización.
- **•** Debe mantenerse constante el nivel de producción del primer año.
- a No se puede incluir financiamiento considerando el método de FNE constantes -en este proyecto el financiamiento se considera como flujos

constantes en un lapso de tiempo determinado, por lo que es factible aplicar esta forma de cálculo.

#### 5.6 Periodo de Recuperación.

5.6.1 Objetivo. Este concepto es sencillamente el periodo de tiempo en el que se recupera completamente la inversión inicial. Es decir, es cuando las utilidades netas de la operación de la empresa igualan la inversión inicial.

5.6.2 Forma de cálculo. Con base en estados de resultados estimados, se suman las utilidades netas de los ejercicios, de forma que cuando el acumulado es igual a la inversión inicial, se tiene un periodo de tiempo igual al periodo de recuperación.

Inversión Inicial =  $UN_1 + UN_2 + UN_3 + ... + UN_n$ 

donde n es el periodo de recuperación.

#### 5.7 Aportaciones.

5.7.1 De accionistas. De la inversión inicial que se cierra a \$150,000.00, se considera prudente que los accionistas aporten el 66.66%. Es decir, \$100,000.00. El número de accionistas máximo conveniente<sup>20</sup> es 3.

5.7.2 Financiamiento. Por complemento, el porcentaje de financiamiento considerado para el proyecto es el 33.33%, que equivale a \$50,000.00. El financiamiento se pedirá a un banco comercial. De tal forma, se tiene que:

- Monto. \$50,000.00
- Tasa. 35% anual o bien 2.9167% mensual.
- Periodo. 1 año.

Pago. \$5625 mensualmente.

<sup>&</sup>lt;sup>20</sup> Dicho número es una opinión del autor de acuerdo a las utilidades potenciales del negocio.

#### 5.8 Presupuesto de Ventas del Café Internet.

#### 5.8.1 Escenario 1 (normal).

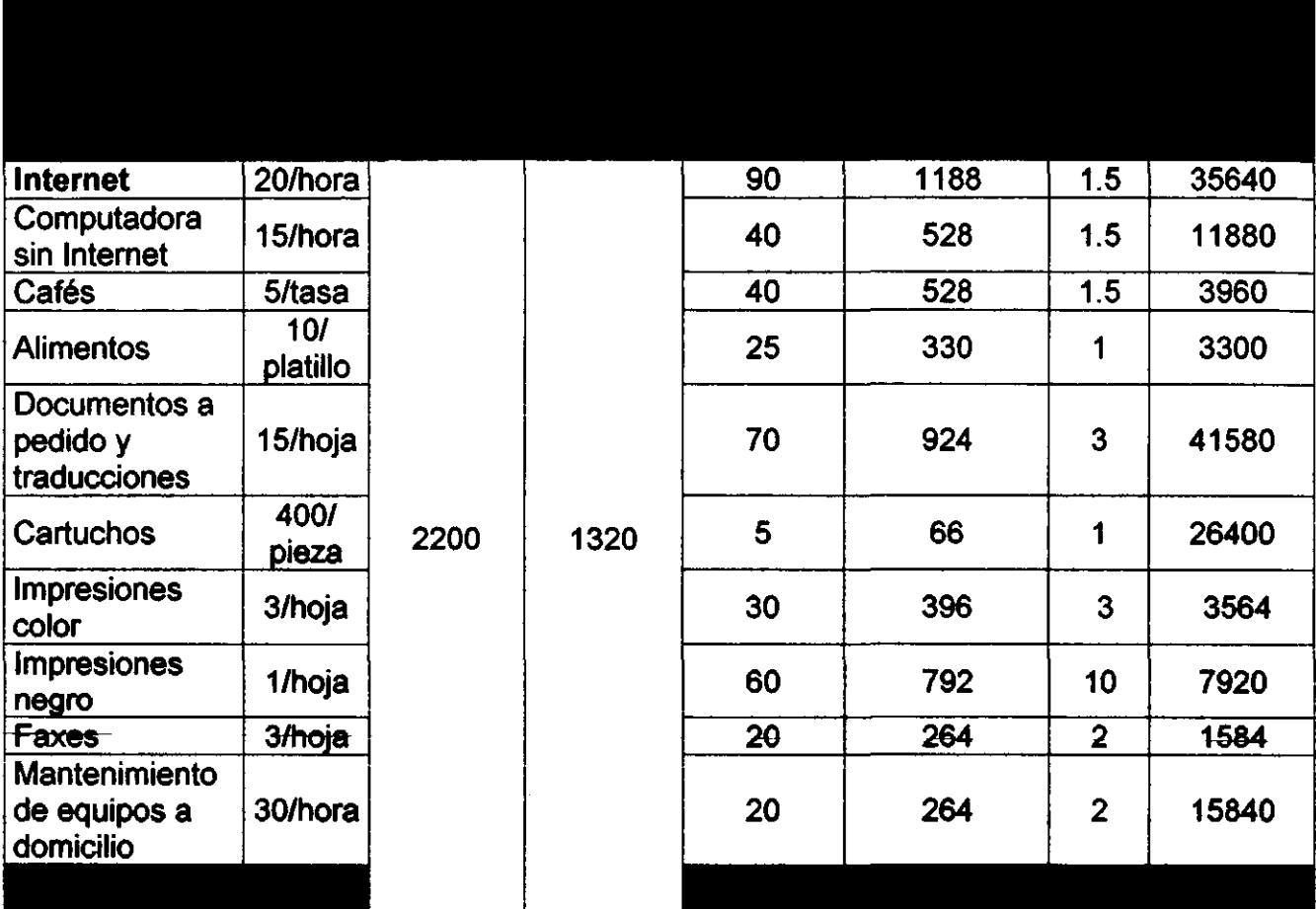

#### 5.8.2 Escenario 2 (optimista).

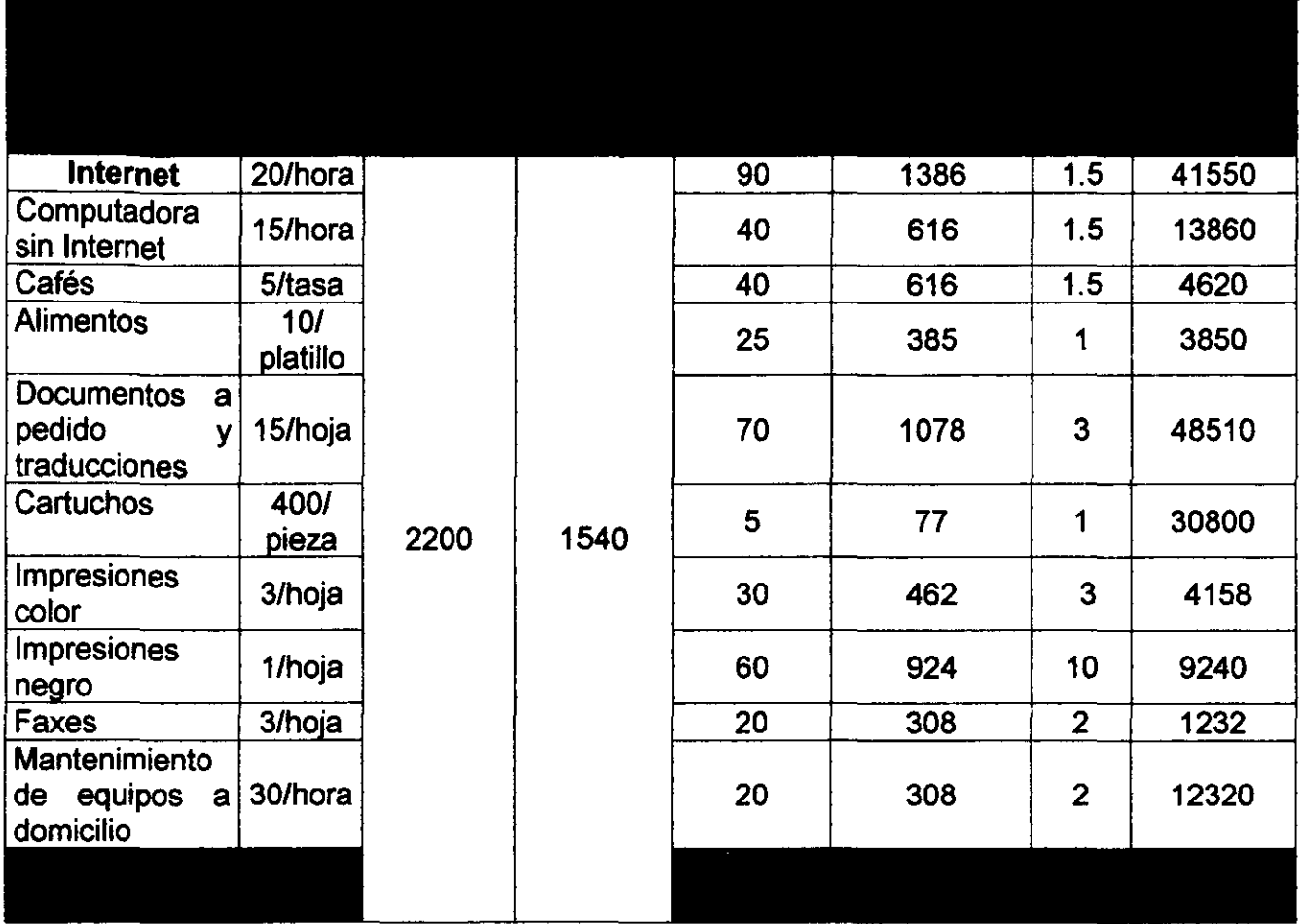

#### 5.8.3 Escenario 3 (pesimista).

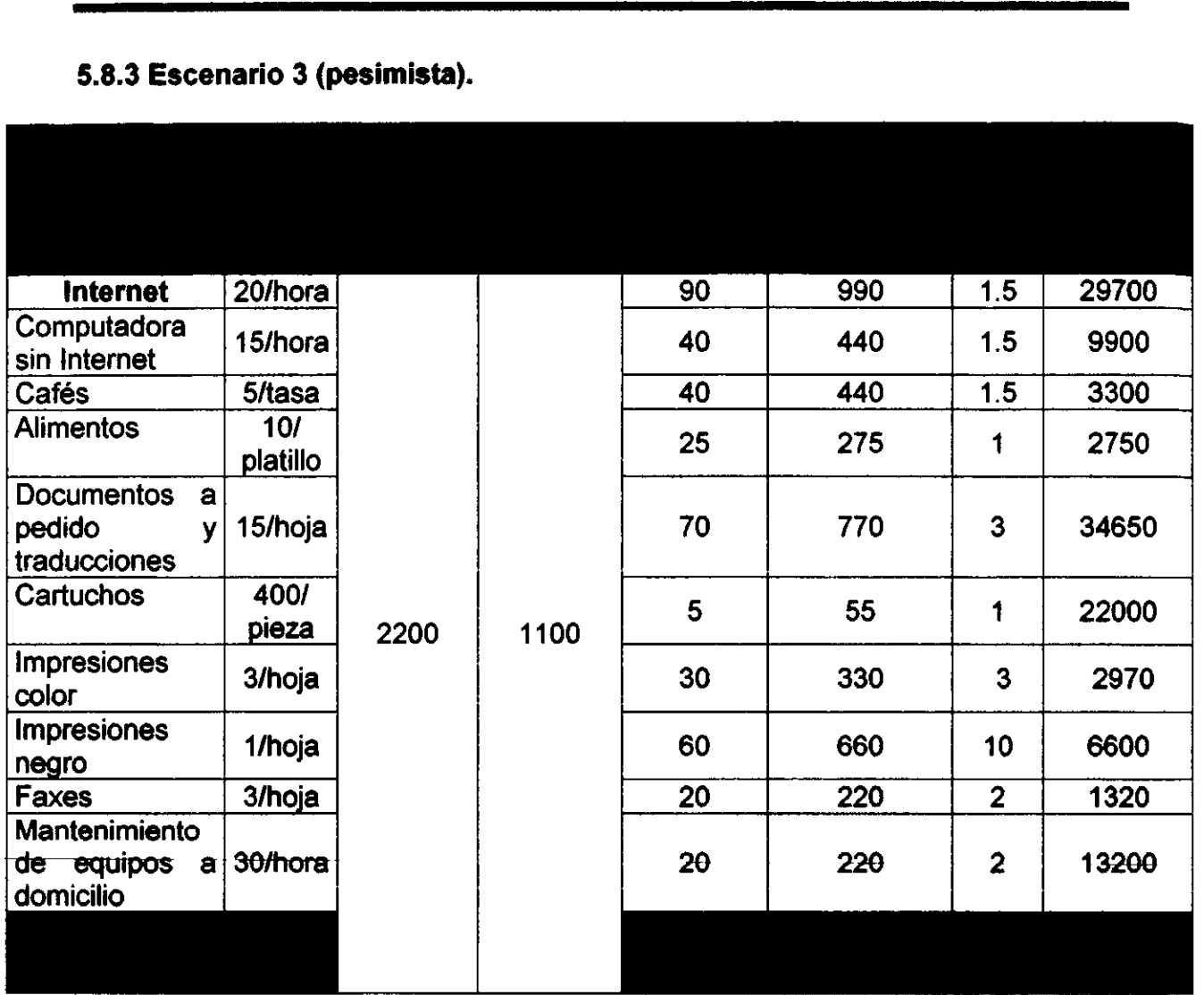

#### 5.9 Presupuesto de Operación de las alternativas de Café Internet.

5.9.1 Depreciación. Antes de obtener el presupuesto de operación, es necesario calcular la depreciación de todos los bienes de la empresa (se considerará lineal en todos los casos). A continuación se presenta la tabla de depreciación.

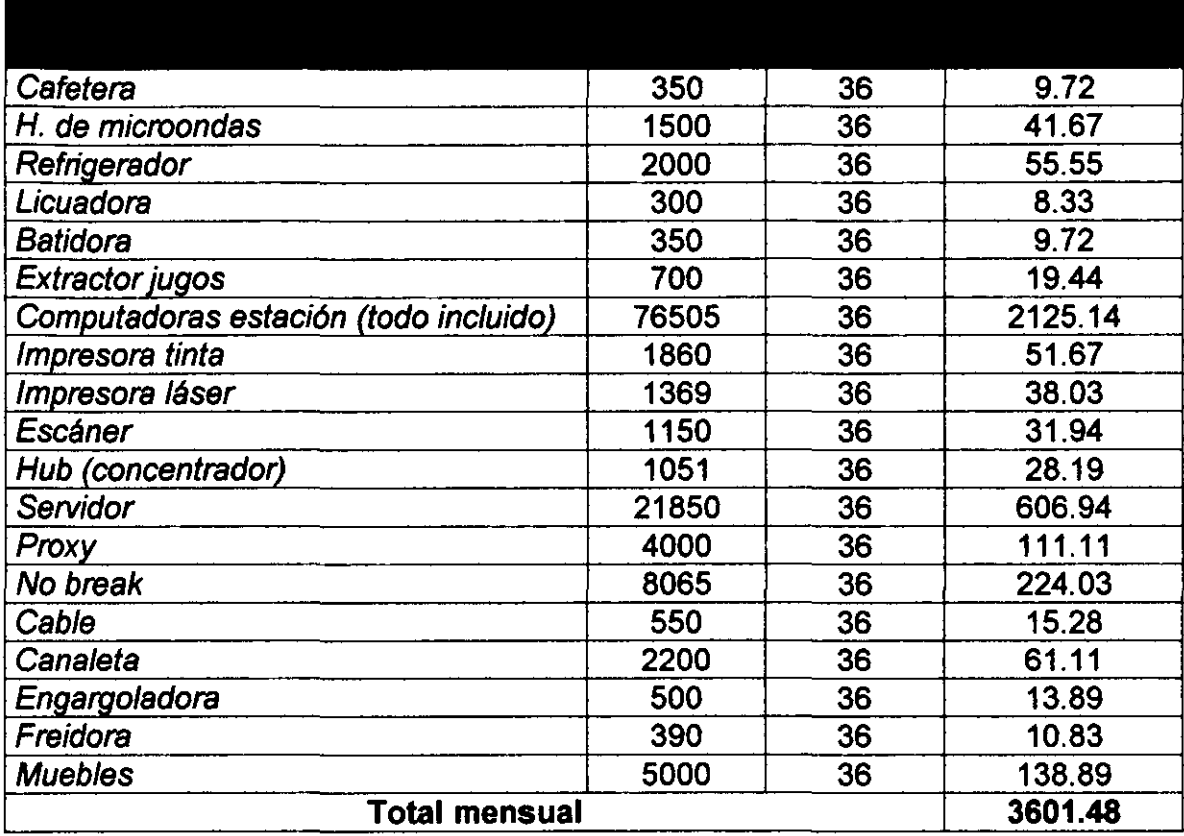

#### **Presupuesto de Operación (Precios, costos variables y costos fijos del proyecto).**

#### **5.9.2 Escenario 1 (Normal).**

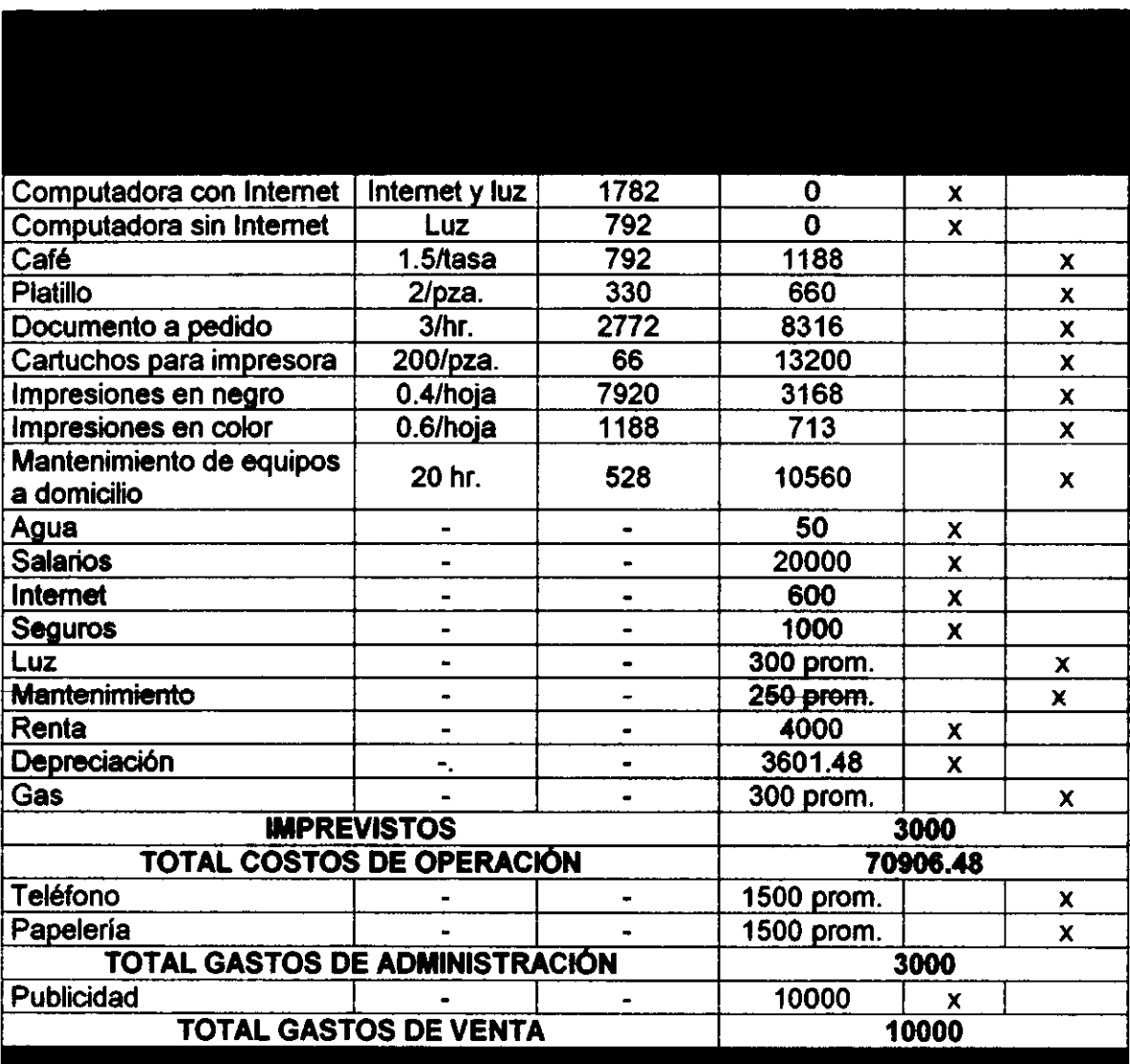

#### 5.9.3 Escenario 2 (optimista).

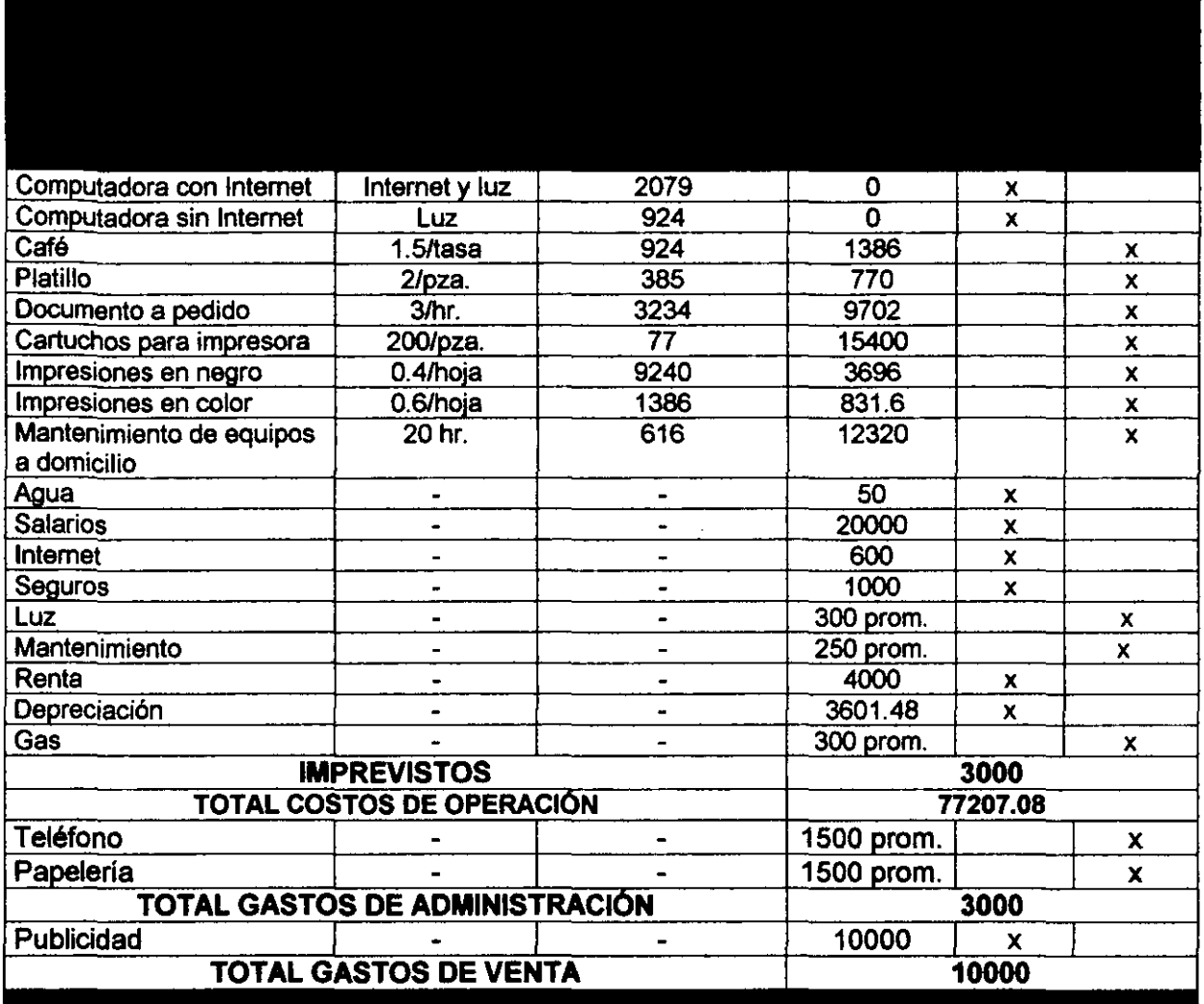

#### **5.9.4 Escenario 3 (Pesimista).**

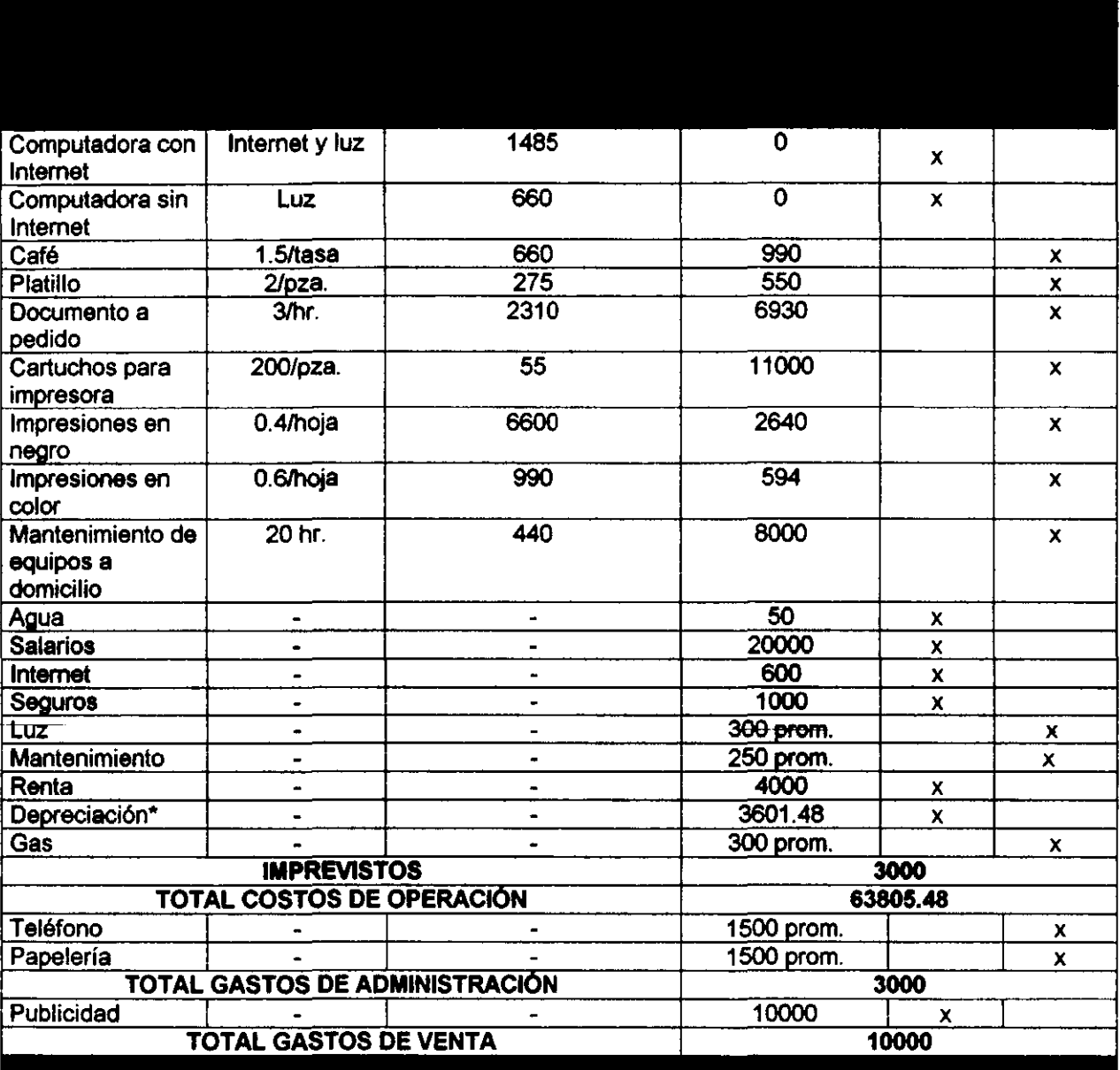

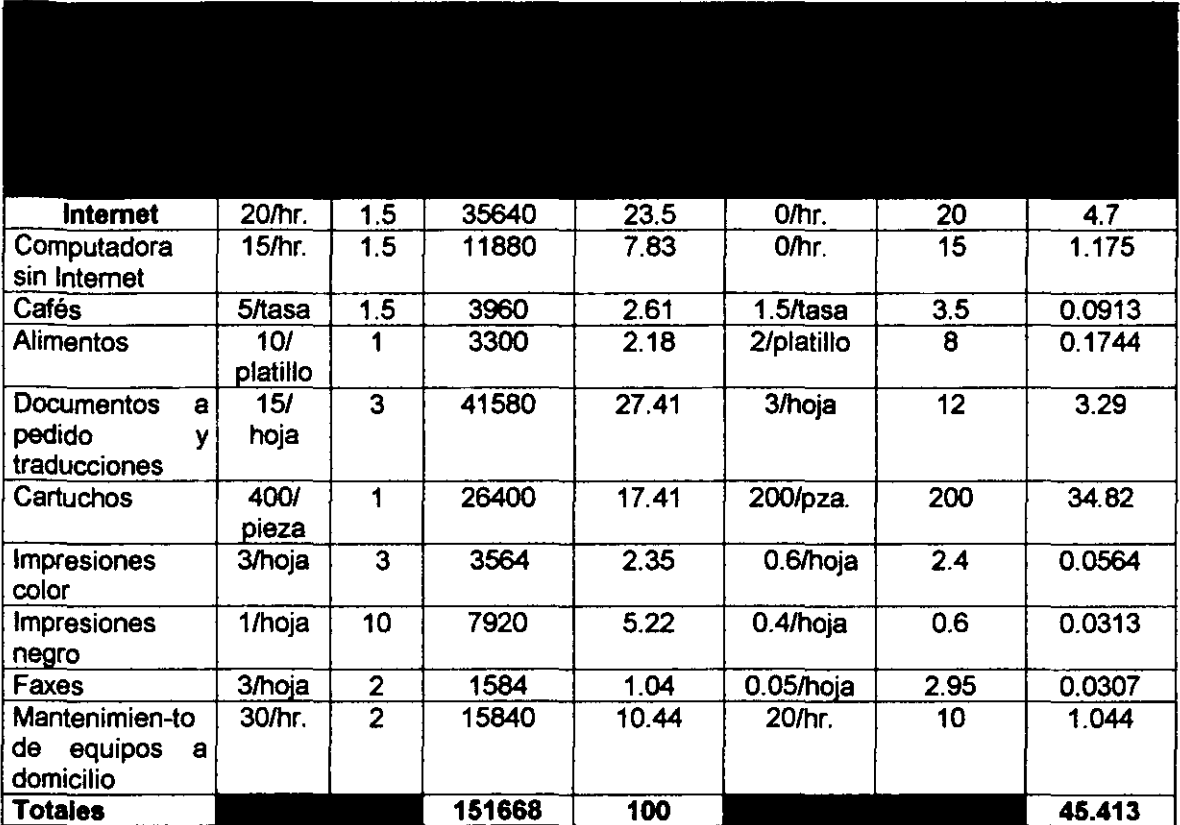

#### 5.10 Punto de equilibrio para los productos del Café.

Costos fijos totales<sup>21</sup> = \$39251.48<br>Punto de equilibrio general = 39251 / 45.413 = 864.31 (número de unidades a vender --entre todos los productos- para no ganar ni perder).

#### Participación de los productos en el punto de equilibrio.  $\blacksquare$

|                |       |      |      |       |       |      |      | 1.04  |
|----------------|-------|------|------|-------|-------|------|------|-------|
| 23.5<br>864.31 |       |      |      |       |       |      |      |       |
| 68             | 23    | 19   | 237  | 151   | 21    | 46   | 91   | 9     |
| 2.27           | 0.77  | 0.63 | 7.9  | 5.03  | 0.7   | 1.53 | 3.03 | 0.3   |
| 15             | 5     | 10   | 15   | 400   | 3     |      | 30   | 3     |
| 1021.5         | 115.5 | 189  | 3555 | 60360 | 63    | 45.9 | 2727 | 27    |
| 72 183.9       |       |      |      |       |       |      |      |       |
|                | 7.83  | 2.61 | 2.18 | 27.41 | 17.41 | 2.35 | 5.33 | 10.44 |

<sup>&</sup>lt;sup>21</sup> Los costos fijos totales se obtienen del presupuesto de operación de cualquier alternativa. Sin embargo, se consideran dentro de la suma, aquellos costos variables que se contabilizan como promedios mensuales (luz, mantenimiento, gas y teléfono). Esto se debe a que en esencia son variables pero en la práctica se pueden considerar fijos.

#### 5.11 Estado de resultados.

#### 5.11.1 Estado de Resultados del Escenario Normal

(Ver ANEXO 3)

#### 5.11.2 Estado de Resultados del Escenario Optimista

(Ver ANEXO 4)

#### 5.11.3 Estado de Resultados del Escenario Pesimista

(Ver ANEXO 5)

#### 5.12 Estados de Flujo de Efectivo.

5.12.1 Diferencia con el Estado de Resultados. La diferencia radica en que el Estado de Flujo de Efectivo refleja el volumen de dinero que sale y entra a la empresa, sin embargo no es un estado financiero en el que se determine las utilidades. Los pasos para obtener un Estado de Flujo de Efectivo son:

- 1. Construir el Estado de Resultados.
- 2. Convertir las ventas, de acuerdo a la politica de ventas de la empresa, en efectivo, es decir, si se vende a plazo de 30 días, la venta de este mes será ingreso o flujo de efectivo del siguiente mes.
- 3. El mismo criterio debe seguirse para el pago de ISR y RUT.
- 4. La depreciación de todos los activos fijos no debe considerarse, ya que no es una salida física de dinero.
- 5. La(s) inversione(s) se representan con signo negativo.

Para este proyecto, se construirá un Estado de Flujo de Efectivo para los primeros 36 meses de operación del negocio, periodo en el cual, todos los activos alcanzan su límite de vida útil.

#### 5.12.2 Estado de Flujo de Efectivo Normal.

(Ver ANEXO 3)

#### 5.12.3 Estado de Flujo de Efectivo Optimista.

(Ver ANEXO 4)

#### 5.12.4 Estado de F!ujo de Efectivo Pesimista.

(Ver ANEXO 5)

INGENIERÍA INDUSTRIAL

#### 5.13 Tasa de Descuento.

Se ha considerado una inversión inicial aproximadamente de \$150.000, con una distribución de \$100,000 aportados por los accionistas y \$50,000 financiados por un banco. Por otro lado, se sabe que la tasa de interés bancario para financiamientos es de un 40% anual aproximadamente, mientras que la tasa de ahorro en el mejor de los casos se ubica en 15% anual. De tal forma, la TMAR (o tasa de descuento -como también se le conoce-) se calcula como sigue:

Inversión inicial del proyecto - \$150,000. Aportación socios -- \$ 100,000 (66.667% de la inversión.). Financiamiento -- \$ 50,000 (33.333% de la inversión). Tasa por financiamiento (activa) - 40%. Tasa por ahorro (pasiva)  $-15%$ .

 $66.667 * 0.15 = 10%$  $33.333 \pm 0.4 = 13.33\%$  $TMAR = 10% + 13.33% = 23.33%$  anual.

Dicho 23.33% representa un 55% más de lo que se puede ganar sin riesgo en el banco.

#### 5.14 Valor Presente Neto del proyecto.

(Ver ANEXOS 3, 4 Y 5)

#### 5.15 Tasa Interna de Retorno del proyecto.

(Ver ANEXOS 3, 4 Y 5)

#### 5.15 Bibliografia y Referencias.

- BACA Urbina, Gabriel. Evaluación de Proyectos. Segunda edición. México 1990. Ed. Mc Graw HiII, pp. 217-244.
- Apuntes de la materia Evaluación de Proyectos del M.I. Orlando Lebeque, Profesor de la Facultad de Ingeniería de la UNAM.
- Apuntes de la materia Gestión de Proyectos del M.I. Víctor Rivera Romay, Profesor de la Facultad de Ingeniería de la UNAM.

J.

#### CONCLUSIONES

Los resultados de las evaluaciones financieras de los diferentes escenarios se muestran en el siguiente resumen:

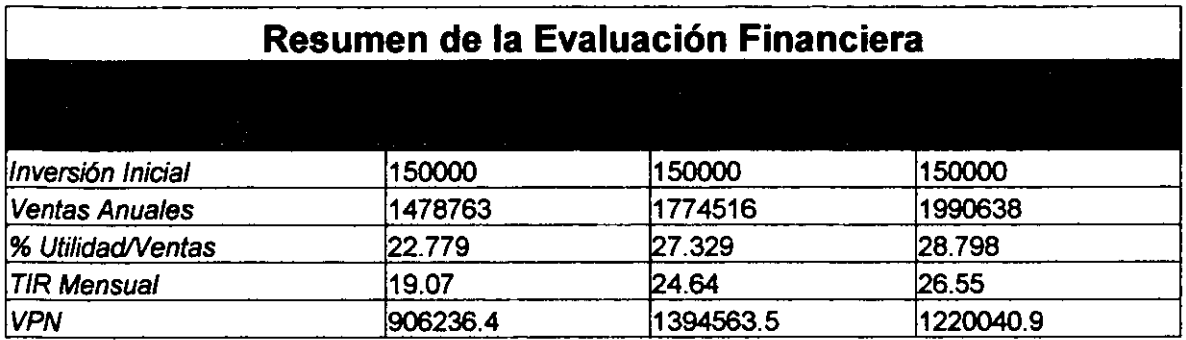

De acuerdo a lo presentado en la parte teórica del último capítulo, se ve claramente que el proyecto debería ser aceptado por un inversionista, dado que el Valor Presente Neto es muy superior a cero, la Tasa Interna de Retomo es muy superior a la TMAR y el porcentaje que se obtiene de utilidades respecto de las ventas netas es, en dos de los escenarios, muy cercano al 25% (por cada cuatro pesos que se venden, uno es de utilidad).

Desde otro punto de vista, se puede ver que invirtiendo en este proyecto, se puede obtener un 177% aproximadamente de la ganancia que se obtendría invirtiendo en un banco (considerando un 15% de tasa pasiva) y un 132.75% de la ganancia obtenida invirtiendo en CETES (considerando un 20%). Entonces, en el primer caso el premio al riesgo es de un 77%, mientras que en el segundo es de un 32.75%.

El periodo de recuperación, en el caso más desafortunado, resulta ser de 6 meses, lapso de tiempo que representa la mitad del periodo "aceptable" propuesto en el objetivo de la presente tesis. Esto significa el inversionista solo tendrá que esperar la mitad de un año para comenzar a reportar ganancias sobre su inversión.

Por otro lado, con la intención de ubicar el tamaño del monto de la inversión inicial, se puede decir que ésta no es mayor al costo de un automóvil de lujo. Se trata de un monto que una persona física puede llegar a recaudar sin mayores dificultades.

Es también importante señalar, que la validez del presente estudio económico, es acotada a un año, ya que el equipo tecnológico que se propone, probablemente quedará obsoleto al transcurrir un periodo de un año.

De tal forma, se confirma la hipótesis inicial: "Existe una buena probabilidad de que si se pone un Café Internet en la Ciudad de Xalapa, Veracruz en el año 2000, que atienda, con conceptos novedosos (como los presentados en este proyecto),

a un mercado que exige el servicio de Internet y que no lo ha encontrado a su entera satisfacción en la oferta actual, el inversionista tenga utilidades suficientemente atractivas como para asumir el riesgo de inversión".

Por último, como comentario personal, puedo decir que durante mucho tiempo pensé que este proyecto (el Café Internet) podría ser una buena inversión, debido a las circunstancias ya comentadas en la introducción, sin embargo, ahora estoy seguro y con respaldo objetivo, de que es un proyecto en el cual vale la pena tomar el riesgo, independientemente de los cambios políticos y sociales que se avecinan.

Encontré problemas menores durante la elaboración de este trabajo, la mayoría durante la etapa del estudio de mercado, el cual es un estudio extenso y complicado para ser realizado por una sola persona. Sin embargo, puedo decir con orgullo, que en ningún momento me sentí sin herramientas o sin conocimientos, como para seguir adelante. He confirmado que la preparación y la formación recibida durante los semestres de la carrera, fue lo suficientemente sólida como para solventar un proyecto tan ambicioso como lo es el poner una empresa sin tener "know how" alguno.

Puedo concluir que la tesis fue un éxito respecto a todos los objetivos planteados de inicio, a la experiencia ganada en su elaboración y un "primer éxito" personal en mi carrera como Ingeniero Industrial.

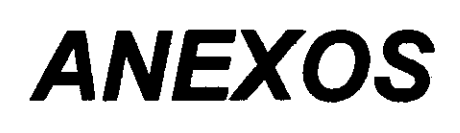

#### ANEXO 1 CUESTIONARIO CAFé **INTERNET**

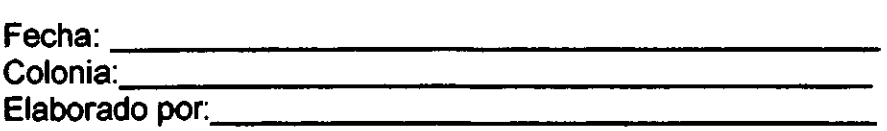

A. Indicar cuál es el nombre de los Cafés Internet a los que ha asistido, el número de horas que asiste normalmente, y las actividades que realiza en ellos en general, así como la preferencia que tiene de cada uno.

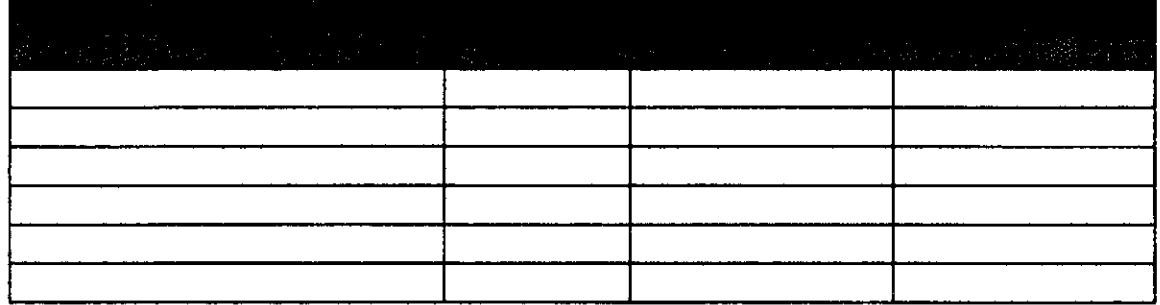

B. ¿Qué actividades realiza más comúnmente en el Café Internet?

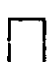

- **o f. Navega simplemente.<br>2. Maneja una cuenta de e-mail.** 
	- 3. Lo utiliza para "chatear" y/o comunicarse por Telnet.
	- 4. Asiste a cursos.
	- 5. Genera y/o imprime documentos (procesado de texto, uso de hoja de cálculo, escaneo, impresiones, digitalizaciones, etc.).
	- 6. Usa el servicio de cafetería.
	- 7. Compra y/o renta softwarelhardware.
	- 8. Saca fotocopias.
	- 9. Otros (especificar)

C. ¿Cuáles son los motivos por los que gusta de asistir a los Cafés Internet?

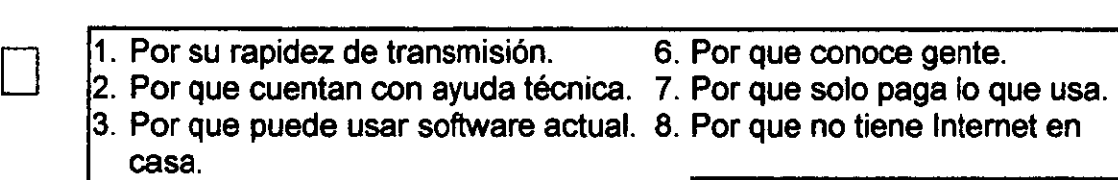

- 4. Por el hardware con que cuentan. 9. Otros (especificar) \_\_\_\_\_\_\_\_\_\_
	-
- 
- 5. Por que está de moda, **\_\_\_\_\_\_**

D. Si se le ofreciera un servicio/producto que no hay actualmente en los Cafés Intemet, ¿cuál escogería de los siguientes?

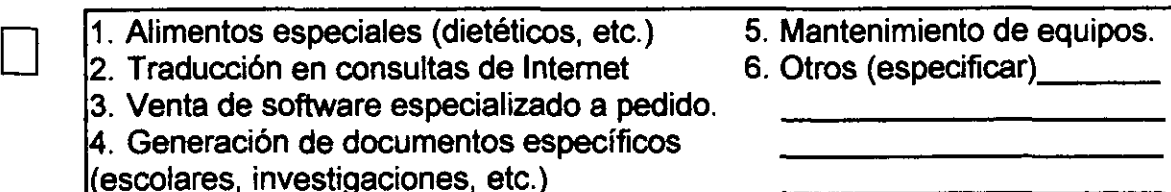

E. ¿Con qué frecuencia asiste a algún Café Intemet?

- 
- 1. Diariamente.<br>12. Cada tercer día.

3. Semanalmente.

- 4. Ouincenalmente. 5. Mensualmente.
- 6. Otros

F. ¿A qué hora prefiere asistir a los Cafés Internet?

- o 1. En la mañana (7-11 am). 2. A mediodía (12-2 pm).  $\vert$ 3  $\vert$  Fn la tarde (3-6 nm)  $\vert$ 4. En la noche (7-10 pm). 5. A cualquier hora. ñ ()tro!':
- G. Generalmente, ¿dónde acostumbra asistir a Cafés Internet?
	-
- o 1. En la cercanía de su domicilio. 2. En la cercanía de su trabajo/escuela.
	- 3. En un centro comercial.
	- 4. En donde hayan (cualquier lado).
	- 5. Otros (especificar)

H. ¿Cada cuándo acostumbra utilizar Internet?

1. Diariamente.

- 2. Cada tercer día.
- 
- 1. Diariamente.<br>
2. Cada tercer día.<br>
5. Mensualmente.
	- 5. Mensualmente.
	- 3. Semanalmente. 6. Otros (especificar)

l. Recuerda alguna frase de la publicidad de algún Café Internet?

1. No 2. Sí

J. ¿Dónde ha visto publicidad acerca de los Cafés Internet?

- 
- 
- 2. Parabús.<br>3. Transporte Urbano.
- 4. Revista
- 
- 4. Anuncios espectaculares (fachadas de edificios, azoteas, sobre base tubular).
- 5. Radio\_\_\_\_\_<br>6. Televisión

K. ¿Qué opina del precio de los servicios y productos de los Cafés Internet en general?

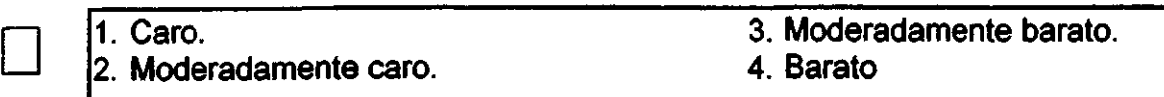

L. ¿Con qué personas asiste usualmente a los Cafés Internet?

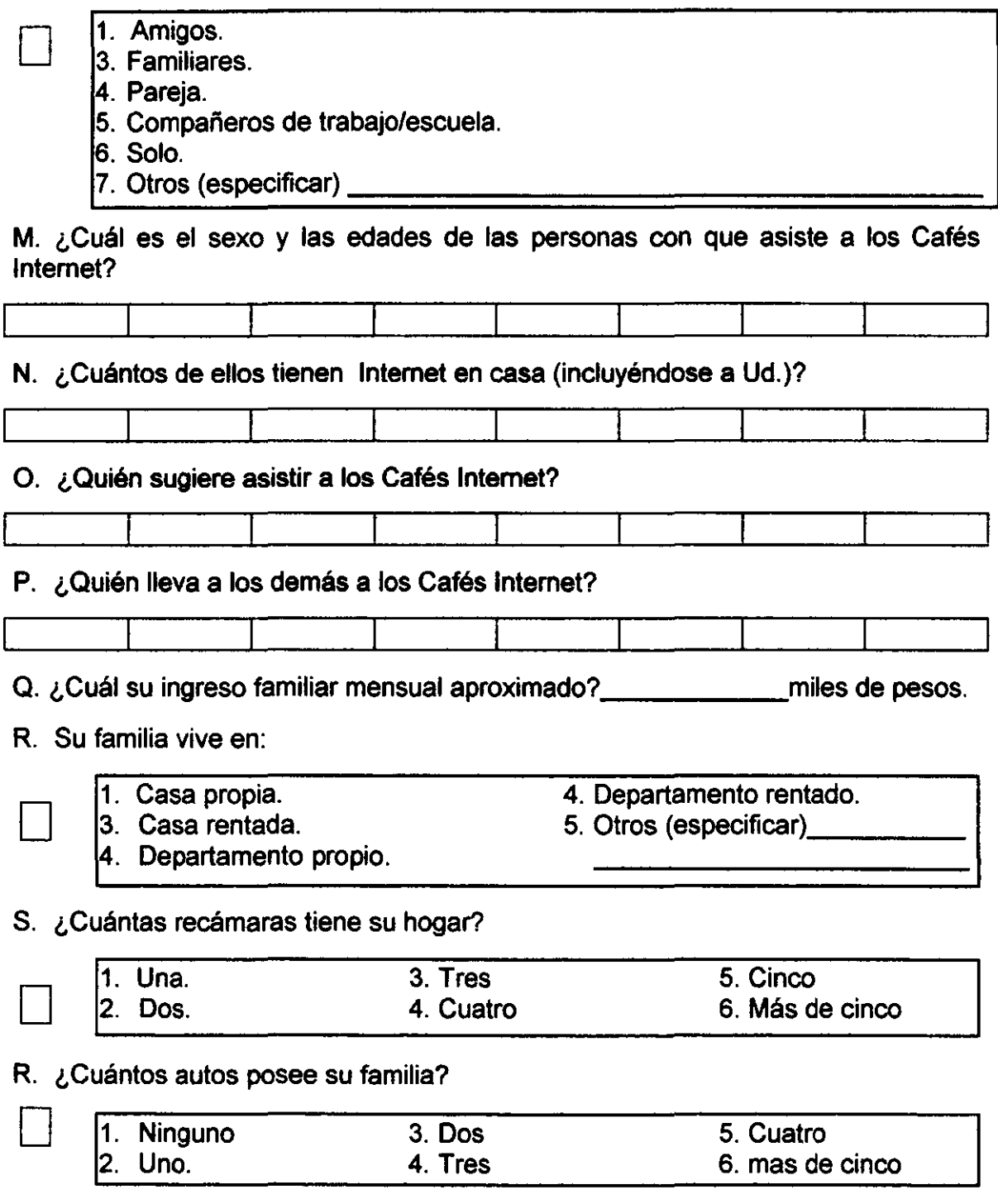

# **ANEXO2**

### **CONSUMIDOR**

Porcentaje por Sexo de los **Consumidores de los Cafés Internet** 

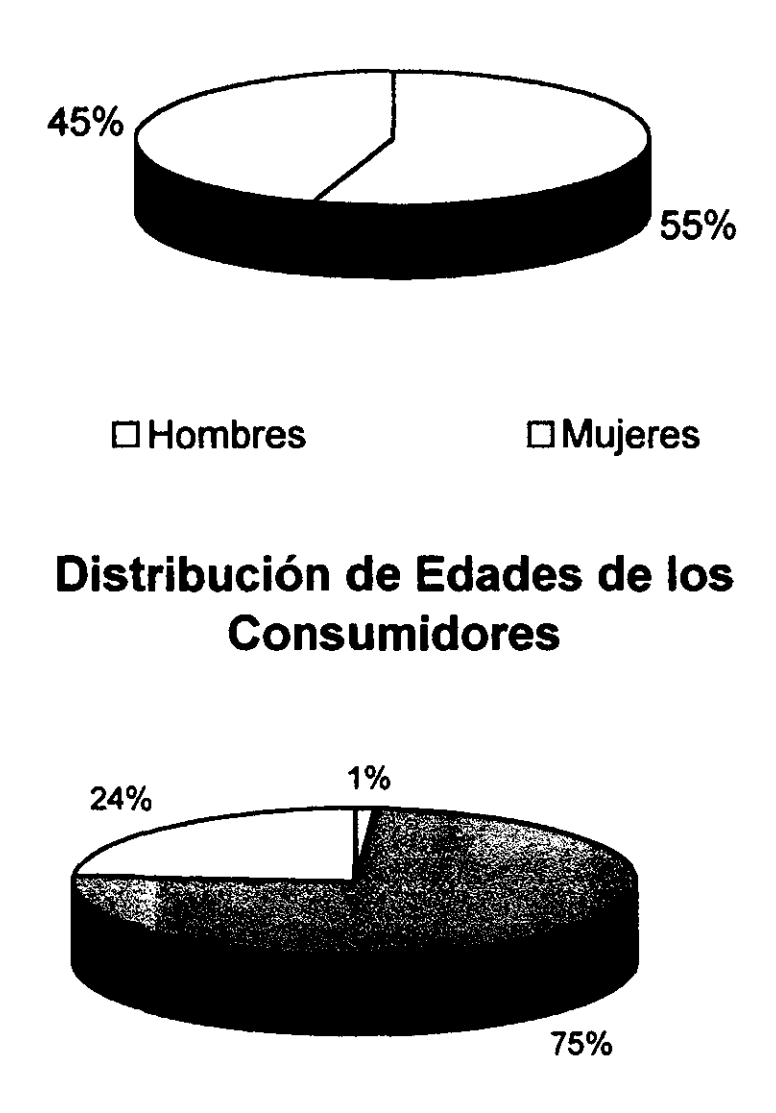

### $\Box$  0-14 años  $\boxtimes$  15-25 años  $\Box$  26 en adelante

### Distribución de los Ingresos de los **Consumidores**

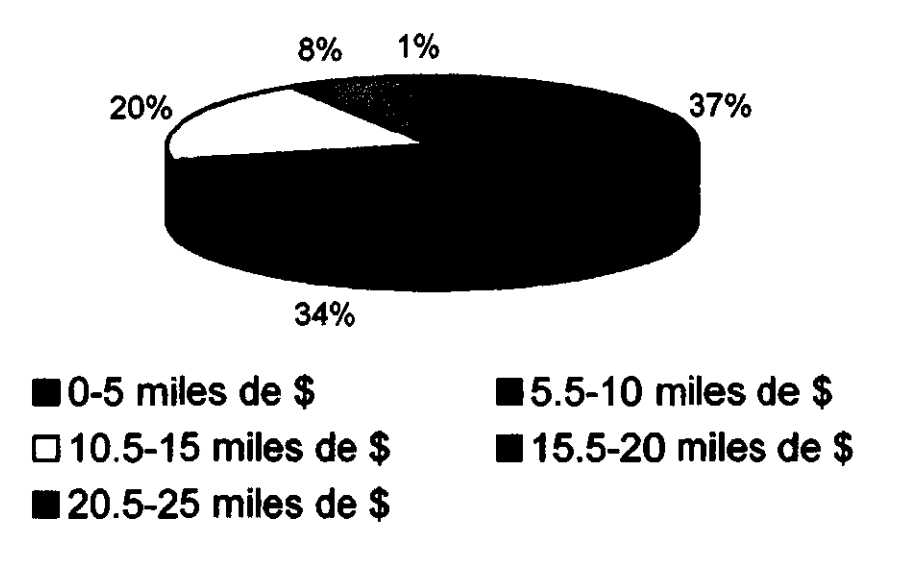

### No. de horas promedio que pasa el **Consumidor en los Cafés Internet**

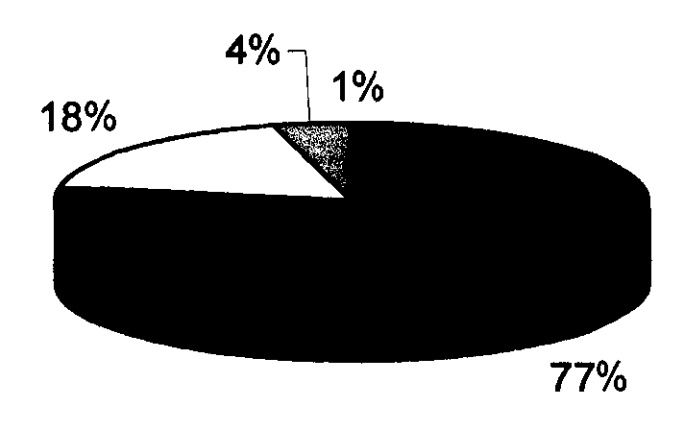

#### **Manueles de 1 hr**  $M = 1-2$  **hr**  $\Box$  **2.1-3 hr**  $\Box$  **más de 3 hr**

### **Tipo de Actividades que Realiza el Consumidor en los Cafés Internet**

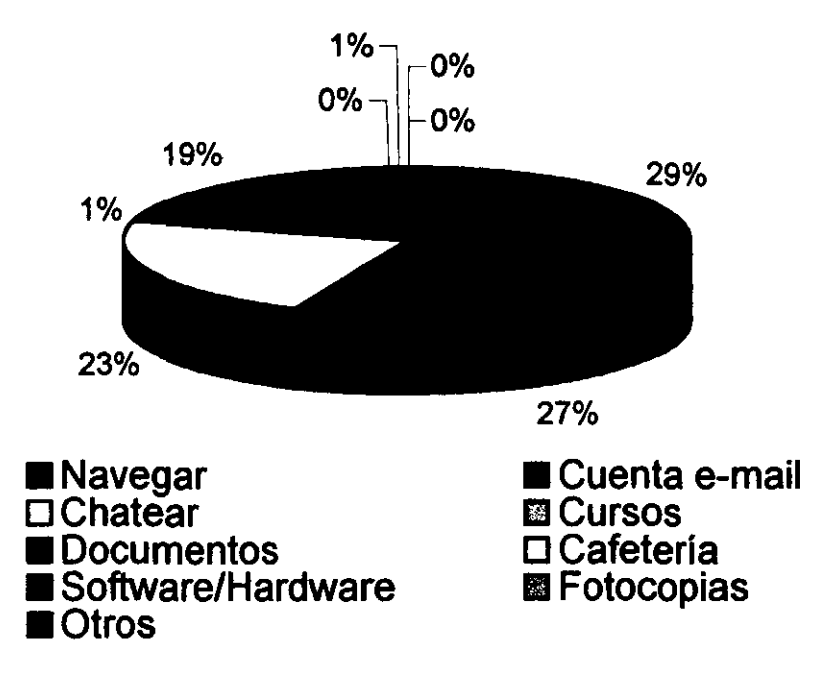

### **Frecuencia de Asistencia de los Consumidores a los Cafés Internet**

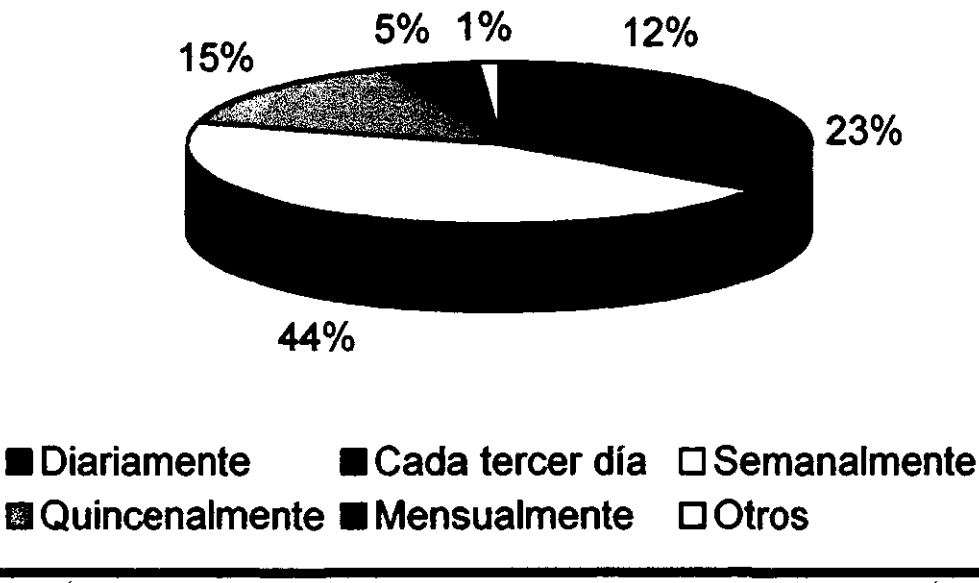

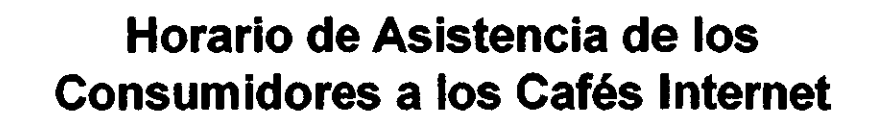

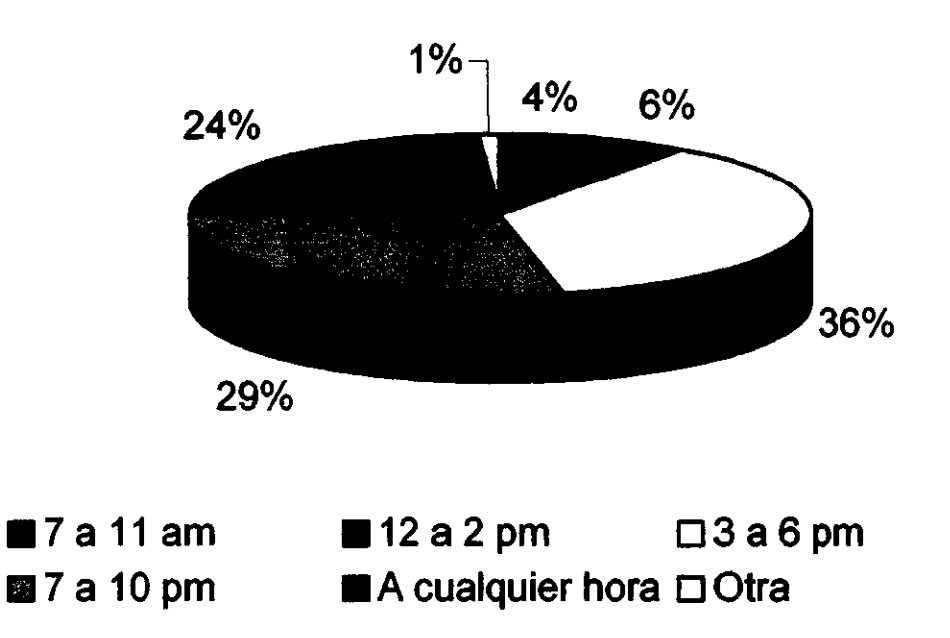

### **Frecuencia de Uso de Internet por Consumidores**

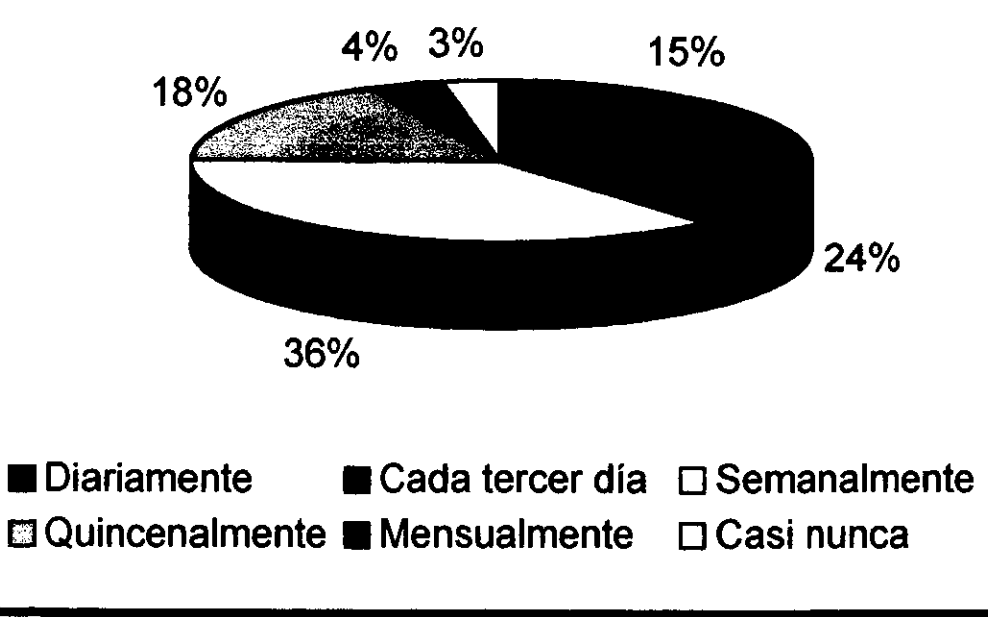

### **Personas con quien Asisten los Consumidores de los Cafés Internet**

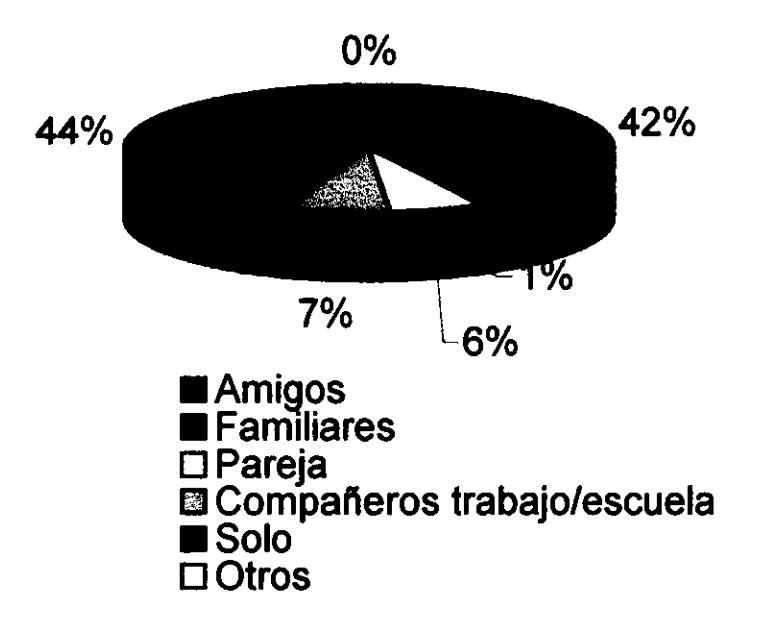

### **Tipo de Vivienda de los Consumidores de los Cafés Internet**

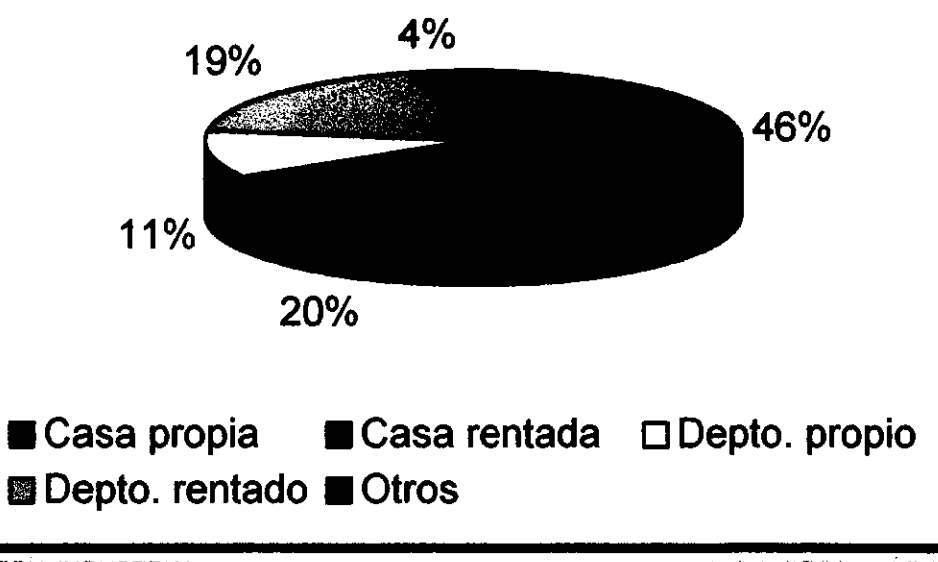

### **Número de Recámaras de las Viviendas de los Consum ¡dores de los Cafés Internet**

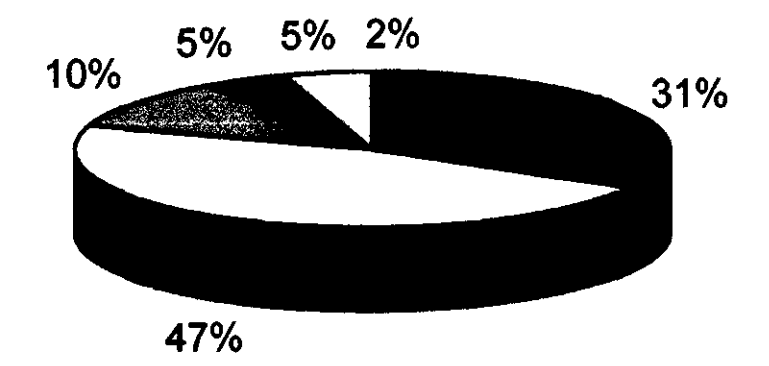

■ Una ■ Dos □ Tres ■ Cuatro ■ Cinco □ Más de cinco

### **Número de Autos de los Consumidores de los Cafés Internet**

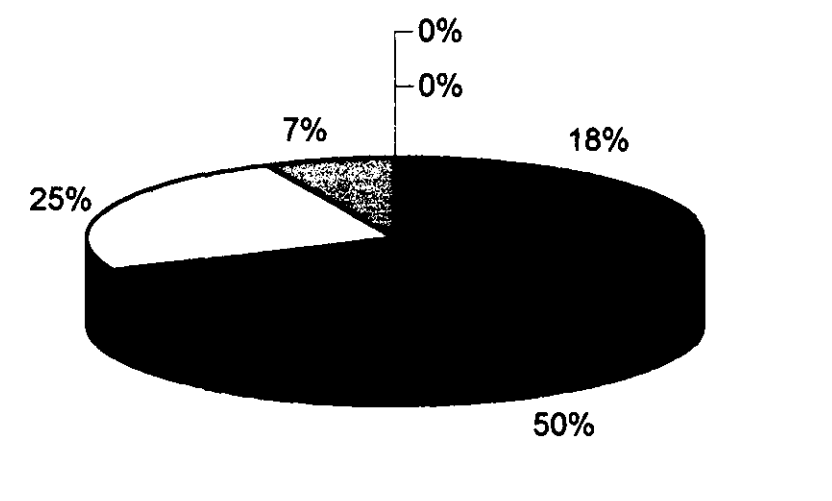

 $\blacksquare$  **Ninguno**  $\blacksquare$  **Uno**  $\Box$  **Dos**  $\blacksquare$  **Tres**  $\blacksquare$  **Cuatro**  $\Box$  **Cinco**  $\blacksquare$ 

### Sexo de las Personas que Sugieren Asistir a los Cafés Internet

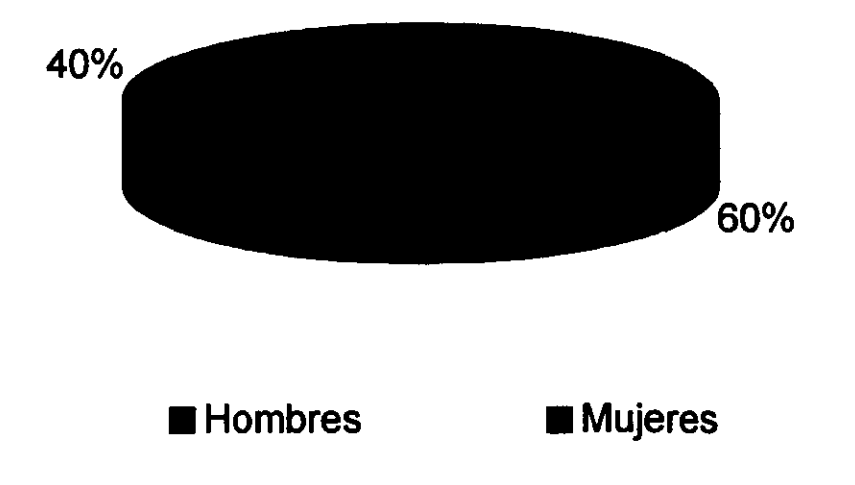

# Distribución de Edades de las Personas que Sugieren Asistir a los **Cafés Internet**

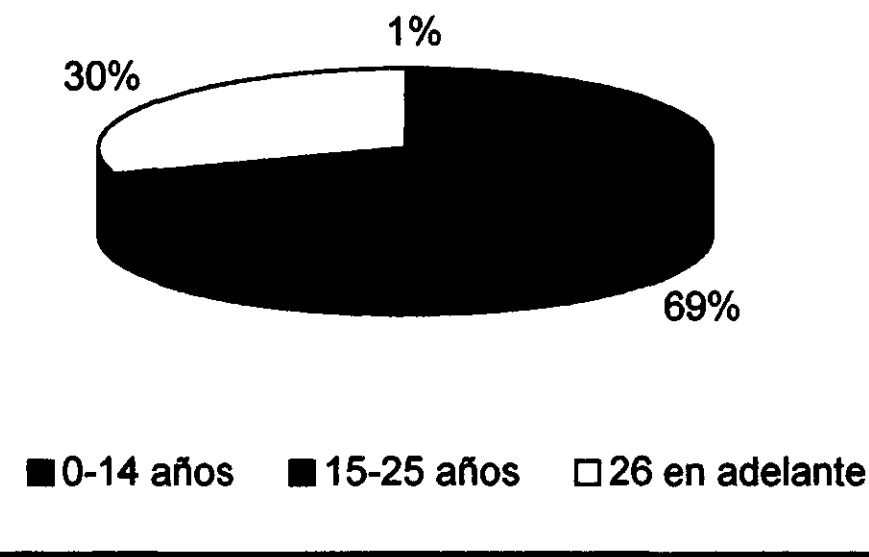

### **Sexo de las Personas que Llevan a los Consumidores a los Cafés Internet**

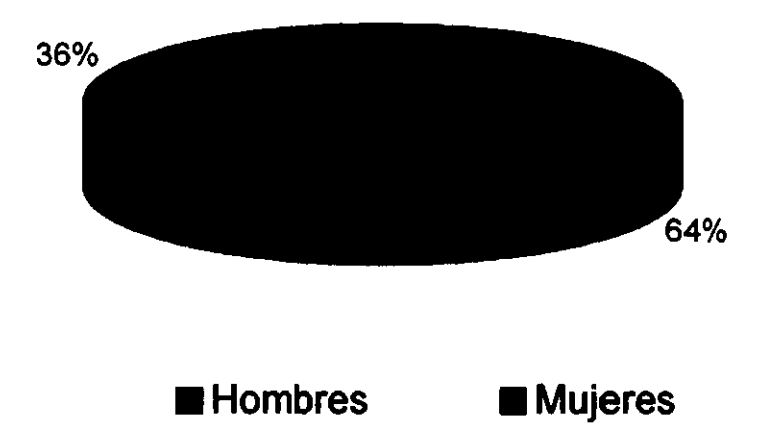

# **Distribución de Edades de las Personas que Llevan a los Consumidores a los Cafés Internet**

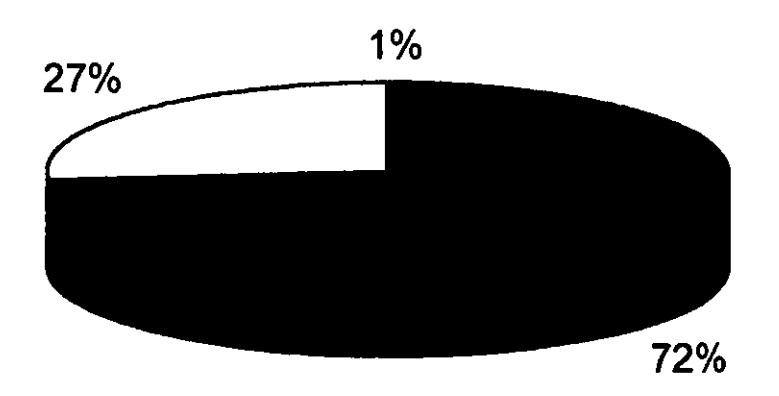

#### $\blacksquare$  0-14 años  $\blacksquare$  15-25 años  $\square$  26 en adelante

INGENIERIA INDUSTRIAL

### Proporción de Consumidores con **Internet en Casa**

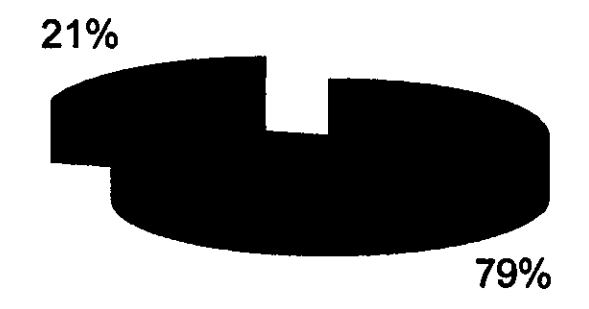

Consumidores sin Internet en Casa Consumidores con Internet en Casa

### **Consumidores que Sugieren y que** son Sugeridos de Asistir a un Café **Internet**

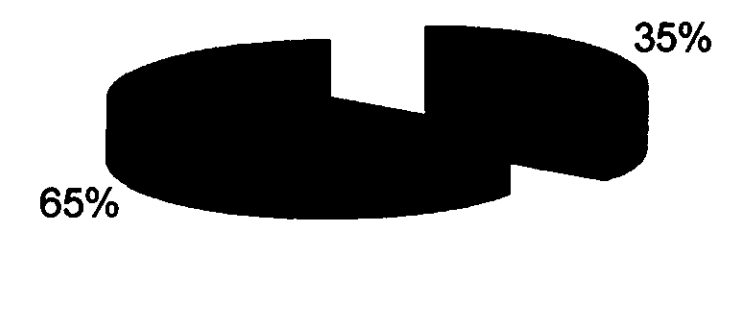

Consumidores que no sugieren Consumidores que sugieren

### **Proporción de Consumidores que llevan y que son llevados a los Cafés Internet**

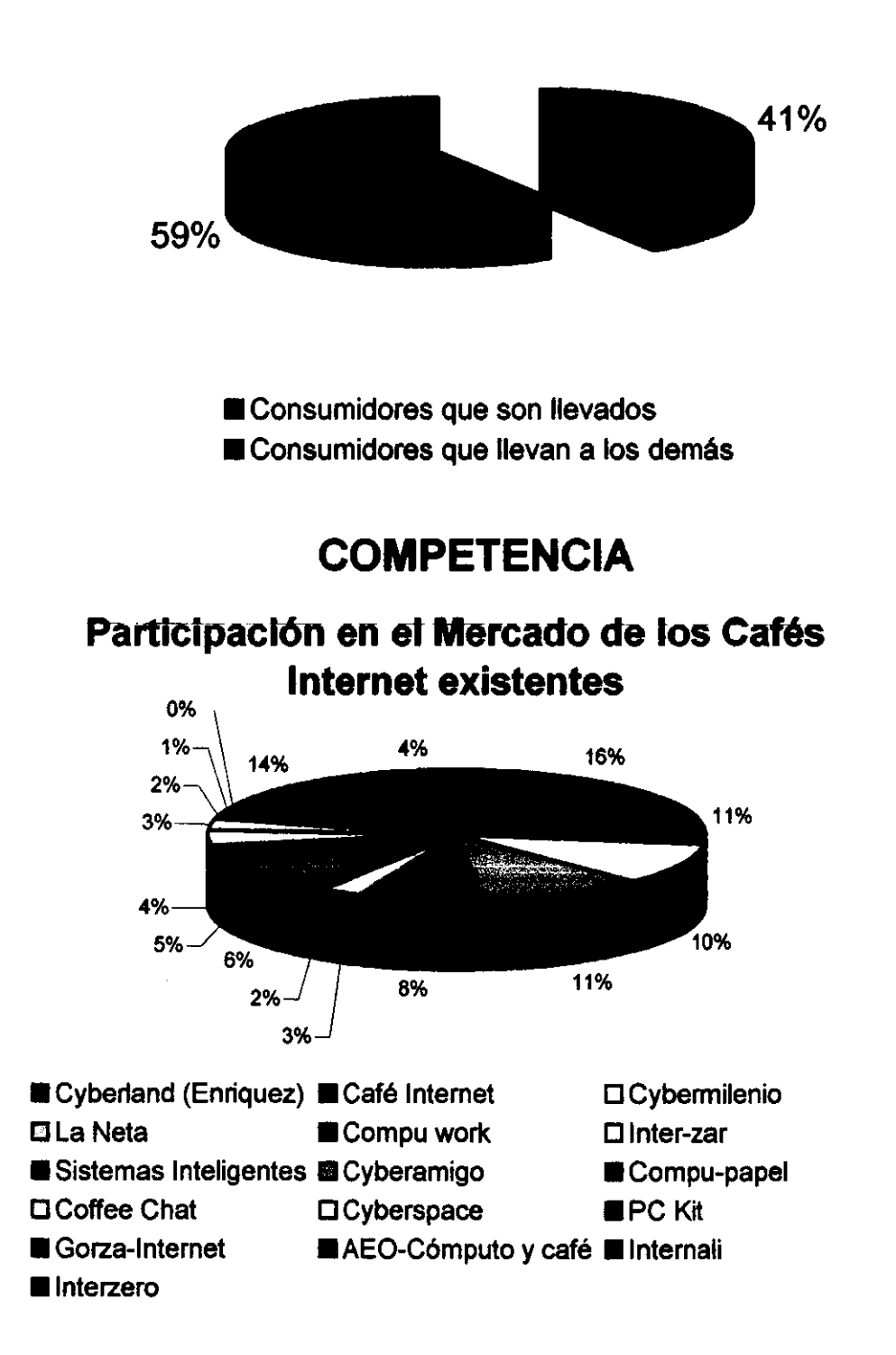

### Distribución del Medio Publicitario que usan los Cafés Internet

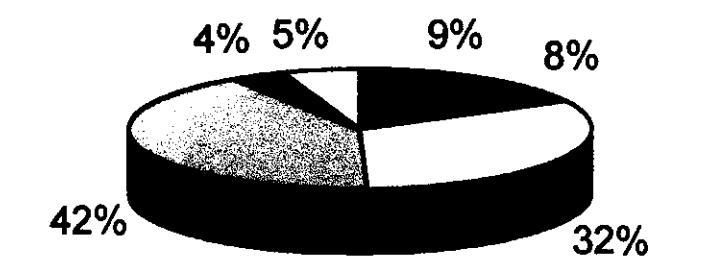

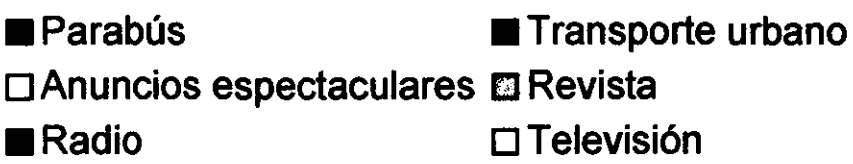

### **PRODUCTOS**

# Motivos de los Consumidores para Asistir a los Cafés Internet

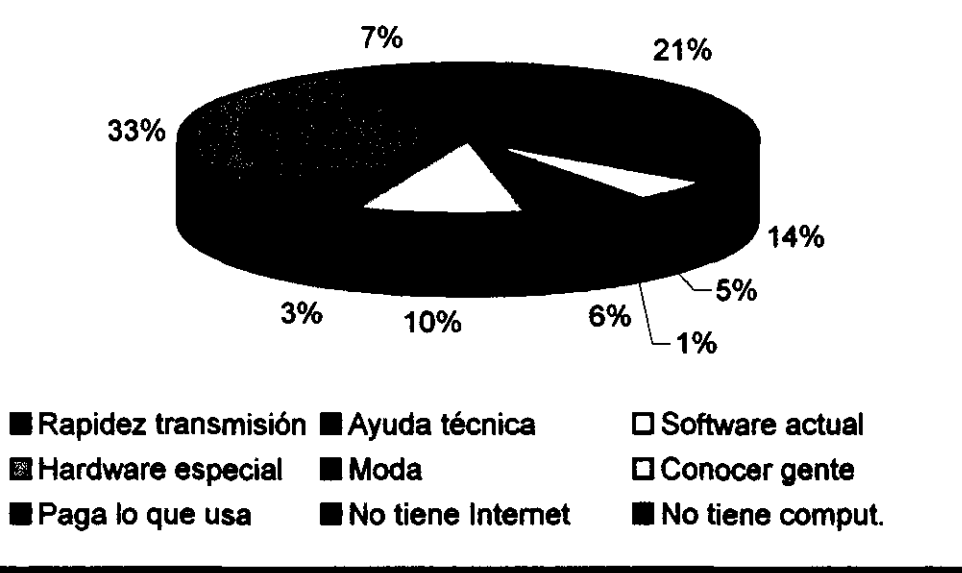

# **Productos/Servicios que gustarían gozar los Consumidores**

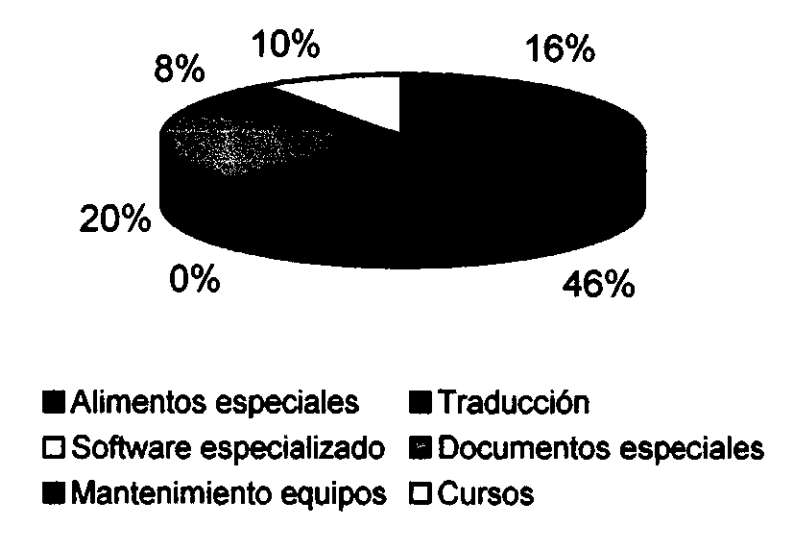

### **PRECIOS**

# **Opinión de los Consumidores sobre el Precio de los Cafés Internet**

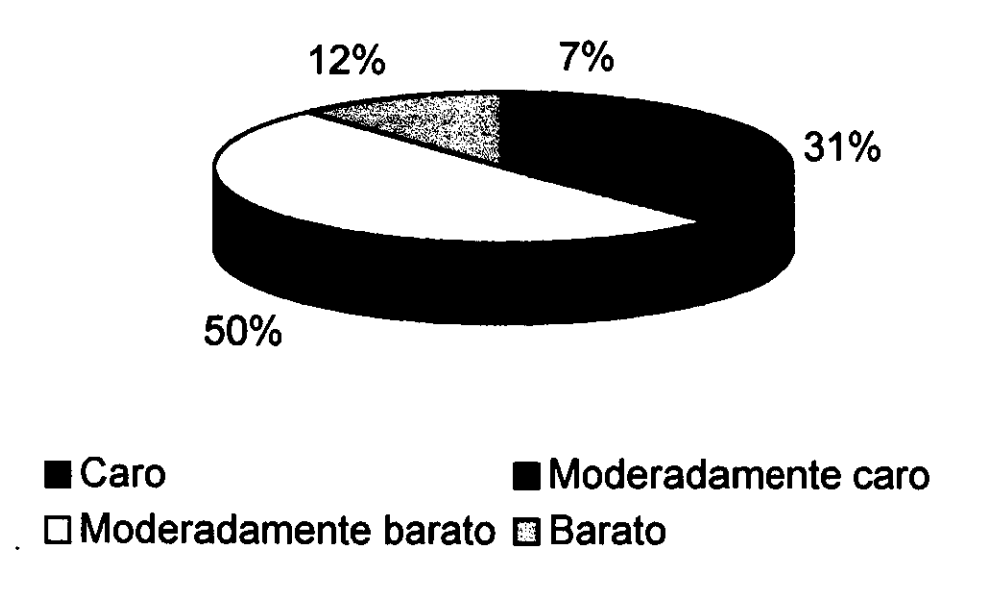

### **Distribución de Precios de los Cafés Internet en Xalapa**

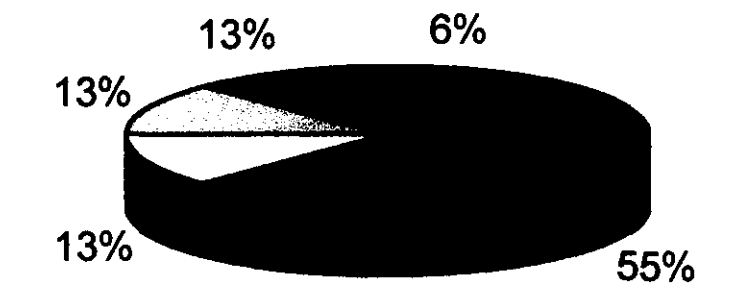

 $\blacksquare$ <10\$  $\blacksquare$ 10-14\$  $\Box$ 15-19\$ $\boxdot$ 20-25\$  $\blacksquare$ >25\$

# **PLAZA**

### **Lugar de Preferencia para Cafés Internet**

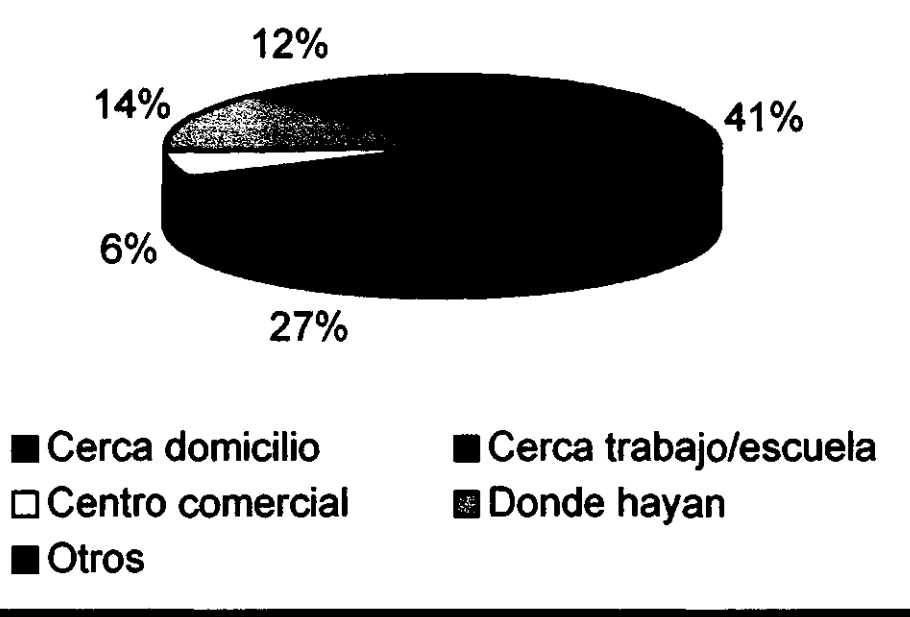

# **PROMOCiÓN**

### **Impacto de Frases Publicitarias de los Cafés Internet**

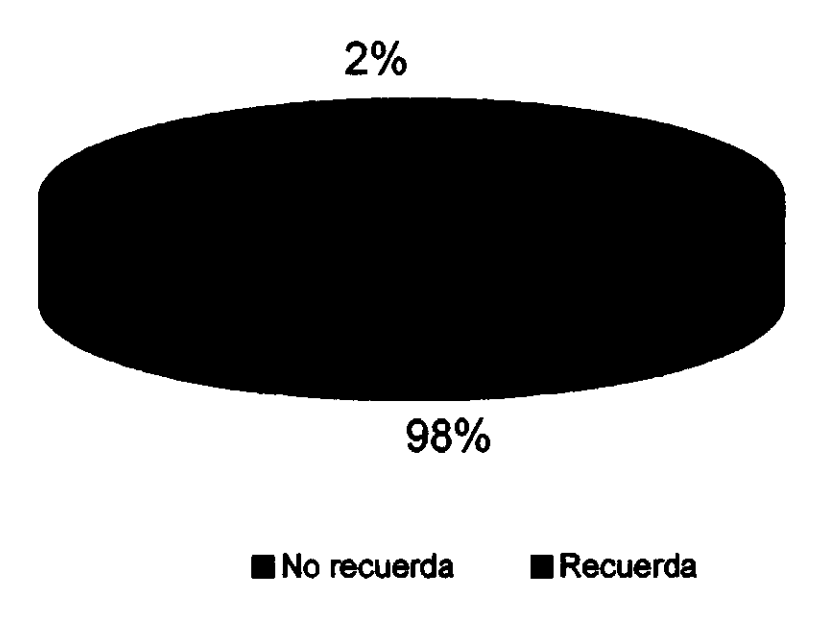

### **Distribución del Medio de Publicidad de los Cafés Internet**

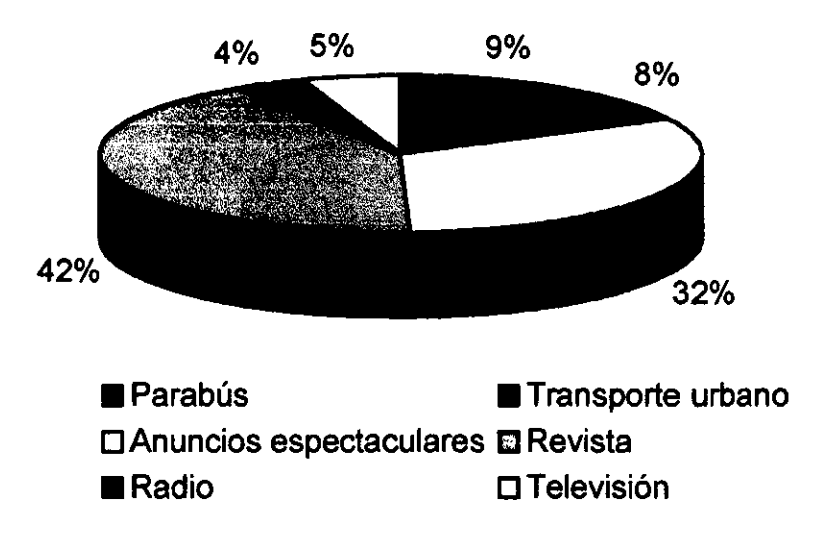

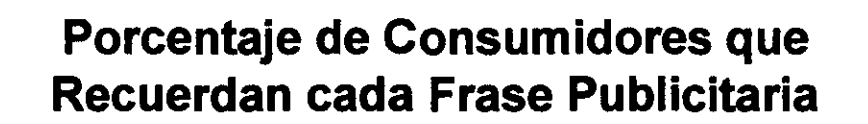

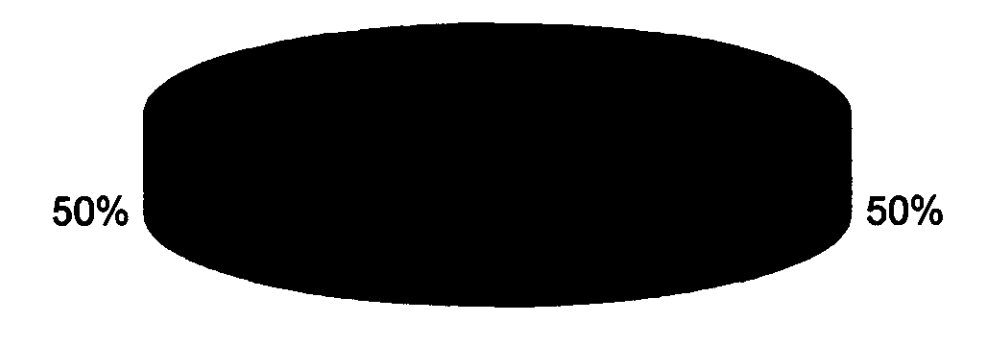

El mundo en tus manos **III** Navega y @ chatear

### Relación: Medio Publicitario vs Frecuencia de Consumo

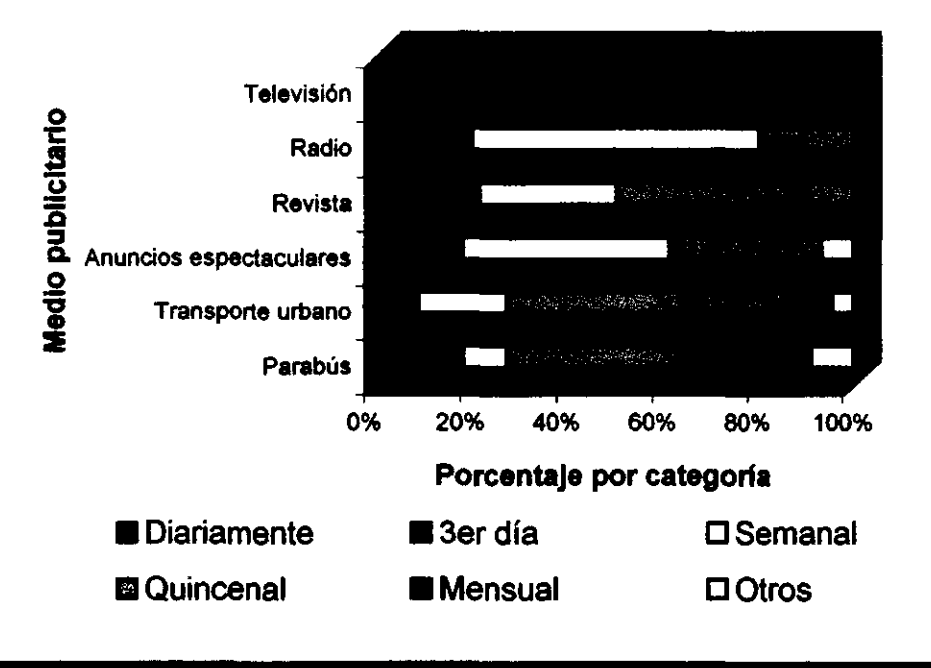

# ASPECTOS MIXTOS

### Relación: Motivo de Consumo vs Frecuencia de Consumo

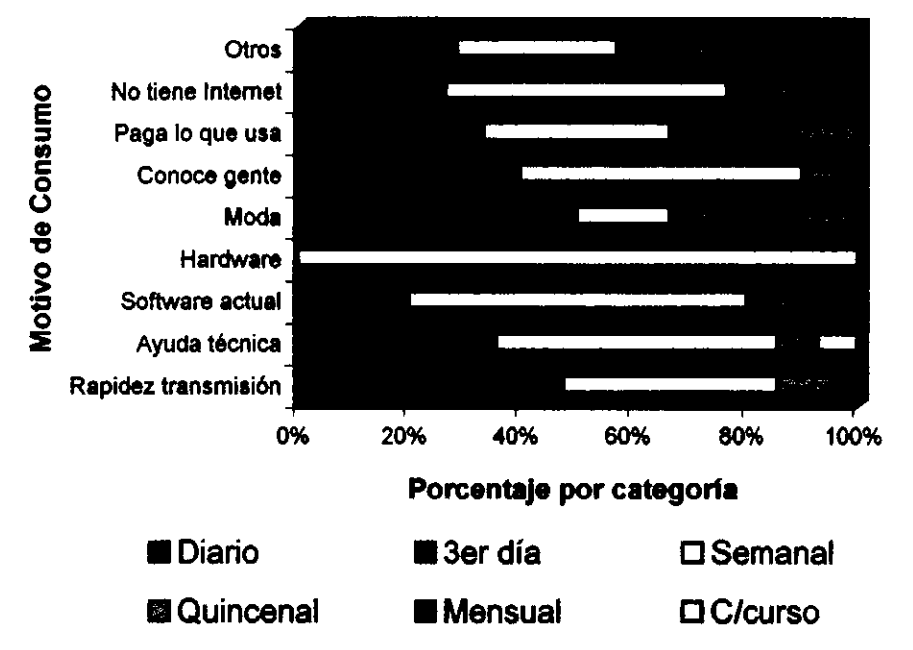

#### Relación: Motivo de Consumo vs Horario de Consumo

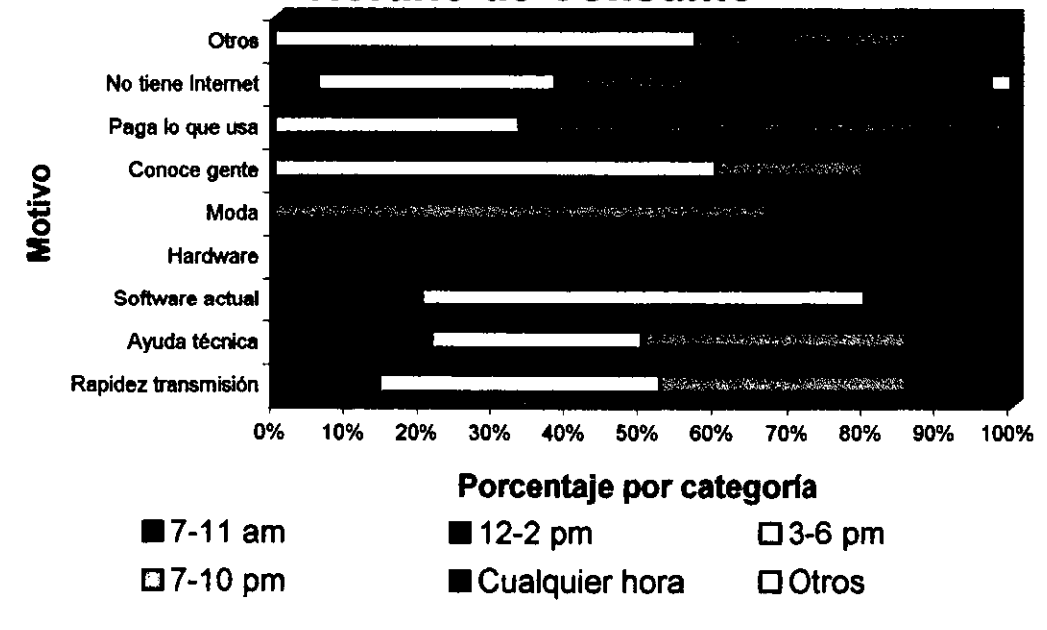

#### **Relación: Actividad del Consumidor vs Horario de Consumo**

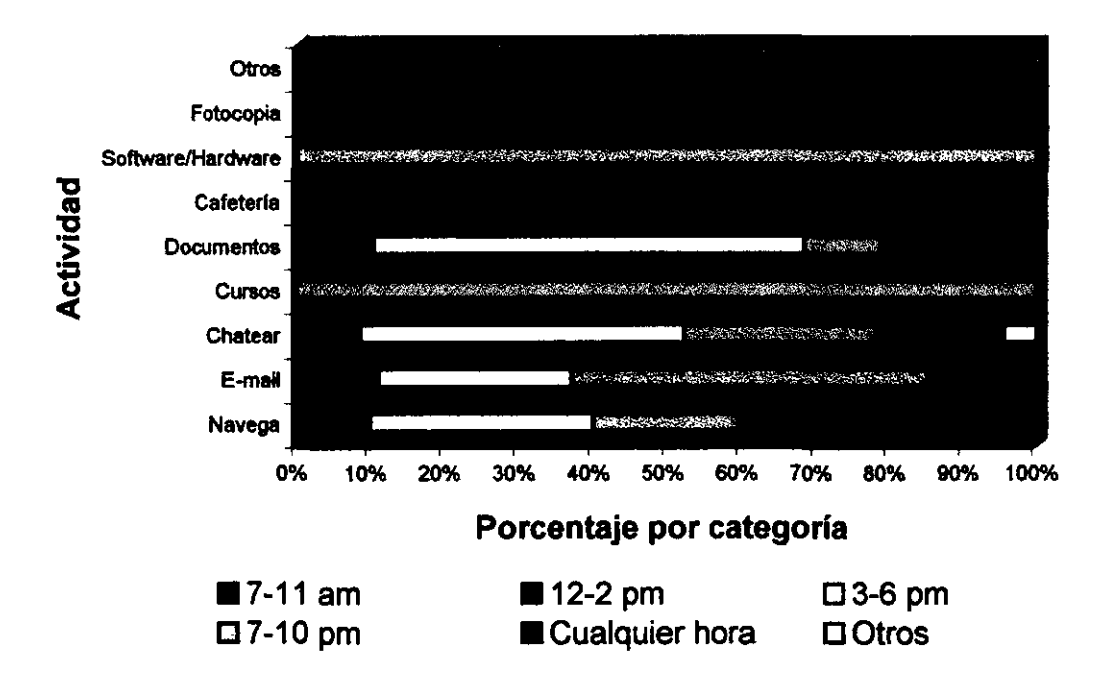

**Relación Café Internet vs Ingreso del Consumidor** 

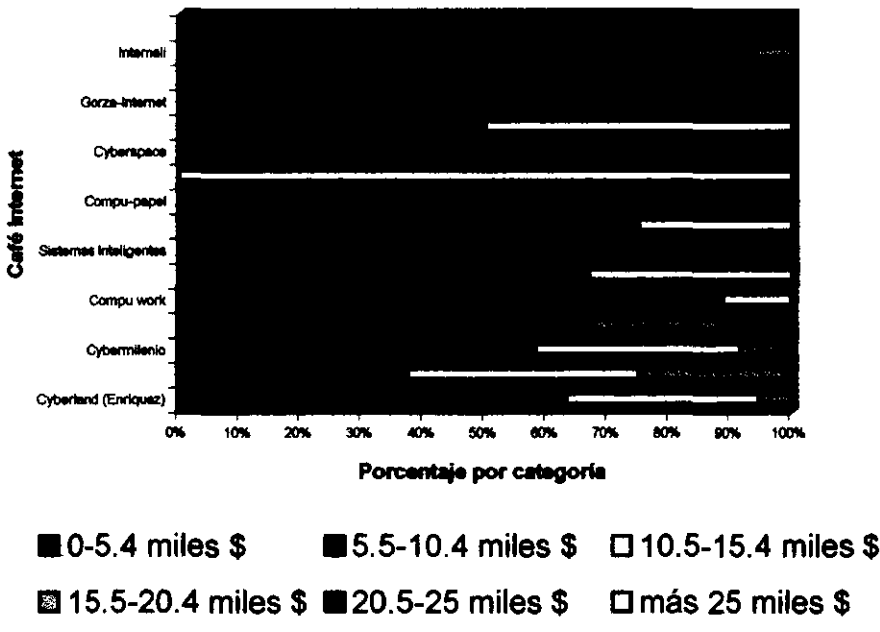
## **Relación Lugar de preferencia vs Frecuencia de Consumo**

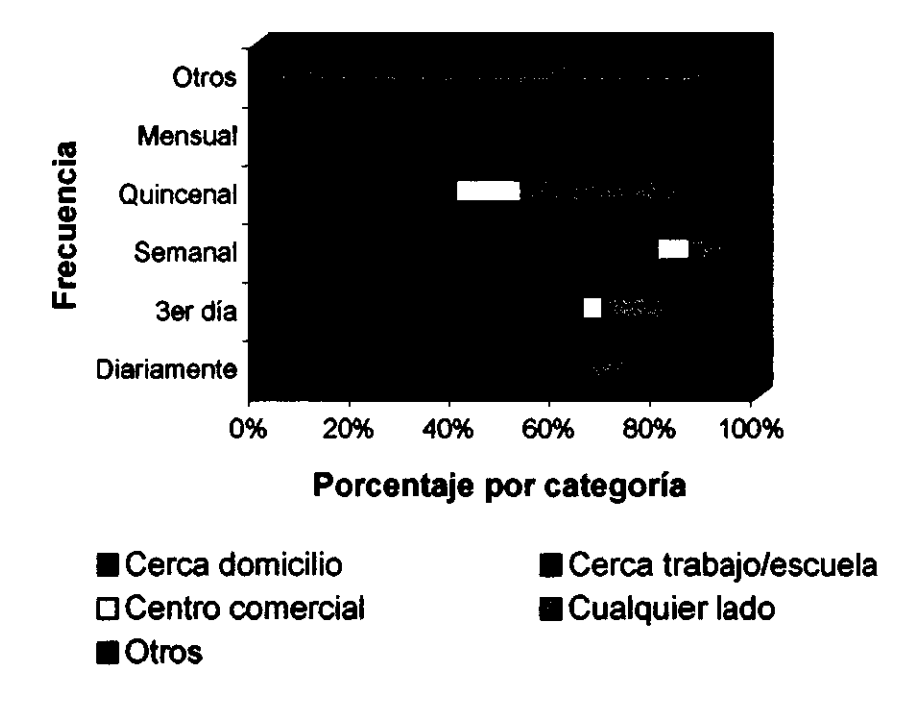

## **Relación Lugar de Preferencia vs Ingreso del Consumidor**

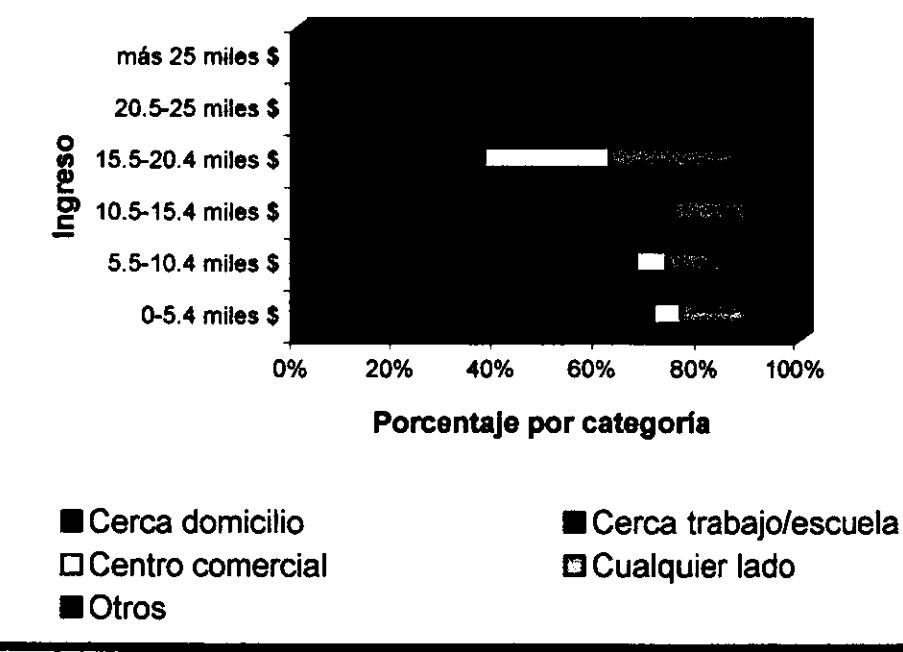

## Relación Opinión sobre el Precio vs Ingresos de los Consumidores

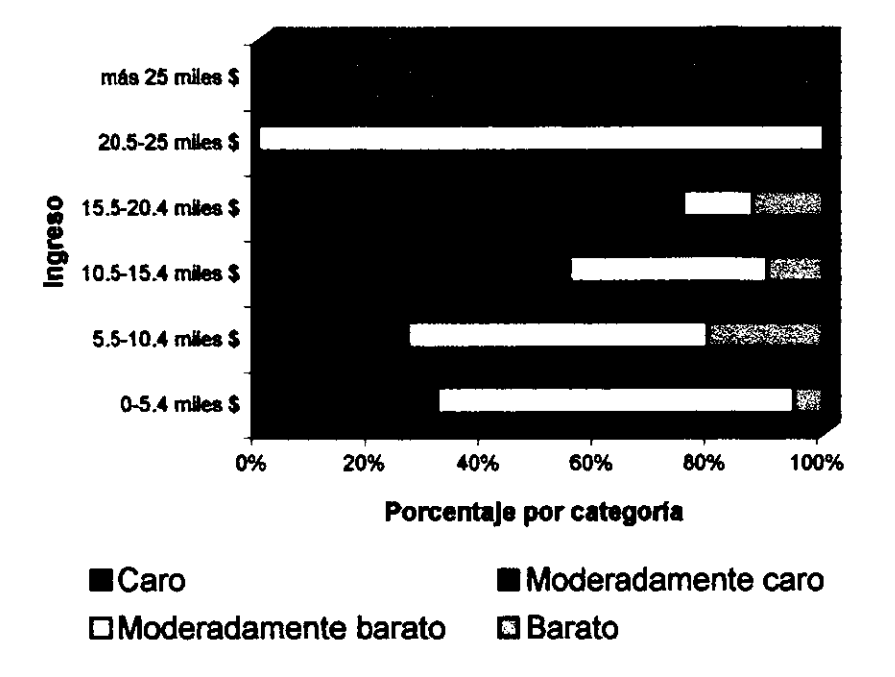

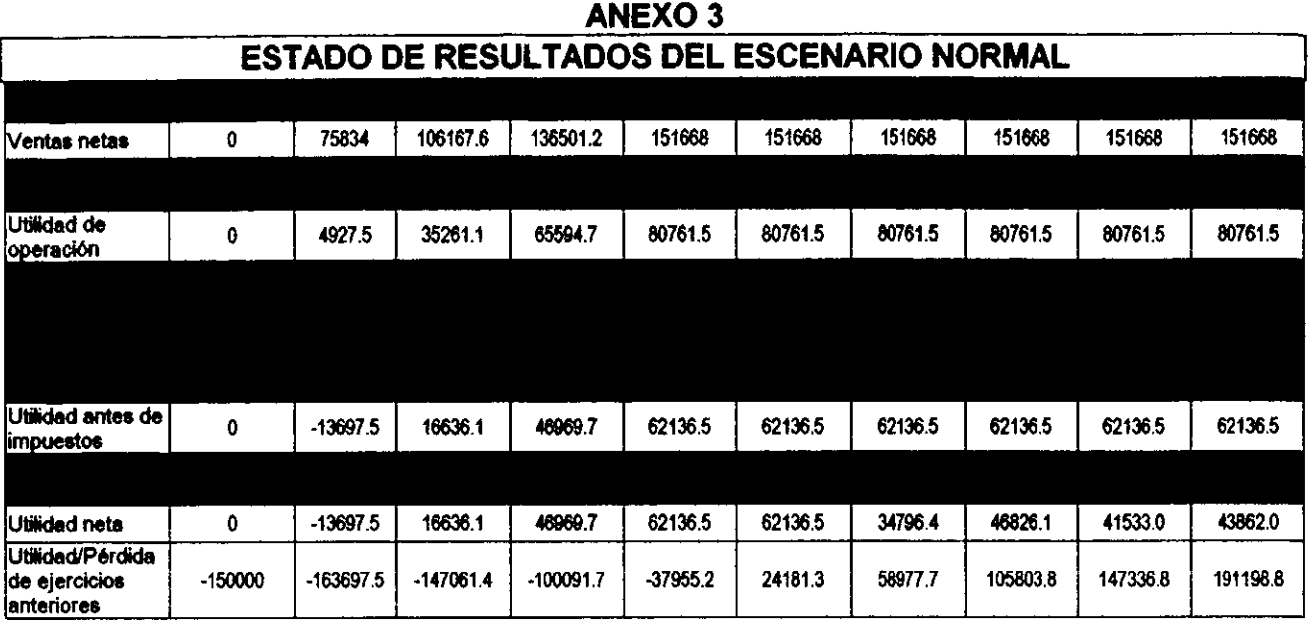

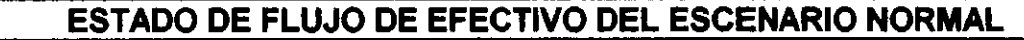

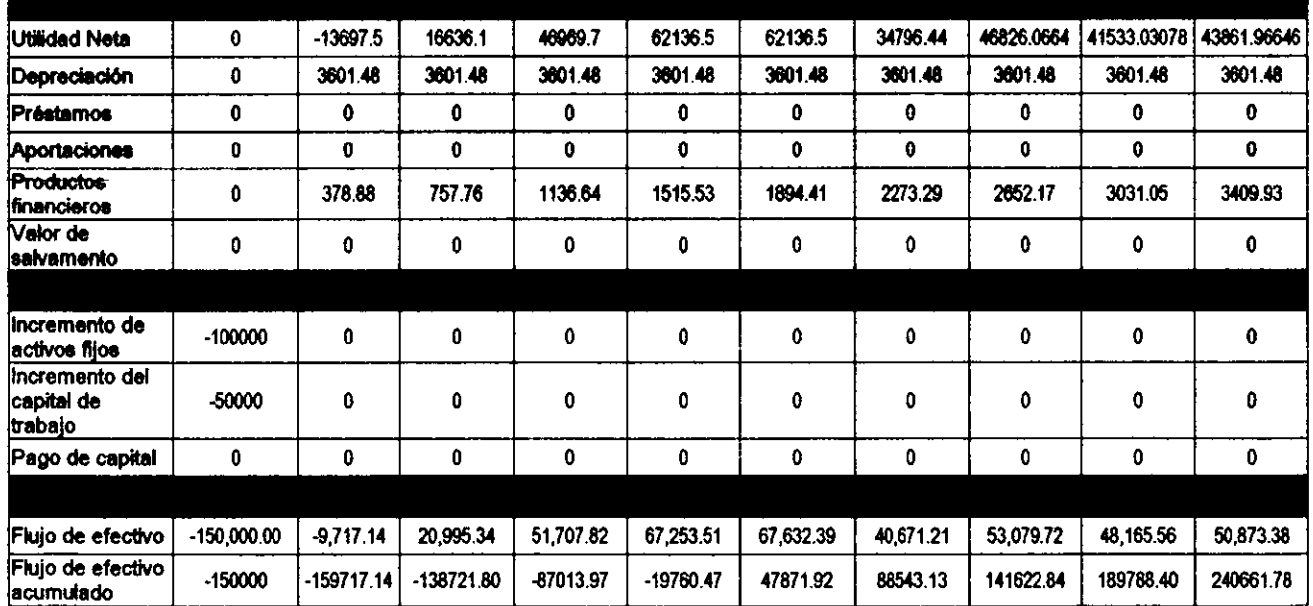

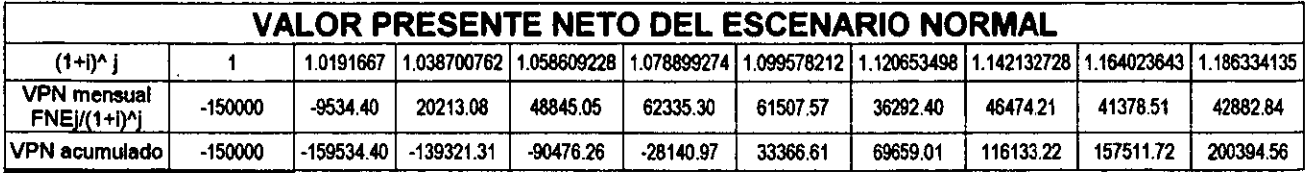

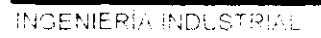

-

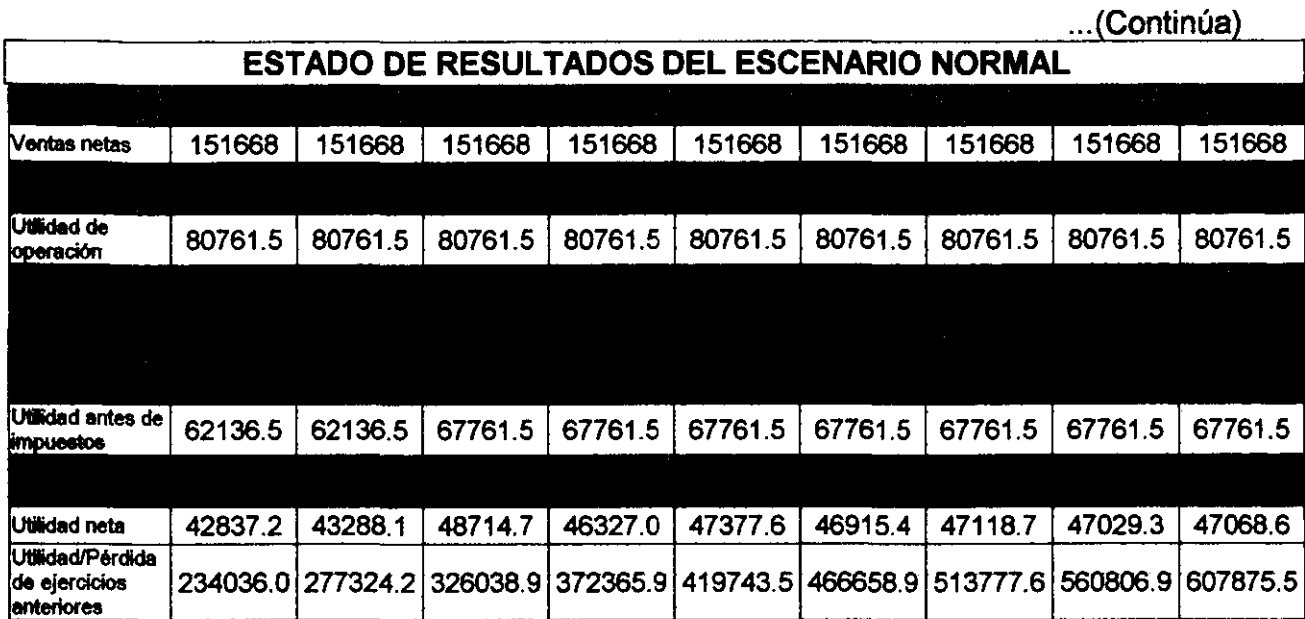

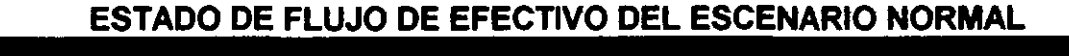

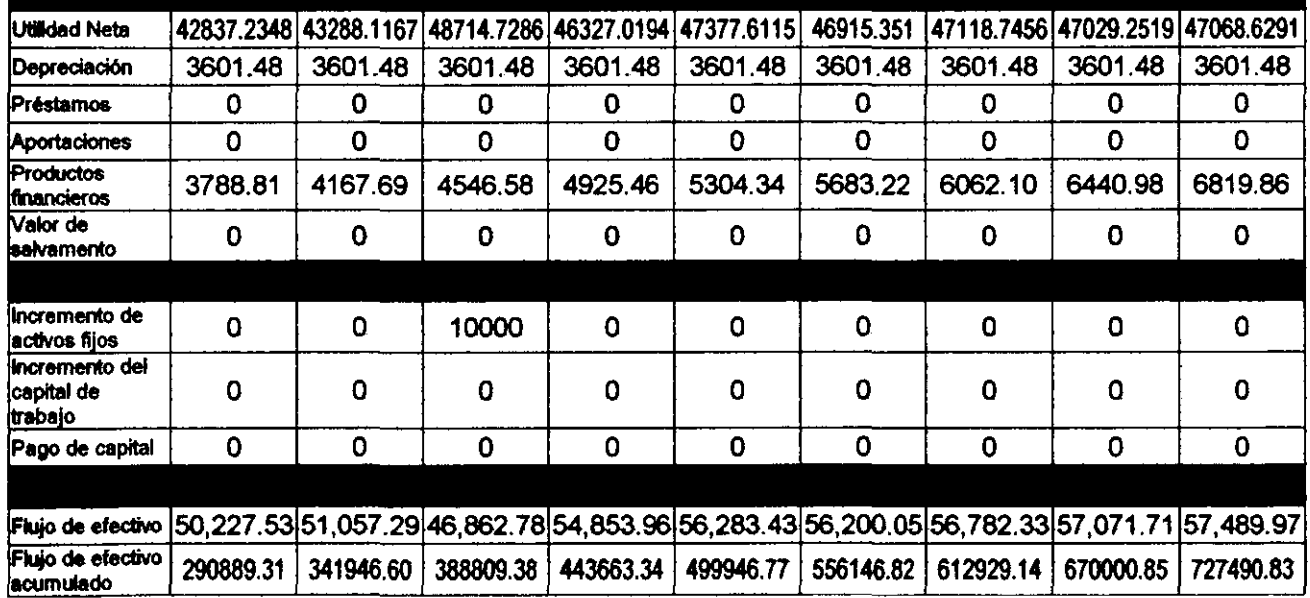

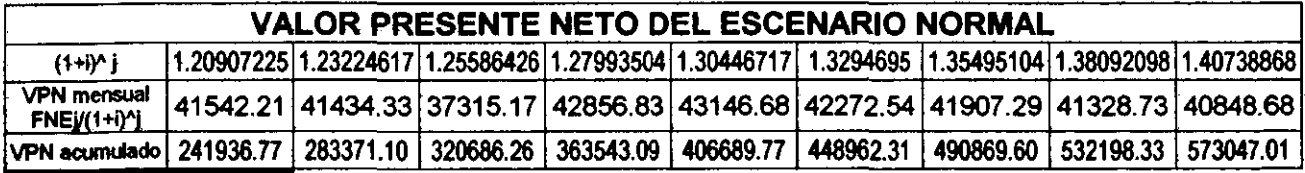

LUIS ALBERTO LÓPEZ VARGAS

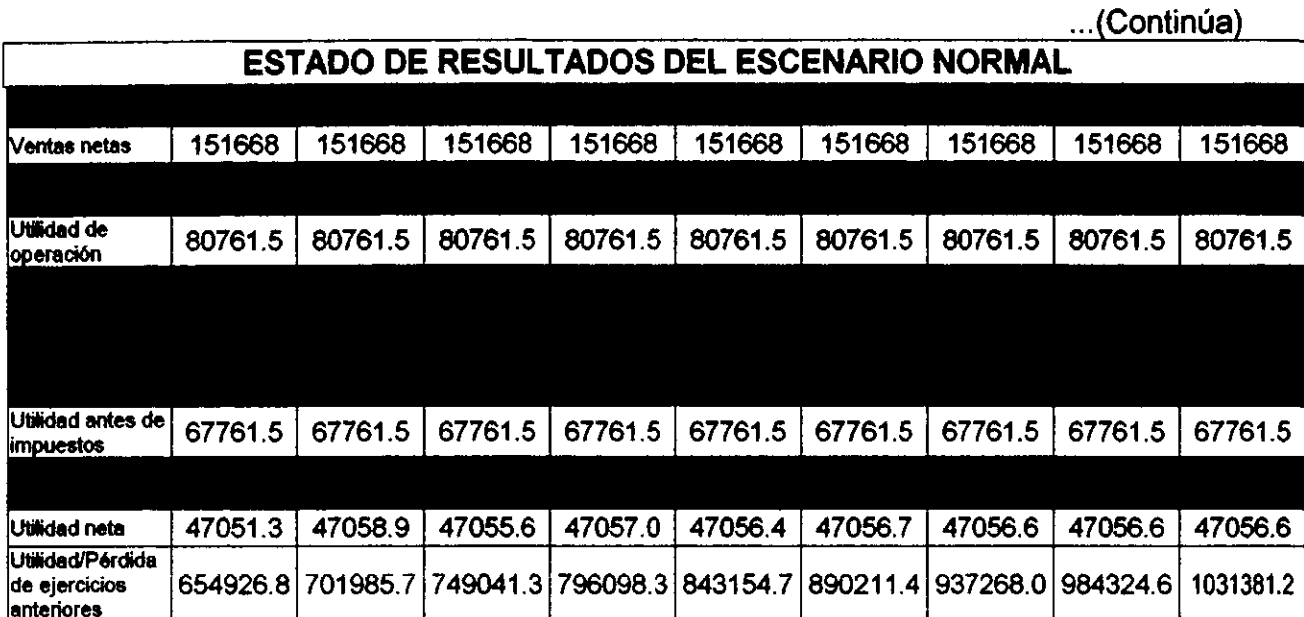

## **ESTADO DE FLUJO DE EFECTIVO DEL ESCENARIO NORMAL**

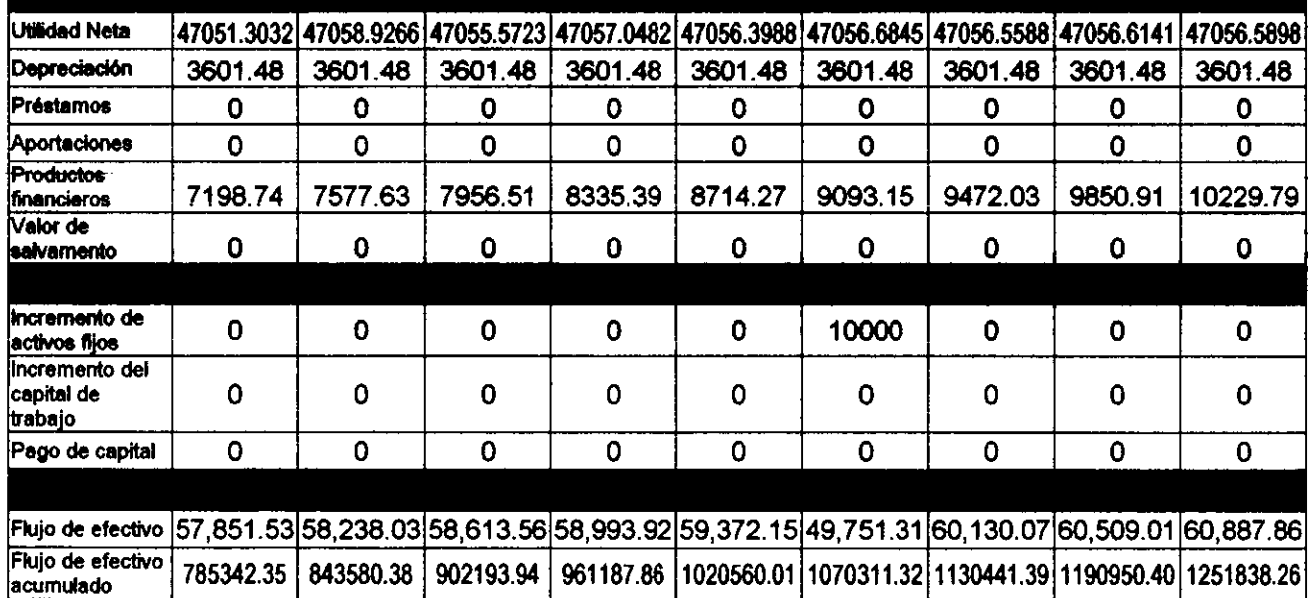

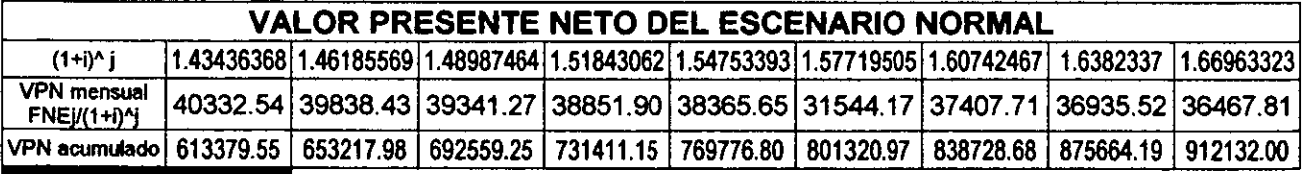

(Continúa)...

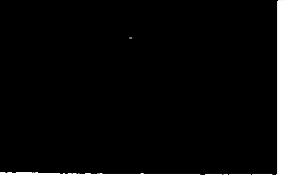

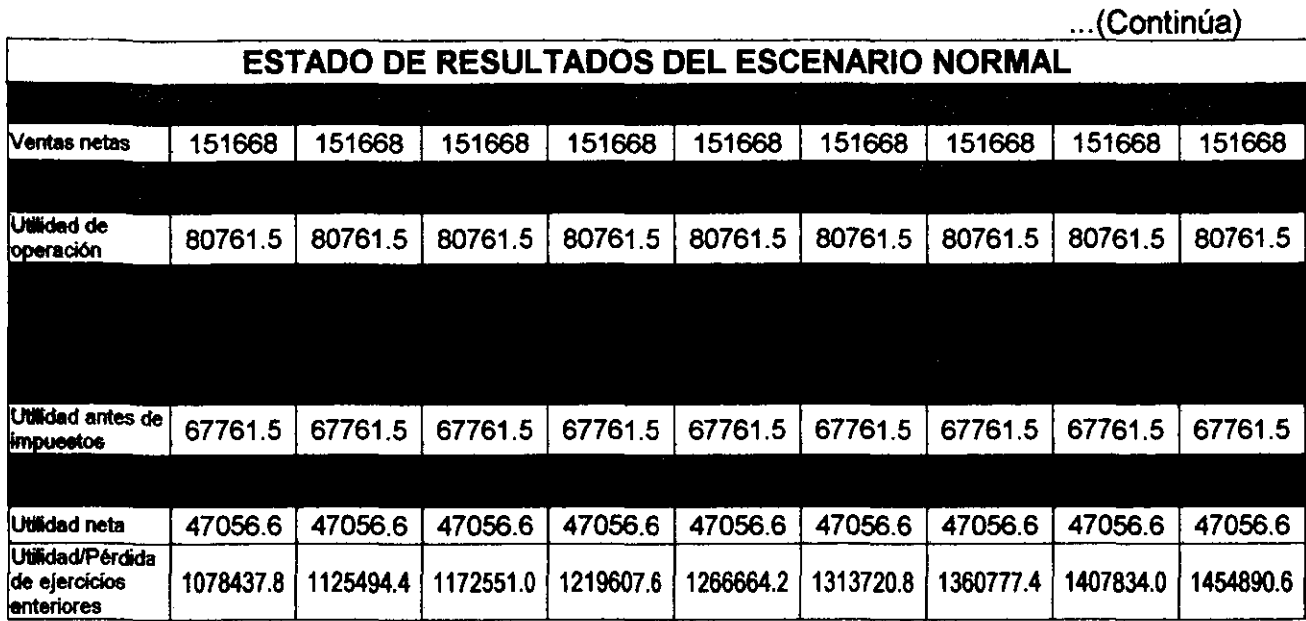

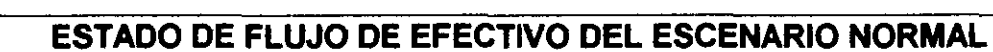

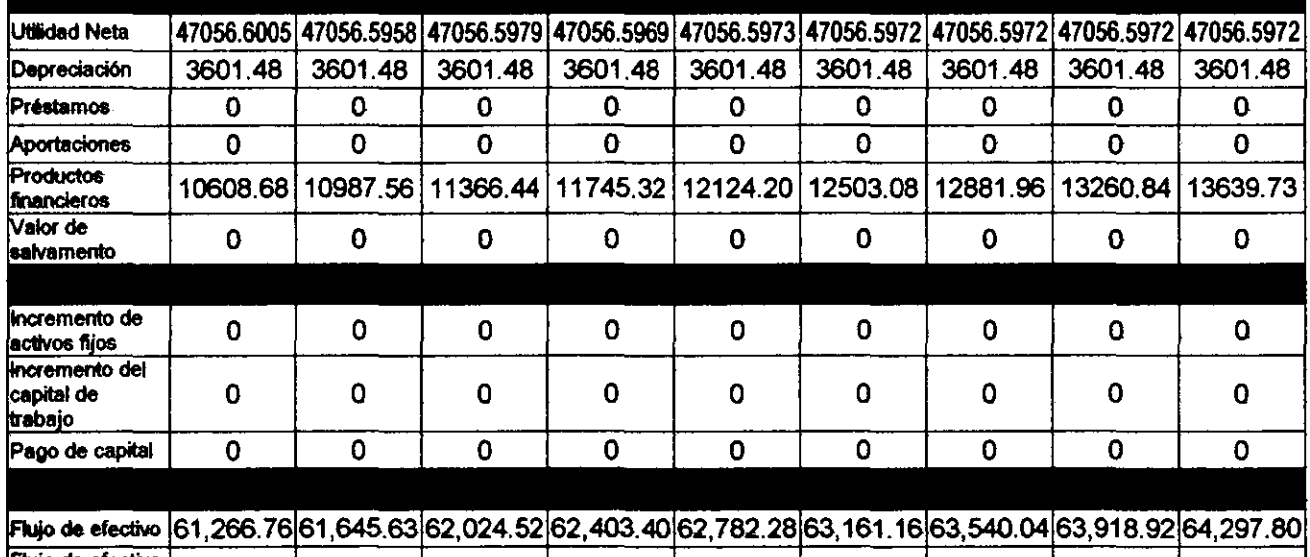

Flujo de efectivo 1313105.02 1374750.65 1436775.16 1499178.56 1561960.84 1625122.00 1688662.04 1752580.96 1816878.76

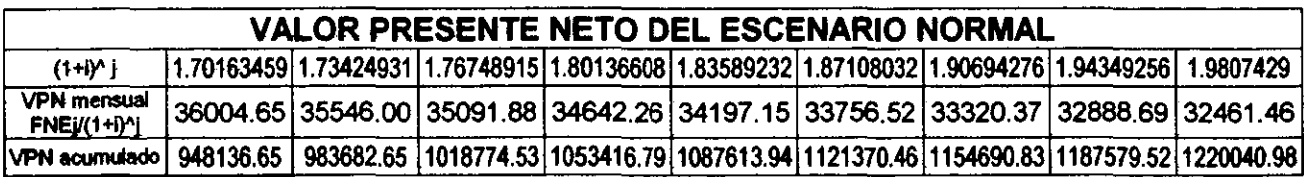

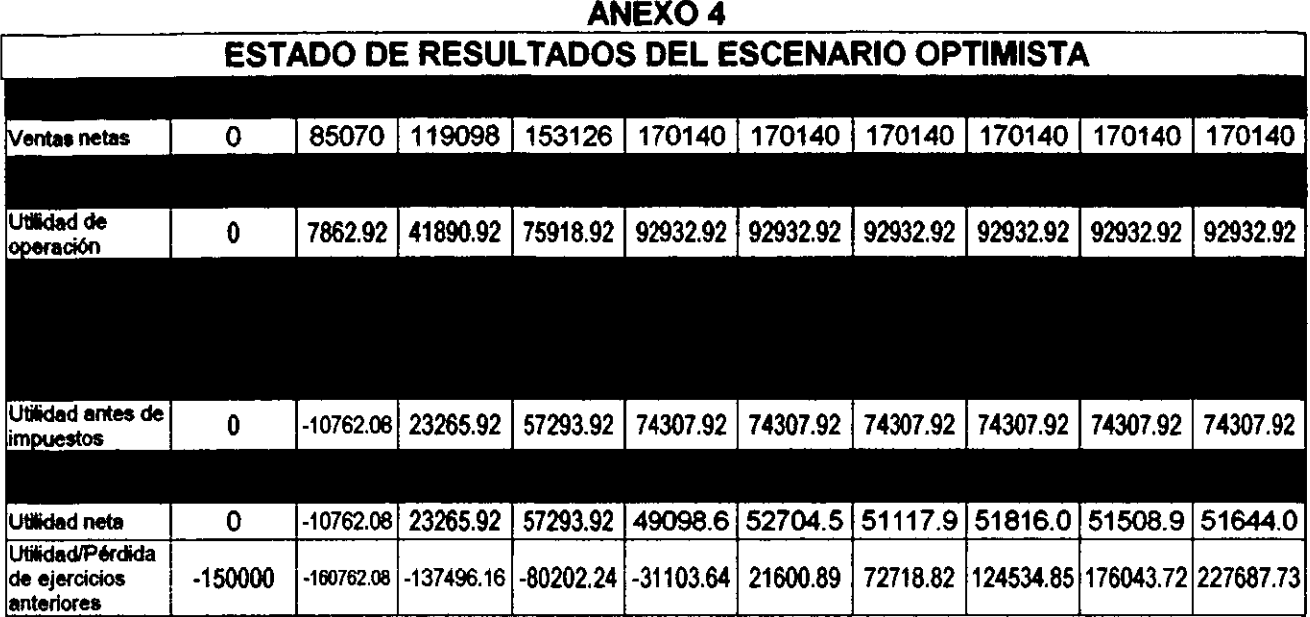

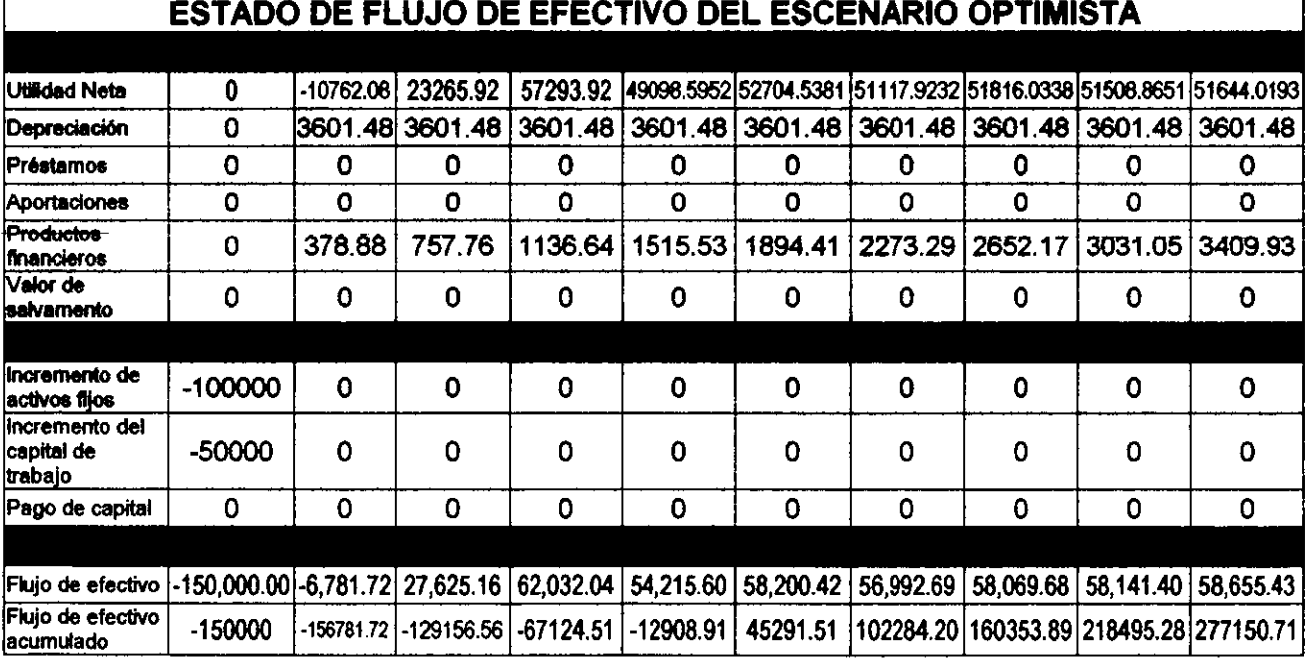

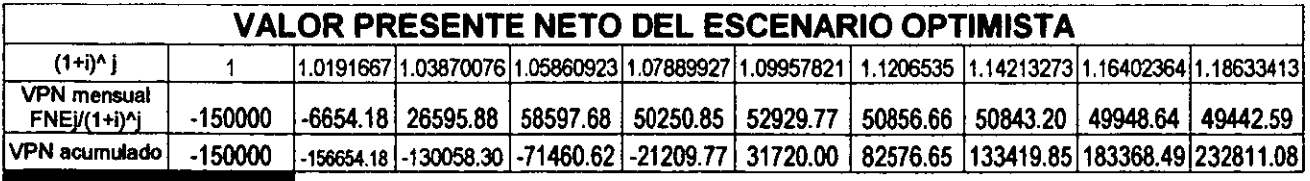

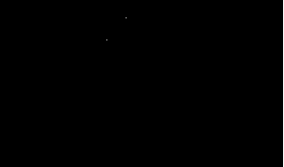

 $\mathcal{L}$ o a

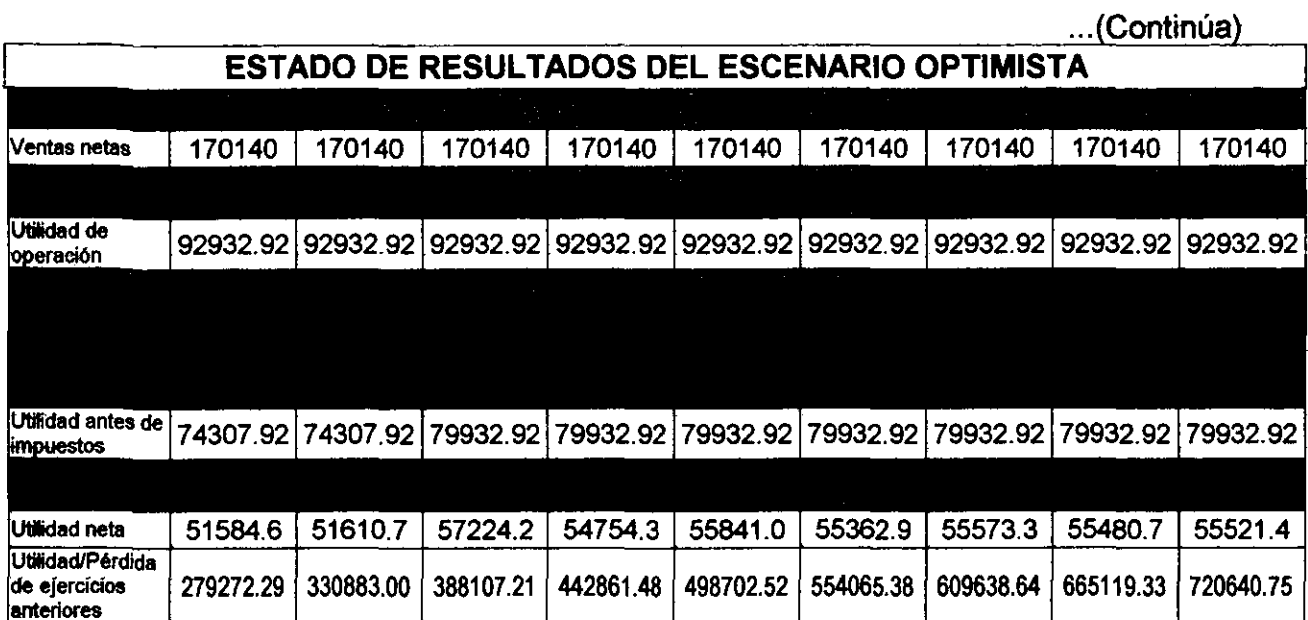

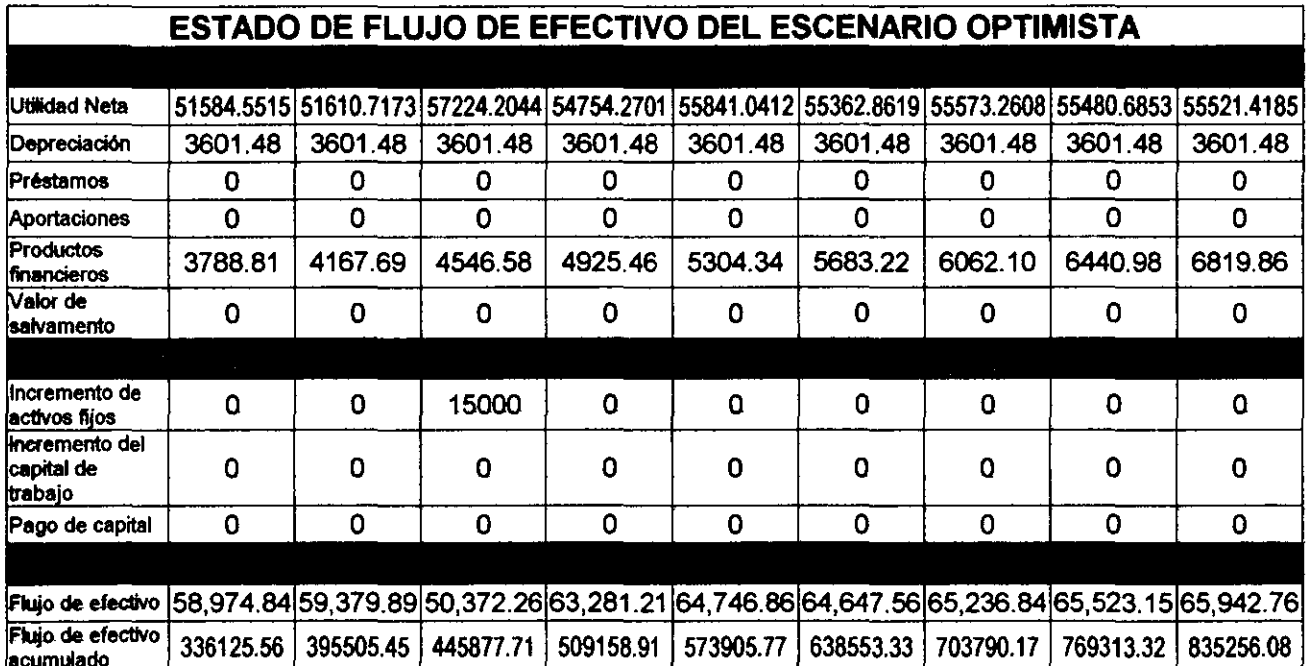

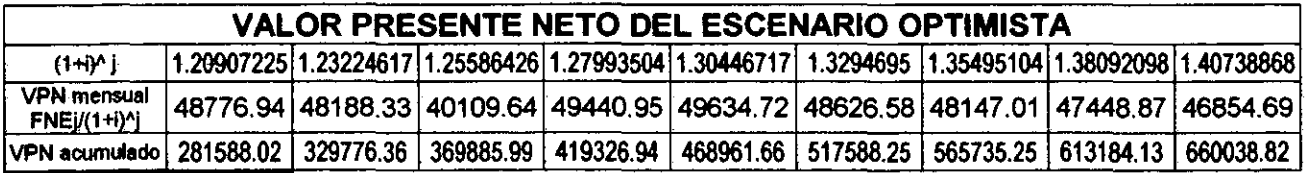

(Continúa)...

LUIS ALBERTO LÓPEZ VARGAS

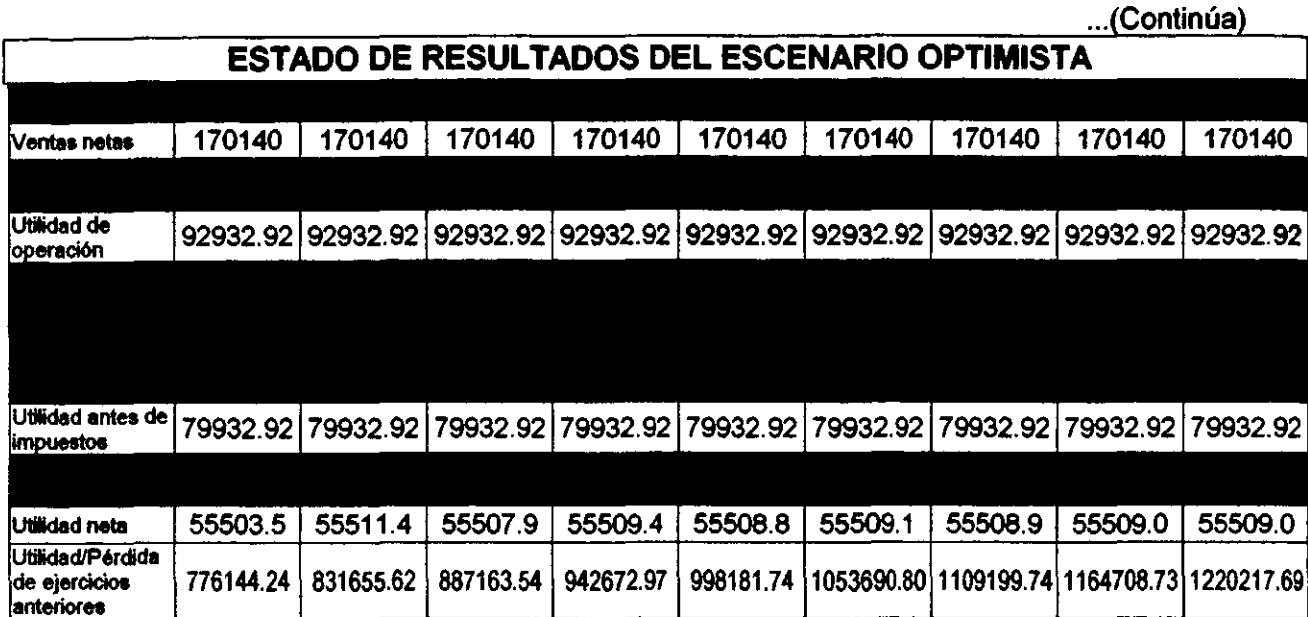

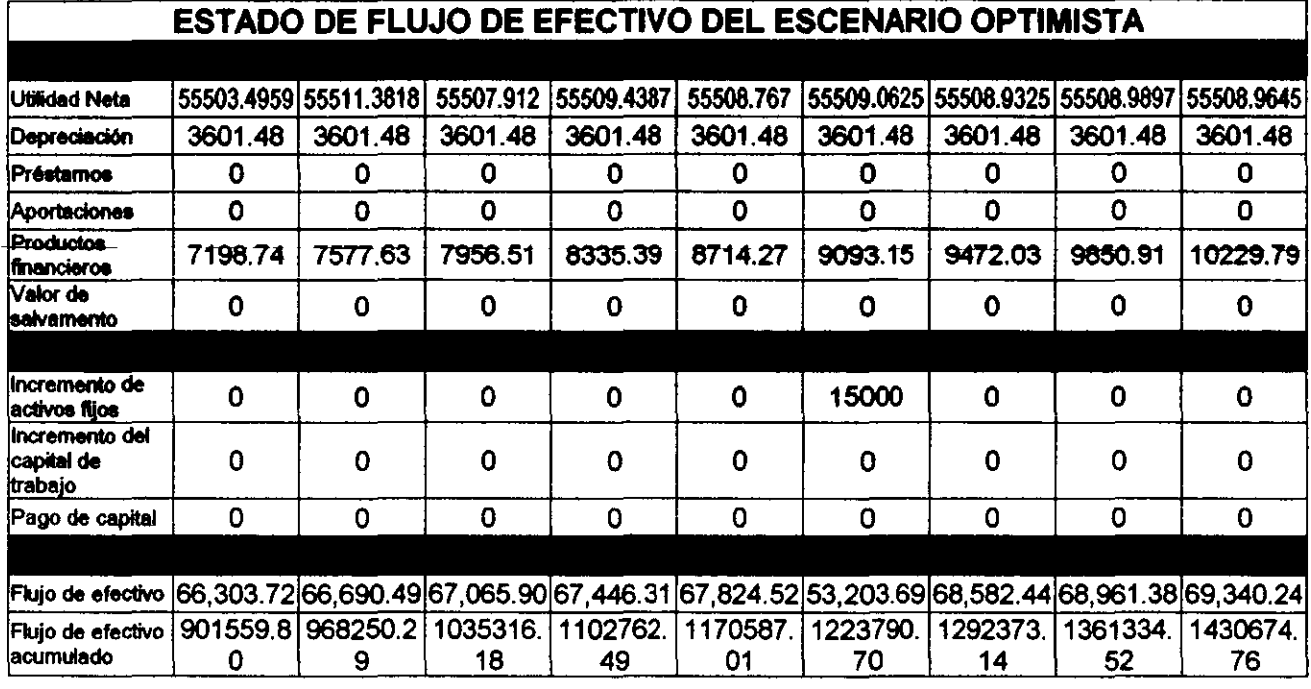

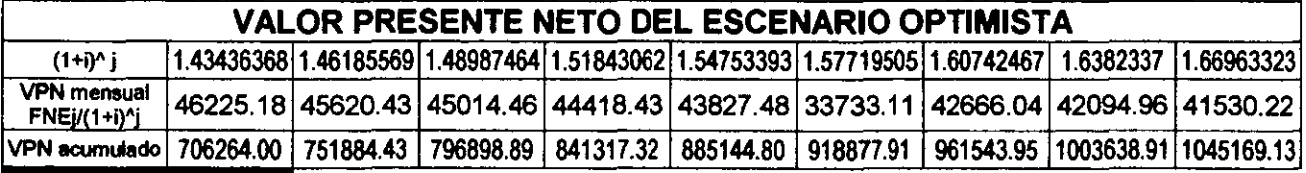

**(Continúa)** 

 $\overline{a}$  $\mathbb{R}$ 

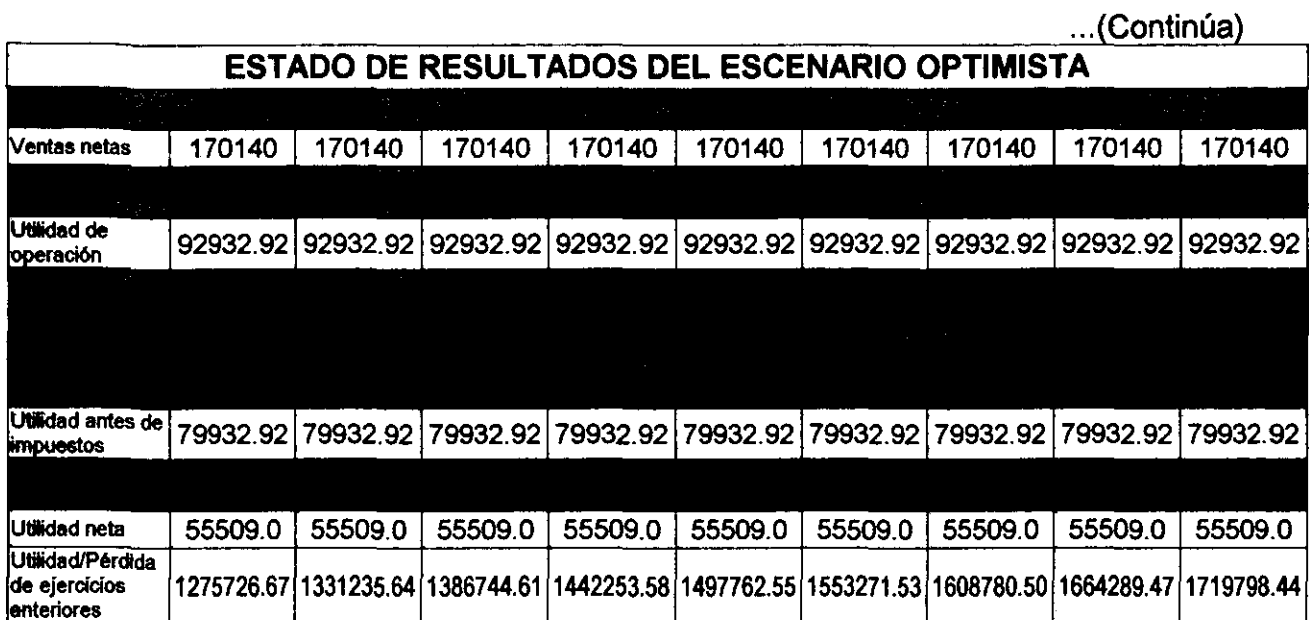

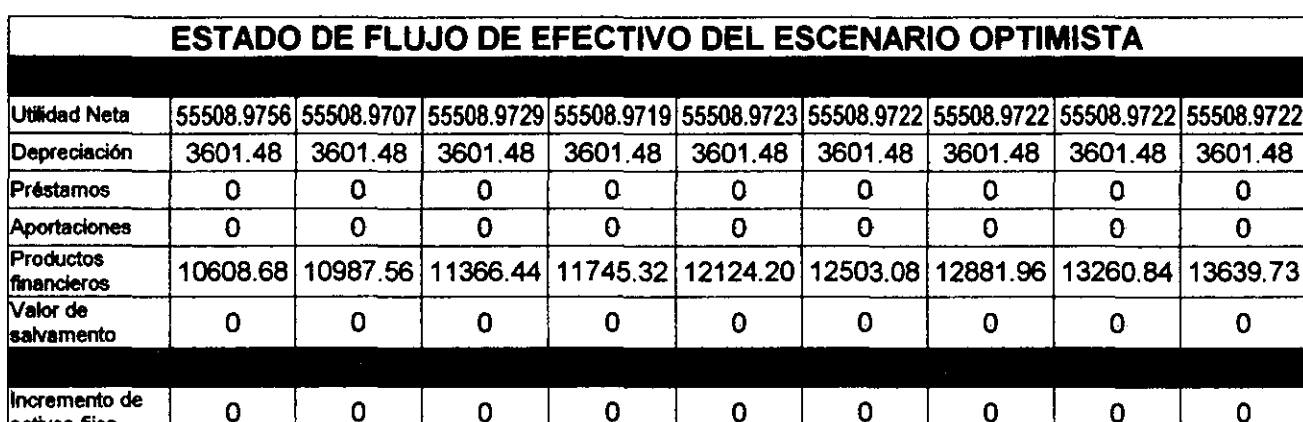

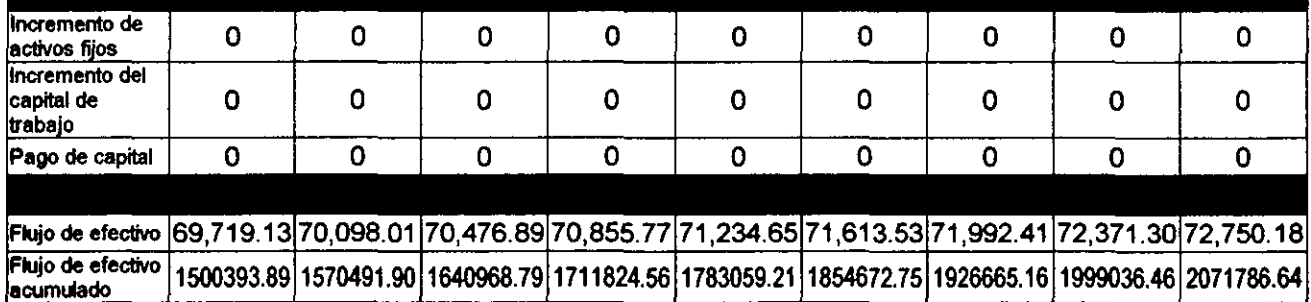

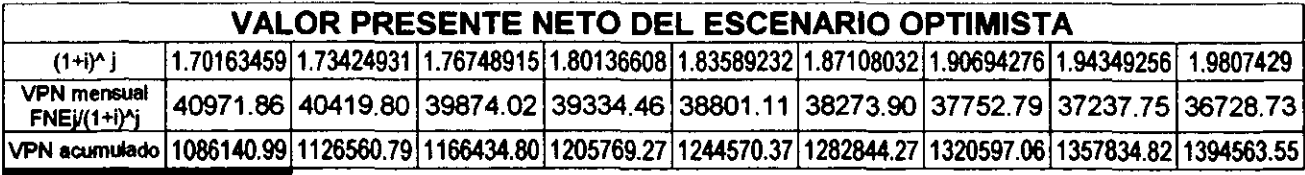

INGENIERÍA INDUSTRIAL

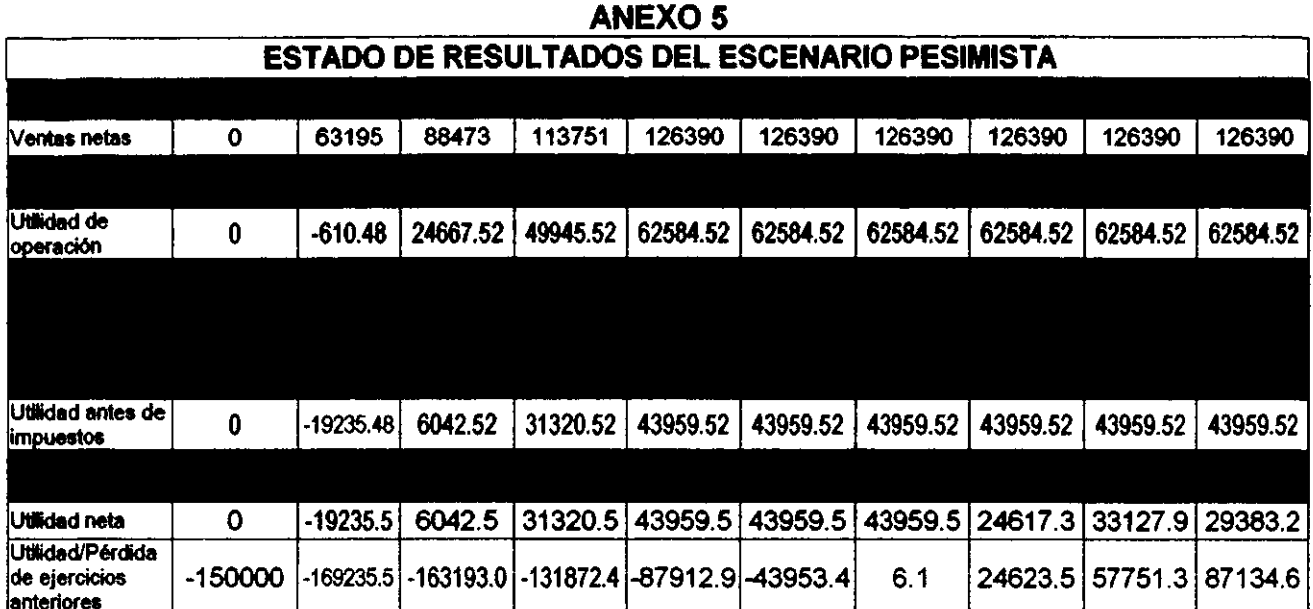

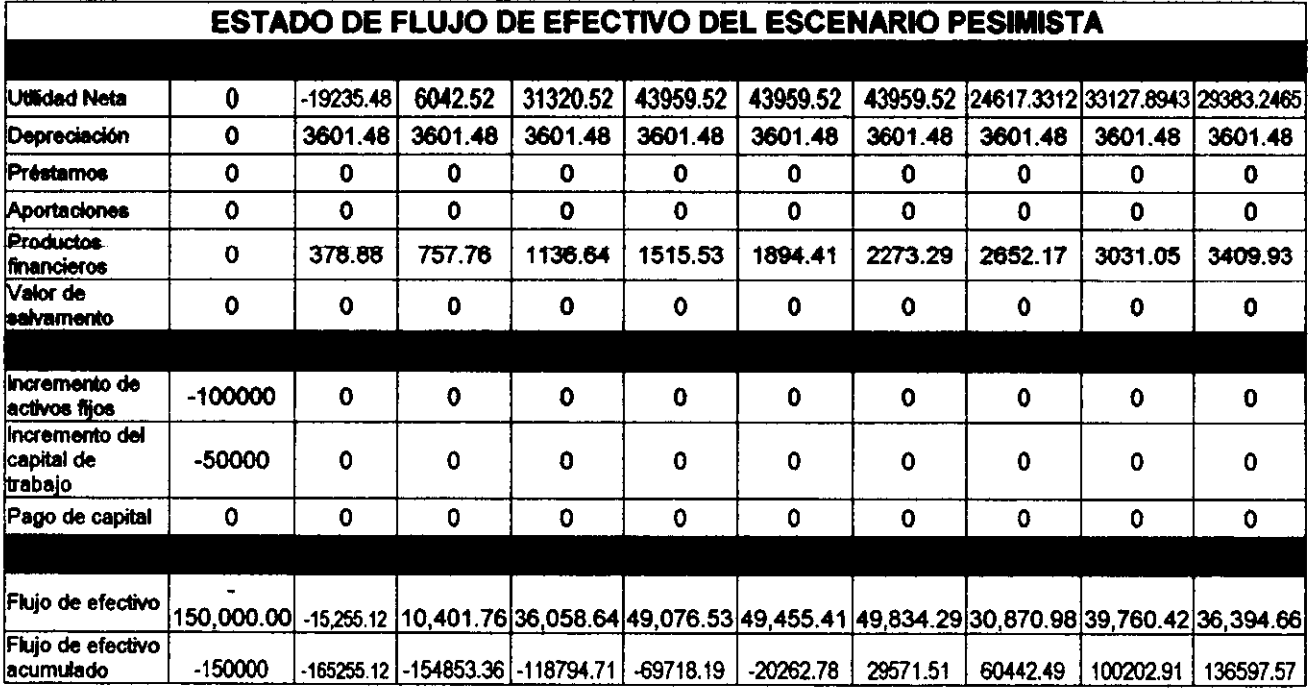

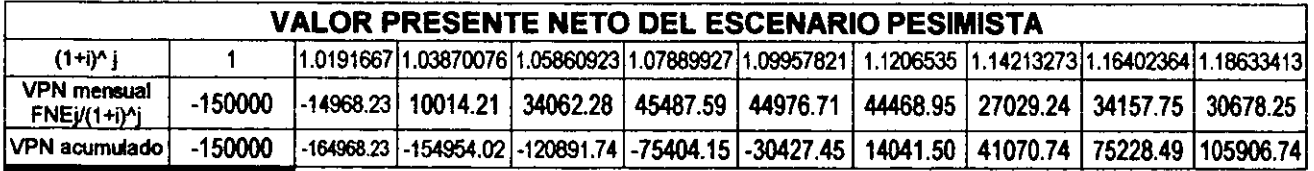

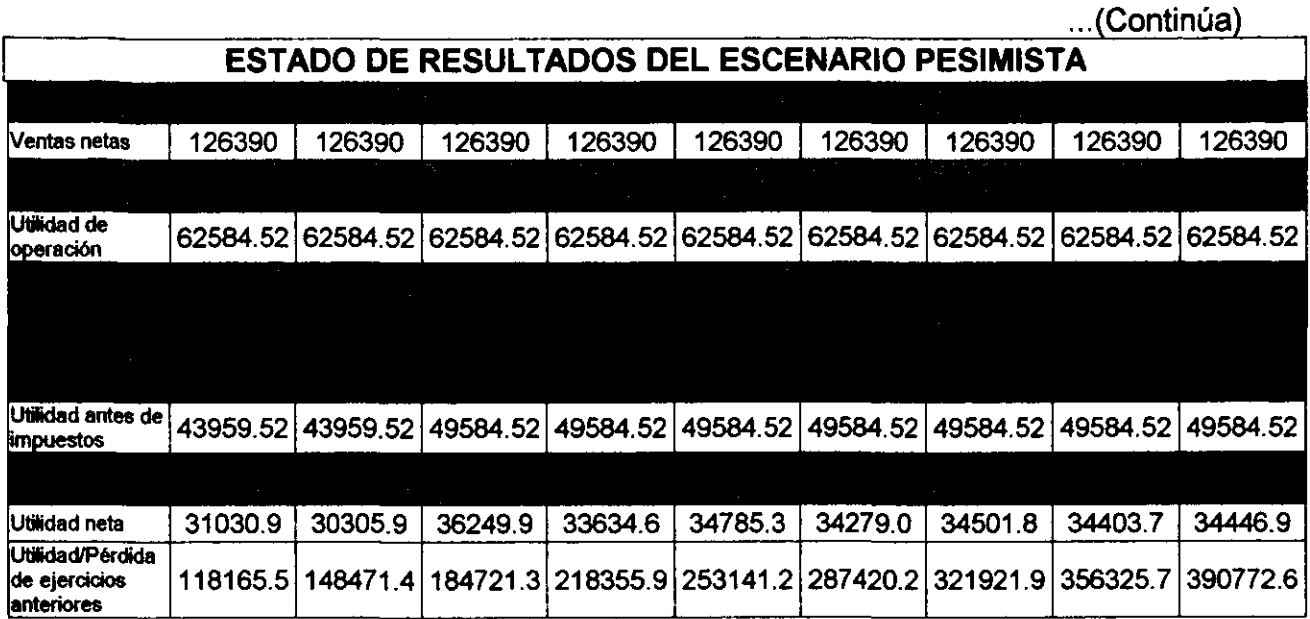

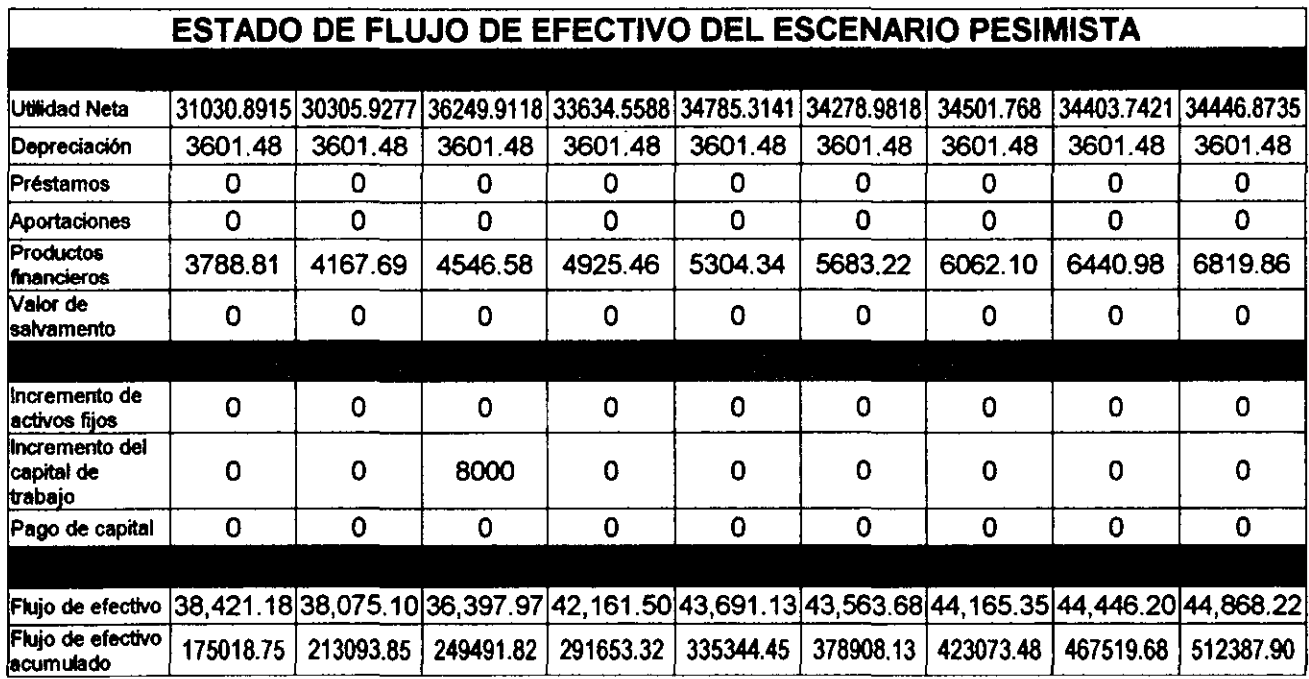

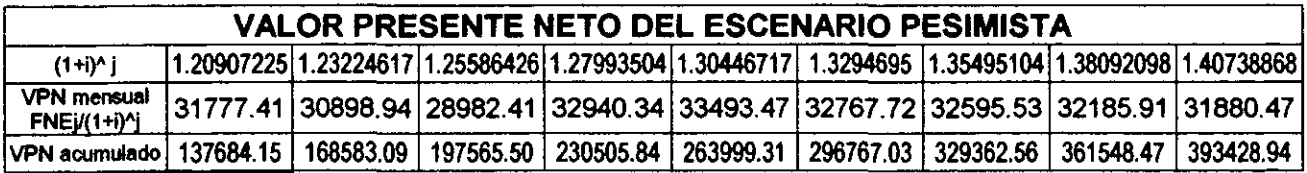

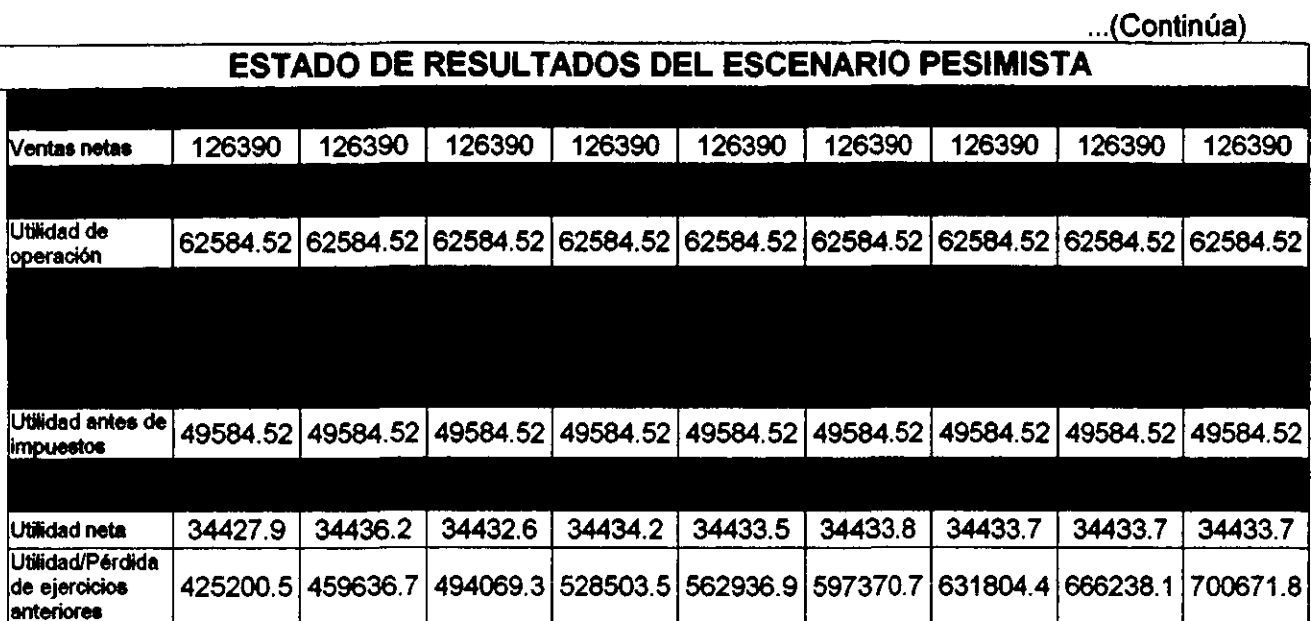

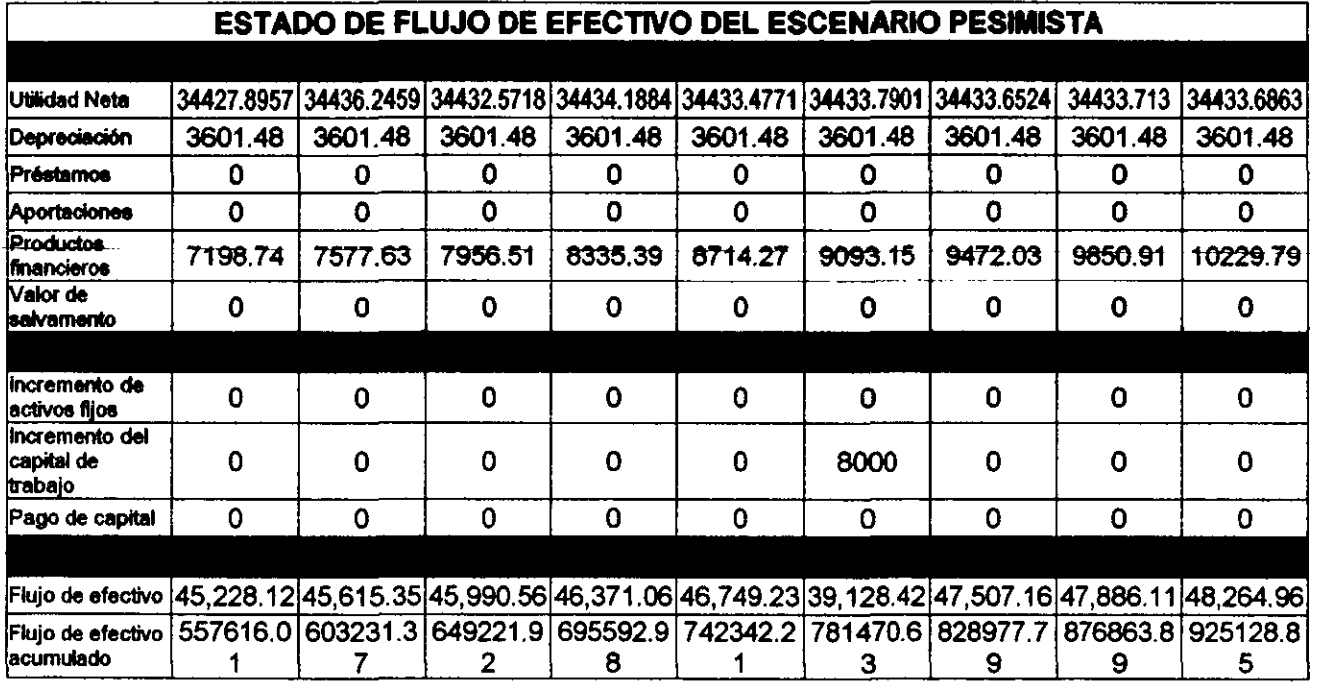

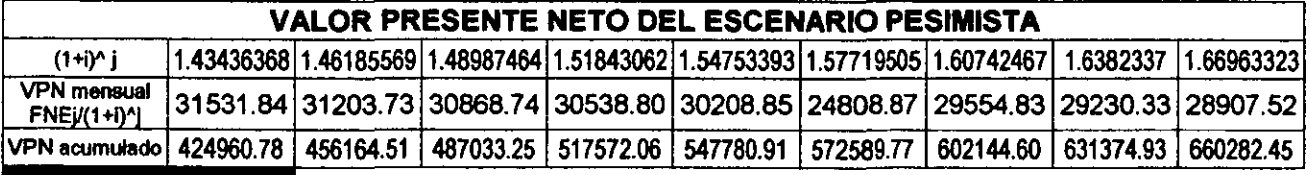

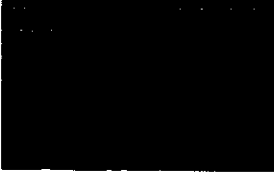

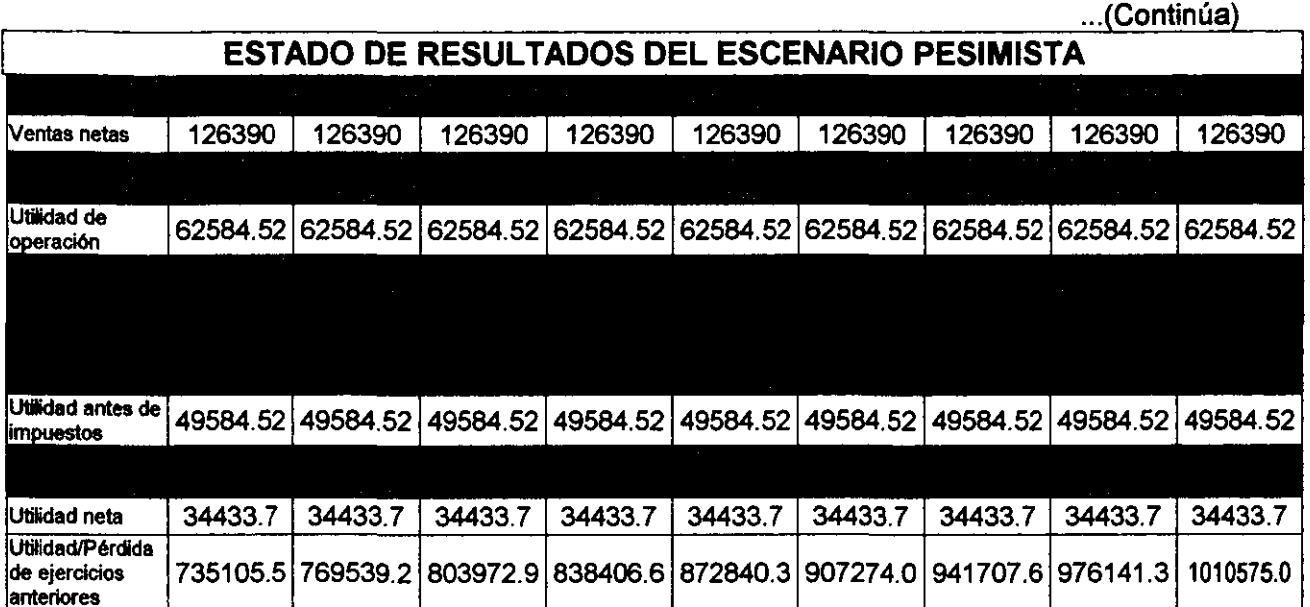

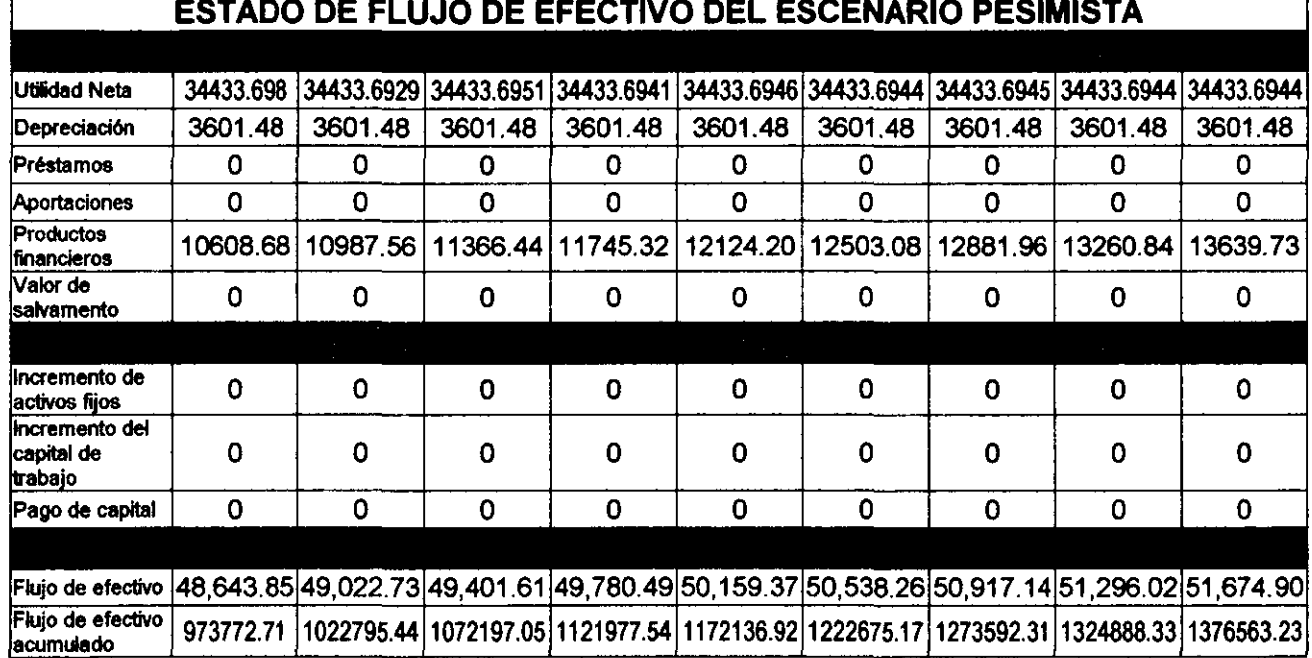

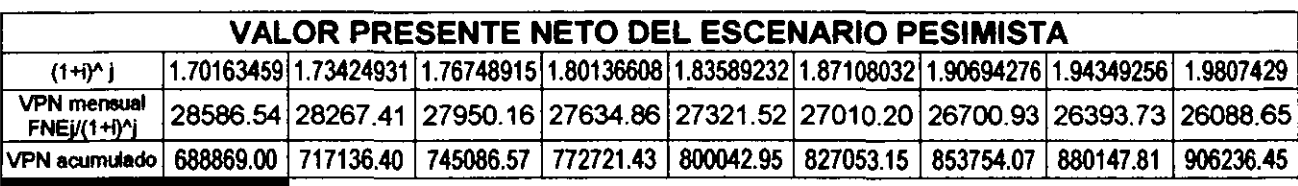

INGENIERÍA INDUSTRIAL

 $\mathbf{r}$ 

 $\hat{\boldsymbol{\theta}}$ 

 $\bar{A}$ 

 $\bar{F}$ 

 $\pmb{\downarrow}$ 

**INGENIER A INDUSTRIAL**